# **Voice Programmer's Guide**

# **for Windows NT**

**Voice and Loop-Start Boards Release 4.25SC**

**System Release 4.25SC software only supports hardware configurations that use SCbus**

**Copyright © 1992 - 1996 Dialogic Corporation**

## **COPYRIGHT NOTICE**

© Dialogic Corporation, 1996

This document may not, in whole or in part, be reduced, reproduced, stored in a retrieval system, translated, or transmitted in any form or by any means, electronic or mechanical, without the express written consent of Dialogic.

The contents of this document are subject to change without notice. Every effort has been made to ensure the accuracy of this document. However, due to ongoing Product improvements and revisions, Dialogic cannot guarantee the accuracy of printed material after the date of publication nor can it accept responsibility for errors or omissions. Dialogic will publish updates and revisions to this document as needed.

The software referred to in this document is provided under a Software License Agreement. Refer to the Software License Agreement for complete details governing the use of the software.

DIALOGIC and SpringBoard are registered trademarks of Dialogic Corporation. The following are also trademarks of Dialogic Corporation:

Board Locator Technology, D/121, D/121A, D/121B, D/12x, D/2x, D/21D, D/21E, D40CHK, D41ECHK, D/xxx, D/41, D/41D, D/41E, D/41ESC, D/4x, D/4xD, D4xE, D/81A, D/160SC-LS, D/240SC, D/240SC-T1, D/300SC-E1, D/320SC, DIALOG/, DIALOG/2x, DIALOG/4x, DIALOG/HD, DTI/, DTI/101, DTI/1xx, DTI/211, DTI/212, DTI/2xx, DTI/xxx, FAX/, FAX/120, GammaFax CP-4/SC, GammaLink, Global Tone Detection, Global Tone Generation, LSI/, LSI/120, PEB, PerfectCall, SA/120, SCbus, SCxbus, SCSA, Signal Computing System Architecture, SpringWare, Voice Driver, and World Card.

IBM is a registered trademark and IBM PC is a trademark of International Business Machines Corporation. Windows NT is a registered trademark of the Microsoft Corporation.

Publication Date: September, 1996 Dialogic Corporation 1515 Route Ten Parsippany, NJ 07054

## **Table of Contents**

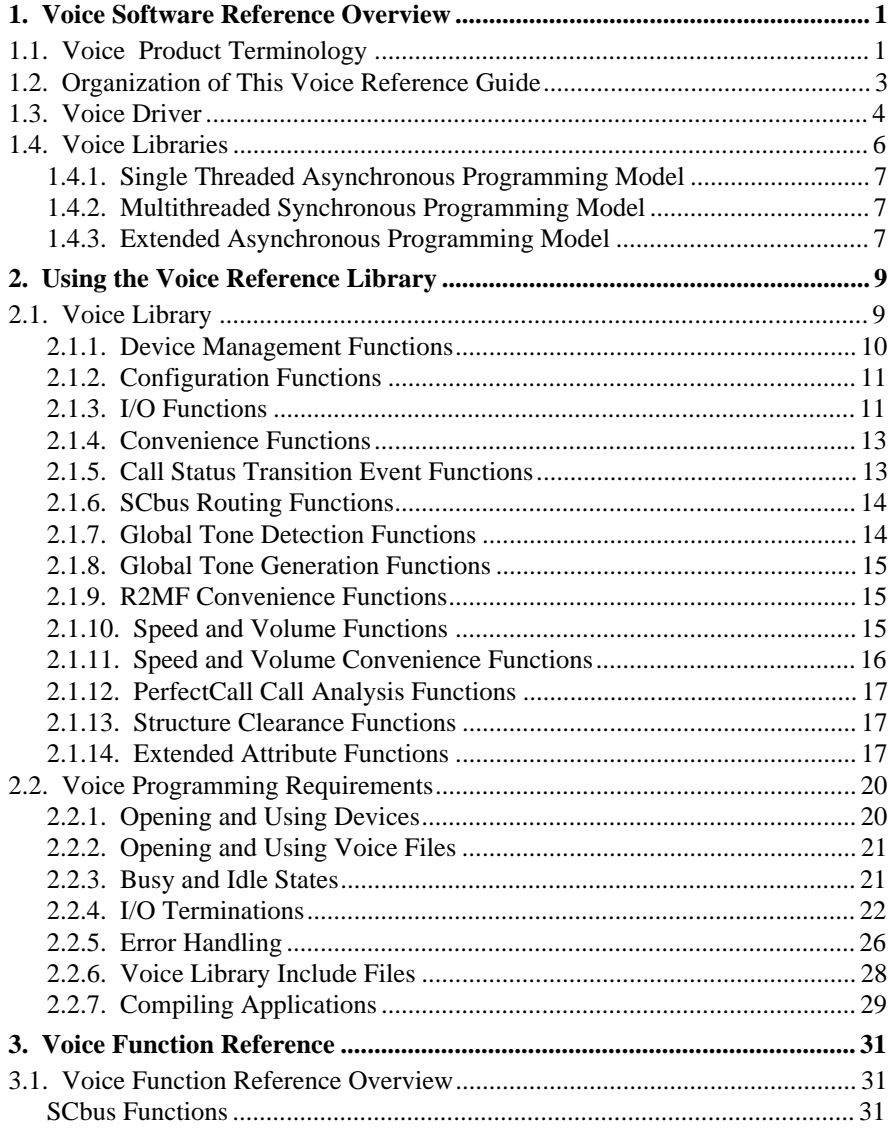

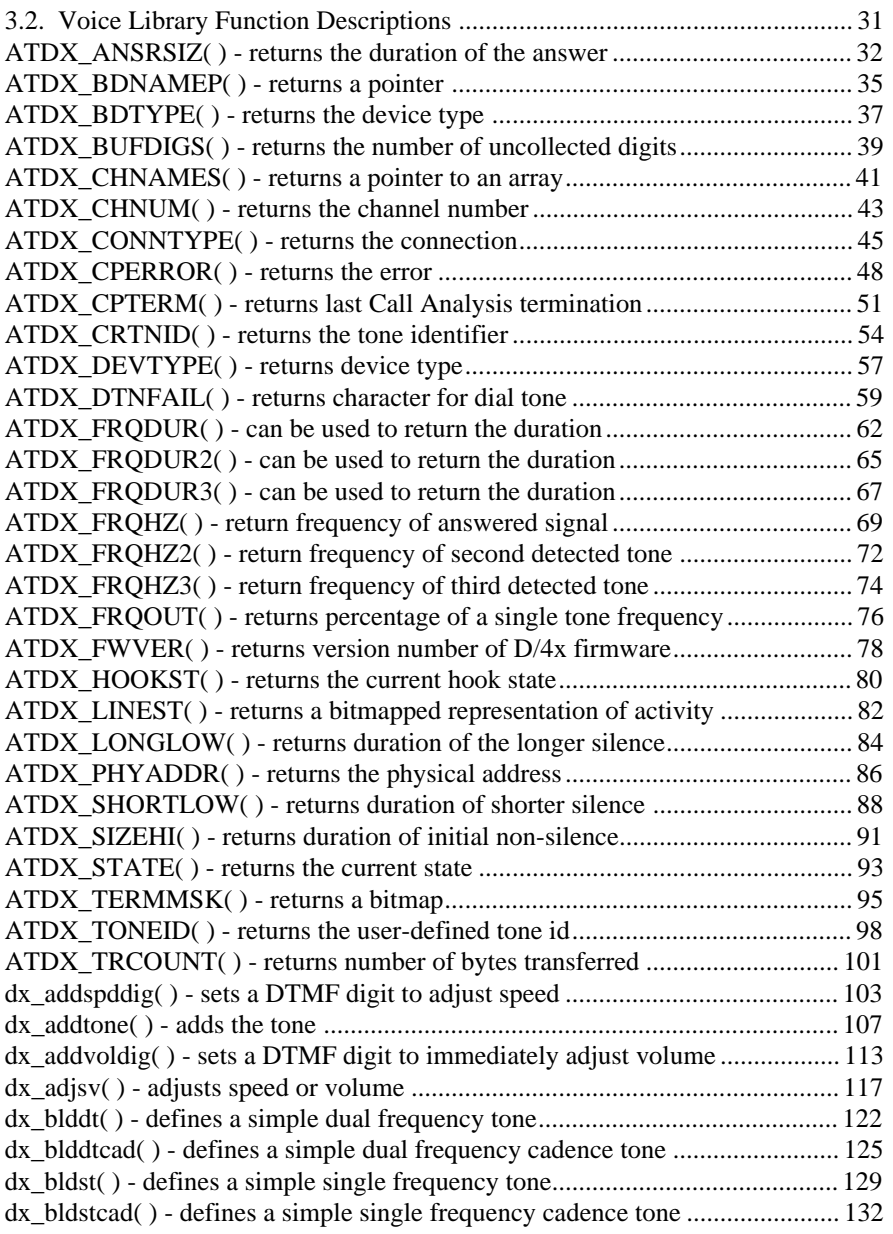

#### **Table of Contents**

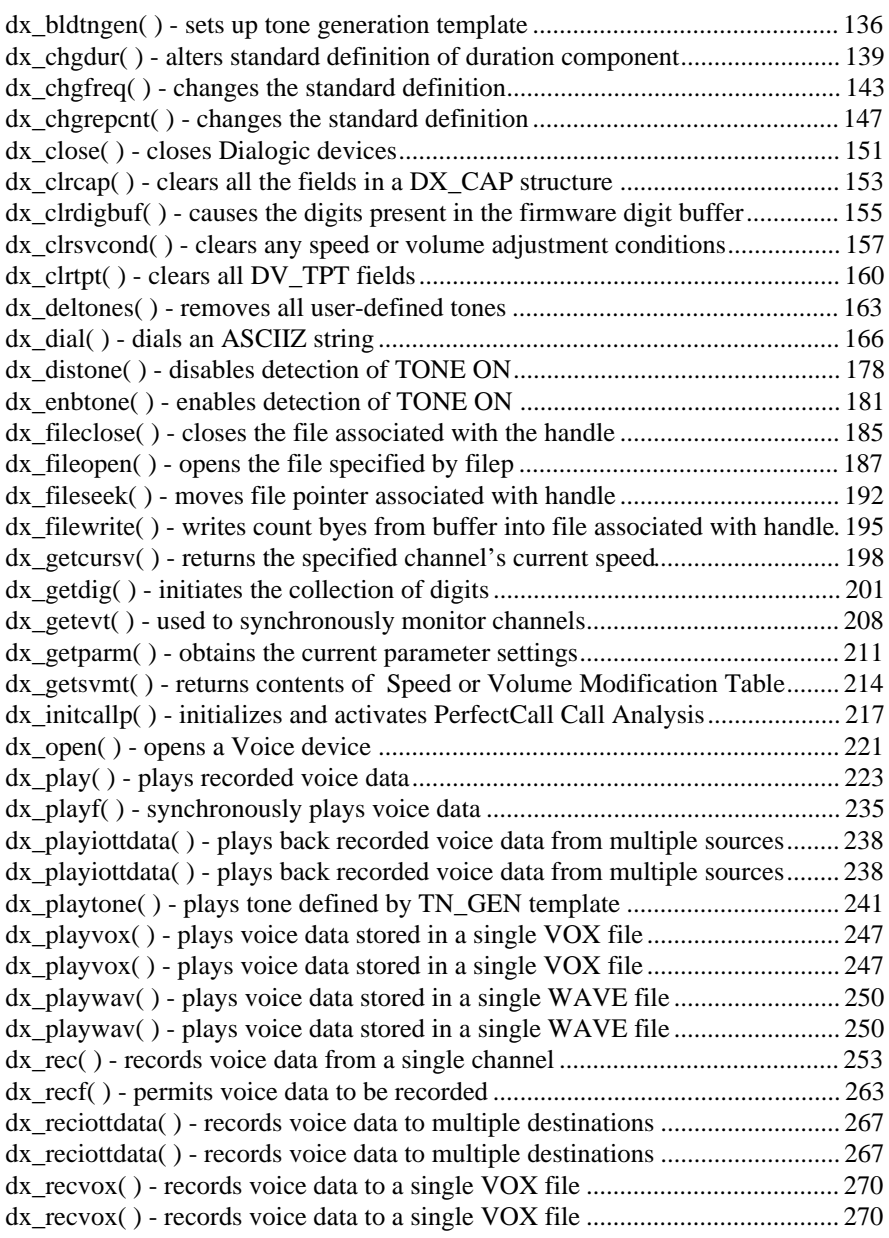

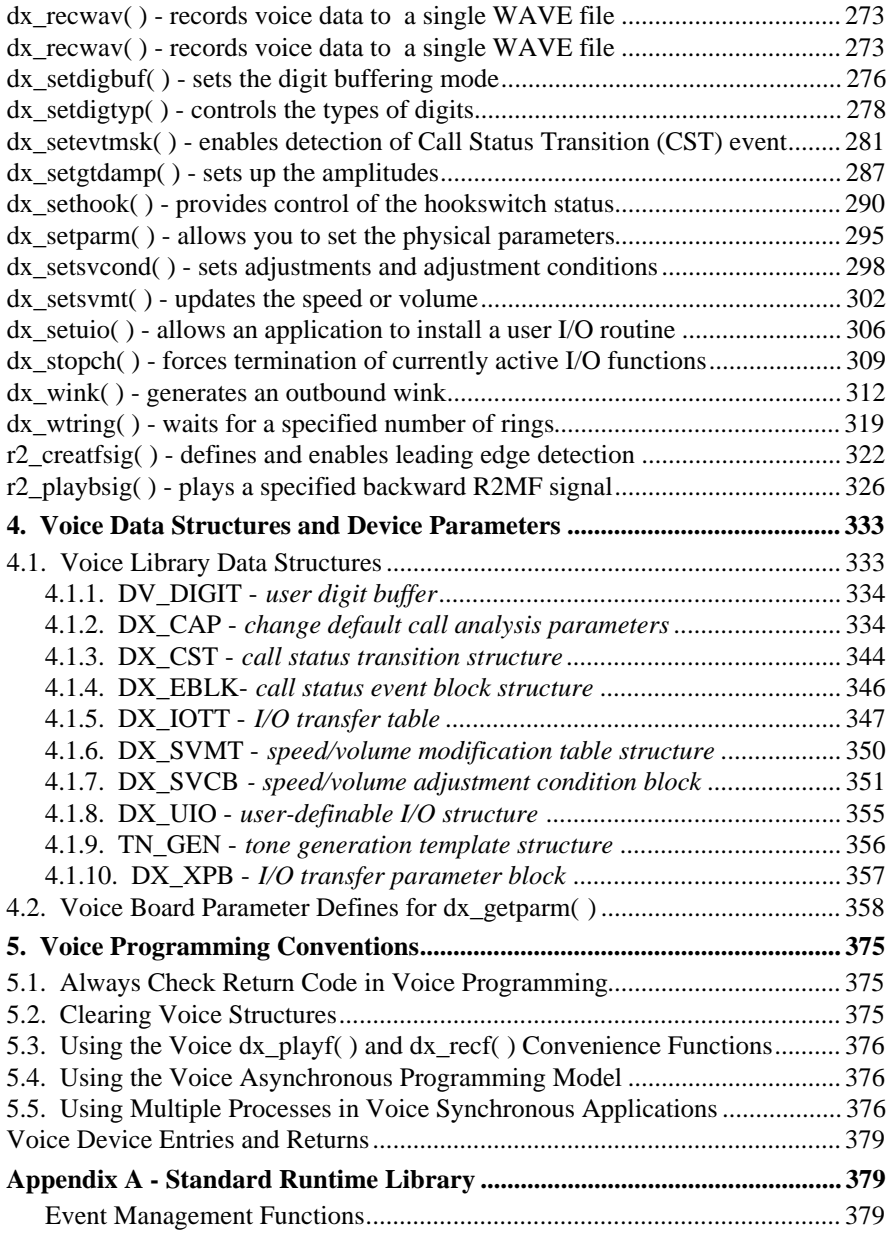

#### **Table of Contents**

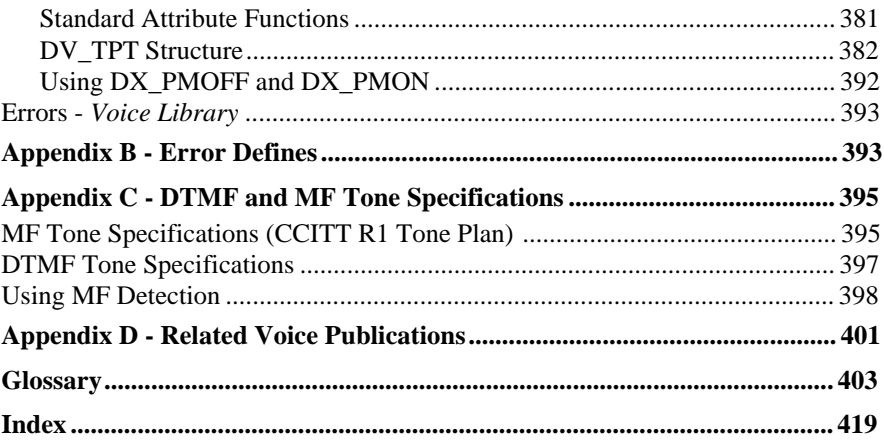

## **List of Tables**

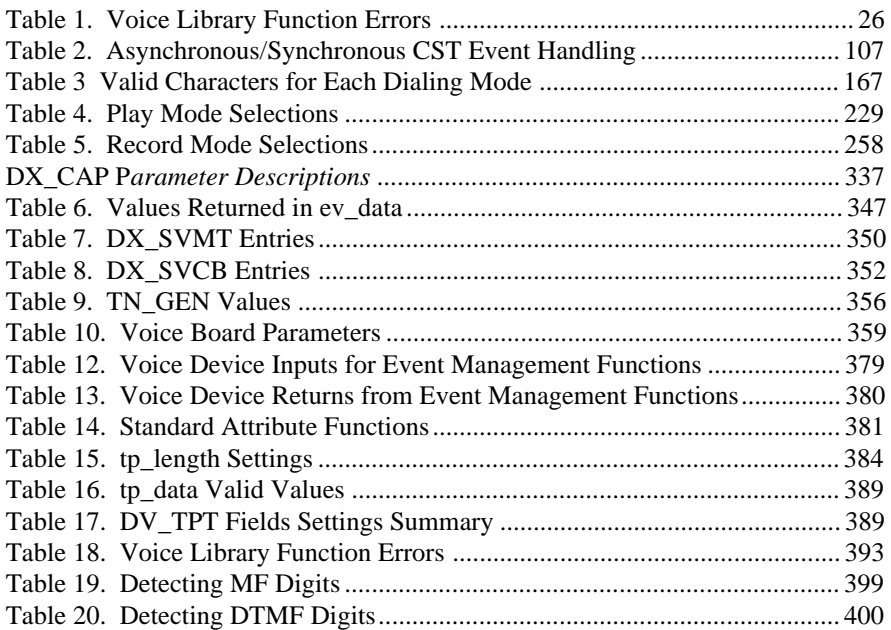

**viii-CD**

## **1. Voice Software Reference Overview**

## **1.1. Voice Product Terminology**

The following product naming conventions are used throughout this guide:

**D/2x** refers to any model of the Dialogic DIALOG series of 2-channel voicestore-and-forward expansion boards. This series includes **D/21D**, **D41/E**, and **D41ESC** and boards.

**D/4x** refers to any model of the Dialogic DIALOG series of 4-channel voice store-and-forward expansion boards. This series includes the **D/41D**, **D/41E**, and **D/41ESC** boards.

**D/12x** refers to any model of the Dialogic series of 12-channel voicestore-and-forward expansion boards. **D/120, D/121, D/121A,** and **D/121B** are specific models of this board.

**D/81A** refers to the Dialogic 8-channel voice-store-and-forward expansion board.

**D/160SC** refers to the Dialogic 16-channel voice board with onboard analog loop start interface.

**D/240SC** refers to the Dialogic 24-channel voice board for use with a network interface board.

**D/240SC-T1** refers to the Dialogic 24-channel voice board with onboard T-1 digital interface.

**D/300SC-E1** refers to the Dialogic 30-channel voice board with onboard E-1 digital interface.

**D/320SC** refers to the Dialogic 32-channel voice board for use with a network interface board.

**D/xxx** refers to D/2x, D/4x, D/81A and D/12x expansion boards.

**D/xxxSC** refers to voice and telephone network interface resource boards that communicate via the SCbus. These boards include **D/41ESC, D/160SC-LS, D/240SC, D/240SC-T1, D/300SC-E1**, and **D/320SC**.

**DIALOG/HD** or **Spancard** refers to voice and telephone network interface resource boards that communicate via the SCbus. These boards include **D/160SC-LS, D/240SC, D/240SC-T1, D/300SC-E1**, and **D/320SC**.

**DTI/xxx** refers to any of Dialogic's digital telephony interface expansion boards for the AT-bus architecture. These boards include: **DTI/101, DTI/211, DTI/212, DTI/240SC,** and **DTI/300SC** boards.

**FAX/xxx** refers to Dialogic's FAX resource expansion boards. FAX/120 is a 12-channel model that connects to a D/121A or D/121B board.

**Firmware Load File** refers to the firmware file that is downloaded to a Voice board. This file has a *.fwl* extension.

**LSI** refers to Dialogic's PEB-based loop start interface expansion boards. The **LSI/120** is a specific model of this board. **LSI/80-int** refers to the international versions of Dialogic's loop start interface expansion boards.

**PEB** is the PCM expansion bus connecting the D/81A or D/12x voice boards to the network interface boards.

**SCbus** is the TDM (Time Division Multiplexed) bus connecting SCSA (Signal Computing System Architecture) voice, telephone network interface and other technology resource boards together.

**Spancard** same as **DIALOG/HD**.

**SpringBoard** refers to the hardware platform used with the D/21D, D/41D, D/21E, D/41E, D/81A, D/121, D/121A, and D/121B board.

**SpringWare** refers to the software algorithms built into the downloadable firmware that provides the voice processing features available on all Dialogic voice boards.

#### **1. Voice Software Reference Overview**

**VFX/40ESC** is a Dialogic SCbus voice and FAX resource board with on-board loop-start interfaces. The **VFX/40ESC** board provides 4-channels of enhanced voice and FAX services in a single slot.

**Voice** hardware and software refers to D/2x, D/4x, D/81A, D/12x, and D/xxxSC expansion boards and associated software.

## **1.2. Organization of This Voice Reference Guide**

The *Voice Programmer's Guide for Windows NT* describes the voice software for Windows NT and provides instructions for using the Voice Driver and Voice Libraries.

**Chapter** *1. Voice Software Reference Overview* provides an overview of the voice software. It lists each of the components and supported Dialogic boards and describes the Voice Driver and Voice Libraries.

**Chapter** *2. Using the Voice Reference Library* provides general information about the Voice Library *libdxxmt.lib*. It provides an overview of the function categories, and describes the programming requirements when using the library.

**Chapter** *3. Voice Function Reference* provides a complete function reference (in alphabetical order) for all of the functions in the Voice Library.

**Chapter** *4. Voice Data Structures and Device Parameters*describes the following topics:

- data structures and tables contained in the Voice Library.
- parameter defines for Voice Devices that can be set or retrieved using **dx\_getparm( )** and **dx\_setparm( )**.

**Chapter** *5. Voice Programming Conventions* lists programming techniques that simplify programming with the Dialogic Voice Library.

*Appendix A* lists the voice device entries and returns for the Standard Runtime Library.

*Appendix B* list the Voice Library error defines.

*Appendix C* describes differences and similarities between DTMF and MF tones.

*Appendix D* provides a list of related Dialogic publications.

#### A **Glossary** and an **Index** are also provided.

This chapter provides an overview of the voice software for Windows NT. The voice software consists of the following:

- Voice Driver
- Voice Library of C functions
- Standard Runtime Library

The Voice Driver and Voice Libraries are described in this chapter. For information about the remaining voice software see the following:

- For installation of the voice software and demonstration program, see the *System Release Software Installation Reference for Windows NT*
- For the Standard Runtime Library, see Appendix A and the *Standard Runtime Library Programmer's Guide for Windows NT*
- For Voice Driver Features and a description of the Demonstration program, see the *Voice Features Guide for Windows NT*

## **1.3. Voice Driver**

The Voice Driver communicates with and controls the voice hardware. Voice hardware consists of voice store-and-forward boards which include the following boards:

For SCbus-based applications:

- D/41ESC
- D/160SC-LS
- D/240SC, D/320SC
- D/240SC-T1, D/300SC-E1
- DTI/241SC, DTI/301SC
- LSI/81SC, LSI/161SC

#### **1. Voice Software Reference Overview**

The D/41ESC, D/160SC-LS, D/240SC, D/320SC, D/240SC-T1, and D300SC-E1 boards support a range of Voice Processing features such as:

- Record and playback of voice data
- Speed and volume control of play
- Call handling
- Call Analysis Basic and Enhanced
- DTMF, MF, and R2MF tone generation and detection
- Global Tone Generation and Detection

PerfectCall Call Analysis, Speed and Volume Control, Global Tone Detection, and Global Tone Generation are supported on the DSP-based D/xxx boards (D/21D, D41D, D/21E, D/41ESC, D81A, D/121, D/121A, D/121B, D/160SC-LS, D/240SC, D240SC-T1, D300SC-E1, and D/320SC).

The DTI/241SC, DTI/301SC, LSI/81SC, and LSI/161SC boards support the following Voice Processing features:

- Call handling
- Call Analysis Basic and Enhanced
- DTMF, MF, and R2MF tone generation and detection
- Global Tone Generation and Detection

PerfectCall Call Analysis, Speed and Volume Control, Global Tone Detection, and Global Tone Generation are supported on the DSP-based D/xxx boards (D/21D, D41D, D/21E, D/41ESC, D81A, D/121, D/121A, D/121B, D/160SC-LS, D/240SC, D240SC-T1, D300SC-E1, and D/320SC).

User-defined tones are CST events, but detection for these events is enabled using **dx\_addtone( )** or **dx\_enbtone( )**. See the *Voice Features Guide* for information on Global Tone Detection functions.

Boards are treated as *board devices* and channels are treated as *channel devices* or *board subdevices* by the Voice Driver.

The SCbus is a real-time, high speed, time division multiplexed (TDM) communications bus connecting Signal Computing System Architecture (SCSA) voice, telephone network interface and other technology resource boards together. SCbus boards are treated as board devices with on-board voice and/or telephone network interface devices that are identified by a board and channel (time slot for

digital network channels) designation, such as a voice channel, analog channel or digital channel.

For more information on the SCbus and SCbus routing, refer to the *SCbus Routing Guide* and the *SCbus Routing Function Reference for Windows NT*.

## **1.4. Voice Libraries**

The voice libraries provide the interface to the Voice Driver. The voice libraries for single threaded and multithreaded applications include:

- *libdxxmt.lib* the main Voice Library
- *libsrlmt.lib* the Standard Runtime Library

These "C" function libraries can be used to:

- Utilize all the voice board features
- Write applications using a **Single Threaded Synchronous** or Multithreaded **Asynchronous** programming model
- Configure devices
- Handle events that occur on the devices
- Return device information

The voice library *libdxxmt.lib*, which contains most of these functions, is described in more detail in *2. Using the Voice Reference Library.*

The Standard Runtime Library *libsrlmt.lib* is described in the *Standard Runtime Library Programmer's Guide for Windows NT*. This library provides a set of common system functions that are device independent and are applicable to all Dialogic devices (e.g., D/240SC-T1 and FAX/120 boards). You can use these functions to simplify application development by writing common event handlers to be used by all devices.

#### **1. Voice Software Reference Overview**

#### **1.4.1. Single Threaded Asynchronous Programming Model**

Single threaded asynchronous programming enables a single program to control multiple voice channels within a single thread. This allows the development of complex applications where multiple tasks must be coordinated simultaneously. The asynchronous programming model supports both polled and callback event management.

The *Standard Runtime Library Programmer's Guide for Windows NT* contains a full discussion of the asynchronous programming models.

#### **1.4.2. Multithreaded Synchronous Programming Model**

The multithreaded synchronous programming model uses functions that block application execution until the function completes. This model requires that the application controls each channel from a separate thread or process. The model enables you to assign distinct applications to different channels dynamically in real time.

The *Standard Runtime Library Programmer's Guide for Windows NT* contains a full discussion of the synchronous programming models.

#### **1.4.3. Extended Asynchronous Programming Model**

This model is similar to the asynchronous except it is implemented using the **sr\_waitevtEx( )** function. This allows an application to have different threads waiting on events on different devices. As with the basic asynchronous model, functions initiated asynchronously from a different thread and the completion event picked up the **sr\_waitevtEx( )** thread.

The *Standard Runtime Library Programmer's Guide for Windows NT* contains a full discussion of the extended asynchronous programming model.

**8-CD**

This chapter provides a description of the voice library and the programming requirements. The following topics are included:

- Voice Library and its function categories (*Section 2.1*)
- Programming requirements for the Voice Library (*Section 2.2*).

## **2.1. Voice Library**

The Voice Library functions provide an interface to the Voice Device Driver. The functions can be divided into the following major categories:

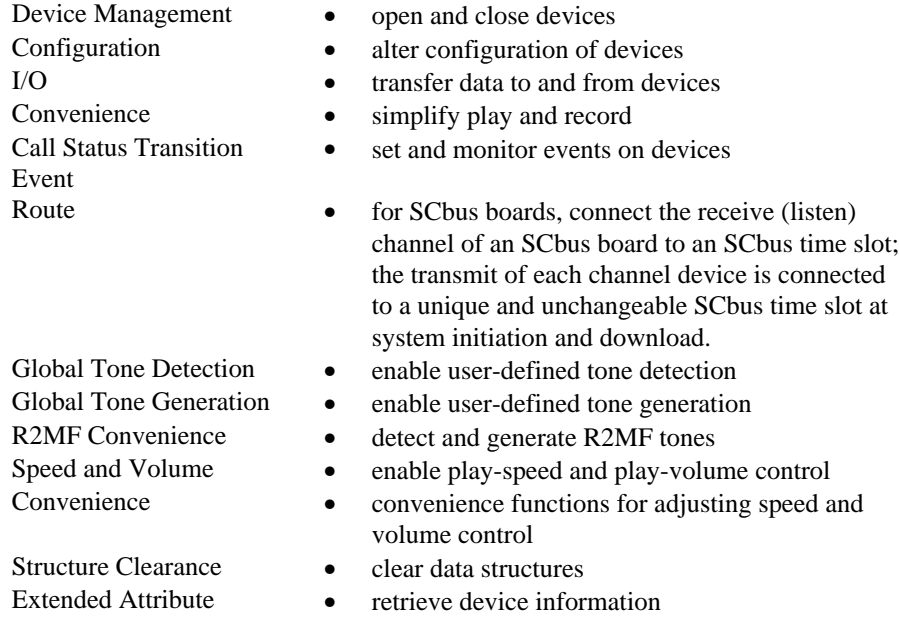

This section lists the functions that belong to each category and describes the characteristics of each category.

In the *Function Reference* (*3. Voice Function Reference*) each function is described in detail, and the function header includes the category to which the function belongs.

#### **2.1.1. Device Management Functions**

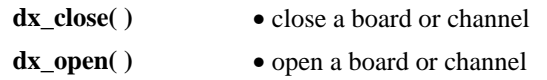

The Device Management functions open and close devices (boards and channels). For SCbus configurations using a D/240SC-T1 or D/300SC-E1 board, each board comprises a digital interface device with independent channels/time slots (dtiBxTx) and a voice device with independent channels ( $\frac{d}{dx}$  $\frac{d}{dx}$ ); where B is followed by the unique board number, C is followed by the number of the voice device channel (1 to 4) and T is followed by the number of the digital interface device time slot (digital channel)(1 to 24 for T-1; 1 to 30 for E-1).

Before you can use any of the other library functions on a device, that device must be opened. When the device is opened using **dx\_open( )** the function returns a unique Dialogic device handle. The handle is the only way the device can be identified once it has been opened. The **dx\_close( )** function closes a device via its handle.

Device Management functions do not cause a device to be busy. In addition, the Device Management functions will work on a device whether the device is busy or idle.

- **NOTES: 1.** Issuing a **dt\_open( )**, **dx\_open( )**, **dt\_close( )** or **dx\_close( )** while the device is being used by another process will not affect the current operation of the device.
	- **2.** The device handle which is returned is Dialogic defined. The device handle is not a standard Windows NT file descriptor. Any attempts to use operating system commands such as **read( )**, **write( )**, or **ioctl( )** will produce unexpected results.
	- **3.** In an application that starts a process, the device handle is not inheritable by the child process. Devices must be opened in the child process.

#### **2.1.2. Configuration Functions**

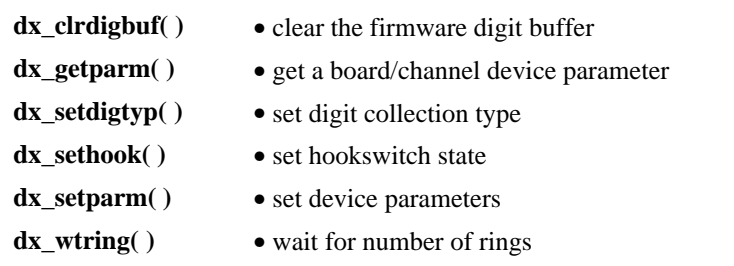

Configuration functions allow you to alter, examine, and control the physical configuration of an open device. The configuration functions operate on a device only if the device is idle. All configuration functions cause a device to be busy and return the device to an idle state when the configuration is complete. See *Section 2.2.3. Busy and Idle States* for information about busy and idle states.

**NOTE:** The **dx\_sethook( )** function can also be classified as an I/O function and can be run asynchronously or synchronously.

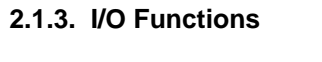

| $dx$ dial()<br>(enable/disable<br>call analysis) | • dial an ASCIIZ string of digits               |
|--------------------------------------------------|-------------------------------------------------|
| $dx$ getdig( )                                   | • get digits from channel digit buffer          |
| $dx$ _play()                                     | · play voice data from one or more sources      |
| $dx$ _playiottdata $()$                          | • play voice data from multiple sources         |
| $dx$ rec( )                                      | • record voice data to one or more destinations |
| dx reciottdata()                                 | • record voice data to multiple destinations    |
| $dx$ setdigbuf()                                 | • set digit buffering mode                      |
| $dx$ stopch()                                    | • stop current $I/O$                            |
| $dx$ wink()                                      | $\bullet$ wink a channel                        |

**NOTES: 1. dx\_playtone( )**, which is grouped with the Global Tone eneration

functions, is also an I/O function and all I/O characteristics apply.

- **2. dx** sethook( ), which is grouped with the Configuration functions, is also an I/O function and all I/O characteristics apply.
- **3. dx\_wink( )**, cannot be called for a digital T-1 configuration that includes a D/240SC-T1 board. Transparent signaling for SCbus digital interface devices is not supported in System Release 4.1SC.

The purpose of an I/O function is to transfer data to and from an open idle channel. All I/O functions cause a channel to be busy while data transfer is taking place and return the channel to an idle state when data transfer is complete. The **dx\_stopch( )** function stops any other I/O function, except **dx\_dial( )** (see **dx\_dial( )** and **dx\_stopch( )** in the *Chapter 3. Voice Function Reference* for information).

I/O functions can be run synchronously or asynchronously. When running synchronously, they return after completing successfully or after an error. When running asynchronously they will return immediately to indicate successful initiation (or an error), and continue processing until a termination condition is satisfied. See the *Standard Runtime Library Programmer's Guide for Windows NT*, for a full discussion on asynchronous and synchronous operation.

A set of termination conditions can be specified for I/O functions (except **dx** stopch() and **dx** wink()). These conditions dictate what events will cause an I/O function to terminate. The termination conditions are specified just before the I/O function call is made. Obtain termination reasons for I/O functions by calling the Extended Attribute function **ATDX\_TERMMSK( )**. See *Section* 2.2.4. I/O Terminations for information on I/O terminations.

**NOTE:** The **dx\_stopch( )** function will not stop all I/O functions. Do not use this function to stop **dx\_wink( )** or **dx\_dial( )**(without Call Analysis enabled). See *Chapter 3. Voice Function Reference* for more information on these functions.

**12-CD**

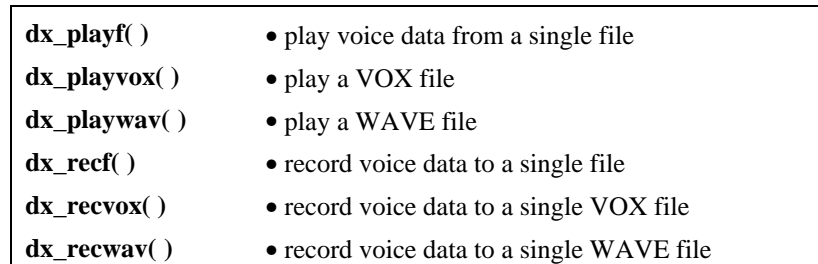

#### **2.1.4. Convenience Functions**

These functions simplify synchronous play and record.

**dx\_playf( )** performs a playback from a single file by specifying the filename. The same operation can be done by using **dx\_play( )** and supplying a *DX\_IOTT* structure with only one entry for that file. Using **dx\_playf( )** is more convenient for a single file playback, because you do not have to set up a DX\_IOTT structure for the one file, and the application does not need to open the file. **dx\_playvox( )**, **dx\_playwav( )**, **dx\_recvox( )**, **dx\_recwav( )**, and **dx\_recf( )** provide the same single-file convenience for the **dx\_playiottdata( )**, **dx\_reciottdata( )**, and **dx\_rec( )** function.

Source code is included for **dx\_playf( )** and **dx\_recf( )** in the function descriptions in *Chapter 3. Voice Function Reference*.

**NOTE: dx\_playf( ), dx\_playvox( ), dx\_playwav( ), dx\_recf( ), dx\_recvox( )** and **dx\_recwav(**) run synchronously only.

#### **2.1.5. Call Status Transition Event Functions**

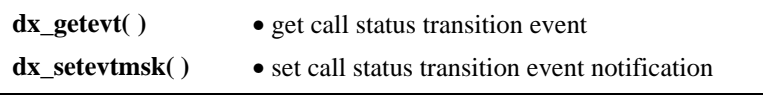

Call Status Transition (CST) Event functions set and monitor Call Status Transition events that can occur on a device. Call Status Transition events indicate changes in the status of the call. For example, if rings were detected, if the line went onhook or offhook, or if a tone was detected. The full list of Call Status

Transition events is contained in *Section* 4.1.3. DX\_CST - *call status transition structure* which describes the Call Status Transition structure (DX\_CST).

**dx\_setevtmsk( )** enables detection of CST event(s).

**dx\_getevt( )** retrieves events in a synchronous environment. To retrieve CST events in an asynchronous environment, use the Standard Runtime Library's Event Management functions.

### **2.1.6. SCbus Routing Functions**

See the *SCbus Routing Function Reference for Windows NT* for function descriptions and the nomenclature used to identify devices, channels and time slots in an SCbus configuration. The SCbus routing functions can only be used in SCbus configurations.

#### **2.1.7. Global Tone Detection Functions**

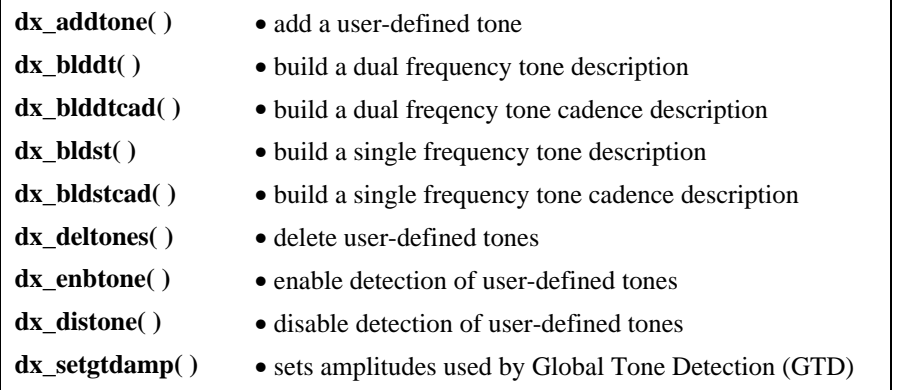

Use the Global Tone Detection (GTD) functions to define and enable detection of single and dual frequency tones that fall outside those automatically provided with the Voice Driver. This includes tones outside the standard DTMF range of 0-9, ad, \* and #.

The GTD **dx\_blddt( )**, **dx\_blddtcad(** ), **dx\_bldst( )**, and **dx\_bldstcad( )** functions define tones which can then be added to the channel using **dx\_addtone( )**. This enables detection of the tone on that channel.

See the *Voice Features Guide for Windows NT* for a full description of Global Tone Detection.

#### **2.1.8. Global Tone Generation Functions**

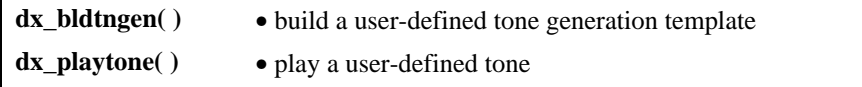

Use Global Tone Generation functions to define and play single and dual tones other than those automatically provided with the Voice driver.

**dx\_bldtngen( )** defines a tone template structure, *TN\_GEN*. **dx\_playtone( )** can then be used to generate the tone.

See the *Voice Features Guide for Windows NT* for a full description of Global Tone Generation, and see 4. Voice Data Structures and Device Parameters for a description of the TN\_GEN structure.

#### **2.1.9. R2MF Convenience Functions**

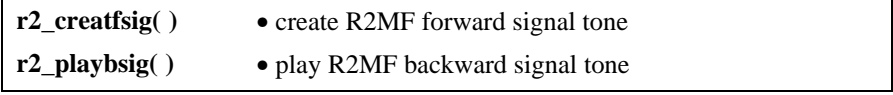

These are convenience functions which enable detection of R2MF forward signals on a channel, and play R2MF backward signals in response. For more information about Voice Support for R2MF, see the *Voice Features Guide for Windows NT*.

#### **2.1.10. Speed and Volume Functions**

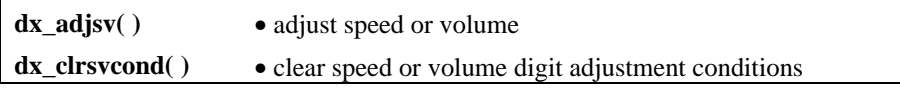

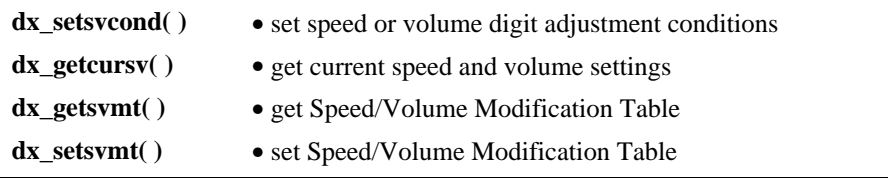

**NOTE:** Speed and Volume Control are available on D/41ESC, D/160SC-LS, D/240SC, D/240SC-T1, D/300SC-E1, and D/320SC boards.

Use these functions to adjust the speed and volume of the play. A 21-entry Speed Modification Table and Volume Modification Table is associated with each channel. This table can be used for increasing or decreasing the speed or volume. This table has default values which can be changed using the **dx\_setsvmt( )** function.

**dx\_adjsv( )** and **dx\_setsvcond( )** both use the Modification Table to adjust speed or volume; **dx\_adjsv( )** adjusts speed or volume immediately, and dx setsvcond() sets conditions (such as a digit) for speed or volume adjustment. **dx\_clrsvcond( )** to clear the speed or volume conditions.

**dx\_getcursv( )** retrieves the current speed or volume settings. **dx\_getsvmt( )** retrieves the settings of the current Speed or Volume Adjustment Table.

See the *Voice Features Guide for Windows NT* for more information about voice software support for speed and volume.

#### **2.1.11. Speed and Volume Convenience Functions**

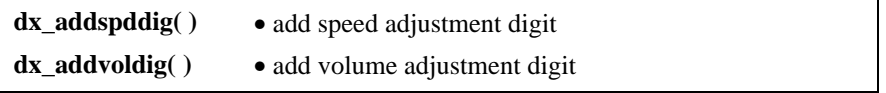

**dx\_addspdig( )** and **dx\_addvoldig( )** are convenience functions that specify a digit and an adjustment to occur on that digit, without having to set any data structures. These functions use the default settings of the Speed/Volume Modification Tables.

#### **2.1.12. PerfectCall Call Analysis Functions**

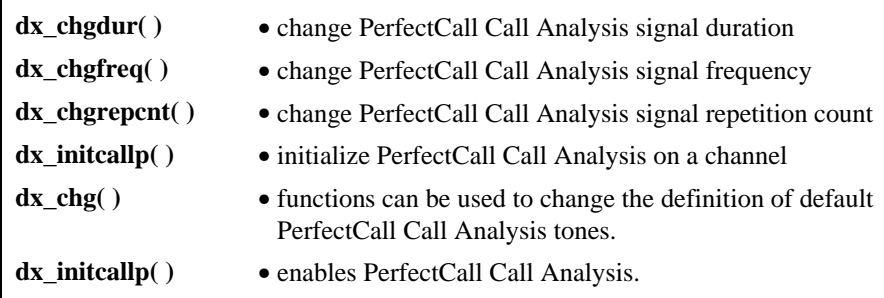

## **2.1.13. Structure Clearance Functions**

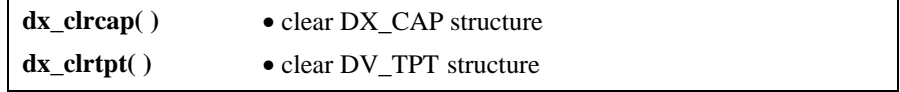

These functions do not affect a device. The **dx\_clrcap( )** and **dx\_clrtpt( )** functions provide a convenient method for clearing the DX\_CAP and DV\_TPT Voice Library data structures. These structures are discussed in *Chapter 4. Voice Data Structures and Device Parameters*.

## **2.1.14. Extended Attribute Functions**

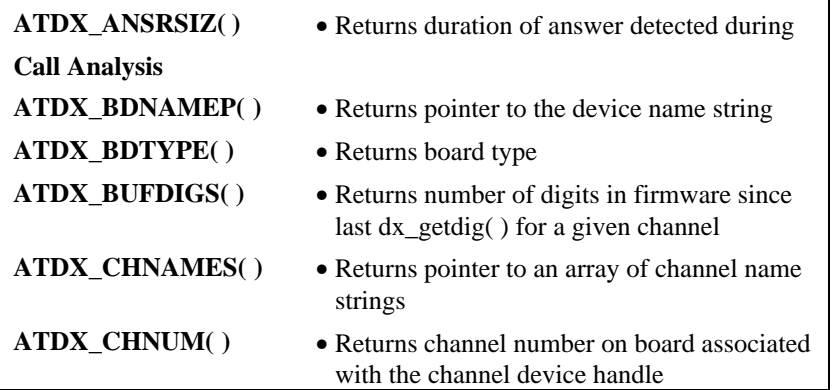

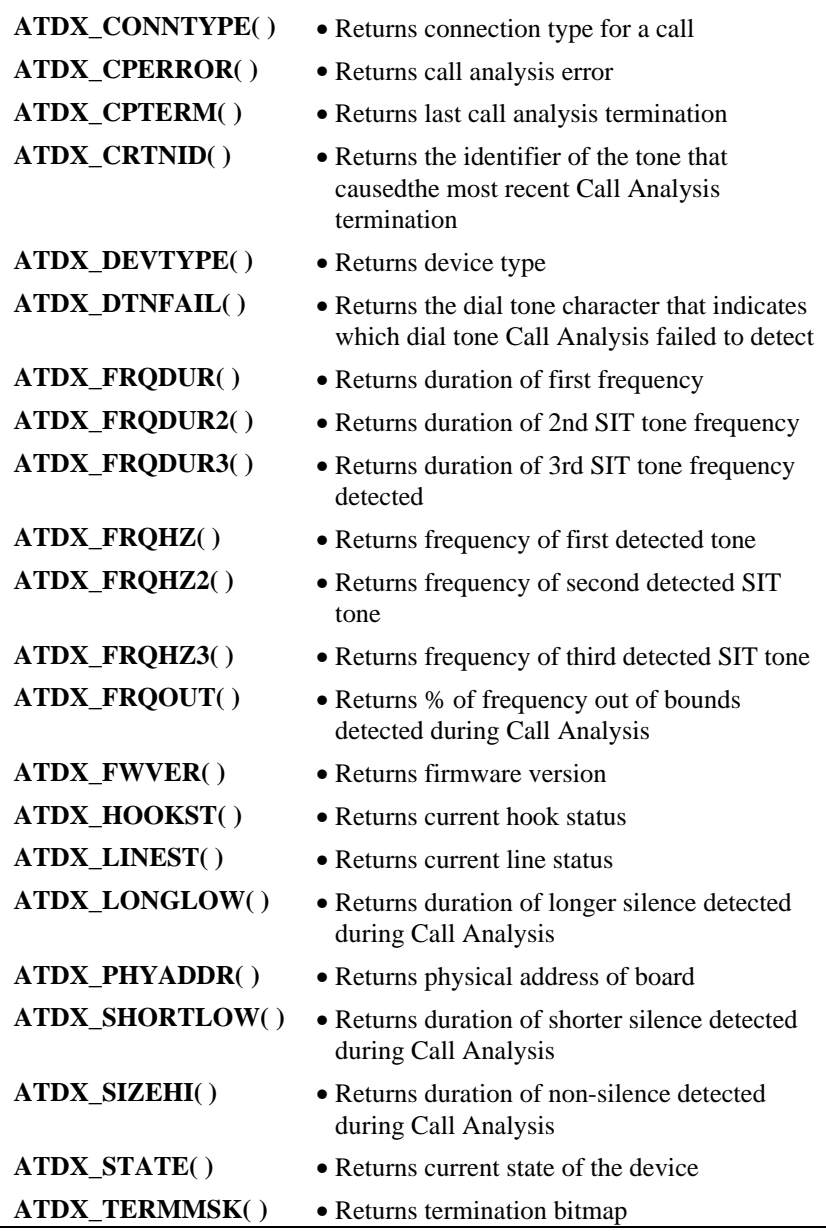

**18-CD**

**ATDX\_TONEID( )** • Returns the tone id **ATDX\_TRCOUNT( )** • Returns last record or play transfer count

Voice Library Extended Attribute functions return information specific to the Voice device indicated in the function call. Many are related to specific Voice features:

Basic Call Analysis uses:

**ATDX\_ANSRSIZ( ) ATDX\_CPERROR( ) ATDX\_CPTERM( ) ATDX\_FRQ( ) ATDX\_LONGLOW( ) ATDX\_SHORTLOW( ) ATDX\_SIZEHI( )**

PerfectCall Call Analysis uses:

**ATDX\_ANSRSIZ( ) ATDX\_CPERROR( ) ATDX\_CPTERM( ) ATDX\_FRQ( ) ATDX\_CRTNID( ) ATDX\_DTNFAIL( )**

The Call Status Transition event detection uses:

#### **ATDX\_HOOKST( )**

Global Tone Detection uses:

**ATDX\_TONEID( )**

## **2.2. Voice Programming Requirements**

This section contains information that is required when using the Voice Library and many of its functions. The following topics are covered:

- Opening and Using Devices (*Section 2.2.1*)
- Opening and Using Voice Channels (*Section 2.2.2*)
- Busy and Idle Device States (*Section 2.2.3*)
- I/O Terminations (*Section 2.2.4*)
- Error Handling (*Section 2.2.5*)
- Voice Library Include Files (*Section 2.2.6*)
- Compiling Applications (*Section 2.2.7*)

#### **2.2.1. Opening and Using Devices**

When you open a file under Windows NT, it returns a unique file descriptor for that file. The following is an example of a file descriptor:

```
int file_descriptor;
file_descriptor = open(filename, mode);
```
Any subsequent action you wish to perform on that file is accomplished by identifying the file using **file\_descriptor**. No action can be performed on the file until it is first opened.

Dialogic boards and channels work in a similar manner. You must first open a Voice device using **dx\_open( )** before you can perform any operation on it. When you open a channel using **dx\_open( ),** the value returned is a unique Dialogic device handle for that particular open process on that channel. The Dialogic channel device handle is referred to as **chdev**, where

int chdev; chdev = dx\_open(channel\_name,mode)

Any time you wish to use a Voice library function on the channel, you must identify the channel with its Dialogic channel device handle, **chdev**. The channel name is used only when opening a channel, and all actions after opening must use

### **20-CD**

the handle **chdev**. Board devices are opened by following the same procedure, where **bddev** refers to the Dialogic board device handle.

**NOTE:** As stated above, boards and channels are considered separate devices under Windows NT. It is possible to open and use a channel without ever opening the board it is on. There is no board-channel hierarchy imposed by the driver.

To enable users to control the boards and the channels under the Windows NT operating system, Dialogic provides a library of C language functions. For details on opening and closing channels and boards refer to the function references for **dx\_open( )** and **dx\_close( )** in *Section 3.2. Voice Library Function* Descriptions.

#### **CAUTION**

Dialogic devices should **never** be opened using the Windows NT **open( ).**

#### **2.2.2. Opening and Using Voice Files**

The Voice library provides a set of standard I/O routines. Although applications may use the routines provided with the *Microsoft C Runtime Library*, Dialogic recommends that the application use the Dialogic file handling routines when manipulating voice files. These routines are **dx\_fileopen( )** for opening voice files, **dx\_fileclose( )** for closing voice files, and **dx\_fileseek( ), dx\_fileread( ),** and **dx\_filewrite( )** for searching for, reading, or writing directly to a file. The arguments for these functions are identical to the equivalent "C" runtime functions.

#### **2.2.3. Busy and Idle States**

Some library functions are dependent on the state of the device when the function call is made. A device is in an *idle* state when it is not being used, and in a *busy* state when it is dialing, stopped, being configured, or being used for other I/O functions. Idle represents a single state; busy represents the *set* of states that a device may be in when it is not idle. State-dependent functions do not make a distinction between the individual states represented by the term *busy*. They only

distinguish between idle and busy states. The categories of functions and their state dependencies are described in the following sections.

#### **2.2.4. I/O Terminations**

Pass a set of termination conditions as one of the function parameters when an I/O function is issued. Termination conditions are events monitored during the I/O process that cause an I/O function to terminate. When the termination condition is met, **ATDX\_TERMMSK()** returns the reason for termination. I/O functions can terminate under the following conditions:

- byte transfer count is satisfied
- device has stopped due to **dx\_stopch( )**
- end of file is reached during a play
- loop current has dropped for a period of time
- maximum delay between DTMF digits is detected
- maximum number of digits has been received
- maximum period of non-silence (noise or meaningful sound) has been detected
- maximum period of silence has been detected
- pattern of silence and non-silence (noise or meaningful sound) has been detected
- specific digit has been received
- I/O function has been executing for a maximum period of time
- user-defined digit has been received
- user-defined tone-on or tone-off has been detected (GTD)

You can predict events that will occur during I/O (such as a digit being received or the call being disconnected) and set termination conditions accordingly. The flow of control in a voice application is based on the termination condition. Setting these conditions properly allows you to build voice applications that can anticipate a caller's actions.

To set the termination conditions, values are placed in fields of a DV\_TPT structure. If you set more than one termination condition, the first one that occurs will terminate the I/O function. The DV\_TPT structures can be configured as a linked list or array, with each DV\_TPT specifying a single terminating condition. The DV\_TPT structure, which is defined in *srllib.h,* is described in detail in the *Standard Runtime Library Programmer's Guide for Windows NT*. Voice board

#### **22-CD**

values for the DV\_TPT are contained *Appendix A*. The termination conditions are described in the following paragraphs.

**Byte Transfer Count -** This termination condition applies when playing or recording a file with **dx\_play( )** or **dx\_rec( ).** The maximum number of bytes is set in the *DX\_IOTT*structure. This condition will cause termination if the maximum number of bytes is used before one of the termination conditions specified in the DV\_TPT occurs. See *Section 4.1.5. DX\_IOTT - I/O transfer table*, for information about setting the number of bytes in the DX\_IOTT.

**Stop Occurred - dx\_stopch( )** terminates any I/O function, except for **dx\_dial( )** without Call Analysis enabled, and **dx\_wink( ).** See the **dx\_stopch( )** function description for more detailed information about this function.

**End of File Reached -** This termination condition applies when playing a file. This condition causes termination if -1 has been specified in the **io\_length** field of the DX\_IOTT, and no other termination condition has occurred before the end of the file is reached. See *Section 4.1.5. DX\_IOTT - I/O transfer table* for information about setting the DX\_IOTT. **ATDX\_TERMMSK( )** returns the termination reason TM\_EOD when this termination condition is met.

**Loop Current Drop -** In some central offices, switches, and PBX's, a drop in loop current indicates disconnect supervision. An I/O function can terminate if the loop current drops for a specified amount of time. Specify the amount of time in the **tp\_length** field of a DV\_TPT structure in 100 ms units (default) or 10 ms units. Specify 10 ms in the **tp\_flags** field of the DV\_TPT structure. **ATDX\_TERMMSK()** returns the termination reason TM\_LCOFF when this termination condition is met.

**Maximum Delay Between Digits -** This termination condition monitors the length of time between the digits being received. A specific length of time can be placed in the **tp\_length** field of a DV\_TPT. If the time between receiving digits is more than this period of time, the function terminates. Specify the amount of time in 100 ms units (default) or 10 ms units for the **tp\_length** field or 10 ms units for the **tp\_flags** field. **ATDX\_TERMMSK( )** returns the termination reason TM\_IDDTIME when this termination condition is met.

**Maximum Digits Received -** This termination condition counts the number of digits in the channel's digit buffer. If the buffer is not empty before the I/O

function is called, the condition counts the digits remaining in the buffer as well. To set the maximum number of digits received before termination, place a number from 1 to 31 in the **tp\_length** field of a DV\_TPT. **ATDX\_TERMMSK( )** returns the termination reason TM\_MAXDTMF when this termination condition is met.

**Maximum Length of Non-silence -** Non-silence is the absence of silence: noise or meaningful sound, such as a person speaking. Enable this condition by setting the **tp\_length** field of a DV\_TPT to a specific period of time. When the application detects non-silence for this length of time, the I/O function terminates. This termination condition is frequently used to detect dial tone or the howler tone that is used by central offices to indicate that a phone has been off-hook for an extended period of time. Specify the amount of time in 100 ms units (default) or 10 ms units in the **tp\_length** field or 10 ms units in the **tp\_flags** field of the DV\_TPT structure**. ATDX\_TERMMSK( )** returns the termination reason TM\_MAXNOSIL when this termination condition is met.

**Maximum Length of Silence -** Enable this termination condition by setting the **tp\_length** field of a DV\_TPT. The specified value is the length of time that continuous silence will be detected before it terminates the I/O function. The amount of time can be specified in 100 ms units (default) or 10 ms units for the **tp\_length** field or 10 ms units in the **tp\_flags** field of the DV\_TPT structure. **ATDX\_TERMMSK( )** returns the termination reason TM\_MAXSIL when this termination condition is met.

**Pattern of Silence and Non-silence -** A known pattern of silence and non-silence can terminate a function. A pattern can be specified by specifying DX\_PMON and DX\_PMOFF in the **tp\_termno** field in two separate DV\_TPT structures, where one represents a period of silence and one represents a period of non-silence. **ATDX\_TERMMSK( )** returns the termination reason TM\_PATTERN when this termination condition is met.

DX\_PMOFF/DX\_PMON termination conditions must be used together. The DX\_PMON terminating condition must directly follow the DX\_PMOFF terminating condition. A combination of both DV\_TPT structures using these conditions is used to form a single termination condition. A detailed description of how to set these termination conditions is described in *Appendix A* in a section called *"Using DX\_PMON and DX\_PMOFF."*

**Specific Digit Received -** An application collects the digits received during an I/O function in a channel's digit buffer. If the buffer is not empty before an I/O function executes, the application treats the digits in the buffer as if the digits were received during the I/O execution. Enable this termination condition by specifying a digit bit mask in the **tp\_length** field of a DV\_TPT structure. If any digit specified in the bit mask appears in the digit buffer, the I/O function will terminate. **ATDX\_TERMMSK( )** returns the termination reason TM\_DIGIT when this termination condition is met.

**Maximum Function Time -** Place a time limit on the I/O function by seeting the **tp\_length** field of a DV\_TPT to a specific length of time in 100 ms units. The I/O function terminates when it executes longer than this period of time. Specify the amount of time in 100 ms units (default) or 10 ms units for the **tp\_length** field and 10 ms units in the **tp\_flags** field of the DV\_TPT. **ATDX\_TERMMSK( )** returns the termination reason TM\_MAXTIME when this termination condition is met.

**User-Defined Digit Received -** An application collects user-defined digits in a channel's digit buffer during an I/O function. If the buffer is not empty before an I/O function executes, the application treats the digits in the buffer as if received during the I/O execution. This termination condition is enabled by specifying the digit and digit type in the **tp\_length** field of a DV\_TPT structure. If any digit specified in the bit mask appears in the digit buffer, the I/O function terminates. **ATDX\_TERMMSK()** returns the termination reason TM\_DIGIT when this termination condition is met.

**User-Defined Tone On/Off Event Detected -** Use this termination condition with Global Tone Detection. Before specifying a user-defined tone as a termination condition, define the tone using the GTD **dx\_bld...( )** functions, and enable the tone detection on the channel using the **dx\_addtone( )** or dx enbtone( ) functions. To set tone on/off to be a termination condition, specify DX\_TONE in the **tp\_termno** field of the DV\_TPT. You must also specify DX\_TONEON or DX\_TONEOFF in the **tp\_data** field. **ATDX\_TERMMSK()** returns the termination reason TM\_TONE when this termination condition is met.

The application may clear the DV\_TPT structure using **dx\_clrtpt( )** before initializing the structure and passing a pointer to it as a function parameter.

Refer to the *Standard Runtime Library Programmer's Guide for Windows NT* for a complete discussion of the DV\_TPT structure, and to *Appendix A* for a description of Voice software values for the DV\_TPT.

#### **2.2.5. Error Handling**

All the Dialogic Voice Library functions return a value to indicate success or failure of the function. All Voice Library functions indicate success by a return value of zero or a non-negative number.

Extended Attribute functions that return pointers return a pointer to the ASCIIZ string "Unknown device" if they fail.

Extended Attribute functions that don't return pointers, return a value of AT\_FAILURE if they fail.

All other functions return a value of -1 to indicate a failure.

If a function fails, call the Standard Attribute functions **ATDV\_LASTERR( )** and **ATDV\_ERRMSGP()** for the reason for failure. These functions are described in the *Standard Runtime Library Programmer's Guide for Windows NT*.

The errors that can be returned by a Voice Library function are listed in Table 1*.* These errors are also listed for reference in *Appendix B*.

- **NOTES: 1. dx\_open( )** and **dx\_close( )** are exceptions to the above error handling rules. If these functions fail, the return code is -1 and the specific error is found in the **errno** variable contained in *errno.h.*
	- **2.** If **ATDV\_LASTERR( )** returns the error EDX\_SYSTEM, a Windows NT system error has occurred. Check the global variable errno contained in *errno.h.*

#### **Table 1. Voice Library Function Errors**

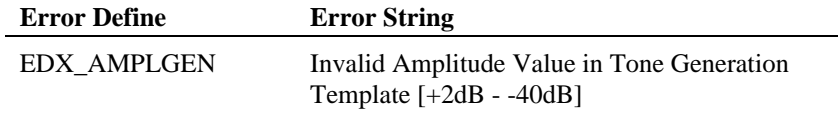

#### **26-CD**

 $\overline{\phantom{a}}$ 

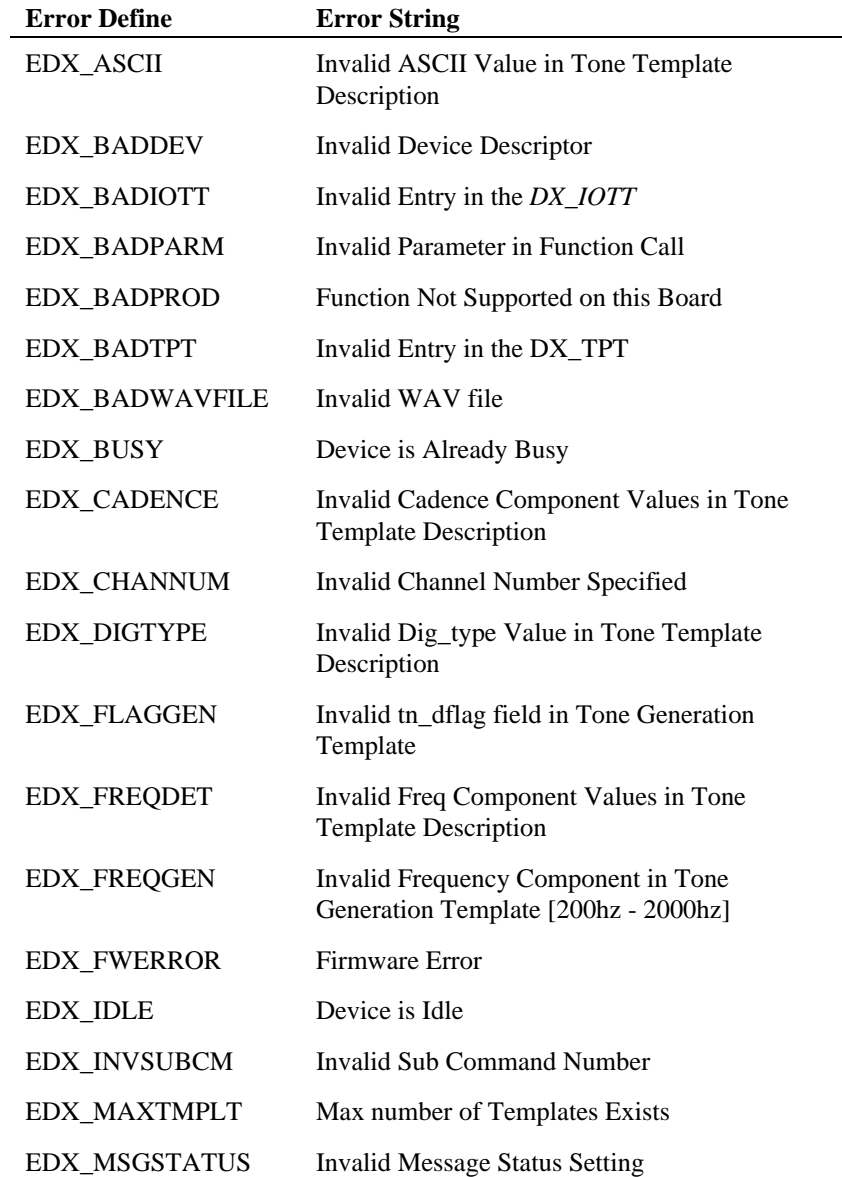

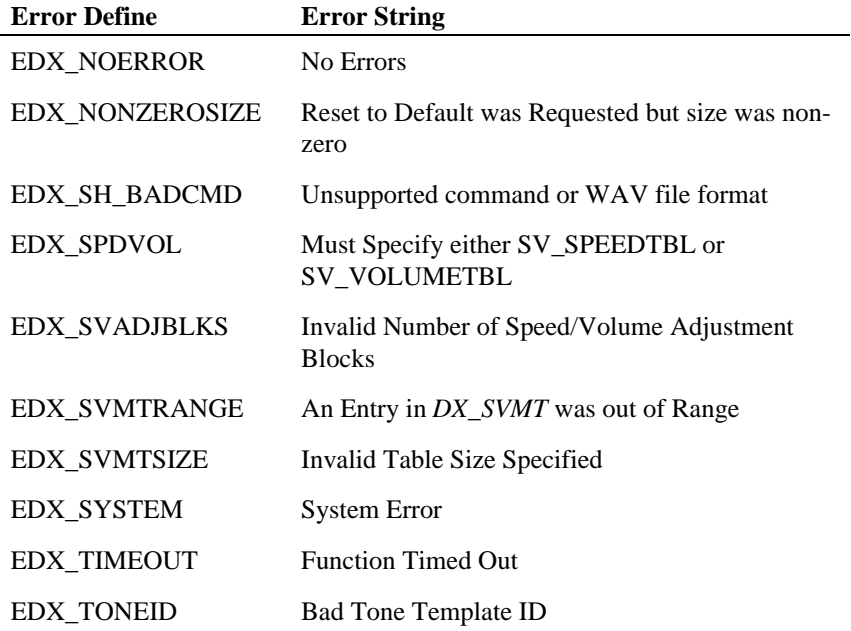

### **2.2.6. Voice Library Include Files**

The following lines must be included in application code prior to calling Voice Library functions:

 $\#include$ <br/> $<$ srllib.h> #include <dxxxlib.h> #include <windows.h>

**NOTE:** *srllib.h* must be included in code before all other Dialogic header files.

The libraries are located in the following default directories:

*<install drive:>\<install directory> \dialogic\ inc*

**28-CD**
#### **2. Using the Voice Reference Library**

#### **2.2.7. Compiling Applications**

Application programs developed using the Voice Library for Windows NT should be linked with the following libraries.

Libraries for multithreaded applications are located in the following default directories:

> *<install drive:>\<install directory> \dialogic\i386\lib\libdxxmt.*lib - the main Voice Library *<install drive:>\<install directory> \dialogic\i386\lib\libsrlmt.lib* - the Standard Runtime Library

They should be linked in the order specified above.

**Voice Programmer's Guide for Windows NT**

# **3. Voice Function Reference**

## **3.1. Voice Function Reference Overview**

This chapter provides a description of the Voice Library functions provided with the voice software for Windows NT systems. These functions are listed alphabetically for ease of use.

Some Voice Library functions use special structures. These structures are defined in the *dxxxlib.h* and *srllib.h* header files and are described in *Chapter 4. Voice Data Structures and Device Parameters.* They include the following:

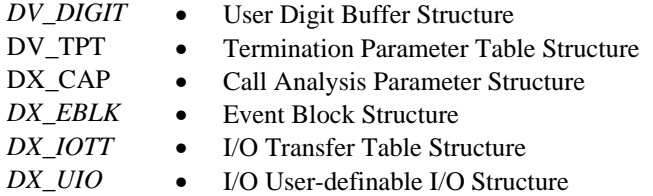

The **dx\_getparm( )** and **dx\_setparm( )** functions use defined masks to specify parameters. The definitions of the masks are found in *Chapter 4. Voice Data Structures and Device Parameters.*

Applications that use the Voice Library must include the *dxxxlib.h* and *srllib.h* header files.

**NOTE:** The *srllib.h* header file must always be listed before any other Dialogic header file.

## **SCbus Functions**

See the *SCbus Routing Function Reference for Windows NT* for function descriptions and the nomenclature used to identify devices, channels and time slots in an SCbus configuration. The SCbus routing functions can only be used in SCbus configurations.

## **3.2. Voice Library Function Descriptions**

**ATDX\_ANSRSIZ( ) returns the duration of the answer**

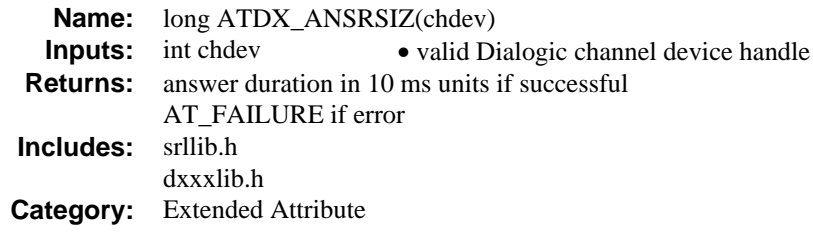

#### **n** Description

The **ATDX\_ANSRSIZ( )** function returns the duration of the answer that occurs when **dx** dial( ) with Basic Call Analysis enabled is called on a channel. An answer is considered the period of non-silence that begins after cadence is broken and a connection is made. This measurement is taken before a connect event is returned. The duration of the answer can be used to determine if the call was answered by a person or an answering machine. This feature is based on the assumption that an answering machine typically answers a call with a longer greeting than a live person does.

See the section called "*Cadence Detection Parameters' Affect on a Connect*" in the *Voice Features Guide for Windows NT* for information about distinguishing between a person and answering machine.

The function parameter is defined as follows:

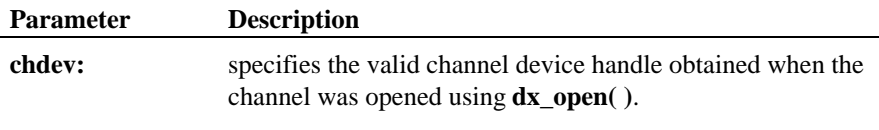

## **n** Cautions

None.

#### **Example**

```
/* Call Analysis with user-specified parameters */
#include <stdio.h>
#include <srllib.h>
#include <dxxxlib.h>
```
### **returns the duration of the answer ATDX\_ANSRSIZ( )**

#include <windows.h>

```
main()
{
     int cares, chdev;
     DX_CAP capp;
 .
 .
 /* open the channel using dx_open( ). Obtain channel device descriptor in
       * chdev
      */
    if ((chdev = dx\_open("dxxxB1Cl", NULL)) == -1) {
\hspace{0.1cm} /* process error */ \}\prime\star take the phone of<br>f-hook ^{\star}\prime<code>if (dx_sethook(chdev,DX_OFFHOOK,EV_SYNC) == -1) {</code>
 /* process error */
 }
     /* Set the DX_CAP structure as needed for call analysis. Perform the
     ^{\star} outbound dial with call analysis enabled ^{\star}/*/<br>
if ((cares = dx_dial(chdev,"5551212",&capp,DX_CALLP|EV_SYNC)) == -1) {<br>
/* perform error routine */
    switch (cares) {<br>case CR_CNCT:
case CR_CNCT: <br> \land Call Connected, get some additional info \land<br>
printf("\nDuration of short low - %ld ms",ATDX_SHORTLOW(chdev)*10);<br>
printf("\nDuration of long low - %ld ms",ATDX_LONGLOW(chdev)*10);<br>
printf("\nDuratio
    \begin{minipage}{.4\linewidth} \text{base CR_CEPT:} \end{minipage} case CR_CEPT: /* Operator Intercept detected */
 printf("\nFrequency detected - %ld Hz",ATDX_FRQHZ(chdev));
         printf("\n%% of Frequency out of bounds - \overline{\text{d}} Hz",ATDX_FRQOUT(chdev));
          break;
     case CR_BUSY:
 .
 .
     }
}
```
### **E** Errors

This function will fail and return AT\_FAILURE if an invalid channel device handle is specified in **chdev**.

#### n **See Also**

Related to Call Analysis:

- **dx\_dial( )**
- DX\_CAP. (*Chapter 4. Voice Data Structures and Device Parameters*)
- "Call Analysis" (*Voice Features Guide for Windows NT*)

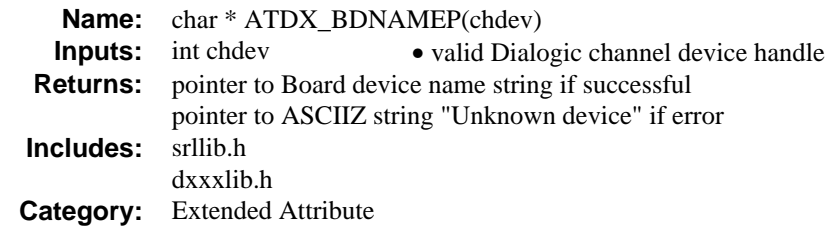

## $\blacksquare$  Description

The **ATDX\_BDNAMEP( )** function returns a pointer to the name of the board device on which the channel accessed by **chdev** resides.

As illustrated in the example, this may be used to open the board device that corresponds to a particular channel device prior to setting board parameters.

The function parameter is defined as follows:

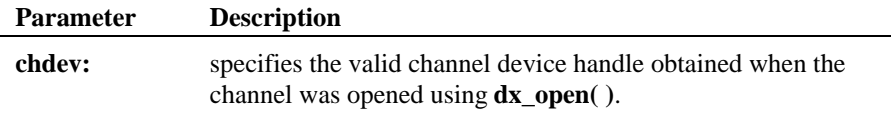

### $\blacksquare$  Cautions

None.

#### n **Example**

#include <stdio.h> #include <srllib.h> #include <dxxxlib.h> #include <windows.h>

```
main()
{
```

```
 int chdev, bddev;
   char *bdnamep;
 .
 .
 /* Open the channel device */
 if ((chdev = dx_open("dxxxB1C1", NULL)) == -1) {
 /* Process error */
 }
```
#### **ATDX\_BDNAMEP( ) returns a pointer**

```
 /* Display board name */
 bdnamep = ATDX_BDNAMEP(chdev);
 printf("The board device is: %s\n", bdnamep);
 /* Open the board device */
 if ((bddev = dx_open(bdnamep, NULL)) == -1) {
 /* Process error */
      }
 .
    .
```
## $\blacksquare$  Errors

}

This function will fail and return a pointer to "Unknown device" if an invalid channel device handle is specified in **chdev**.

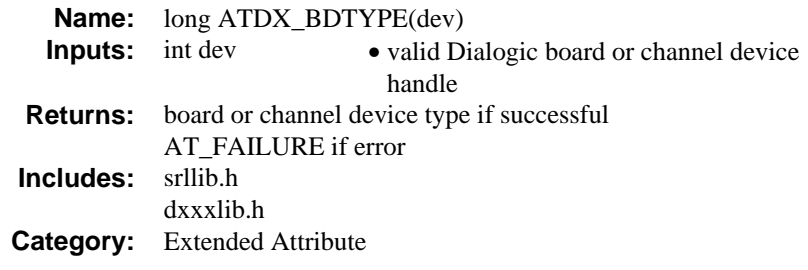

## **n** Description

The **ATDX\_BDTYPE( )** function returns the device type of the board or channel **dev**.

A typical use would be to determine whether or not the device can support particular features, such as Call Analysis.

The function parameter is defined as follows:

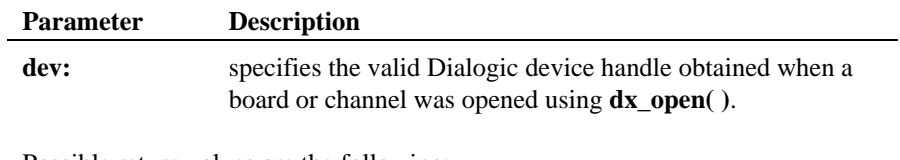

Possible return values are the following:

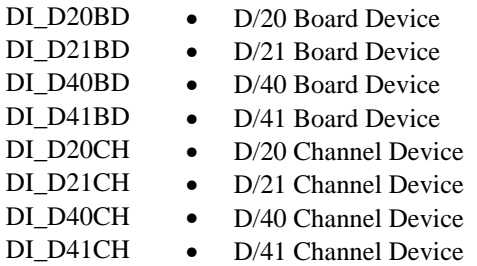

**NOTE:** DI\_41BD and DI\_41CH will be returned for the D/121 board, which emulates three D/41 boards. DI\_41BD and DI\_41CH will be returned: for the D/160SC-LS board which emulates four D/41 boards; for the D/240SC and D/240SC-T1 boards which emulate six D/41 boards; and for the D/300SC-E1 and D/320SC boards which emulate eight D/41

boards

## ■ .Cautions

None.

## n **Example**

```
#include <stdio.h>
#include <srllib.h>
#include <dxxxlib.h>
#include <windows.h>
#define ON 1
main()
{
  int bddev;
 long bdtype;
 int call_analysis=0;
 /* Open the board device */<br>
if ((bddev = dx_open("dxxxB1",NULL)) == -1) {<br>
/* Process error */
       }
  if((bdtype = ATDX_BDTYPE(bddev)) == AT_FAILURE) {
 /* Process error */
 }
  if(bdtype == DI_D41BD) {
 printf("Device is a D/41 Board\n");
 call_analysis = ON;
       }
  .
     .
}
```
## $\blacksquare$  Errors

This function will fail and return AT\_FAILURE if an invalid board or channel device handle is specified in **dev**.

**returns the number of uncollected digits ATDX\_BUFDIGS( )**

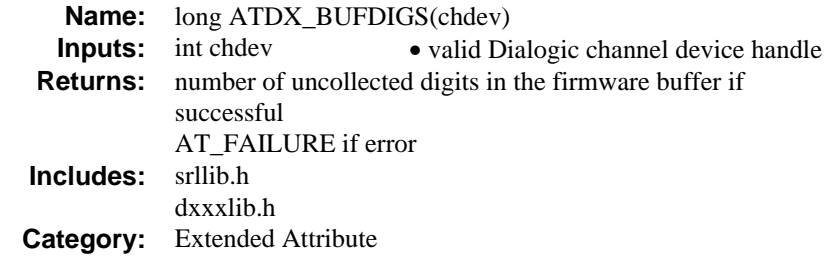

## **n** Description

The **ATDX\_BUFDIGS( )** function returns the number of uncollected digits in the firmware buffer for channel **chdev**. This is the number of digits that have arrived since the last call to **dx\_getdig( )** or the last time the buffer was cleared using **dx\_clrdigbuf( )**. The digit buffer contains a maximum of 31 digits and a null terminator.

The function parameter is defined as follows:

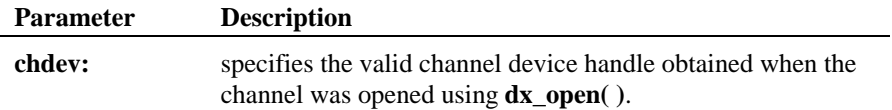

### $\blacksquare$  Cautions

Digits that adjust speed and volume (see **dx\_setsvcond( )**) will not be passed to the digit buffer.

## n **Example**

#include <fcntl.h> #include <srllib.h> #include <dxxxlib.h> #include <windows.h>

main()

{

 $\text{int }$  chdev; long bufdigs; DX\_IOTT iott; DV\_TPT tpt[2];

#### **ATDX\_BUFDIGS( ) returns the number of uncollected digits**

```
 /* Open the device using dx_open( ). Get channel device descriptor in
     * chdev. */if ((chdev = dx\_open("dxxxB1Cl", NULL)) == -1) {
      /\star process error \star/ }
    \prime\star set up <code>DX_IOTT */</code>
 iott.io_type = IO_DEV|IO_EOT;
 iott.io_bufp = 0;
 iott.io_offset = 0;
 iott.io_length = -1; /* play till end of file */
   if((iott.io_fhandle = dx_fileopen("prompt.vox", 0_RDONLY)) == -1) {
       /* process error */
    }
    \prime^{\star} set up DV_TPT ^{\star}/ dx_clrtpt(tpt,2);
tpt[0].tp_type = IO_CONT;<br>tpt[0].tp_termno = DX_MAXDTMF;<br>tpt[0].tp_length = 4;<br>tpt[0].tp_length = 4;<br>tpt[0].tp_flags = TF_MAXDTMF;<br>tpt[1].tp_termno = DX_DIGMASK;<br>tpt[1].tp_termno = DX_DIGMASK;<br>\frac{1}{2} /* Dig
                                                    t begins termination t<br>t terminate on the digit "5" */<br>t Use the default flags */
   \text{tpt}[1].\text{tp\_length} = \text{DM}_5;<br>\text{tpt}[1].\text{tp\_flags} = \text{TF\_DIGMASK}; /* Play a voice file. Terminate on receiving 4 digits, the digit "5" or
      * at end of file.*/
   if (dx_play(chdev, \&iott, tpt, EV_SYNC) == -1) {
      \prime\star process error \star\prime }
     /* Check # of digits collected and continue processing. */
    if((bufdigs=ATDX_BUFDIGS(chdev))==AT_FAILURE) {
      /\star process error \star/ }
 .
     .
 .
```
#### **E** Errors

}

This function will fail and return AT\_FAILURE if an invalid channel device handle is specified in **chdev**.

#### n **See Also**

Other digit functions:

- **dx\_getdig( )**
- **dx\_clrdigbuf( )**

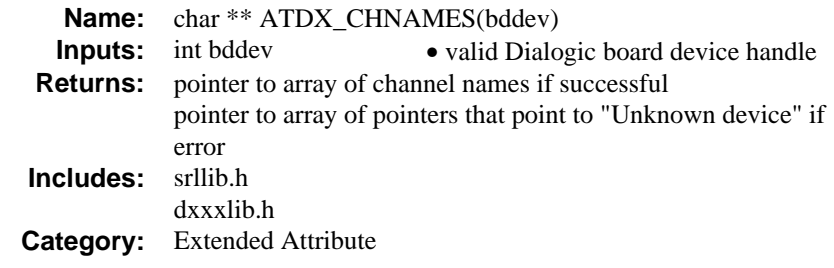

## $\blacksquare$  Description

The **ATDX\_CHNAMES( )** function returns a pointer to an array of channel names associated with the designated board device handle **bddev**.

A possible use for this attribute would be to display the names of the channel devices associated with a particular board device.

The function parameter is defined as follows:

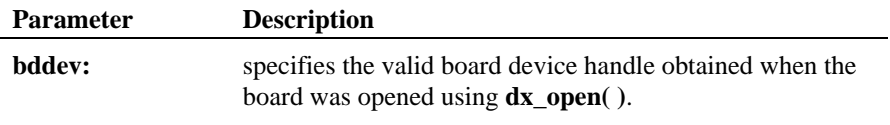

#### ■ Cautions

None.

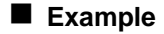

#include <stdio.h> #include <srllib.h> #include <dxxxlib.h> #include <windows.h>

main() {

```
 int bddev, cnt;
 char **chnames;
   long subdevs;
 .
 .
 /* Open the board device */
```
**ATDX\_CHNAMES( ) returns a pointer to an array**

```
if ((bddev = dx_open("dxxxB1",NULL)) == -1) {
 /* Process error */
 }
 .
 .
 /* Display channels on board */
 chnames = ATDX_CHNAMES(bddev);
   subdevs = ATDV\_SUBDEVS(bddev); /* number of sub-devices on board */
 printf("Channels on this board are:\n");
 for(cnt=0; cnt<subdevs; cnt++) {
       printf("%s\n",*(chnames + cnt));
    }
 /* Call dx_open( ) to open each of the
 * channels and store the device descriptors
 */
    .
    .
```
## $\blacksquare$  Errors

}

This function will fail and return the address of a pointer to "Unknown device" if an invalid board device handle is specified in **bddev**.

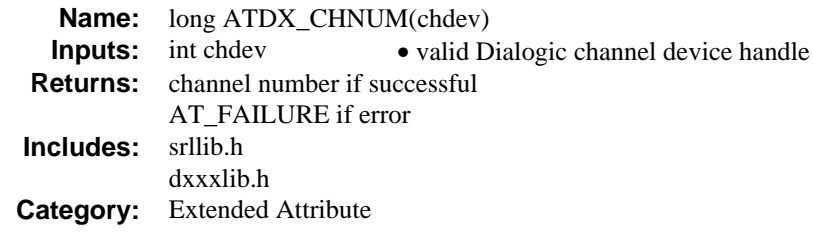

## $\blacksquare$  Description

The **ATDX\_CHNUM( )** function returns the channel number of the channel **chdev** on the Voice board. Channel numbering starts at 1.

For example, use the channel as an index into an array of channel-specific information.

## $\blacksquare$  Cautions

None.

## n **Example**

```
#include <srllib.h>
#include <dxxxlib.h>
#include <windows.h>
main()
{
    int chdev;
    long chno;
 .
 .
 /* Open the channel device */
   if ((chdev = dx_open("dxxxB1C1", NULL)) == -1) {
      /* Process error */
 }
 /* Get Channel number */
   if((chno = ATDX CHNUM(chdev)) == AT_FAILURE) /* Process error */
 }
 /* Use chno for application-specific purposes */
 .
 .
}
```
## n **Errors**

This function will fail and return AT\_FAILURE if an invalid channel device handle is specified in **chdev**.

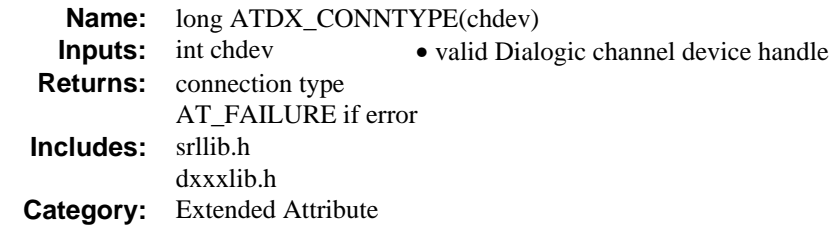

## **n** Description

The **ATDX\_CONNTYPE( )** function returns the connection for a call on the channel chdev. Use this function when a CR\_CNCT is returned by **ATDX\_CPTERM( )** after termination of **dx\_dial( )** with Call Analysis enabled.

Possible return values are the following:

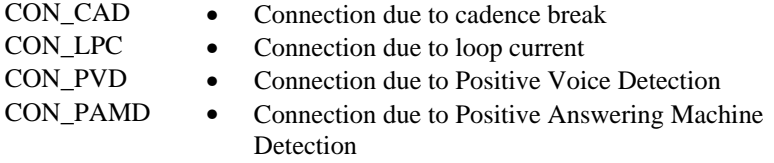

The function parameter is defined as follows:

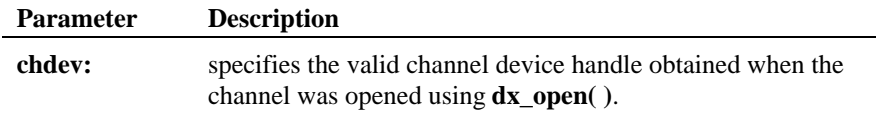

## $\blacksquare$  Cautions

None.

## n **Example**

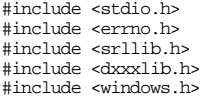

```
main()
{
     int dxxxdev;
    int cares;
 /*
 * Open the Voice Channel Device and Enable a Handler
 */
 if ( ( dxxxdev = dx_open( "dxxxB1C1", NULL) ) == -1 ) {
 perror( "dxxxB1C1" );
 exit( 1 );
     }
/*
     * Delete any previous tones
     */
   if (dx_deltones(dxxxdev) < 0 ) {
       /\star handle error ^{\star}/ }
 /*
 * Now enable Enhanced call progress with above changed settings.
 */
    if (dx_initcallp( dxxxdev )) {
        /* handle error */
    }
     /*
    * Take the phone of f-hook \star/ */
 if ( dx_sethook( dxxxdev, DX_OFFHOOK, EV_SYNC ) == -1 ) {
 printf( "Unable to set the phone off-hook\n" );
 printf( "Lasterror = %d Err Msg = %s\n",
 ATDV_LASTERR( dxxxdev ), ATDV_ERRMSGP( dxxxdev ) );
        dx_close( dxxxdev );
       exit( 1 );
    }
 /*
 * Perform an outbound dial with call analysis, using
      * the default call analysis parameters.
      */
   if ((cares=dx_dial( dxxxdev, ",84",(DX_CAP *)NULL, DX_CALLP ) ) == -1 ) {
      printf( "Outbound dial failed - reason = d\pi',
            ATDX_CPERROR( dxxxdev ) );
 dx_close( dxxxdev );
 exit( 1 );
    }
   printf( "Call Analysis returned d\n\in , cares );
 if ( cares == CR_CNCT ) {
 switch ( ATDX_CONNTYPE( dxxxdev ) ) {
        case CON_CAD:
           printf( "Cadence Break\n" );
            break;
        case CON_LPC:
           printf( "Loop Current Drop\n" );
            break;
        case CON_PVD:
            printf( "Positive Voice Detection\n" );
```

```
returns the connection ATDX_CONNTYPE( )
```

```
 break;
         case CON_PAMD:
            printf( "Positive Answering Machine Detection\n" );
            break;
        default:
 printf( "Unknown connection type\n" );
 break;
         }
     }
 /*
 * Continue Processing
 * .
\begin{array}{ccc} & * & . & . \\ & & * & . \\ & & & * & . \end{array} /*
 * Close the opened Voice Channel Device
 */
    if ( dx_c close ( dx xxd ev ) != 0 ) {
       perror( "close" );
     }
    \prime\star Terminate the Program ^{\star}/ exit( 0 );
}
```
## **E** Errors

This function will fail and return AT\_FAILURE if an invalid channel device handle is specified in **chdev**.

## n **See Also**

Related to Call Analysis:

- **dx\_dial( )**
- **ATDX\_CPTERM( )**
- DX\_CAP structure (*Chapter 4. Voice Data Structures and Device Parameters*)
- "Call Analysis" (*Voice Features Guide for Windows NT*)

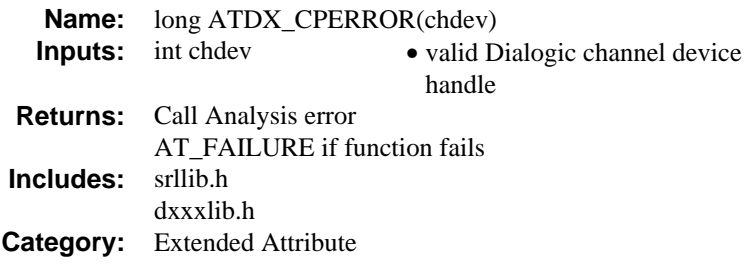

## $\blacksquare$  Description

The **ATDX\_CPERROR( )** function returns the error that caused **dx\_dial( )** to terminate when checking for operator intercept SIT tones.

When **dx\_dial( )** terminates due to a Call Analysis error, CR\_ERROR is returned by **ATDX\_CPTERM( )**.

If CR\_ERROR is returned, use **ATDX\_CPERROR( )** to determine the Call Analysis error. One of the following values will be returned:

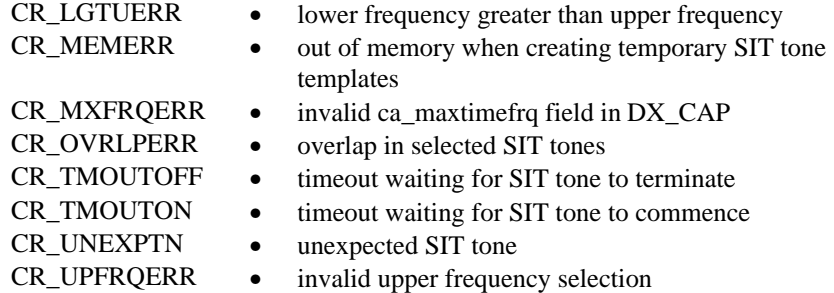

The function parameter is defined as follows:

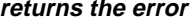

## **returns the error ATDX\_CPERROR( )**

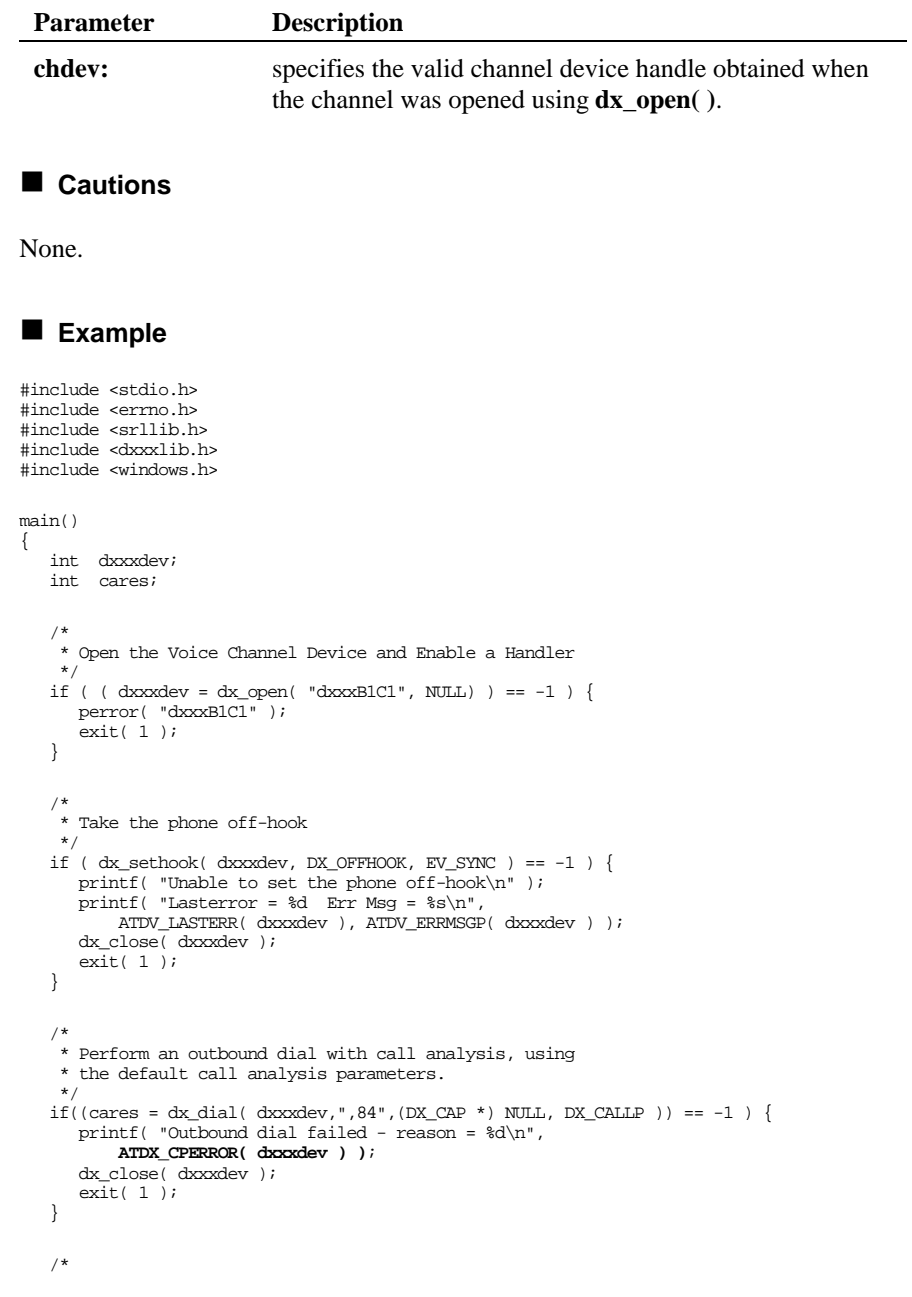

### **ATDX\_CPERROR( ) returns the error**

```
 * Continue Processing
* .<br>
* .<br>
* .
 /*
 * Close the opened Voice Channel Device
 */
 if ( dx_close( dxxxdev ) != 0 ) {
 perror( "close" );
 }
     /* Terminate the Program */
   ext(0);
```
## n **See Also**

}

Related to Call Analysis:

- **dx\_dial( )**
- **ATDX\_CPTERM( )**
- DX\_CAP structure (*Chapter 4. Voice Data Structures and Device Parameters*)

**returns last Call Analysis termination ATDX\_CPTERM( )**

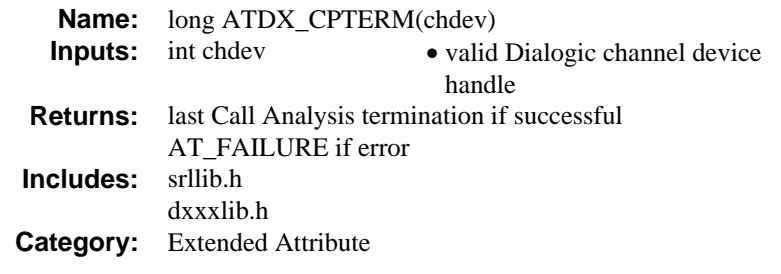

## **n** Description

The **ATDX\_CPTERM( )** function returns last Call Analysis termination on the channel **chdev**. Call this function to determine the call status after dialing out with Call Analysis enabled.

The function parameter is defined as follows:

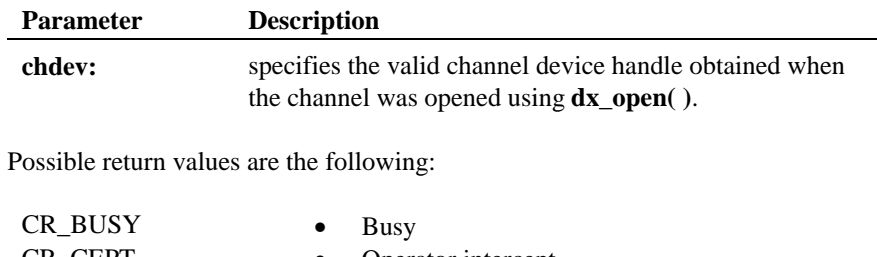

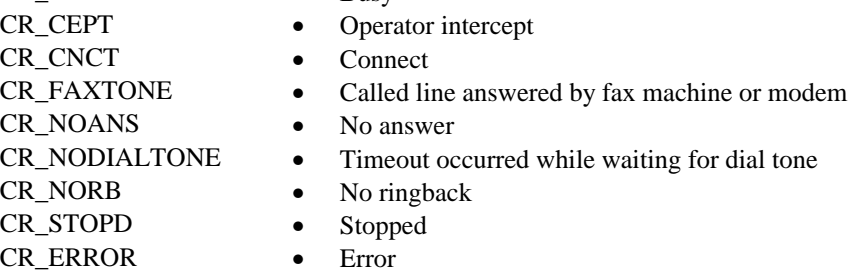

## $\blacksquare$  Cautions

None.

#### n **Example**

```
\prime\star Call Analysis with user–specified parameters ^{\star}\prime#include <srllib.h>
#include <dxxxlib.h>
#include <windows.h>
main()
{
    int chdev;
    DX_CAP capp;
 .
 .
   \prime^* open the channel using dx_open( ). Obtain channel device descriptor
 in
 * chdev
      */
   if ((chdev = dx\_open("dxxxB1Cl", NULL)) == -1) /* process error */
 }
    \prime\star take the phone of<br>f-hook \star\primeif (dx_sethook(chdev,DX_OFFHOOK,EV_SYNC) == -1) {
      /* process error */
    } else {
       \prime\star Clear <code>DX_CAP</code> structure ^{\star}/ dx_clrcap(&capp);
        /* Set the DX_CAP structure as needed for call analysis.
 * Allow 3 rings before no answer.
 */
       \mathtt{capp}.\mathtt{ca\_nbrdna} = 3 ;
 /* Perform the outbound dial with call analysis enabled. */
 if (dx_dial(chdev,"5551212",&capp,DX_CALLP|EV_SYNC) == -1) {
 /* perform error routine */
        }
    }
     .
     .
   \prime^{\star} Examine last call progress termination on the device ^{\star}\prime switch (ATDX_CPTERM(chdev)) {
    case CR_CNCT: /* Call Connected, get some additional info */
 .
 .
 break;
    case CR_CEPT: /* Operator Intercept detected */
 .
 .
       break;
 .
 .
 case AT_FAILURE: /* Error */
    }
}
```
## **returns last Call Analysis termination ATDX\_CPTERM( )**

## n **Errors**

This function will fail and return AT\_FAILURE if an invalid channel device handle is specified in **chdev**.

#### n **See Also**

Related to Call Analysis:

- **dx\_dial( )**
- DX\_CAP structure (*Chapter 4. Voice Data Structures and Device Parameters*)
- "Call Analysis" (*Voice Features Guide for Windows NT*)

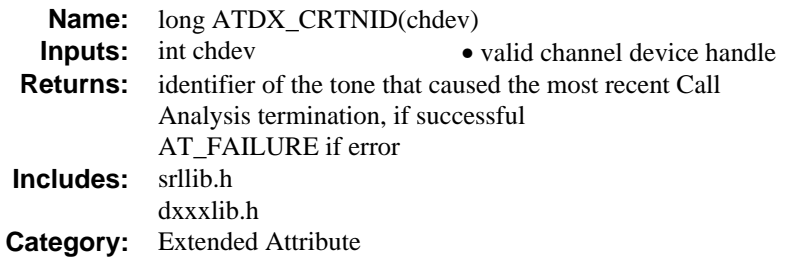

## $\blacksquare$  Description

The **ATDX\_CRTNID( )** function returns the tone identifier of the tone that caused the most recent Call Analysis termination of the channel device. This function is supported under PerfectCall Call Analysis on DSP boards only. See the *Voice Features Guide for Windows NT* for a description of PerfectCall Call Analysis.

The function parameter is defined as follows:

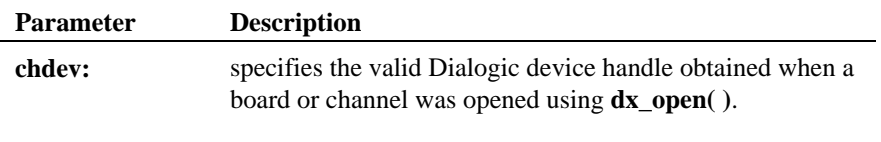

Possible return values are the following:

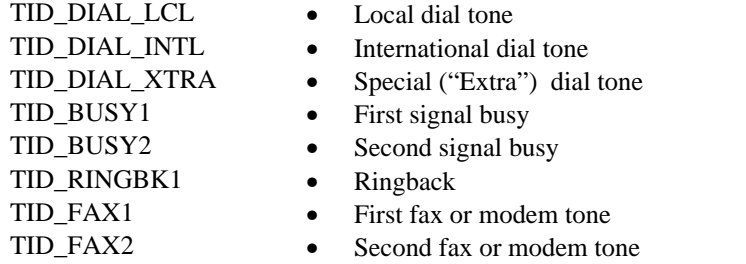

## $\blacksquare$  Cautions

None.

#### **returns the tone identifier ATDX\_CRTNID( )**

#### n **Example**

#include <stdio.h>

```
#include <srllib.h>
#include <dxxxlib.h>
#include <windows.h>
main()
{
   DX_CAP cap_s;
 int ddd, car;
 char *chnam, *dialstrg;
    \begin{array}{lll} {\rm chnam} & = & "{\rm dxxxB1C1"} \; ; \end{array} dialstrg = "L1234";
     /*
      * Open channel
*/<br> if ((ddd = dx_open( chnam, NULL )) == -1 ) {<br> /* handle error */
     }
 /*
 * Delete any previous tones
 */
     if ( dx_deltones(ddd) < 0 ) {
        /* handle error */
     }
 /*
 * Now enable Enhanced call progress with above changed settings.
 */
 if (dx_initcallp( ddd )) {
 /* handle error */
 }
 /*
 * Set off Hook
     */
    <code>if</code> ((dx_sethook( ddd, <code>DX_OFFHOOK, EV_SYNC</code> )) == -1) {
       /\star handle error \star/ }
     /*
      * Dial
     */
 printf("Dialing %s\n", dialstrg );
 car = dx_dial(ddd,dialstrg,(DX_CAP *)&cap_s,DX_CALLP|EV_SYNC);
 if (car == -1) {
        /* handle error */
     }
     switch( car ) {
     case CR_NODIALTONE:
         switch( ATDX_DTNFAIL(ddd) ) {
         case 'L':
            printf(" Unable to get Local dial tone\n");
```

```
 break;
        case 'I':
          \label{eq:optimal} \text{printf( " unable to get International dial tone\texttt{\texttt{}}");} break;
        case 'X':
          printf(" Unable to get special eXtra dial tone\n");
            break;
        }
        break;
    case CR_BUSY:
 printf(" %s engaged - %s detected\n", dialstrg,
 (ATDX_CRTNID(ddd) == TID_BUSY1 ? "Busy 1" : "Busy 2") );
       break;
    case CR_CNCT:
       printf(" Successful connection to %s\n", dialstrg );
        break;
 default:
 break;
 }
   \prime^\star_\ast Set on Hook \ast/\phantom{0}* Set on Hook<br>
*/<br>
if ((dx_sethook( ddd, DX_ONHOOK, EV_SYNC )) == -1) {<br>
/* handle error */<br>
}
   dx\_close( ddd ) \! \!
```
}

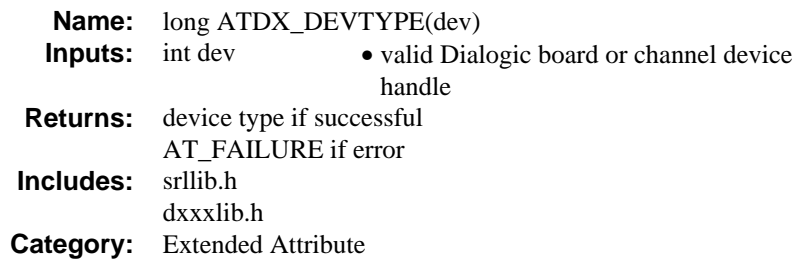

## **n** Description

The **ATDX\_DEVTYPE( )** function returns device type of the board or channel **dev**.

The function parameter is defined as follows:

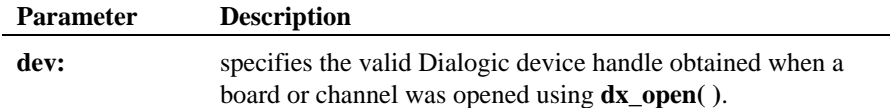

Possible return values are the following:

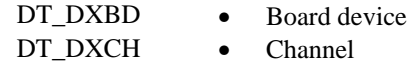

## ■ Cautions

None.

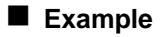

#include <stdio.h> #include <srllib.h> #include <dxxxlib.h> #include <windows.h>

main() { int bddev;

#### **ATDX\_DEVTYPE( ) returns device type**

```
 long devtype;
 /* Open the board device */<br>
if ((bddev = dx_open("dxxxB1",NULL)) == -1) {<br>
/* Process error */<br>
}
 \begin{array}{lll} \texttt{if} \left( \texttt{(devype = ATDX\_DEF} \texttt{PAIU} \right) & == & \texttt{AT\_FAILURE} \\ \texttt{/* Process error *} / \end{array} \big\} \label{eq:1} if(devtype == DT_DXBD) {
 printf("Device is a Board\n");
       }
  /* Continue processing */
 .
              .
}
```
## $\blacksquare$  Errors

This function will fail and return AT\_FAILURE if an invalid board or channel device handle is specified in **dev**.

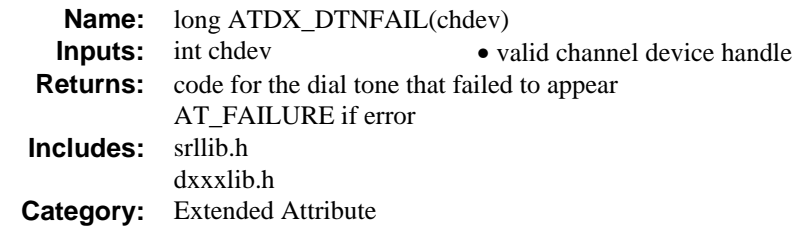

## **n** Description

The **ATDX\_DTNFAIL( )** function returns character for dial tone that PerfectCall Call Analysis failed to detect. This attribute is supported under PerfectCall Call Analysis only.

The function parameter is defined as follows:

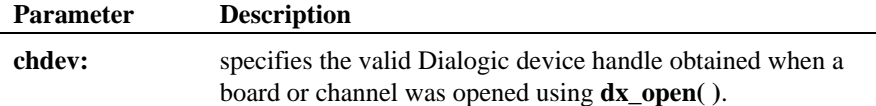

Possible return values are the following:

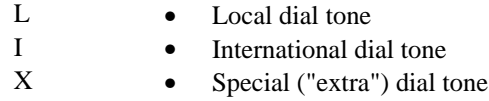

## ■ Cautions

None.

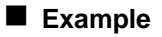

#include <stdio.h>

#include <srllib.h> #include <dxxxlib.h> #include <windows.h>

main()

{

#### **ATDX\_DTNFAIL( ) returns character for dial tone**

```
 DX_CAP cap_s;
 int ddd, car;
 char *chnam, *dialstrg;
   \begin{array}{lll} {\rm chnam} & = & "{\rm dxxxB1C1"} \; ; \end{array}dialstrg = "L1234";
 /*
 * Open channel
 */
 if ((ddd = dx_open( chnam, NULL )) == -1 ) {
 /* handle error */
 }
/*
 * Delete any previous tones
 */
   if ( dx_deltones(ddd) < 0 ) {
       /* handle error */
    }
 /*
 * Now enable Enhanced call progress with above changed settings.
     */
 if (dx_initcallp( ddd )) {
 /* handle error */
    }
 /*
 * Set off Hook
 */
   if ((dx_sethook, ddd, DX_OFFHOOK, EV_SYNC)) == -1) /* handle error */
    }
   /\star * Dial
     */
 printf("Dialing %s\n", dialstrg );
 car = dx_dial(ddd,dialstrg,(DX_CAP *)&cap_s,DX_CALLP|EV_SYNC);
 if (car == -1) {
       /* handle error */
    }
    switch( car ) {
    case CR_NODIALTONE:
       switch( ATDX_DTNFAIL(ddd) ) {
       case 'L':
          \begin{array}{l} \text{printf("Unable to get Local dial tone\n");} \end{array} break;
       case 'I':
           printf(" Unable to get International dial tone\n");
           break;
        case 'X':
 printf(" Unable to get special eXtra dial tone\n");
 break;
 }
       break;
```
#### **returns character for dial tone ATDX\_DTNFAIL( )**

```
 case CR_BUSY:
 printf(" %s engaged - %s detected\n", dialstrg,
 ATDX_CRTNID(ddd) == TID_BUSY1 ? "Busy 1" : "Busy 2") );
         break;
 case CR_CNCT:
 printf(" Successful connection to %s\n", dialstrg );
 break;
     default:
         break;
     }
 /*
 * Set on Hook
 */
 if ((dx_sethook( ddd, DX_ONHOOK, EV_SYNC )) == -1) {
 /* handle error */
 }
    dx_close( ddd );
}
```
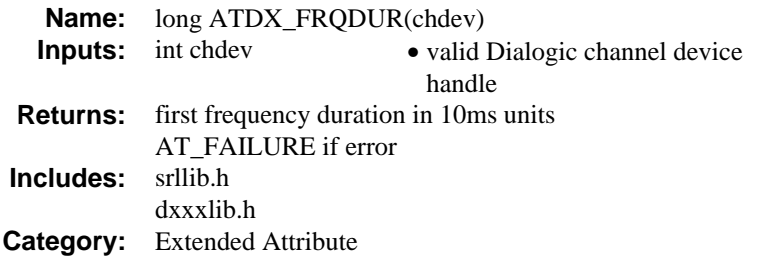

## $\blacksquare$  Description

When **dx\_dial( )** terminates due to Operator Intercept; the **ATDX\_FRQDUR( )** function can be used to return the duration of the first detected SIT tone frequency in 10 ms units.

Termination due to Operator Intercept is indicated by **ATDX\_CPTERM( )** returning CR\_CEPT.

The function parameter is defined as follows:

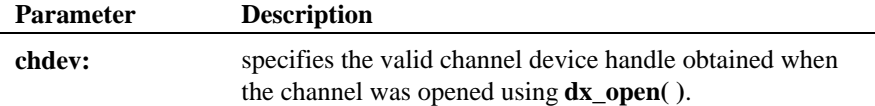

### $\blacksquare$  Cautions

None.

#### n **Example**

## This example illustrates **ATDX\_FRQDUR( )**, **ATDX\_FRQDUR2( )**, and **ATDX\_FRQDUR3( )**.

```
\prime\star Call Analysis with user–specified parameters ^{\star}\prime#include <stdio.h>
#include <srllib.h>
#include <dxxxlib.h>
#include <windows.h>
```
main()

#### **can be used to return the duration ATDX\_FRQDUR( )**

{

```
 int cares, chdev;
    DX_CAP capp;
 .
 .
 /* open the channel using dx_open( ). Obtain channel device descriptor in
     * chdev
     */
   \begin{array}{lcl} \texttt{if} & \texttt{((chdev = dx\_open("dxxxB1C1", NULL)) & == -1)} \end{array} \end{array} /* process error */
 }
    \prime\star take the phone of<br>f-hook ^{\star}\primeif (dx\_sethook) (chdev, DX_OFFHOOK, EV_SYNC) == -1) {
      /\star process error \star/ }
    /* Set the DX_CAP structure as needed for call analysis. Perform the
      * outbound dial with call analysis enabled
      */
   if ((cares = dx_dial(chdev, "5551212", \&capp, DX_CALLP|EV_SYNC)) == -1) {
     \prime\star perform error routine \star\prime }
 switch (cares) {
 case CR_CNCT: /* Call Connected, get some additional info */
 printf("\nDuration of short low - %ld ms",ATDX_SHORTLOW(chdev)*10);
 printf("\nDuration of long low - %ld ms",ATDX_LONGLOW(chdev)*10);
 printf("\nDuration of answer - %ld ms",ATDX_ANSRSIZ(chdev)*10);
        break;
       case CR_CEPT: /* Operator Intercept detected */
 printf("\nFirst frequency detected - %ld Hz",ATDX_FRQHZ(chdev));
 printf("\nSecond frequency detected - %ld Hz", ATDX_FRQHZ2(chdev));
 printf("\nThird frequency detected - %ld Hz", ATDX_FRQHZ3(chdev));
        printf("\nDuration of first frequency - %ld ms", ATDX_FRQDUR(chdev));
        printf("\nDuration of second frequency - %ld ms",
                 ATDX_FRQDUR2(chdev));
       printf("\nDuration of third frequency - %ld ms", ATDX_FRQDUR3(chdev));
        break;
       case CR_BUSY:
        break;
 .
 .
   }
```
## n **See Also**

}

**Related to Call Analysis:**

- $\bullet$  **dx** dial( )
- **ATDX\_CPTERM( )**
- DX\_CAP structure (*Chapter 4. Voice Data Structures and Device Parameters*)
- "Call Analysis" (*Voice Features Guide for Windows NT*)

**SIT Tone Detection - All Boards:**

• **ATDX\_FRQHZ( )**

## **SIT Tone Detection - DSP Boards**

- **ATDX\_FRQDUR2( )**
- **ATDX\_FRQDUR3( )**
- **ATDX\_FRQHZ2( )**
- **ATDX\_FRQHZ3( )**
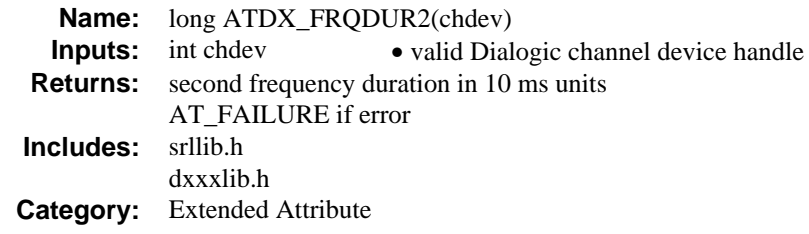

## $\blacksquare$  Description

When **dx\_dial( )** terminates due to Operator Intercept, the **ATDX\_FRQDUR2( )** function can be used to return the duration of the second detected frequency in 10 ms units.

**NOTE:** For more information on tri-tone SIT sequences, see *Frequency Detection* in the *Voice Features Guide for Windows NT*.

Termination due to Operator Intercept is indicated by **ATDX\_CPTERM( )** returning CR\_CEPT.

The function parameter is defined as follows:

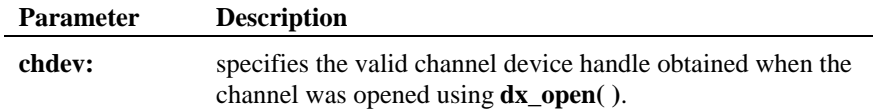

#### $\blacksquare$  Cautions

None.

# n **Example**

See the example for **ATDX\_FRQDUR( )**.

## n **See Also**

Related to Call Analysis:

- $\bullet$  **dx\_dial( )**
- **ATDX\_CPTERM( )**
- DX\_CAP structure (*Chapter 4. Voice Data Structures and Device Parameters*)
- "Call Analysis" (*Voice Features Guide for Windows NT*)

SIT Tone Detection - All Boards:

- **ATDX\_FRQHZ( )**
- **ATDX\_FRQDUR( )**
- "Frequency Detection" (*Voice Features Guide for Windows NT*)

SIT Tone Detection - DSP Boards:

- **ATDX\_FRQDUR3( )**
- **ATDX\_FRQHZ2( )**
- **ATDX\_FRQHZ3( )**

**can be used to return the duration ATDX\_FRQDUR3( )**

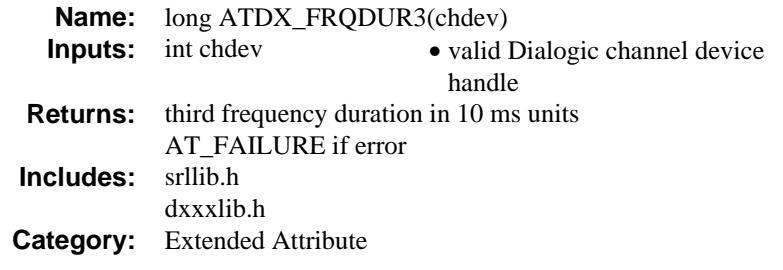

# $\blacksquare$  Description

When **dx\_dial( )** terminates due to Operator Intercept, the **ATDX\_FRQDUR3( )** function can be used to return the duration of the third detected frequency in 10 ms units.

**NOTE:** For more information about tri-tone SIT tone detection, see *Frequency Detection* in the *Voice Features Guide for Windows NT*.

Termination due to Operator Intercept is indicated by **ATDX\_CPTERM( )** returning CR\_CEPT.

The function parameter is defined as follows:

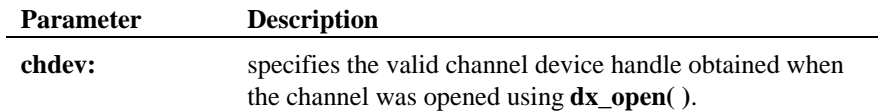

## **n** Cautions

None.

# n **Example**

See the example for **ATDX\_FRQDUR( )**.

# n **See Also**

# **Related to Call Analysis:**

- **dx\_dial( )**
- **ATDX\_CPTERM( )**
- DX\_CAP structure (*Chapter 4. Voice Data Structures and Device Parameters*)
- "Call Analysis" (*Voice Features Guide for Windows NT*)

## **SIT Tone Detection - All Boards:**

- **ATDX\_FRQHZ( )**
- **ATDX\_FRQDUR( )**
- "Frequency Detection" (*Voice Features Guide for Windows NT*)

## **SIT Tone Detection - DSP Boards**

- **ATDX\_FRQDUR2( )**
- **ATDX\_FRQHZ2( )**
- **ATDX\_FRQHZ3( )**

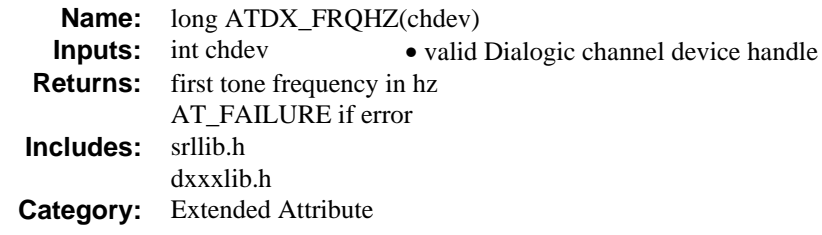

## $\blacksquare$  Description

When **dx\_dial( )** with Call Analysis terminates due to Operator Intercept, the **ATDX\_FRQHZ( )** function can return frequency of answered signal in Hz, (such as the first detected SIT tone that occurs due to operator intercept).

**NOTE:** Termination due to Operator Intercept is indicated by **ATDX\_CPTERM( )** returning CR\_CEPT.

The function parameter is defined as follows:

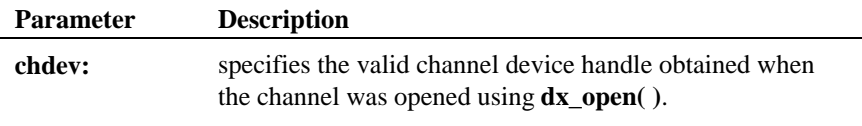

# $\blacksquare$  Cautions

None.

# n **Example**

This example illustrates the use of **ATDX\_FRQHZ( )**, **ATDX\_FRQHZ2( )**, and **ATDX\_FRQHZ3( )**.

```
\prime\star Call Analysis with user-specified parameters ^{\star}\prime#include <stdio.h>
#include <srllib.h>
#include <dxxxlib.h>
#include <windows.h>
```
main() { int cares, chdev;

```
 DX_CAP capp;
 .
 .
   \prime^{\star} open the channel using dx_open( ). Obtain channel device descriptor in
     * chdev
      */
   if ((check = dx\_open("dxxxxB1Cl", NULL)) == -1) /* process error */
 }
    /* take the phone off-hook */
   if (dx\_sethook) (chdev, DX_OFFHOOK, EV_SYNC) == -1) {
       /* process error */
    }
    /* Set the DX_CAP structure as needed for call analysis. Perform the
    * outbound dial with call analysis enabled * / */
 if ((cares = dx_dial(chdev,"5551212",&capp,DX_CALLP|EV_SYNC)) == -1) {
 /* perform error routine */
    }
 switch (cares) {
 case CR_CNCT: /* Call Connected, get some additional info */
 printf("\nDuration of short low - %ld ms",ATDX_SHORTLOW(chdev)*10);
 printf("\nDuration of long low - %ld ms",ATDX_LONGLOW(chdev)*10);
 printf("\nDuration of answer - %ld ms",ATDX_ANSRSIZ(chdev)*10);
        break;
 case CR_CEPT: /* Operator Intercept detected */
 printf("\nFirst frequency detected - %ld Hz",ATDX_FRQHZ(chdev));
 printf("\nSecond frequency detected - %ld Hz", ATDX_FRQHZ2(chdev));
 printf("\nThird frequency detected - %ld Hz", ATDX_FRQHZ3(chdev));
 printf("\nDuration of first frequency - %ld ms", ATDX_FRQDUR(chdev));
 printf("\nDuration of second frequency - %ld ms",
                ATDX_FRQDUR2(chdev));
       printf("\nDuration of third frequency - %ld ms", ATDX_FRQDUR3(chdev));
        break;
       case CR_BUSY:
       break;
 .
 .
    }
```
#### ■ See Also

}

Related to Call Analysis:

- $\bullet$  **dx** dial( )
- **ATDX\_CPTERM( )**
- DX\_CAP structure (*Chapter 4. Voice Data Structures and Device Parameters*)
- "Call Analysis" (*Voice Features Guide for Windows NT*)

SIT Tone Detection - All Boards:

• **ATDX\_FRQDUR( )**

SIT Tone Detection - DSP Boards:

- **ATDX\_FRQDUR2( )**
- **ATDX\_FRQDUR3( )**
- **ATDX\_FRQHZ2( )**
- **ATDX\_FRQHZ3( )**

## **ATDX\_FRQHZ2( ) return frequency of second detected tone**

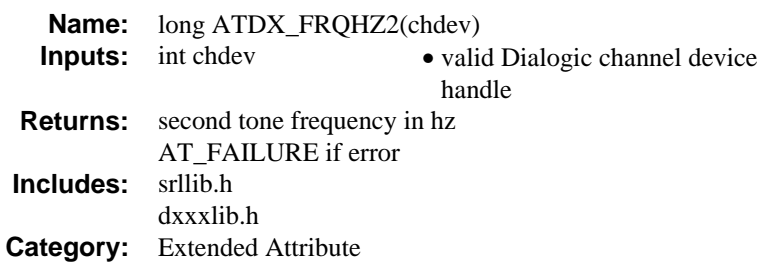

# $\blacksquare$  Description

When **dx\_dial( )** terminates due to Operator Intercept, the **ATDX\_FRQHZ2( )** function can return frequency of second detected tone in Hz.

Termination due to Operator Intercept is indicated by **ATDX\_CPTERM( )** returning CR\_CEPT.

**NOTE:** For more information about tri-tone SIT tone detection, see *Frequency Detection* in the *Voice Features Guide for Windows NT*.

The function parameter is defined as follows:

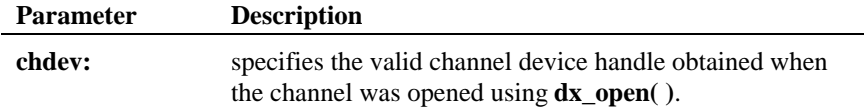

#### $\blacksquare$  Cautions

None.

# n **Example**

See the example for **ATDX\_FRQHZ( )**.

## **return frequency of second detected tone ATDX\_FRQHZ2( )**

n **See Also**

## **Related to Call Analysis:**

- $\bullet$  **dx** dial( )
- **ATDX\_CPTERM( )**
- DX\_CAP structure (*Chapter 4. Voice Data Structures and Device Parameters*)
- "Call Analysis" (*Voice Features Guide for Windows NT*)

## **SIT Tone Detection - All Boards:**

- **ATDX\_FRQDUR( )**
- **ATDX\_FRQHZ( )**
- "Frequency Detection" (*Voice Features Guide for Windows NT*)

## **SIT Tone Detection - DSP Boards:**

- **ATDX\_FRQDUR2( )**
- **ATDX\_FRQDUR3( )**
- **ATDX\_FRQHZ3( )**

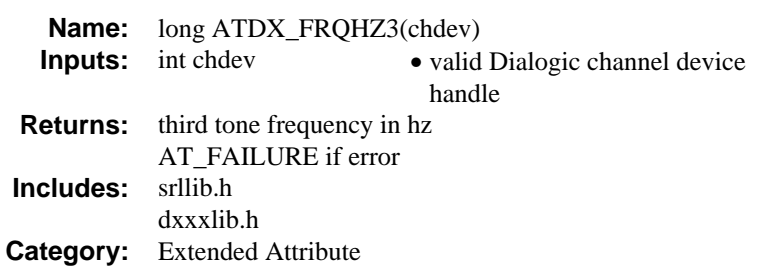

# $\blacksquare$  Description

When **dx\_dial( )** terminates due to Operator Intercept, the **ATDX\_FRQHZ3( )** function can return frequency of third detected tone in Hz.

Termination due to Operator Intercept is indicated by **ATDX\_CPTERM( )** returning CR\_CEPT.

**NOTE:** For more information about tri-tone SIT tone detection, see *Frequency Detection* in the *Voice Features Guide for Windows NT*.

The function parameter is defined as follows:

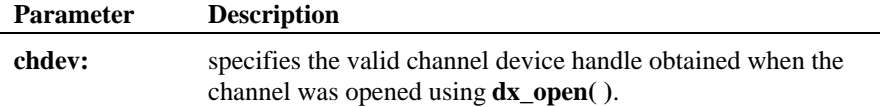

## $\blacksquare$  Cautions

None.

# n **Example**

See the example for **ATDX\_FRQHZ( )**.

## **return frequency of third detected tone ATDX\_FRQHZ3( )**

■ See Also

# **Related to Call Analysis:**

- **dx\_dial( )**
- **ATDX\_CPTERM( )**
- DX\_CAP structure (*Chapter 4. Voice Data Structures and Device Parameters*)
- "Call Analysis" (*Voice Features Guide for Windows NT*)

## **SIT Tone Detection - DSP Boards**

- **ATDX\_FRQDUR2( )**
- **ATDX\_FRQDUR3( )**
- **ATDX\_FRQHZ2( )**

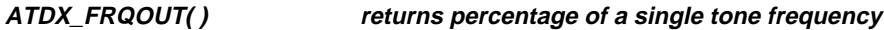

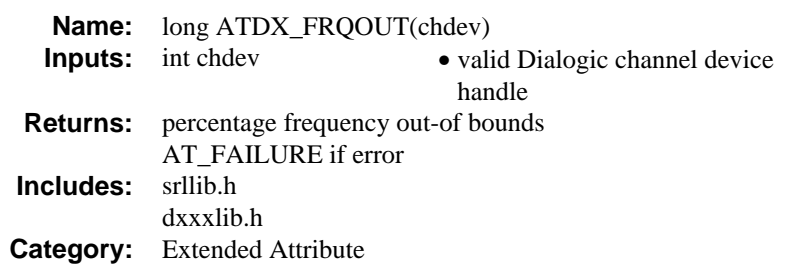

## $\blacksquare$  Description

The **ATDX\_FRQOUT( )** function returns percentage of a single tone frequency that was not within the specified range in the DX\_CAP structure.

Upon detection of a frequency within the range specified by **ca\_upperfrq** and lower **ca\_lowerfrq**, use this function to optimize the **ca\_refctfrq** parameter (which sets the percentage of *time* that the frequency can be out of bounds) in the DX\_CAP structure.

The function parameter is defined as follows:

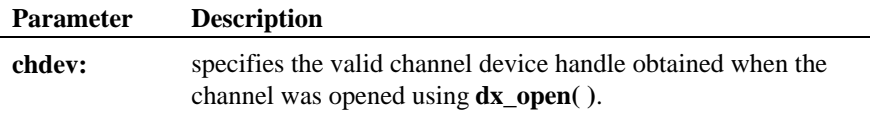

## $\blacksquare$  Cautions

This function is only for use with non-DSP boards. If you call it on a DSP board, it will return zero.

## **Example**

```
\prime^{\star} Call Analysis with user–specified parameters ^{\star}/#include <stdio.h>
#include <srllib.h>
#include <dxxxlib.h>
#include <windows.h>
main()
{
    int cares, chdev;
```
**returns percentage of a single tone frequency ATDX\_FRQOUT( )**

```
 DX_CAP capp;
 .
 .
    \prime^{\star} open the channel using dx_open( ). Obtain channel device descriptor in
      * chdev
     */
   if ((check = dx\_open("dxxxxB1Cl", NULL)) == -1) /* process error */
 }
     /* take the phone off-hook */
   if (dx\_sethook) (chdev, DX_OFFHOOK, EV_SYNC) == -1) {
\hspace{0.1cm} /* process error */ \} /* Set the DX_CAP structure as needed for call analysis. Perform the
      * outbound dial with call analysis enabled.
      */
   if ((cares = dx_dial(chdev, "5551212", \&capp, DX_CALLP|EV_SYNC)) == -1) {
      \prime\star perform error routine \star/ }
    switch (cares) {
      case CR_CNCT: /* Call Connected, get some additional info */
 printf("\nDuration of short low - %ld ms",ATDX_SHORTLOW(chdev)*10);
 printf("\nDuration of long low - %ld ms",ATDX_LONGLOW(chdev)*10);
 printf("\nDuration of answer - %ld ms",ATDX_ANSRSIZ(chdev)*10);
        break;
 case CR_CEPT: /* Operator Intercept detected */
 printf("\nFrequency detected - %ld Hz",ATDX_FRQHZ(chdev));
 printf("\n%% of Frequency out of bounds - %ld Hz",ATDX_FRQOUT(chdev));
 break;
       case CR_BUSY:
        break;
 .
 .
    }
}
```
#### **n** Errors

This function will fail and return AT\_FAILURE if an invalid channel device handle is specified in **chdev**.

## n **See Also**

Related to Call Analysis:

- $\bullet$  **dx** dial( )
- **ATDX\_CPTERM( )**
- DX\_CAP structure (*Chapter 4. Voice Data Structures and Device Parameters*)
- "Call Analysis" *(Voice Features Guide for Windows NT)*

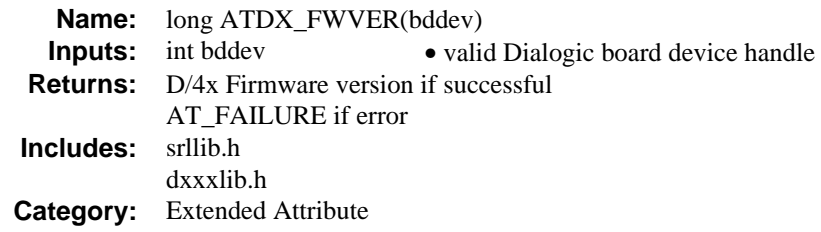

# **n** Description

The **ATDX\_FWVER( )** function returns version number of D/4x firmware. On a D/41ESC or a D/xxxSC board the emulated D/4x firmware version is returned.

The function parameter is defined as follows:

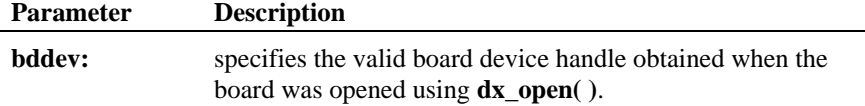

## $\blacksquare$  Cautions

None.

## n **Example**

```
#include <stdio.h>
#include <srllib.h>
#include <dxxxlib.h>
#include <windows.h>
main()
{
     int bddev;
    long fwver;
      .
%,* Open the board device */<br>
if ((bddev = dx_open("dxxxB1",NULL)) == -1) {<br>
/* Process error */<br>
}
 .
 .
 /* Display Firmware version number */
 if ((fwver = ATDX_FWVER(bddev))==AT_FAILURE) {
```
**returns version number of D/4x firmware ATDX\_FWVER( )**

```
/\star Process error ^{\star}/ }
   printf("Firmware version %ld\n",fwver);
 .
 .
}
```
# n **Errors**

This function will fail and return AT\_FAILURE if an invalid device handle is specified in **bddev**.

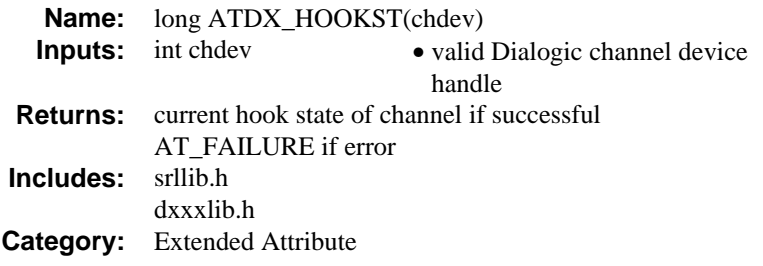

## $\blacksquare$  Description

The **ATDX\_HOOKST( )** function returns the current hook state of the channel **chdev**.

**NOTE:** Do not call this function for a digital T-1 or E-1 SCbus configuration that includes a D/240SC, D/240SC-T1, D/320SC D/300SC-E1, DTI/241SC, or DTI/301SC board. Transparent signaling for SCbus digital interface devices is not supported in System Release 4.1SC.

The function parameter is defined as follows:

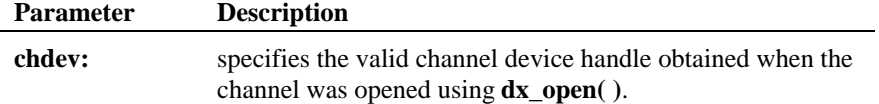

Possible return values are the following:

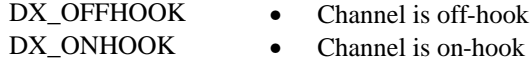

## $\blacksquare$  Cautions

None.

## **Example**

#include <srllib.h> #include <dxxxlib.h> #include <windows.h>

**returns the current hook state ATDX\_HOOKST( )**

```
main()
{
    int chdev;
   long hookst;
     /* Open the channel device */
   if ((chdev = dx\_open("dxxxB1Cl", NULL)) == -1) /* Process error */
 }
 .
 .
 /* Examine Hook state of the channel. Perform application specific action */
 if((hookst = ATDX_HOOKST(chdev)) == AT_FAILURE) {
 /* Process error */
 }
 if(hookst == DX_OFFHOOK) {
 /* Channel is Off-hook */
 }
 .
 .
}
```
# $E$  Errors

This function will fail and return AT\_FAILURE if an invalid channel device handle is specified in **chdev**.

## n **See Also**

- **dx\_sethook( )**
- **DX\_CST( )** (*Chapter 4. Voice Data Structures and Device Parameters*)

**ATDX\_LINEST( ) returns a bitmapped representation of activity**

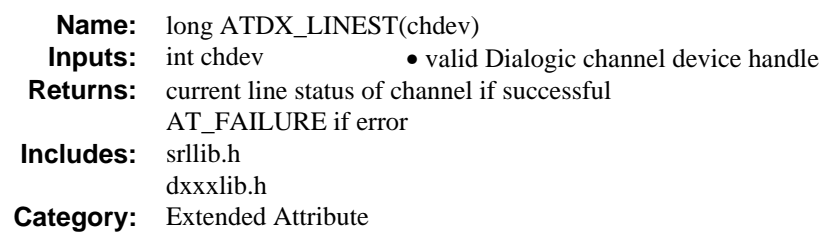

# $\blacksquare$  Description

The **ATDX\_LINEST( )** function returns a bitmapped representation of activity on the line at that instant connected to the channel **chdev**.

The function parameter is defined as follows:

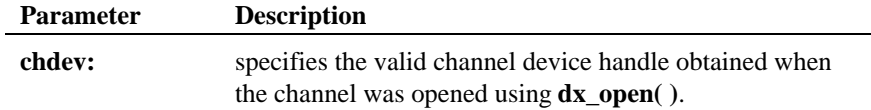

Possible return values are the following:

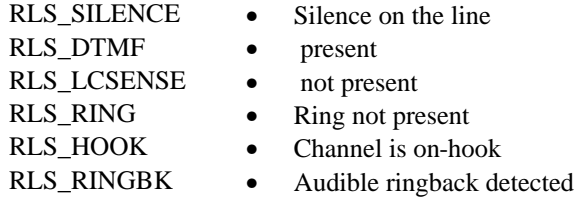

#### $\blacksquare$  Cautions

None.

# n **Example**

#include <srllib.h> #include <dxxxlib.h> #include <windows.h>

main()

**returns a bitmapped representation of activity ATDX\_LINEST( )**

```
{
      int chdev;
     long linest;
      \prime\star Open the channel device \star\prime\begin{array}{lcl} \texttt{if} & ((\texttt{chdev} = \texttt{dx\_open}(\texttt{''dxxxB1Cl''},\texttt{NULL})) == -1) & \texttt{if} \\ & \texttt{/*} & \texttt{Process error} & \texttt{*/} \\ \end{array} /* Examine line status bitmap of the channel. Perform application-specific
 * action
 */
     \begin{array}{lcl} \texttt{if} \left( \, \texttt{(linest = \texttt{ATDX\_LINEST}(\texttt{chdev}) \,)} \right) \texttt{ == \texttt{AT\_FAILURE}} \, \end{array} /* Process error */
 }
  if(linest & RLS_LCSENSE) {
 /* No loop current */
 }
  .
       .
}
```
#### n **Errors**

This function will fail and return AT\_FAILURE if an invalid channel device handle is specified in **chdev**.

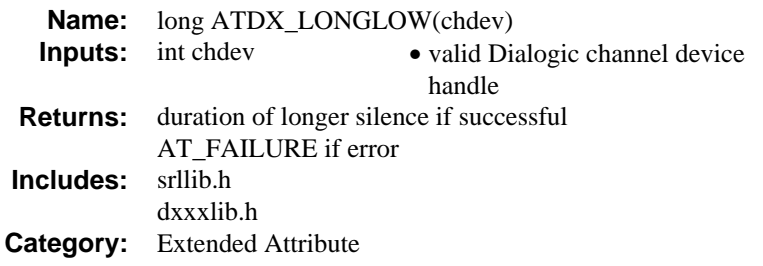

## $\blacksquare$  Description

The **ATDX\_LONGLOW( )** function returns duration of the longer silence, in 10 ms units, of the initial signal that occurred during Call Analysis on the channel **chdev.** This function can be used in conjunction with **ATDX\_SIZEHI( )** and **ATDX\_SHORTLOW( )** to determine the elements of an established cadence. See the *Voice Features Guide for Windows NT* for further information.

The function parameter is defined as follows:

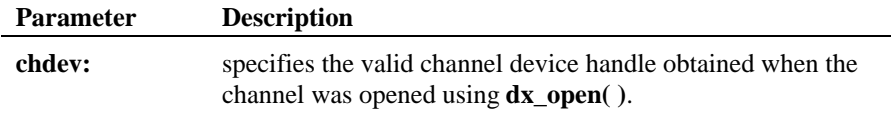

## $\blacksquare$  Cautions

None.

#### n **Example**

```
/* Call Analysis with user-specified parameters */
#include <stdio.h>
#include <srllib.h>
#include <dxxxlib.h>
#include <windows.h>
main()
{
 int cares, chdev;
 DX_CAP capp;
 .
 .
    /* open the channel using dx_open( ). Obtain channel device descriptor in
```

```
 * chdev
       */
    \begin{array}{lcl} \texttt{if} & \texttt{((chdev = dx\_open("dxxxB1C1", NULL)) == -1)} \end{array} \end{array}/\,^{\star} process error ^{\star}/ }
     \prime\star take the phone of<br>f-hook ^{\star}\prime<code>if (dx_sethook(chdev,DX_OFFHOOK,EV_SYNC) == -1)</code> {
        /\ast process error \ast/ }
     /* Set the DX_CAP structure as needed for call analysis. Perform the
       * outbound dial with call analysis enabled
       */
    if ((cares = dx_dial(chdev, "5551212", &capp, DX_CALLP|EV_SYNC)) == -1) {
    \hspace{0.1mm} /* perform error routine */ \}}<br>switch (cares) {<br>case CR_CNCT: /* Call Connected, get some additional info */<br>printf("\nDuration of short low - %ld ms",ATDX_SHORTLOW(chdev)*10);<br>printf("\nDuration of long low - %ld ms",ATDX_LONGLOW(chdev)*10);<br>printf
        case CR_CEPT: \,\mathbin{/}\ast Operator Intercept detected \ast\mathbin{/} printf("\nFrequency detected - %ld Hz",ATDX_FRQHZ(chdev));
 printf("\n%% of Frequency out of bounds - %ld Hz",ATDX_FRQOUT(chdev));
          break;
         case CR_BUSY:
 .
 .
     }
}
```
## **E** Errors

This function will fail and return AT\_FAILURE if an invalid channel device handle is specified in **chdev**.

#### ■ See Also

Related to Call Analysis::

- **dx\_dial( )**
- **ATDX\_CPTERM( )**
- DX\_CAP structure (*Chapter 4. Voice Data Structures and Device Parameters*)
- "Call Analysis" (*Voice Features Guide for Windows NT*)
- "Cadence Detection" (*Voice Features Guide for Windows NT*)

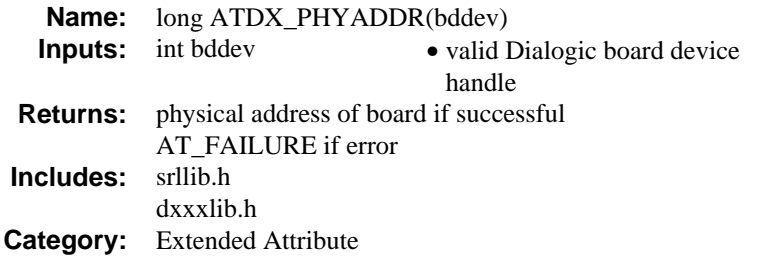

# **n** Description

The **ATDX\_PHYADDR( )** function returns the physical address of the board **bddev**.

The function parameter is defined as follows:

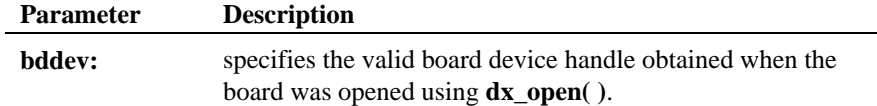

## $\blacksquare$  Cautions

None.

## n **Example**

```
#include <stdio.h>
#include <srllib.h>
#include <dxxxlib.h>
#include <windows.h>
main()
{
     int bddev;
    long phyaddr\boldsymbol{i}/* Open the board device */<br>
if ((bddev = dx_open("dxxxB1",NULL)) == -1) {<br>
/* Process error */<br>
}
if((phyaddr = ATDX_PHYADDR(bddev)) == AT_FALURE {<br>/* Process error */
```

```
 }
   \mathrm{printf}(\text{''Board is at address } \mathrm{X\in}, \mathrm{phyaddr}) ;
 .
 .
}
```
# n **Errors**

This function will fail and return AT\_FAILURE if an invalid board device handle is specified in **bddev**.

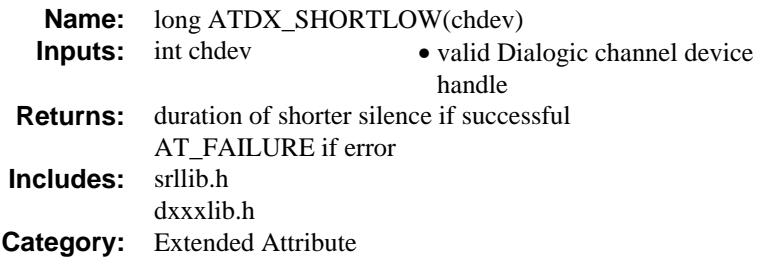

#### **n** Description

The **ATDX\_SHORTLOW( )** function returns duration of shorter silence of the initial signal that occurred during Call Analysis on the channel **chdev**. This function can be used in conjunction with **ATDX\_SIZEHI( )** and **ATDX\_LONGLOW( )** to determine the elements of an established cadence. See the *Voice Features Guide for Windows NT* for further information.

Compare the results of this function with the DX\_CAP field ca\_lo2rmin to determine whether the cadence is a double or single ring.

If the result of **ATDX\_SHORTLOW( )** is less than the ca\_lo2rmin field this indicates a double ring cadence.

If the result of **ATDX\_SHORTLOW( )** is greater than the ca\_lo2rmin field this indicates a single ring.

The function parameter is defined as follows:

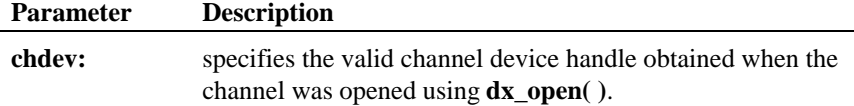

**n** Cautions

None.

#### **returns duration of shorter silence ATDX\_SHORTLOW( )**

#### **Example**

```
\prime\star Call Analysis with user-specified parameters ^{\star}\prime#include <stdio.h>
#include <srllib.h>
#include <dxxxlib.h>
#include <windows.h>
main()
{
     int cares, chdev;
     DX_CAP capp;
 .
 .
    \prime^{\star} open the channel using dx_open( ). Obtain channel device descriptor
      * in chdev
       */
    \begin{array}{lcl} \texttt{if} & \texttt{((chdev = dx\_open("dxxxB1Cl", NULL)) == -1)} \end{array} \end{array} /* process error */
 }
     \prime\star take the phone of<br>f-hook \star\prime<code>if (dx_sethook(chdev,DX_OFFHOOK,EV_SYNC) == -1) {</code>
 /* process error */
 }
    \prime\text{*} Set the DX_CAP structure as needed for call analysis. Perform the
       * outbound dial with call analysis enabled
       */
    if ((cares = dx_dial(chdev, "5551212", &capp, DX_CALLP|EV_SYNC)) == -1) {
    /* perform error routine */ \rbrace}<br>switch (cares) {<br>case CR_CNCT: /* Call Connected, get some additional info */<br>printf("\nDuration of short low - %ld ms",ATDX_SHORTLOW(chdev)*10);<br>printf("\nDuration of long low - %ld ms",ATDX_LONGLOW(chdev)*10);<br>printf
 case CR_CEPT: /* Operator Intercept detected */
 printf("\nFrequency detected - %ld Hz",ATDX_FRQHZ(chdev));
 printf("\n%% of Frequency out of bounds - %ld Hz",ATDX_FRQOUT(chdev));
          break;
        case CR_BUSY:
          .
 .
     }
}
```
# **n** Errors

This function will fail and return AT\_FAILURE if an invalid channel device handle is specified in **chdev**.

# n **See Also**

- $\bullet$  **dx\_dial( )**
- **ATDX\_LONGLOW( )**
- **ATDX\_SIZEHI( )**
- **ATDX\_CPTERM( )**
- DX\_CAP structure (*Chapter 4. Voice Data Structures and Device Parameters*)
- "Call Analysis" (*Voice Features Guide for Windows NT*)
- "Cadence Detection" (*Voice Features Guide for Windows NT*)

**returns duration of initial non-silence ATDX\_SIZEHI( )**

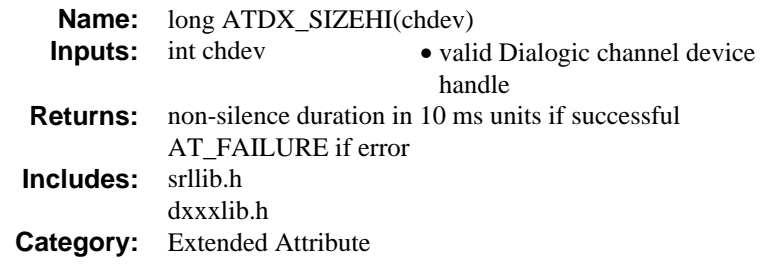

## **n** Description

The **ATDX\_SIZEHI( )** function returns duration of initial non-silence, in 10 ms units, during Call Analysis on the channel **chdev**. This function can be used in conjunction with **ATDX\_SIZEHI( )** and **ATDX\_LONGLOW( )** to determine the elements of an established cadence. See the *Voice Features Guide for Windows NT* for further information.

The function parameter is defined as follows:

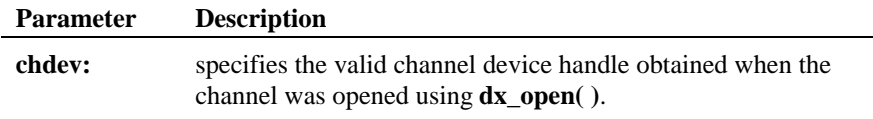

## $\blacksquare$  Cautions

None.

## n **Example**

```
\prime\star Call Analysis with user–specified parameters ^{\star}\prime#include <stdio.h>
#include <srllib.h>
#include <dxxxlib.h>
#include <windows.h>
main()
{
     int cares, chdev;
    DX_CAP capp;
 .
```
. /\* open the channel using dx\_open( ). Obtain channel device descriptor

```
 * in chdev
 */
    \begin{array}{lcl} \texttt{if} & \texttt{((chdev = dx\_open("dxxxBlCl", NULL)) == -1)} \end{array} \end{array} \hspace*{-.5cm} \begin{array}{lcl} \texttt{[[Inverut -1, -1] & \texttt{[[Inverut -1, -1] & \texttt{[[Inverut -1, -1] & \texttt{[[Inverut -1, -1] & \texttt{[[Inverut -1, -1] & \texttt{[[Inverut -1, -1] & \texttt{[[Inverut -1, -1] & \texttt{[[Inverut -1, -1] & \texttt{[[Inverut -1, -1] & \texttt{[[Inverut - /* process error */
 }
     \prime\star take the phone of<br>f-hook \star\prime<code>if (dx_sethook(chdev,DX_OFFHOOK,EV_SYNC) == -1)</code> {
        /\ast process error \ast/ }
     /* Set the DX_CAP structure as needed for call analysis. Perform the
       * outbound dial with call analysis enabled
 */
 if ((cares = dx_dial(chdev,"5551212",&capp,DX_CALLP|EV_SYNC)) == -1) {
        /* perform error routine */
      }
    switch (cares) {<br>case CR CNCT:
                                        /* Call Connected, get some additional info */ printf("\nDuration of short low - %ld ms",ATDX_SHORTLOW(chdev)*10);
 printf("\nDuration of long low - %ld ms",ATDX_LONGLOW(chdev)*10);
          printf("\nDuration of non-silence - %ld ms",ATDX_SIZEHI(chdev)*10);
        break;<br>case CR_CEPT:
case CR_CEPT: /* Operator Intercept detected */<br>printf("\nFrequency detected - %ld Hz",ATDX_FRQHZ(chdev));<br>printf("\n%% of Frequency out of bounds - %ld Hz",ATDX_FRQOUT(chdev));
           break;
         case CR_BUSY:
 .
 .
     }
```
#### **E** Errors

}

This function will fail and return AT\_FAILURE if an invalid channel device handle is specified in **chdev**.

## n **See Also**

- $\bullet$  **dx\_dial( )**
- **ATDX\_LONGLOW( )**
- **ATDX\_SHORTLOW( )**
- **ATDX\_CPTERM( )**
- DX\_CAP structure (*Chapter 4. Voice Data Structures and Device Parameters*)
- "Call Analysis" (*Voice Features Guide for Windows NT*)
- "Cadence Detection" (*Voice Features Guide for Windows NT*)

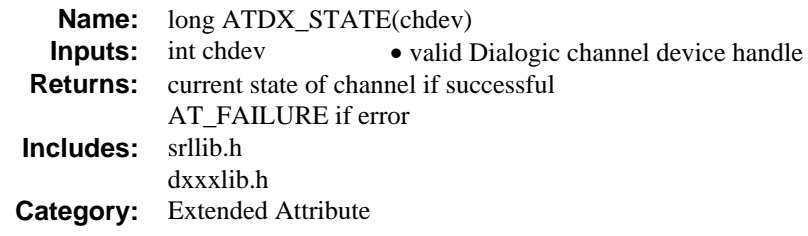

# **n** Description

The **ATDX\_STATE( )** function returns the current state of the channel **chdev**.

The function parameter is defined as follows:

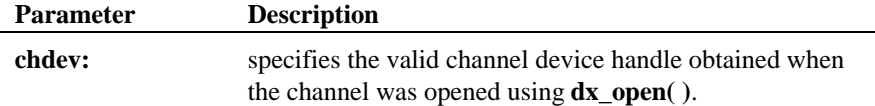

Possible return values are the following:

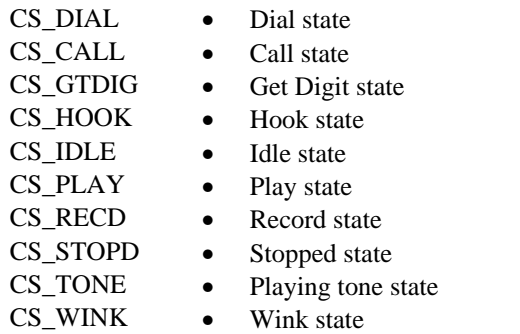

**NOTE:** When a Voice board is being used with a FAX/xxx board to send and receive faxes the following states may be returned:

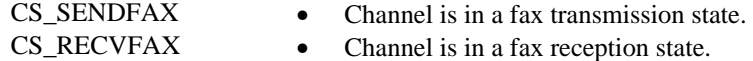

**NOTE:** A device is idle if there is no I/O function active on it.

## $\blacksquare$  Cautions

None.

## n **Example**

```
#include <stdio.h>
#include <srllib.h>
#include <dxxxlib.h>
m#include <windows.h>
main()
{
     int chdev;
    long chstate;
/* Open the channel device */<br>
if ((chdev = dx_open("dxxxBlCl",NULL)) == -1) {<br>
/* Process error */
     }
 .
 .
 /* Examine state of the channel. Perform application specific action based
 * on state of the channel
      */
    if((\text{chstate} = \text{ATDX\_STATE}(\text{chdev})) == \text{AT\_FALSE}) {
 /* Process error */
 }
     printf("current state of channel %s = %ld\n", ATDX_NAMEP(chdev), chstate);
     .
 .
}
```
#### $\blacksquare$  Errors

This function will fail and return AT\_FAILURE if an invalid channel device handle is specified in **chdev**.

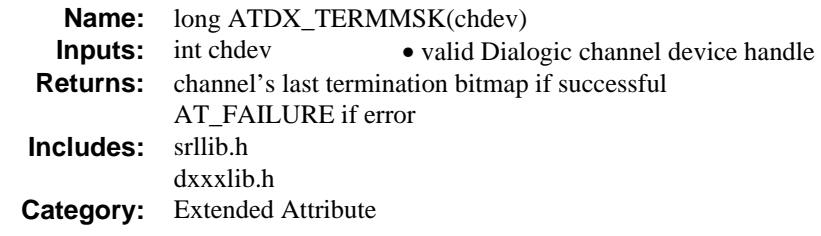

# **n** Description

The **ATDX\_TERMMSK( )** function returns a bitmap containing the reason(s) for the last termination on the channel **chdev**. The bitmap is reset when an I/O function terminates.

The function parameter is defined as follows:

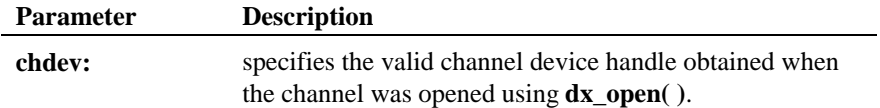

Possible return values are the following:

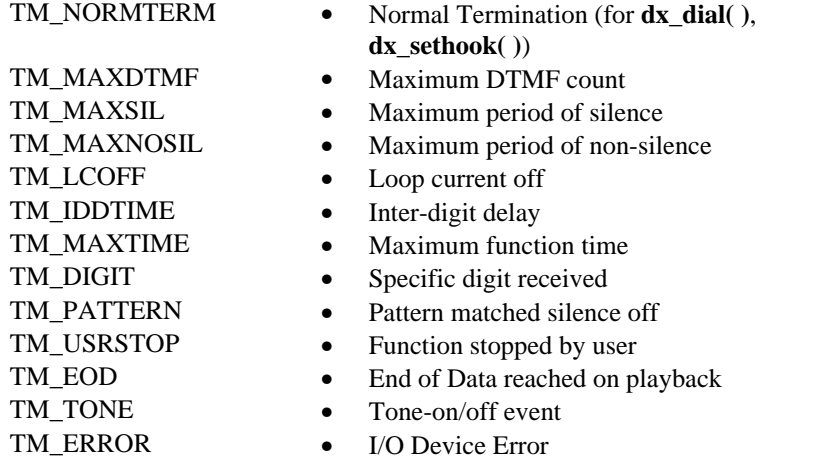

#### **n** Cautions

If several termination conditions are met at the same time, several bits will be set in the termination bitmap.

#### **Example**

```
#include <stdio.h>
#include <fcntl.h>
#include <srllib.h>
#include <dxxxlib.h>
#include <windows.h>
main()
{
     int chdev;
     long term;
 DX_IOTT iott;
 DV_TPT tpt[4];
     /* Open the channel device */
    if ((chdev = dx\_open("dxxxxB1C1", NULL)) == -1) /* Process error */
     }
     /* Record a voice file. Terminate on receiving a digit, silence, loop
       * current drop, max time, or reaching a byte count of 50000 bytes.
      */
    /* set up DX_IOTT */ iott.io_type = IO_DEV|IO_EOT;
     iott.io_bufp = 0;
 iott.io_offset = 0;
 iott.io_length = 50000;
if((iott.io_fhandle = dx_fileopen("file.vox", O_RDWR)) == -1) {<br>/* process error */<br>}
    \prime^{\star} set up <code>DV_TPTs</code> for the required terminating conditions */
     dx_clrtpt(tpt,4);
     tpt[0].tp_type = IO_CONT;
     tpt[0].tp_termno = DX_MAXDTMF; /* Maximum digits */
    \begin{array}{lll} \texttt{tpt[0].tp\_length = 1;} & \texttt{* terminate on the first digit */} \\ \texttt{tpt[0].tp\_flags & = \texttt{TF\_MAXDTMF;} & \texttt{/* Use the default flags */} \end{array} tpt[0].tp_flags = TF_MAXDTMF; /* Use the default flags */
 tpt[1].tp_type = IO_CONT;
 tpt[1].tp_termno = DX_MAXTIME; /* Maximum time */
    tpt[1].tp_length = 100;<br>tpt[1].tp_flags = TF_MAXTIME;<br>\frac{1}{2} /* Use the default flags */
 tpt[1].tp_flags = TF_MAXTIME; /* Use the default flags */
 tpt[2].tp_type = IO_CONT;
    tot[2].tp_termno = DX_MAXSIL;
                                                               % Maximum Silence */<br>
\frac{1}{2} terminate on 3 sec silence */<br>
\frac{1}{2} ty Use the default flags */
    \text{tpt}[2].\text{tp_length} = 30;<br>\text{tpt}[2].\text{tpfloat} = \text{TF}\_ \text{MAXSIL};
```
#### **returns a bitmap ATDX\_TERMMSK( )**

```
\begin{array}{lll} \texttt{tpt[3].tp\_type} & = \texttt{IO\_EOT;} & \texttt{\textit{\texttt{\texttt{\texttt{7}}}}} & \texttt{\texttt{# last entry in the table *}}/\\ \texttt{tpt[3].tp\_termno} & = \texttt{DX\_ICOFF;} & \texttt{\texttt{\texttt{\texttt{7}}}'} & \texttt{\texttt{# terminate on loop current}}\\ \texttt{tpt[3].tp\_length} & = \texttt{10;} & \texttt{\texttt{\texttt{# terminate on 1 sec silence}}}\\ \end{array}tpt[3].tp_termno = DX_LCOFF;<br>
tpt[3].tp_length = 10;<br>
/* terminate on 1 sec silence */
      tpt[3].tp_flags = TF_LCOFF; /* Use the default flags */
     \prime^{\star} Now record to the file ^{\star}/if (dx\_rec(chdev, &iott, tpt, EV_SYNC) == -1) {
 /* process error */
 }
      /* Examine bitmap to determine if digits caused termination */
     if((term = ATPX_TERMMSK(chdev)) == AT_FAILURE) /* Process error */
 }
      if(term & TM_MAXDTMF) {
        printf("Terminated on digits\n");
           .
 .
      }
}
```
## **n** Errors

This function will fail and return AT\_FAILURE if an invalid channel device handle is specified in **chdev**.

#### n **See Also**

## **Setting Termination Conditions:**

• DV\_TPT (*Appendix A*)

# **Retrieving Termination Events - asynchronously:**

• Event Management functions (*Standard Runtime Library Programmer's Guide for Windows NT*)

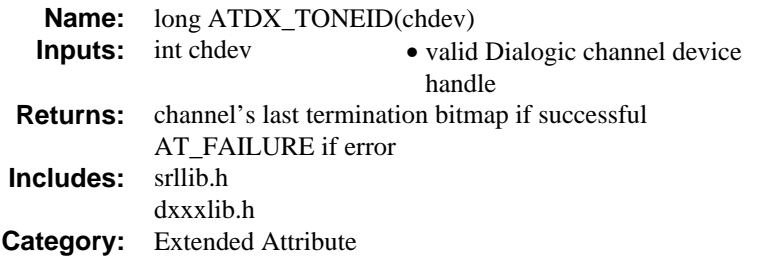

# $\blacksquare$  Description

The **ATDX\_TONEID( )** function returns the user-defined tone id. Use this function to determine which tone occurred when **ATDX\_TERMMSK( )** returns DX\_TONE to indicate that an I/O function terminated due to the occurrence of a user-specified tone.

The function parameter is defined as follows:

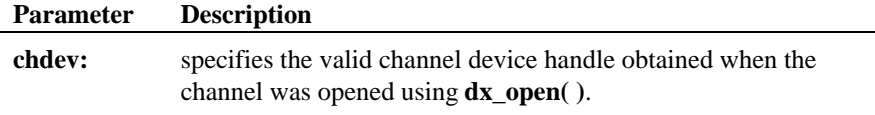

# $\blacksquare$  Cautions

None.

## $\blacksquare$  Example

```
#include <stdio.h>
#include <errno.h>
#include <srllib.h>
#include <dxxxlib.h>
#include <windows.h>
#define TID_1 101
main()
{
   TN_GEN tngen;
   \overline{DV} TPT tpt[ 5 ];<br>int chdev;
              chdev;
```
**98-CD**

```
 /*
 * Open the D/xxx Channel Device and Enable a Handler
 */
 if ( ( chdev = dx_open( "dxxxB1C1", NULL ) ) == -1 ) {
 perror( "dxxxB1C1" );
 exit( 1 );
    }
    /*
 * Describe a Simple Dual Tone Frequency Tone of 950-
 * 1050 Hz and 475-525 Hz using leading edge detection.
 */
 if ( dx_blddt( TID_1, 1000, 50, 500, 25, TN_LEADING )== -1 ) {
 printf( "Unable to build a Dual Tone Template\n" );
    }
 /*
 * Add the Tone to the Channel
 */
if ( dx_addtone( chdev, NULL, 0 ) == -1 ) {<br>printf( "Unable to Add the Tone \alpha\n", TID_1 );<br>printf( "Lasterror = \alpha Err Msg = \gamma\ ATDV_LASTERR( chdev ), ATDV_ERRMSGP( chdev ) );
 dx_close( chdev );
 exit( 1 );
    }
    /*
     * Build a Tone Generation Template.
     * This template has Frequency1 = 1140,
     * Frequency2 = 1020, amplitute at -10dB for
     * both frequencies and duration of 100 * 10 msecs.
     */
    dx_bldtngen( &tngen, 1140, 1020, -10, -10, 100 );
 /*
 * Set up the Terminating Conditions
 */
 tpt[0].tp_type = IO_CONT;
 tpt[0].tp_termno = DX_TONE;
   \text{tr}([0], \text{tp\_length} = \text{TID\_1}; tpt[0].tp_flags = TF_TONE;
    tpt[0].tp_data = DX_TONEON;
    tpt[1].tp_type = IO_CONT;
    tpt[1].tp_termno = DX_TONE;
   tot[1].tp_length = TD_1; tpt[1].tp_flags = TF_TONE;
   \verb|tpt[1].tp_data = DX_TONEOFF| tpt[2].tp_type = IO_EOT;
    tpt[2].tp_termno = DX_MAXTIME;
   \text{tr}[2].\text{tr\_length} = 6000; tpt[2].tp_flags = TF_MAXTIME;
   if (dx_p)laytone( chdev, &tngen, tpt, EV_SYNC ) == -1 ){
 printf( "Unable to Play the Tone\n" );
 printf( "Lasterror = %d Err Msg = %s\n",
         <code>ATDV_LASTERR(</code> <code>chdev</code> ), <code>ATDV_ERRMSGP(</code> <code>chdev</code> ) );
        dx_close( chdev );
       ext(1);
```

```
 }
   <code>if (\mbox{ATDX\_TERMMSK( } chdev ) & TM_TONE ) {</code>
printf( "Terminated by Tone Id = d\pi", ATDX_TONEID( chdev ) );<br>}
/*<br>
* Continue Processing<br>
* .<br>
* .<br>
* /
 /*
 * Close the opened D/xxx Channel Device
 */
 if ( dx_close( chdev ) != 0 ) {
 perror( "close" );
 }
 /* Terminate the Program */
 exit( 0 );
```
# n **Errors**

}

This function will fail and return AT\_FAILURE if an invalid channel device handle is specified in **chdev**.
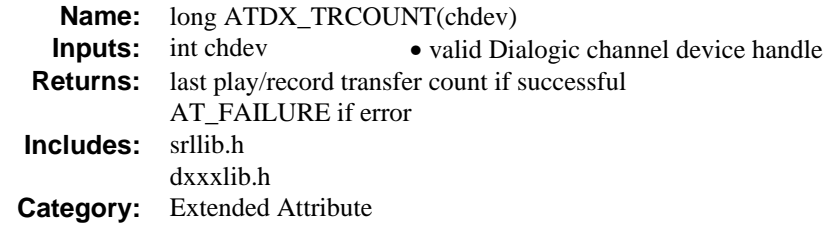

# $\blacksquare$  Description

The **ATDX\_TRCOUNT( )** function returns number of bytes transferred during the last play or record on the channel **chdev**.

The function parameter is defined as follows:

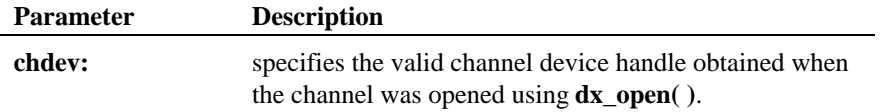

# **n** Cautions

None.

## n **Example**

#include <stdio.h> #include <fcntl.h> #include <srllib.h> #include <dxxxlib.h> #include <windows.h>

#### main() {

```
 int chdev;
   long trount;
   DX_IOTT iott;<br>DV_TPT tpt[2];
 DV_TPT tpt[2];
/* Open the channel device */<br>
if ((chdev = dx_open("dxxxB1C1",NULL)) == -1) {<br>
/* Process error */<br>
}
```
#### **ATDX\_TRCOUNT( ) returns number of bytes transferred**

```
 /* Record a voice file. Terminate on receiving a digit, max time,
      * or reaching a byte count of 50000 bytes.
     */
 .
 .
 /* set up DX_IOTT */
    iott.io_type = IO_DEV|IO_EOT;
   iott.io_buffp = 0; iott.io_offset = 0L;
 iott.io_length = 50000L;
 if((iott.io_fhandle = dx_fileopen("file.vox", O_RDWR)) == -1) {
       /* process error */
    }
   \prime^{\star} set up <code>DV_TPTs</code> for the required terminating conditions */
   dx<sup>[-</sup>dx<sup>(</sup>tpt(2);
   \text{tr}[0].\text{tp_type} = \text{IO\_CONT};<br>\text{tpt}[0].\text{tp_type} = \text{IO\_CONT};
 tpt[0].tp_termno = DX_MAXDTMF; /* Maximum digits */
 tpt[0].tp_length = 1; /* terminate on the first digit */
 tpt[0].tp_flags = TF_MAXDTMF; /* Use the default flags */
    tpt[1].tp_type = IO_EOT;
   tpt[1].tp_termno = DX_MAXTIME; /* Maximum time */<br>tpt[1].tp_length = 100; /* terminate after
                                                   t terminate after 10 secs */<br>t terminate after 10 secs */<br>t Use the default flags */
   \text{tr}[1].\text{tp\_flags} = \text{TF\_MAXTIME};
       /* Now record to the file */
   if (dx\_rec(chdev, &iott, tpt, EV_SYNC) == -1) {
 /* process error */
 }
     /* Examine transfer count */
   if((troomt = \text{ATDX_TRCOUNT}(\text{chdev})) == \text{AT_TALURE}) /* Process error */
 }
    printf("%ld bytes recorded\n", trcount);
 .
 .
```
# n **Errors**

}

This function will fail and return AT\_FAILURE if an invalid channel device handle is specified in **chdev**.

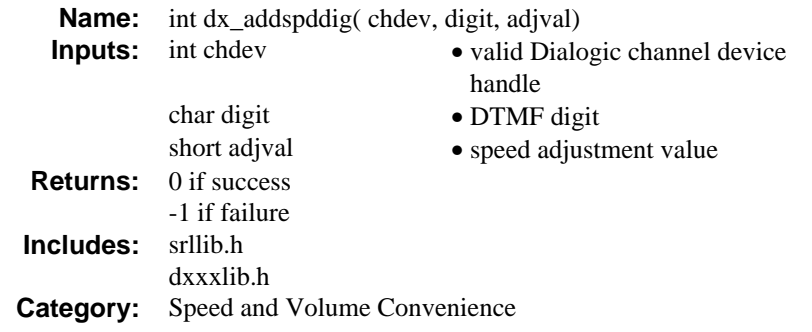

### **n** Description

**dx\_addspddig( )** is a convenience function that sets a DTMF digit to adjust speed by a specified amount, immediately and for all subsequent plays on the specified channel (until changed or cancelled).

- **NOTES: 1.** Calls to this function are cumulative. To reset a digit condition, you need to clear all adjustment conditions using a **dx\_clrsvcond( )**, and then reset the new condition.
	- **2.** Speed control is supported on D/21D, D/21E, D/41D, D/41ESC, D/41E, D/81A, D/121B, D/160SC-LS, D/240SC, D/240SC-T1, D/300SC-E1 and D/320SC boards.

This function assumes that the Speed Modification Table has not been modified using the **dx\_setsvmt( )** function.

For information about the speed and volume functions and the Speed and Volume Modification Tables, see the *Voice Features Guide for Windows NT*. For information about the speed and volume data structures see *Sections* DV\_TPT

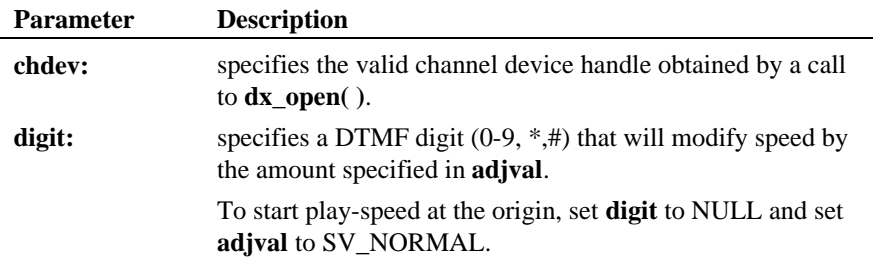

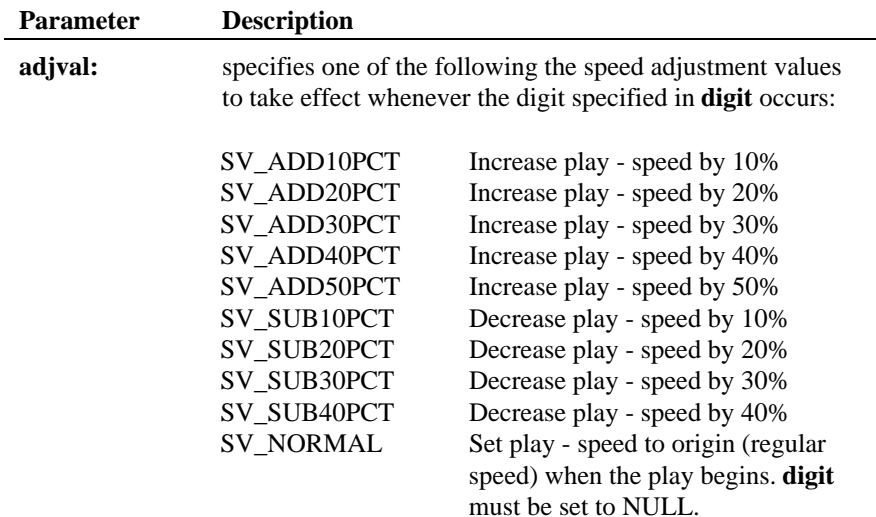

# $\blacksquare$  Cautions

- 1. This function is cumulative. To reset or remove any condition, you should clear all conditions, and reset if required (e.g., If DTMF digit "1" has already been set to increase play-speed by one step, a second call that attempts to redefine "1" to the origin, will have no effect on speed or volume but it will be added to the array of conditions. The digit will retain its original setting).
- 2. The digit that causes the play adjustment will not be passed to the digit buffer, so it cannot be retrieved using **dx\_getdig( )** or **ATDX\_BUFDIGS( )**
- 3. Digits that are used for play adjustment will not be used as a terminating condition. If a digit is defined as both, then the play adjustment will take priority.
- 4. Speed control is supported on all the D/21D, D/21E, D/41D, D/41E, D/41ESC, D/81A, D/121B, D/160SC-LS, D/240SC, D/240SC-T1, D/300SC-E1, and D/320SC boards.

# **Example**

#include <stdio.h>

## **sets a DTMF digit to adjust speed dx\_addspddig( )**

#include <errno.h>

```
#include <srllib.h>
#include <dxxxlib.h>
#include <windows.h>
/*
 * Global Variables
 */
main()
{
     int dxxxdev;
 /*
 * Open the Voice Channel Device and Enable a Handler
 */
if ( ( dxxxdev = dx_open( "dxxxB1C1", NULL) ) == -1 ) {<br> perror( "dxxxB1C1" );<br> exit( 1 );
     }
     /*
      * Add a Speed Adjustment Condition - increase the
      * playback speed by 30% whenever DTMF key 1 is pressed.
      */
     if ( dx_addspddig( dxxxdev, '1', SV_ADD30PCT ) == -1 ) {
printf("Unable to Add a Speed Adjustment Condition\n");<br>printf( "Lasterror = %d Err Msg = %s\n",<br>ATDV_LASTERR( dxxxdev ), ATDV_ERRMSGP( dxxxdev ) );
 dx_close( dxxxdev );
 exit( 1 );
    }
 /*
 * Continue Processing
 * .
     \begin{matrix} \star & \cdot \\ \star & \cdot \end{matrix}\star .
      */
     /*
      * Close the opened Voice Channel Device
      */
 if ( dx_close( dxxxdev ) != 0 ) {
 perror( "close" );
     }
    \prime\star Terminate the Program ^{\star}/ exit( 0 );
}
```
# n **Errors**

If this function returns -1 to indicate failure, use **ATDV\_LASTERR( )** and **ATDV\_ERRMSGP( )** to retrieve one of the following error reasons:

# **dx\_addspddig( ) sets a DTMF digit to adjust speed**

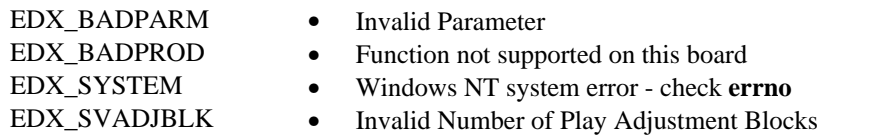

# n **See Also**

- **dx\_addvoldig( )**
- **dx\_adjsv( )**
- **dx\_clrsvcond( )**
- **dx\_getcursv( )**
- **dx\_getsvmt( )**
- **dx\_setsvcond( )**
- **dx\_setsvmt( )**
- "Speed and Volume Modification Tables" (*Voice Features Guide for Windows NT*)
- *DX\_SVCB* data structure (*Chapter 4. Voice Data Structures and Device Parameters*)

```
adds the tone dx_addtone()
```
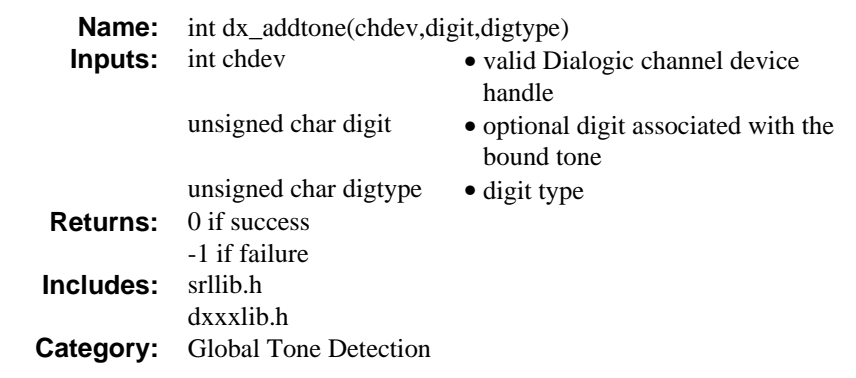

# **n** Description

The **dx\_addtone( )** function adds the tone that was defined by the most recent **dx\_blddt( )** (or other Global Tone Detection build-tone) function call, to the specified channel. Adding a user-defined tone to a channel downloads it to the board and enables detection of tone-on and tone-off events for that tone by default.

Use **dx\_distone( )** to disable detection of the tone, without removing the tone from the channel. Detection can be enabled again using **dx\_enbtone( )**. For example, if you only want to be notified of tone-on events, you should call **dx\_distone( )** to disable detection of tone-off events.

# **n** Detection Notification

Tone-on and tone-off events are call status transition events. Retrieval of these events is handled differently for asynchronous and synchronous applications. Table 2 outlines the different processes:

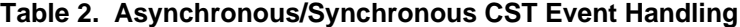

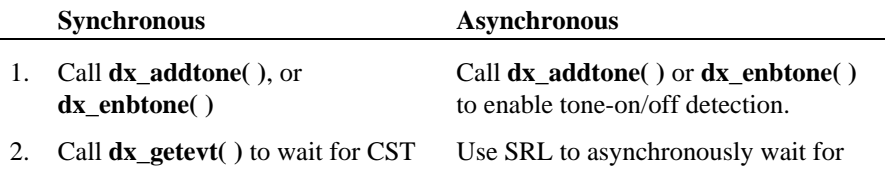

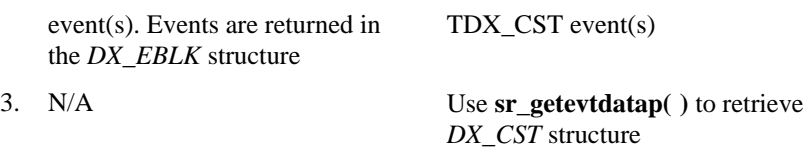

**NOTE:** These procedures are the sa me as the retrieval of any other CST event, except that **dx\_addtone( )** or **dx\_enbtone( )** are used to enable event detection instead of **dx\_setevtmsk( )**.

You can optionally specify an associated ASCII digit (and digit type) with the tone. When the digit is detected, it is placed in the digit buffer and can be used for termination.

### ■ Setting User-Defined Tones as Termination Conditions

Detection of a user-defined tone can be specified as a termination condition for I/O functions. Set the **tp\_termno** field in the DV\_TPT to DX\_TONE, and specify DX\_TONEON or DX\_TONEOFF in the **tp\_data** field.

The function parameters are described below.

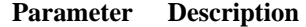

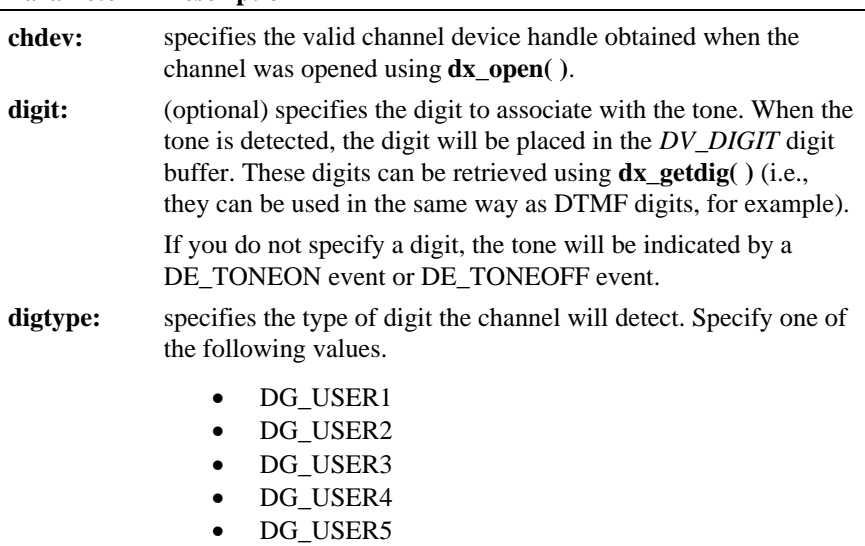

#### **Parameter Description**

Up to twenty digits can be associated with each of these digit types.

**NOTE:** These types can be specified in addition to the digit types already defined for the Voice Library (e.g., DTMF, MF) which are specified using **dx\_setdigtyp( )**.

#### n **Cautions**

- 1. Ensure that **dx\_blddt( )** (or another appropriate "build tone" function) has been called to define a tone prior to adding it to the channel using **dx\_addtone( )**, otherwise an error will occur.
- 2. The **dx\_addtone( )** function may not be used to change a tone that has previously been added.
- 3. The number of tones that can be added to a channel is dependent on the type of board. See the *Voice Features Guide for Windows NT* for details.

#### n **Example**

```
#include <stdio.h>
#include <errno.h>
#include <srllib.h>
#include <dxxxlib.h>
#include <windows.h>
#define TID_1 101
#define TID_2 102<br>#define TID_3 103
#define TID_3 103
#define TID_4 104
main()
{
    int dxxxdev;
 /*
 * Open the Voice Channel Device and Enable a Handler
 */
if ( \frac{dx}{dx} = dx_open( "dxxxB1C1", NULL) ) == -1 ) {<br> perror( "dxxxB1C1" );
      ext(1);
    }
    /*
     * Describe a Simple Dual Tone Frequency Tone of 950-
     * 1050 Hz and 475-525 Hz using leading edge detection.
     */
```
#### **dx\_addtone( ) adds the tone**

```
 printf( "Unable to build a Dual Tone Template\n" );
    }
    /*
    * Bind the Tone to the Channel
 */
   if ( dx_addtone( dxxxdev, NULL, 0 ) == -1 ) {
 printf( "Unable to Bind the Tone %d\n", TID_1 );
 printf( "Lasterror = %d Err Msg = %s\n",
          ATDV_LASTERR( dxxxdev ), ATDV_ERRMSGP( dxxxdev ));
       dx_close( dxxxdev );
       exit( 1 );
   }
 /*
 * Describe a Dual Tone Frequency Tone of 950-1050 Hz
     * and 475-525 Hz. On between 190-210 msecs and off
     * 990-1010 msecs and a cadence of 3.
 */
 if ( dx_blddtcad( TID_2, 1000, 50, 500, 25, 20, 1, 100, 1, 3 ) == -1 ) {
 printf("Unable to build a Dual Tone Cadence Template\n" );
    }
    /*
    * Bind the Tone to the Channel
 */
  if ( dx_addtone( dxxxdev, 'A', DG_USER1 ) == -1 ) {
 printf( "Unable to Bind the Tone %d\n", TID_2 );
 printf( "Lasterror = %d Err Msg = %s\n",
            ATDV_LASTERR( dxxxdev ), ATDV_ERRMSGP( dxxxdev ));
       dx_close( dxxxdev );
       exit( 1 );
   }
    /*
     * Describe a Simple Single Tone Frequency Tone of
    * 950-1050 Hz using trailing edge detection.
     */
  if ( dx_{bl}dx TID_3, 1000, 50, TN_TRAILING ) == -1 ) {
      printf( "Unable to build a Single Tone Template\n" );
    }
 /*
 * Bind the Tone to the Channel
 */
 if ( dx_addtone( dxxxdev, 'D', DG_USER2 ) == -1 ) {
 printf( "Unable to Bind the Tone %d\n", TID_3 );
 printf( "Lasterror = %d Err Msg = %s\n",
           ATDV_LASTERR( dxxxdev ), ATDV_ERRMSGP( dxxxdev ) );
       dx_close( dxxxdev );
      exit(1);
   }
    /*
    * Describe a Single Tone Frequency Tone of 950-1050 Hz.
     * On between 190-210 msecs and off 990-1010 msecs and
     * a cadence of 3.
 */
 if ( dx_bldstcad( TID_4, 1000, 50, 20, 1, 100, 1, 3 ) == -1 ) {
       printf("Unable to build a Single Tone Cadence Template\n");
    }
```
if (  $dx_b1ddt$  TID\_1, 1000, 50, 500, 25, TN\_LEADING ) == -1 ) {

```
adds the tone dx_addtone()
```

```
 /*
 * Bind the Tone to the Channel
 */<br>
if ( dx_addtone( dxxxdev, NULL, 0 ) == -1 ) {<br>
printf( "Unable to Bind the Tone \delta d\n\pi", TID_4 );<br>
printf( "Lasterror = \delta d Err Msg = \delta s\n\pi",<br>
ATDV_LASTERR( dxxxdev ), ATDV_ERRMSGP( dxxxdev ) );<br>
dx_close( dx
            exit( 1 );
      }
  /*
 * Continue Processing
 * .
 \begin{array}{cc} * & . & . \\ * & . & . \\ * & . & . \end{array} /*
 * Close the opened Voice Channel Device
 */
     if (dx_close(dxxxdev) != 0) perror( "close" );
 }
       /* Terminate the Program */
     ext( 0 );
}
```
# n **Errors**

If this function returns -1 to indicate failure, use **ATDV\_LASTERR( )** and **ATDV\_ERRMSGP( )** to retrieve one of the following error reasons:

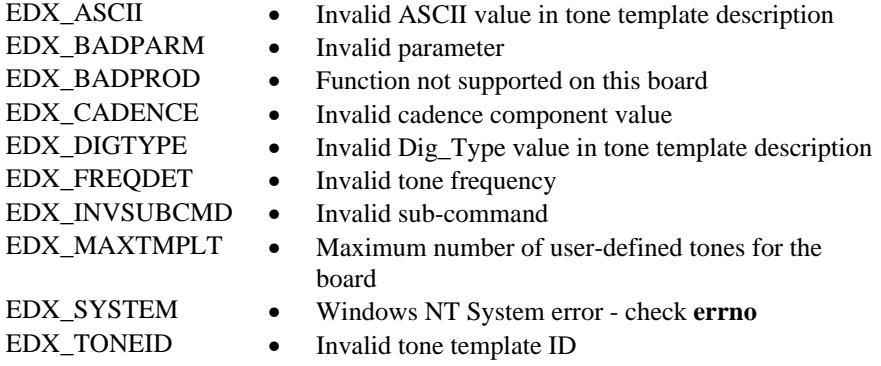

# ■ See Also

# **Global Tone Detection functions:**

- **dx\_blddt( )**, **dx\_bldst( )**, **dx\_blddtcad( )**, **dx\_bldstcad( )**
- **dx\_distone( )**
- **dx\_enbtone( )**
- "Global Tone Detection" (*Voice Features Guide for Windows NT*)

# **Event Retrieval:**

- **dx\_getevt( )**
- *DX\_CST* data structure
- **sr\_getevtdatap( )** (in the *Standard Runtime Library Programmer's Guide for Windows NT*)

# **Digit Retrieval:**

- **dx\_getdig( )**
- **dx\_setdigtyp( )**
- *DV\_DIGIT*

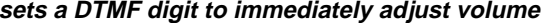

 $dx$ <sub>\_addvoldig()</sub>

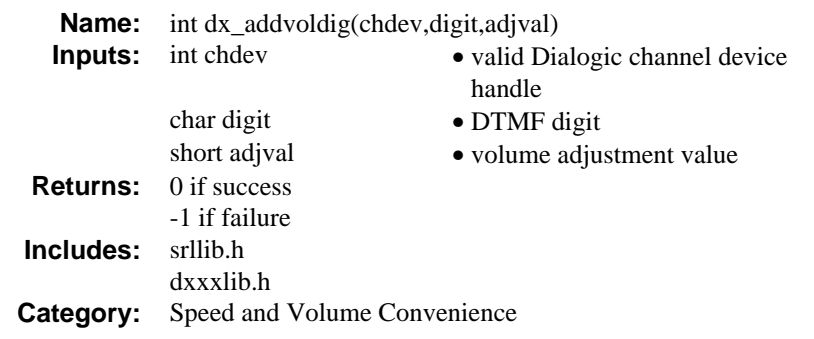

# **n** Description

**dx\_addvoldig( )** is a convenience function that sets a DTMF digit to immediately adjust volume by a specified amount for all subsequent plays on the specified channel (until changed or cancelled).

- **NOTES: 1.** Calls to this function are cumulative. To reset a digit condition, you need to clear all adjustment conditions using a **dx\_clrsvcond( )**, and then reset the new condition.
	- **2.** Volume control is supported on D/21D, D/21E, D/41D, D/41E, D/41ESC, D/81A, D/121, D/121A, D/121B, D/160SC-LS, D/240SC, D/240SC-T1, D/300SC-E1, and D/320SC boards.

This function assumes that the Volume Modification Table has not been modified using the **dx\_setsvmt( )** function.

For information about the speed and volume functions and the Speed and Volume Modification Tables, see the *Voice Features Guide for Windows NT*.

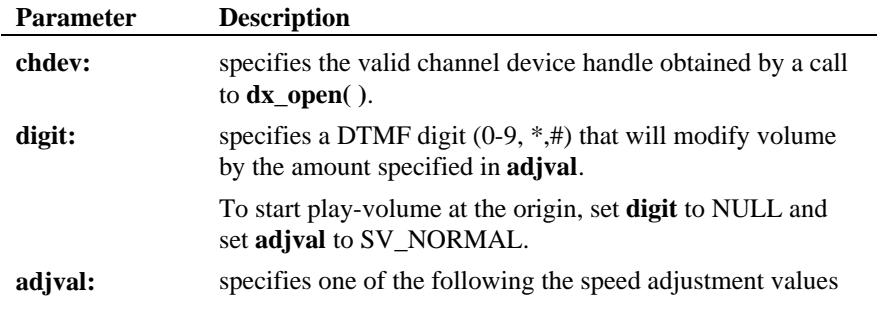

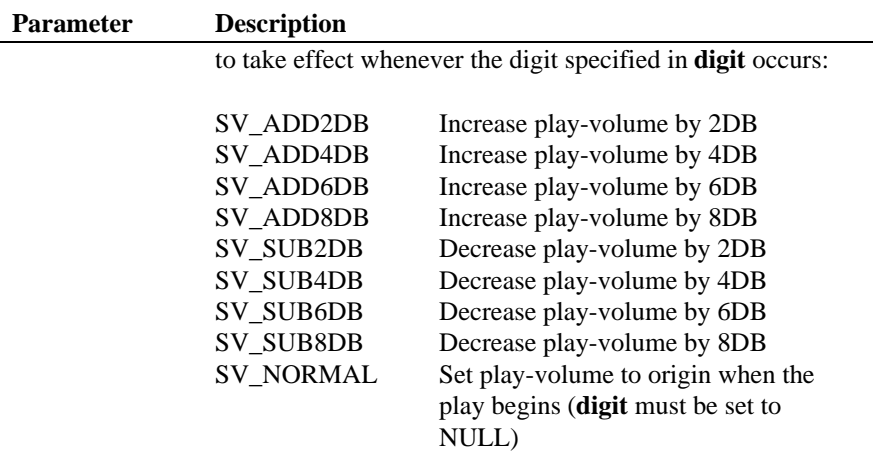

# ■ Cautions

- 1. This function is cumulative. To reset or remove any condition, you should clear all adjustment conditions, and reset them if required. (e.g., If DTMF digit "1" has already been set to increase play-volume by one step, a second call that attempts to redefine "1" to the origin (regular volume), will have no effect on the volume, but will add it to the condition array. The digit will retain its original setting).
- 2. The digit that causes the play adjustment will not be passed to the digit buffer, so it cannot be retrieved using **dx\_getdig( )** and will not be included in the result of **ATDX\_BUFDIGS( )** which retrieves the number of digits in the buffer.
- 3. Digits that are used for play adjustment will not be used as a terminating condition. If a digit is defined as both, then the play adjustment will take priority.
- 4. Volume control is supported on the D/21D, D/21E, D/41D, D/41E, D/41ESC, D/81A, D/121, D/121A, D/121B, D/160SC-LS, D/240SC, D/240SC-T1, D/300SC-E1, and D/320SC boards only.

# n **Example**

#include <stdio.h> #include <errno.h> #include <srllib.h>

**sets a DTMF digit to immediately adjust volume dx\_addvoldig( )**

#include <dxxxlib.h>

```
#include <windows.h>
/*
  * Global Variables
  */
main()
{
     int dxxxdev;
 /*
 * Open the Voice Channel Device and Enable a Handler
 */
if ( ( \text{dxxxdev} = \text{dx\_open}(\text{ "dxxxB1Cl", NULL}) ) == -1 ) { \text{perror}(\text{ "dxxxB1Cl" }) ;
         ext(1);
     }
/*<br>
* Add a Speed Adjustment Condition - decrease the<br>
* playback volume by 2dB whenever DTMF key 2 is pressed.<br>
* if ( dx_addvoldig( dxoxdev, '2', SV_SUB2DB ) == -1 ) {<br>
printf( "Unable to Add a Volume Adjustment" );<br>

             ATDV_LASTERR( dxxxdev ), ATDV_ERRMSGP( dxxxdev ) );
          dx_close( dxxxdev );
          exit( 1 );
     }
      /*
       * Continue Processing
            \blacksquare\star .
\begin{array}{cc} * & . \\ * & . \end{array} /*
       * Close the opened Voice Channel Device
       */
    if (dx\_close( dxxxdev ) != 0 ) {
          perror( "close" );
     }
    \prime\star Terminate the Program ^{\star}\prime exit( 0 );
}
```
# $E$  Errors

If this function returns -1 to indicate failure, use **ATDV\_LASTERR( )** and **ATDV\_ERRMSGP( )** to retrieve one of the following error reasons:

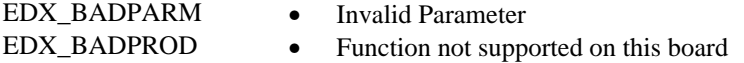

# **dx\_addvoldig( ) sets a DTMF digit to immediately adjust volume**

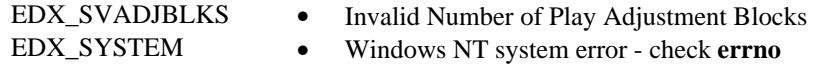

# n **See Also**

Related Speed and Volume functions:

- **dx\_addspddig( )**
- **dx\_adjsv( )**
- **dx\_clrsvcond( )**
- **dx\_getcursv( )**
- **dx\_getsvmt( )**
- **dx\_setsvcond( )**
- **dx\_setsvmt( )**

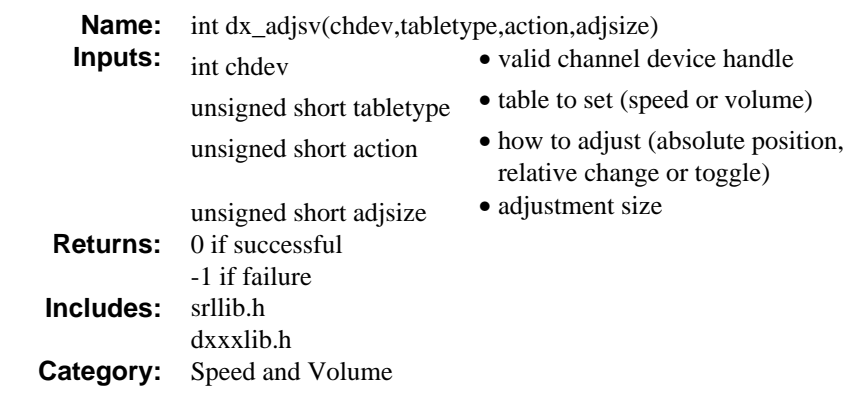

# **n** Description

The **dx\_adjsv( )** function adjusts speed or volume immediately, and for all subsequent plays on a specified channel (until changed or cancelled). Speed or volume can be set to a specific value, adjusted incrementally, or can be set to toggle. See the **action** parameter description for information.

**dx\_adjsv( )** utilizes the Speed and Volume Modification Tables to make adjustments to play-speed or play-volume. These tables have 21 entries that represent different levels of speed or volume. There are up to ten levels above and below the regular speed or volume. These tables can be set with explicit values using **dx\_setsvmt( )** or default values can be used. Refer to the *Voice Features Guide for Windows NT* for detailed information about these tables.

- **NOTES: 1.** This function is similar to **dx\_setsvcond( )**. Use **dx\_adjsv( )** to explicitly adjust the play immediately, and use **dx\_setsvcond( )** to adjust the play in response to specified conditions. See the description of **dx\_setsvcond( )** for more information.
	- **2.** Whenever a play is started its speed and volume is based on the most recent modification.

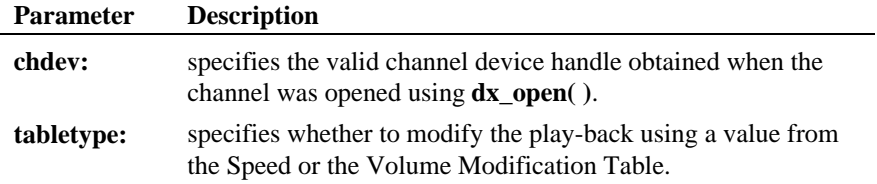

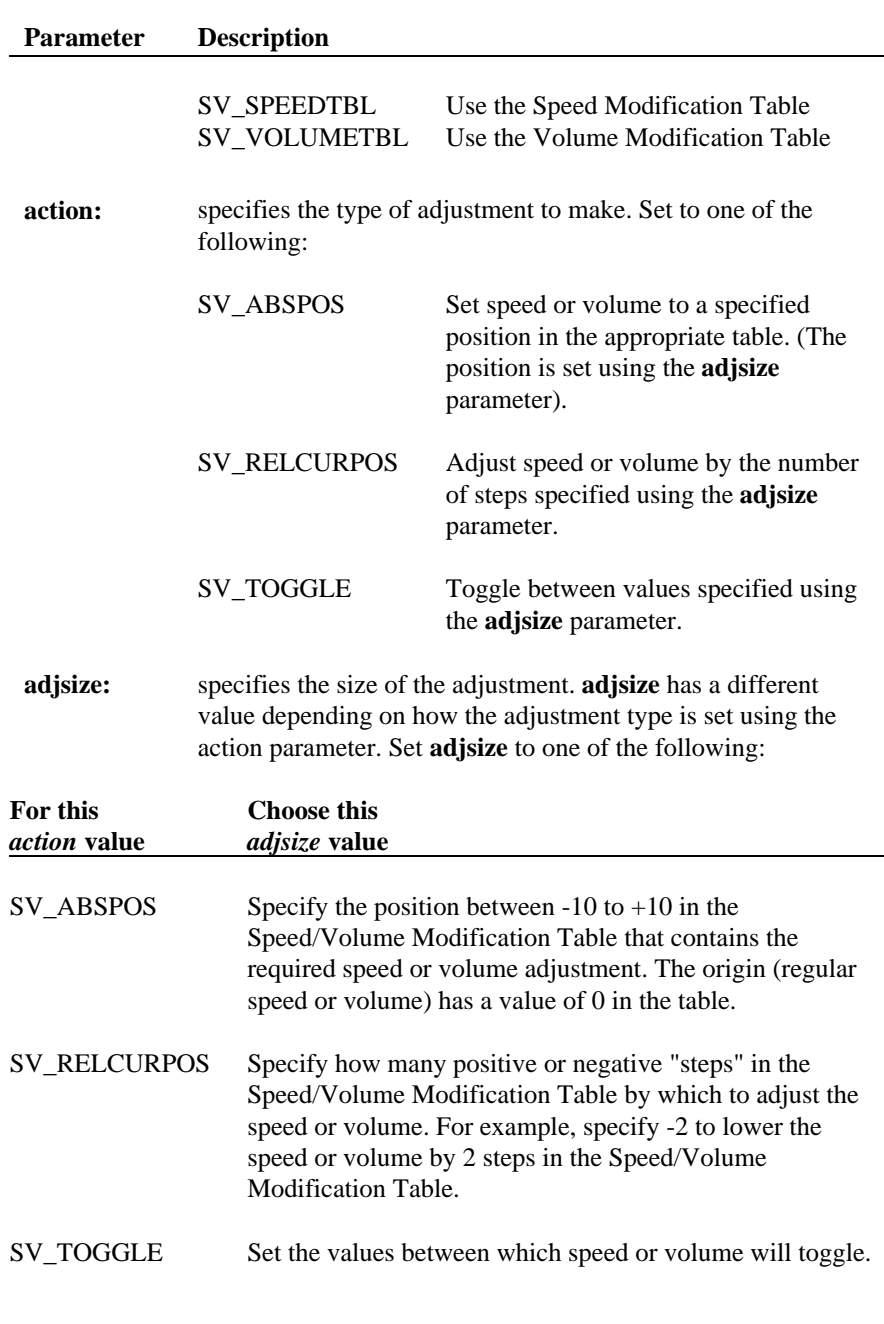

SV\_TOGORIGIN - sets the speed/volume to toggle between the origin and the last modified level of speed/volume.

SV\_CURORIGIN - resets the current speed/volume level to the origin (i.e. regular speed/volume).

SV\_CURLASTMOD - sets the current speed/volume to the last modified speed volume level.

SV\_RESETORIG - resets the current speed/volume to the origin and the last modified speed/volume to the origin

# **n** Cautions

Speed and volume control are supported on the D/21D, D/21E, D/41D, D/41E, D/41ESC, D/81A, D/121B, D/160SC-LS, D/240SC, D/240SC-T1, D/300SC-E1 and D/320SC boards only. Do not use the Speed and Volume control functions to control speed on the D/120, D/121, or D/121A boards.

# n **Example**

```
#include <stdio.h>
#include <errno.h>
#include <srllib.h>
#include <dxxxlib.h>
#include <windows.h>
main()
{
    int dxxxdev;
 /*
 * Open the Voice Channel Device and Enable a Handler
 */
 if ( ( dxxxdev = dx_open( "dxxxB1C1", NULL) ) == -1 ) {
 perror( "dxxxB1C1" );
 exit( 1 );
    }
     /*
     * Modify the Volume of the playback so that it is 4dB
       * higher than normal.
      */
    if ( dx_adjsv( dxxxdev, SV_VOLUMETBL, SV_ABSPOS, SV_ADD4DB ) == -1 ) {
 printf( "Unable to Increase Volume by 4dB\n" );
 printf( "Lasterror = %d Err Msg = %s\n",
```
**dx\_adjsv( ) adjusts speed or volume**

```
 ATDV_LASTERR( dxxxdev ), ATDV_ERRMSGP( dxxxdev ) );
       dx_close( dxxxdev );
       exit( 1 );
    }
 /*
 * Continue Processing
 * .
    \ddot{\cdot}\begin{array}{cc} \star & . \\ \star / & . \end{array} /*
 * Close the opened Voice Channel Device
 */
   if ( dx_close( dxxxdev ) != 0 ) perror( "close" );
    }
    /* Terminate the Program */
    exit( 0 );
```
## n **Errors**

}

If this function returns -1 to indicate failure, use **ATDV\_LASTERR( )** and **ATDV\_ERRMSGP( )** to retrieve one of the following error reasons:

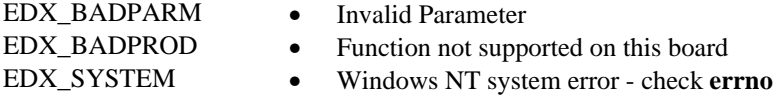

## n **See Also**

## **Related to Speed and Volume:**

- **dx\_setsvmt( )**
- **dx\_getcursv( )**
- **dx\_getsvmt( )**
- "Speed and Volume Modification Tables" *(Voice Features Guide for Windows NT)*
- *DX\_SVMT* structure (*Chapter 4. Voice Data Structures and Device Parameters*)

# **Setting Speed and Volume conditions:**

• **dx\_setsvcond( )**

• **dx\_clrsvcond( )**

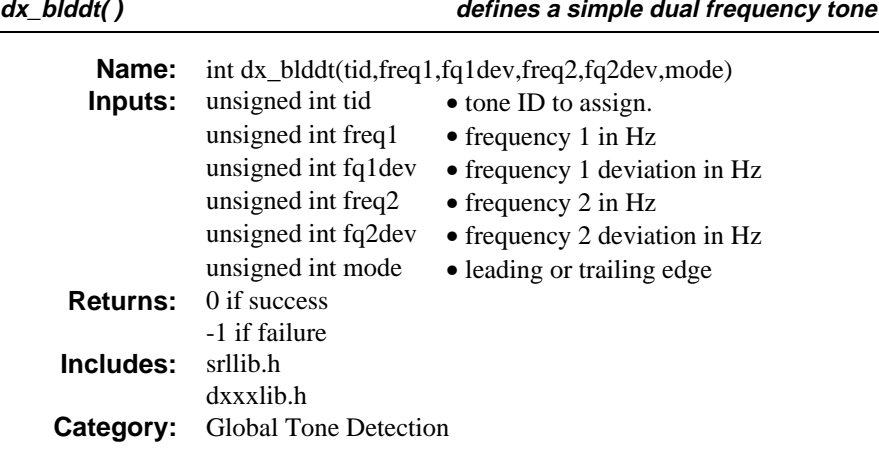

# $\blacksquare$  Description

The **dx\_blddt( )** function defines a simple dual frequency tone. Subsequent calls to **dx\_addtone( )** will enable detection of this tone, until another tone is defined.

Issuing a **dx\_blddt( )** defines a new tone but **dx\_addtone( )** must be used to add the tone to the channel.

Use **dx\_addtone( )** to enable detection of the tone on a channel.

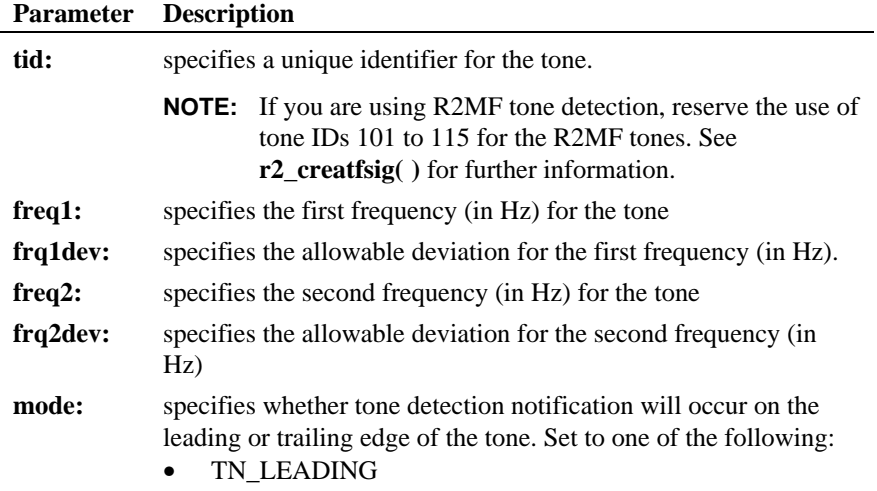

#### **Parameter Description**

• TN\_TRAILING

### $\blacksquare$  Cautions

- 1. Only one tone per process can be defined at any time. Ensure that **dx\_blddt( )** is called for each **dx\_addtone( )**. The tone is not created until **dx\_addtone( )** is called, and a second consecutive call to **dx\_blddt( )** will replace the previous tone definition for the channel. If you call **dx\_addtone( )** without calling **dx\_blddt( )** an error will occur.
- 2. If you are using R2MF tone detection, reserve the use of tone ID's 101 to 115 for the R2MF tones. See **r2\_creatfsig( )** for further information.

## n **Example**

```
#include <stdio.h>
#include <errno.h>
#include <srllib.h>
#include <dxxxlib.h>
#include <windows.h>
#define TID_1 101
main()
{
    int dxxxdev;
 /*
 * Open the Voice Channel Device and Enable a Handler
 */
if ( ( \text{dxxxdev} = \text{dx\_open}(\text{ "dxxxB1Cl", NULL}) ) == -1 ) { \text{perror}(\text{ "dxxxB1Cl" }) ;
       ext(1);
     }
     /*
      * Describe a Simple Dual Tone Frequency Tone of 950-
      * 1050 Hz and 475-525 Hz using leading edge detection.
      */
   if ( dx_{bl}ddt (TID_1, 1000, 50, 500, 25, TN_LEADING ) == -1 ) {
       <code>printf(</code> "Unable to build a <code>Dual Tone Template\n"</code> );
     }
     /*
      * Continue Processing
     \ddot{\phantom{1}}\begin{matrix} \ast \\ \ast \end{matrix} .
\begin{array}{cc} * & . \\ * & . \end{array}/*
      * Close the opened Voice Channel Device
```
## **dx\_blddt( ) defines a simple dual frequency tone**

```
 */
  if (dx\_close( dxxxdev ) != 0 ) {
 perror( "close" );
 }
   /* Terminate the Program */
   exit( 0 );
```
# n **Errors**

None.

}

#### n **See Also**

# **Global Tone Detection:**

• "Global Tone Detection" (*Voice Features Guide for Windows NT*)

# **Building Tones:**

- **dx\_bldst( )**
- **dx\_blddtcad( )**
- **dx\_bldstcad( )**

# **Enabling Tone Detection:**

- **dx\_addtone( )**
- **dx\_distone( )**
- **dx\_enbtone( )**

## **R2MF Tones:**

- **r2\_creatfsig( )**
- **r2\_playbsig( )**

**defines a simple dual frequency cadence tone dx\_blddtcad( )**

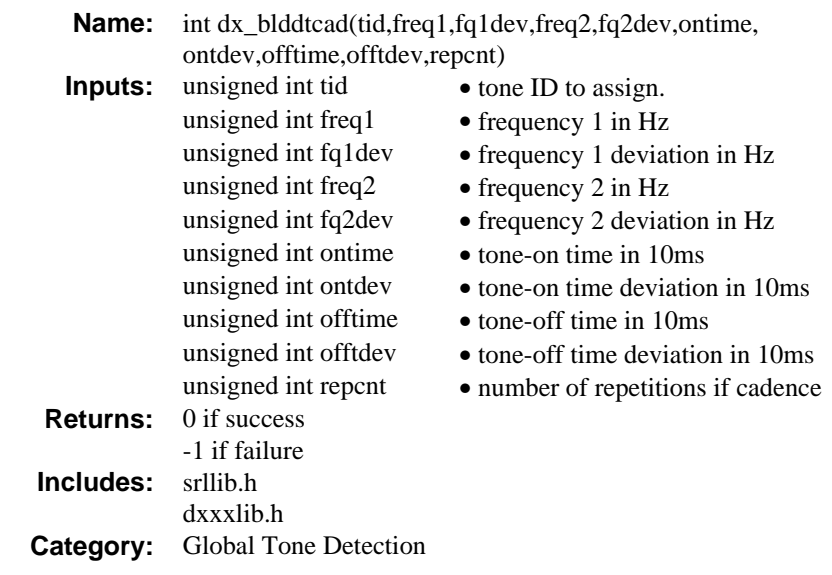

# **n** Description

The **dx\_blddtcad( )** function defines a simple dual frequency cadence tone. Subsequent calls to **dx\_addtone( )** will use this tone, until another tone is defined.

A dual frequency cadence tone has dual frequency signals with specific on/off characteristics.

Issuing a **dx\_blddtcad( )** defines a new tone but **dx\_addtone( )** must be used to add the tone to the channel.

Use **dx\_addtone( )** to enable detection of the user-defined tone on a channel.

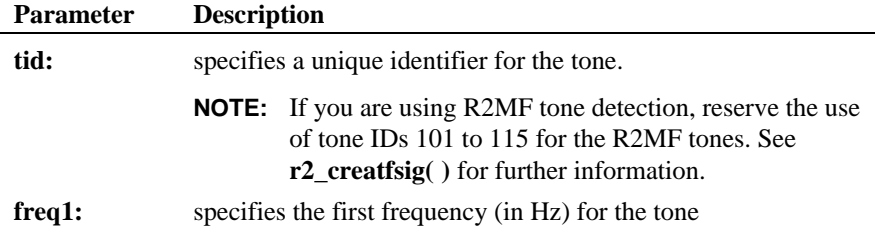

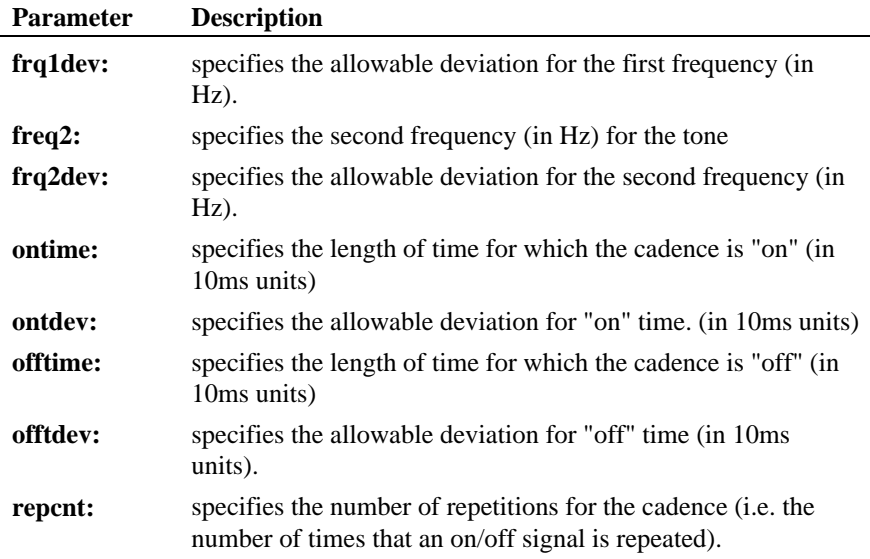

### $\blacksquare$  Cautions

- 1. Only 1 user-defined tone per process can be defined at any time. **dx\_blddtcad( )** will replace the previous user-defined tone definition.
- 2. If you are using R2MF tone detection, reserve the use of tone ID's 101 to 115 for the R2MF tones. See **r2\_creatfsig( )** for further information.

## n **Example**

```
#include <stdio.h>
#include <errno.h>
#include <srllib.h>
#include <dxxxlib.h>
#include <windows.h>
#define TID_2 102
main()
{
    int dxxxdev;
 /*
 * Open the Voice Channel Device and Enable a Handler
 */
 if ( ( dxxxdev = dx_open( "dxxxB1C1", NULL) ) == -1 ) {
```
**defines a simple dual frequency cadence tone dx\_blddtcad( )**

```
 perror( "dxxxB1C1" );
         ext(1);
     }
 /*
 * Describe a Dual Tone Frequency Tone of 950-1050 Hz
 * and 475-525 Hz. On between 190-210 msecs and off
 * 990-1010 msecs and a cadence of 3.
 */
if ( dx_blddtcad( TID_2, 1000, 50, 500, 25, 20, 1,<br>
printf( "Unable to build a Dual Tone Cadence" );<br>
printf( " Template\n");<br>
printf( " Template\n");
     }
     /*
 * Continue Processing
 * .
 * .
 */
 /*
 * Close the opened Voice Channel Device
 */
    if ( dx_{\text{close}} ( dx_{\text{xx}} dev ) != 0 ) {
         perror( "close" );
     }
     /* Terminate the Program */
     exit( 0 );
```
# **n** Errors

None.

}

# n **See Also**

### **Global Tone Detection:**

• "Global Tone Detection" (*Voice Features Guide for Windows NT*)

## **Building Tones:**

- **dx\_bldst( )**
- **dx\_blddt( )**
- **dx\_bldstcad( )**

# **Enabling Tone Detection:**

- **dx\_addtone( )**
- **dx\_distone( )**
- **dx\_enbtone( )**

# **R2MF Tones:**

- **r2\_creatfsig( )**
- **r2\_playbsig( )**

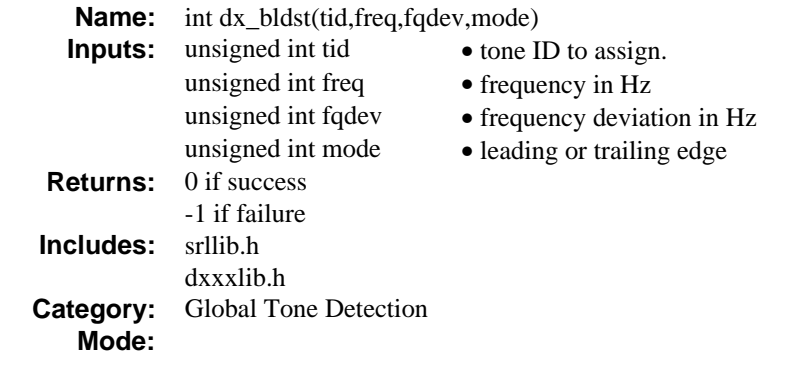

# **n** Description

The **dx\_bldst( )** function defines a simple single frequency tone. Subsequent calls to **dx\_addtone( )** will use this tone, until another tone is defined.

Issuing a **dx\_bldst( )** defines a new tone but **dx\_addtone( )** must be used to add the tone to the channel.

Use **dx\_addtone( )** to enable detection of the user-defined tone on a channel.

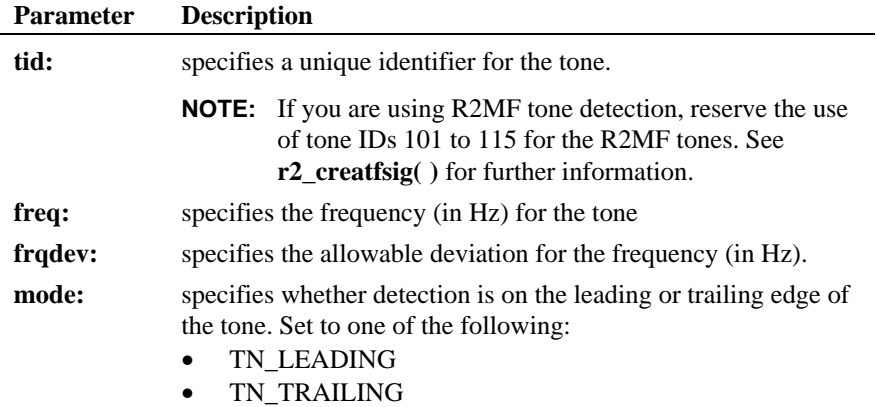

#### **n** Cautions

- 1. Only 1 tone per application may be defined at any time. **dx\_bldst( )** will replace the previous user-defined tone definition.
- 2. If you are using R2MF tone detection, reserve the use of tone IDs 101 to 115 for the R2MF tones. See **r2\_creatfsig( )** for further information.

# n **Example**

```
#include <stdio.h>
#include <errno.h>
#include <srllib.h>
#include <dxxxlib.h>
#include <windows.h>
#define TID_3 103
main()
{
     int dxxxdev;
     /*
      * Open the Voice Channel Device and Enable a Handler
      */
if ( ( \texttt{dxxxdev} = \texttt{dx\_open}(\texttt{``dxxxB1Cl''}, \texttt{NULL}) ) == -1 ) { \texttt{perror}(\texttt{``dxxxB1Cl''}) ;
       exit(1);
    }
 /*
 * Describe a Simple Single Tone Frequency Tone of
 * 950-1050 Hz using trailing edge detection.
 */
    if ( dx_bldst( TID_3, 1000, 50, TN_TRAILING ) == -1 ) {
        printf( "Unable to build a Single Tone Template\n" );
     }
 /*
 * Continue Processing
 * .
     \star .
\begin{array}{cc} * & . \\ * & . \end{array} /*
 * Close the opened Voice Channel Device
 */
    if (dx\_close(dxxxdev ) != 0 ) perror( "close" );
     }
     /* Terminate the Program */
     exit( 0 );
}
```
# **n** Errors

None.

n **See Also**

# **Global Tone Detection:**

• "Global Tone Detection" (*Voice Features Guide for Windows NT*)

# **Building Tones:**

- **dx\_blddtcad( )**
- **dx\_blddt( )**
- **dx\_bldstcad( )**

# **Enabling Tone Detection:**

- **dx\_addtone( )**
- **dx\_distone( )**
- **dx\_enbtone( )**

# **R2MF Tones:**

- **r2\_creatfsig( )**
- **r2\_playbsig( )**

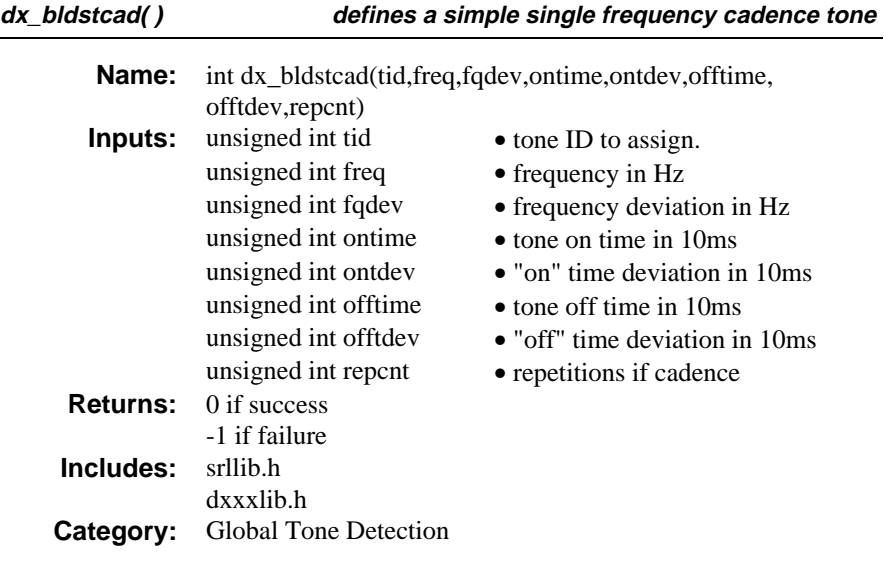

# **n** Description

 The **dx\_bldstcad( )** function defines a simple single frequency cadence tone. Subsequent calls to **dx\_addtone( )** will use this tone, until another tone is defined.

A single frequency cadence tone has single frequency signals with specific on/off characteristics.

Issuing a **dx\_bldstcad( )** defines a new tone but **dx\_addtone( )** must be used to add the tone to the channel.

Use **dx\_addtone( )** to enable detection of the user-defined tone on a channel.

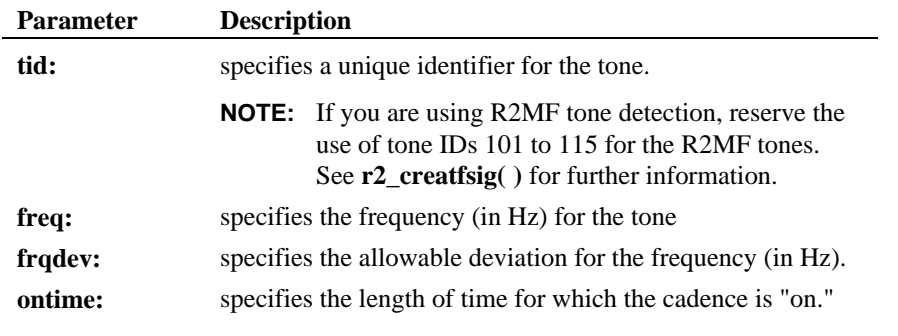

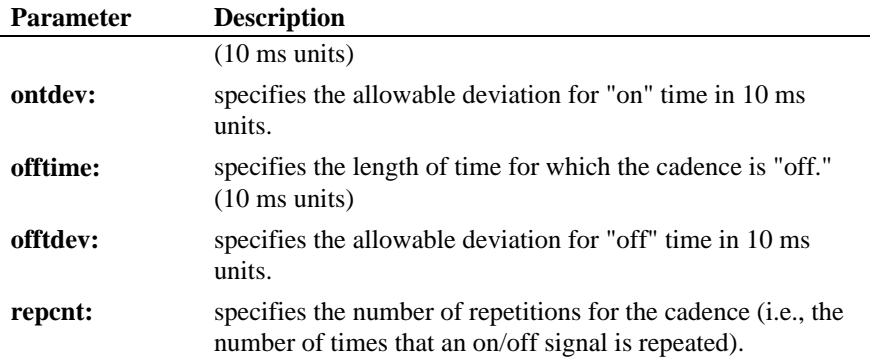

# n **Example**

```
#include <stdio.h>
#include <errno.h>
 #include <srllib.h>
#include <dxxxlib.h>
#include <windows.h>
#define TID_4 104
main()
{
      int dxxxdev;
  /*
 * Open the Voice Channel Device and Enable a Handler
 */
 if ( ( dxxxdev = dx_open( "dxxxB1C1", NULL) ) == -1 ) {
 perror( "dxxxB1C1" );
 exit( 1 );
 }
  /*
 * Describe a Single Tone Frequency Tone of 950-1050 Hz.
 * On between 190-210 msecs and off 990-1010 msecs and
 * a cadence of 3.
       * On between 190-x<br>* a cadence of 3.<br>*/
 if ( dx\_bldstcad( TID_4, 1000, 50, 20, 1, 100, 1, 3) == -1 ) {<br> printf( "Unable to build a Single Tone Cadence" );<br> printf( " Template\n");
       }
  /*
 * Continue Processing
 \begin{array}{ccc} \star & . & . \\ \star & . & . \\ \star & . & . \\ \star / & . & . \end{array}
```

```
 /*
 * Close the opened Voice Channel Device
 */
 if ( dx_close( dxxxdev ) != 0 ) {
      perror( "close" );
    }
   \hspace{0.1mm}/^* Terminate the Program \hspace{0.1mm}^*/ exit( 0 );
```
### $\blacksquare$  Cautions

}

- 1. Only 1 tone per application may be defined at any time. **dx\_bldstcad( )** will replace the previous user-defined tone definition.
- 2. If you are using R2MF tone detection, reserve the use of tone IDs 101 to 115 for the R2MF tones. See **r2\_creatfsig( )** for further information.

# $E$  Errors

None.

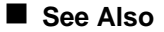

#### **Global Tone Detection:**

• "Global Tone Detection" (*Voice Features Guide for Windows NT*)

## **Building Tones:**

- **dx\_blddtcad( )**
- **dx\_blddt( )**
- **dx\_bldst( )**

## **Enabling Tone Detection:**

- **dx\_addtone( )**
- **dx\_distone( )**
- **dx\_enbtone( )**

# **R2MF Tones:**

• **r2\_creatfsig( )**

**defines a simple single frequency cadence tone dx\_bldstcad( )**

• **r2\_playbsig( )**

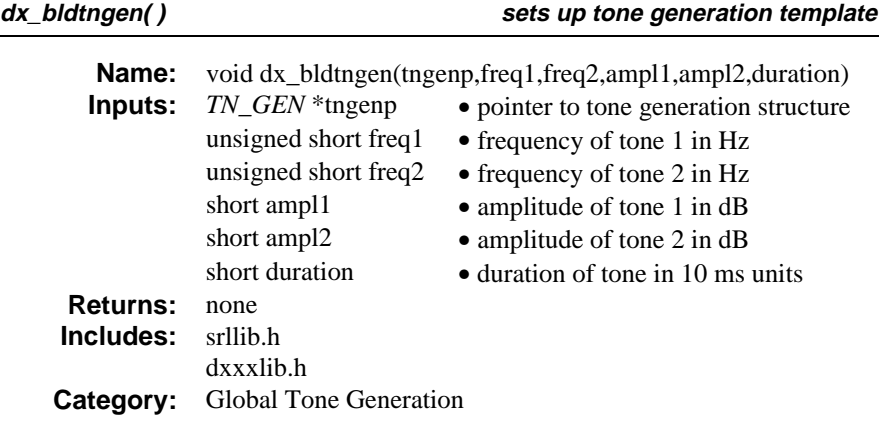

# $\blacksquare$  Description

**dx\_bldtngen( )** is a convenience function that sets up tone generation template (*TN\_GEN*) by assigning specified values to the appropriate fields. The tone generation template is placed in the user's return buffer and can then be used by the **dx\_playtone( )** function to generate the tone.

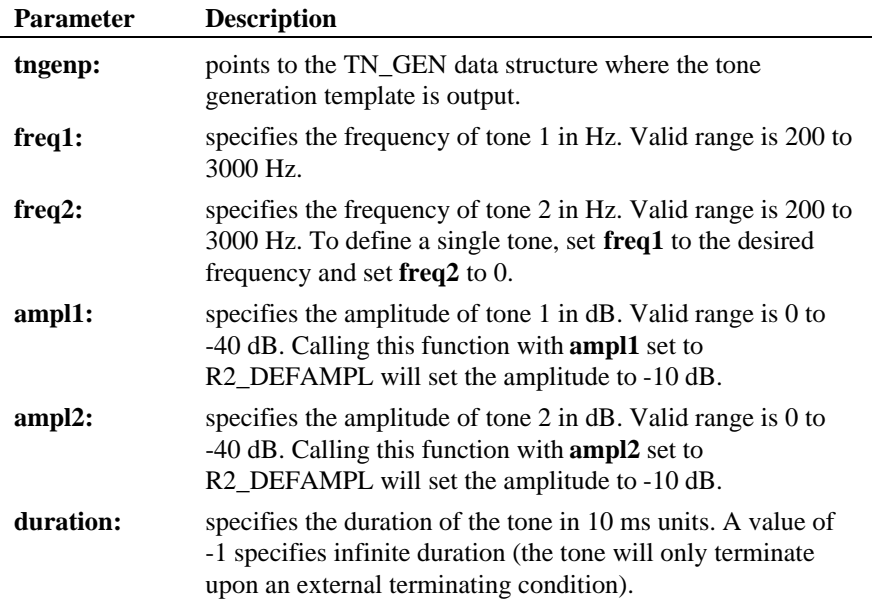
Generating a tone with a high frequency component (approximately 700 Hz or higher) will cause the amplitude of the tone to increase. The increase will be approximately 1 dB at 1000 Hz. Also, the amplitude of the tone will increase by 2 dB if an analog (loop start) device is used, such as the LSI/120 board or the analog device on a D/4xD, D/41E, D/41ESC, or D/160SC-LS board.

#### $\blacksquare$  Cautions

None.

{

## n **Example**

```
#include <stdio.h>
#include <errno.h>
#include <srllib.h>
#include <dxxxlib.h>
#include <windows.h>
main()
   \begin{array}{lll} \texttt{TN\_GEN} & \texttt{tngen:} \\ \texttt{int} & \texttt{dxxxdev:} \end{array}dxxxdev;
     /*
      * Open the Voice Channel Device and Enable a Handler
      */
    if ( \frac{dx}{dx} dxx\frac{dy}{dx} = dx_open( "dxxxB1C1", NULL) ) == -1 ) {
         perror( "dxxxB1C1" );
         exit( 1 );
     }
     /*
 * Build a Tone Generation Template.
 * This template has Frequency1 = 1140,
 * Frequency2 = 1020, amplitute at -10dB for
 * both frequencies and duration of 100 * 10 msecs.
 */
     dx_bldtngen( &tngen, 1140, 1020, -10, -10, 100 );
 /*
 * Continue Processing
 * .
     \star * .
      */
 /*
 * Close the opened Voice Channel Device
      */
    if ( dx_c close ( dx xxd ev ) != 0 ) {
         perror( "close" );
    }
```

```
 /* Terminate the Program */
    exit( 0 );
}
```
## $\blacksquare$  Errors

None.

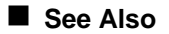

## **Generating Tones:**

- *TN\_GEN* (*Chapter 4. Voice Data Structures and Device Parameters*)
- **dx\_playtone( )**
- "Global Tone Generation" (*Voice Features Guide for Windows NT*)

## **R2MF functions:**

- **r2\_creatfsig( )**
- **r2\_playbsig( )**

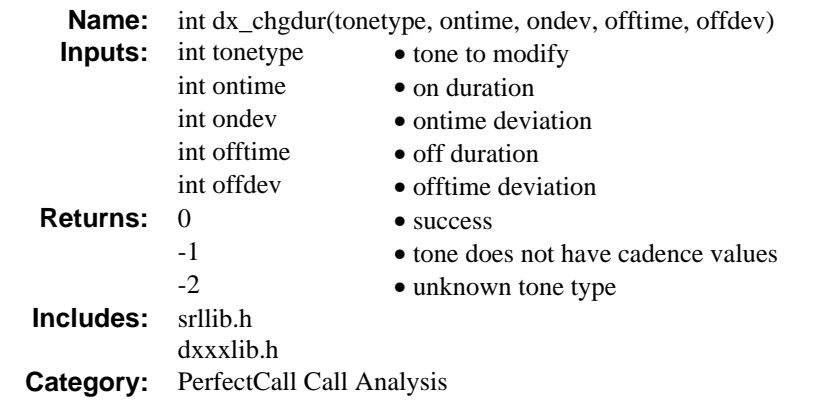

## $\blacksquare$  Description

The Voice Driver comes with default definitions for each of the PerfectCall Call Analysis tones, which are identified by **tonetype**. The **dx\_chgdur( )** function alters standard definition of duration component.

Changing a tone definition has no immediate effect on the behavior of an application. The **dx\_initcallp( )** function takes the tone definitions and uses them to initialize a channel. Once a channel is initialized, subsequent changes to the tone definitions have no effect on that channel. For these changes to take effect, **dx\_deltones** must be called and then followed by calling **dx\_initcallp**.

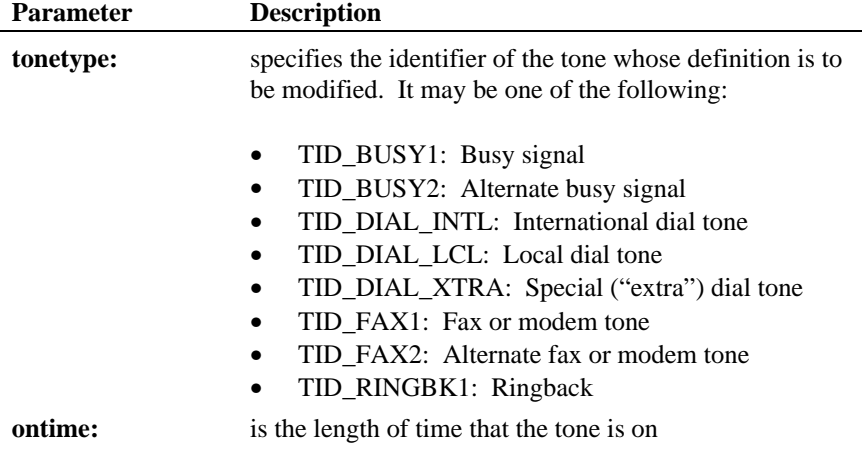

```
dx_chgdur( ) alters standard definition of duration component
```
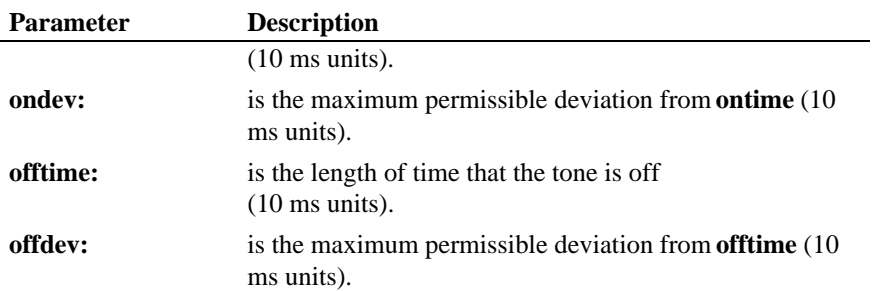

## $\blacksquare$  Example

```
#include <stdio.h>
```
#include <srllib.h> #include <dxxxlib.h> #include <windows.h>

#### main()

÷,

```
{
 DX_CAP cap_s;
 int ddd, car;
 char *chnam, *dialstrg;
 chnam = "dxxxB1C1";
 dialstrg = "L1234";
 /*
 * Open channel
 */
if ((\text{ddd} = \text{dx\_open}(\text{ cham}, \text{NULL})) == -1) \{ /* handle error */
     }
/*
 * Delete any previous tones
 */
 if ( dx_deltones(ddd) < 0 ) {
 /* handle error */
 }
/*
 * Change Enhanced call progress default local dial tone
 */
 if (dx_chgfreq( TID_DIAL_LCL, 425, 150, 0, 0 ) < 0) {
 /* handle error */
     }
 /*
 * Change Enhanced call progress default busy cadence
 */
```

```
 if (dx_chgdur( TID_BUSY1, 550, 400, 550, 400 ) < 0) {
       /* handle error */ }
 if (dx_chgrepcnt( TID_BUSY1, 4 ) < 0) {
 /* handle error */
     }
     /*
      * Now enable Enhanced call progress with above changed settings.
      */
    if (dx_initcallp( ddd )) {
 /* handle error */
 }
 /*
 * Set off Hook
      */
    if ((dx_sethook, ddd, DX_OFFHOOK, EV_SYNC)) == -1) /* handle error */
     }
\begin{array}{c} \n \text{/*} \\ \n \text{*} \\ \n \text{*} \n \end{array}\begin{array}{lcl} \texttt{if} & ((\texttt{car} = \texttt{dx\_dial}(\texttt{ddd}, \texttt{dialstry}, (\texttt{DX\_CAP} \texttt{ *}) \& \texttt{cap\_s}, \texttt{DX\_CALIP} | \texttt{EV\_SNNC})) \texttt{==-1}) \end{array} \end{array} /* handle error */
     }
 switch( car ) {
 case CR_NODIALTONE:
       printf(" Unable to get dial tone\n");
         break;
    case CR_BUSY:
       printf(" %s engaged\n", dialstrg );
         break;
    case CR_CNCT:
        printf(" Successful connection to %s\n", dialstrg );
         break;
    default:
        break;
     }
 /*
 * Set on Hook
 */
   <code>if</code> ((dx_sethook( ddd, <code>DX_ONHOOK, EV_SYNC</code> )) == -1) {
        \prime^{\star} handle error ^{\star}/ }
    dx_close( ddd );
}
```
## ■ Cautions

This function changes only the definition of a signal. The new definition does not apply to a channel until **dx\_deltones** is called and then **dx\_initcallp( )** is called on that channel.

### n **See Also**

- **dx\_chgfreq( )**
- **dx\_chgrepcnt( )**
- **dx\_deltones( )**
- **dx\_initcallp( )**

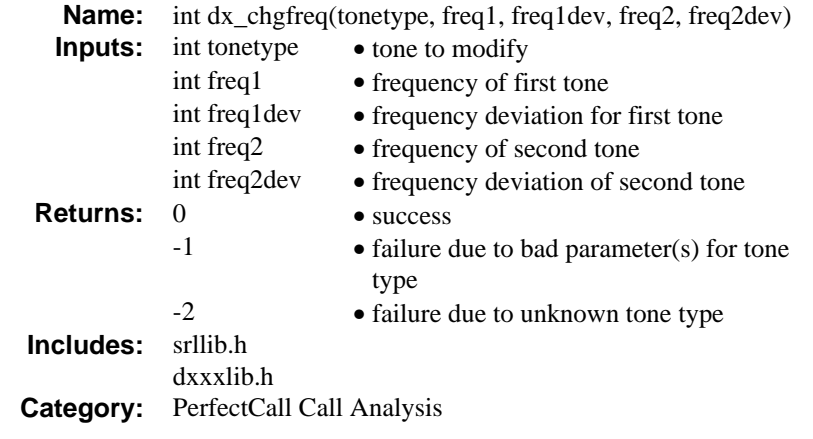

#### **n** Description

The **dx\_chgfreq( )** function changes the standard definition for one of the PerfectCall Call Analysis tones, identified by **tonetype**, by modifying its frequency component.

The Voice Driver comes with default definitions for each of the PerfectCall Call Analysis tones; this function alters the frequency component of one of the definitions.

PerfectCall Call Analysis supports both single-frequency and dual-frequency tones. For dual-frequency tones, the frequency and tolerance of each component may be specified independently. For single-frequency tones, specifications for the second frequency are set to zero.

Changing a tone definition has no immediate effect on the behavior of an application. The **dx\_initcallp( )** function takes the tone definitions and uses them to initialize a channel. Once a channel is initialized, subsequent changes to the tone definitions have no effect on that channel. For these changes to take effect, **dx\_deltones** must be called and then followed by calling **dx\_initcallp**.

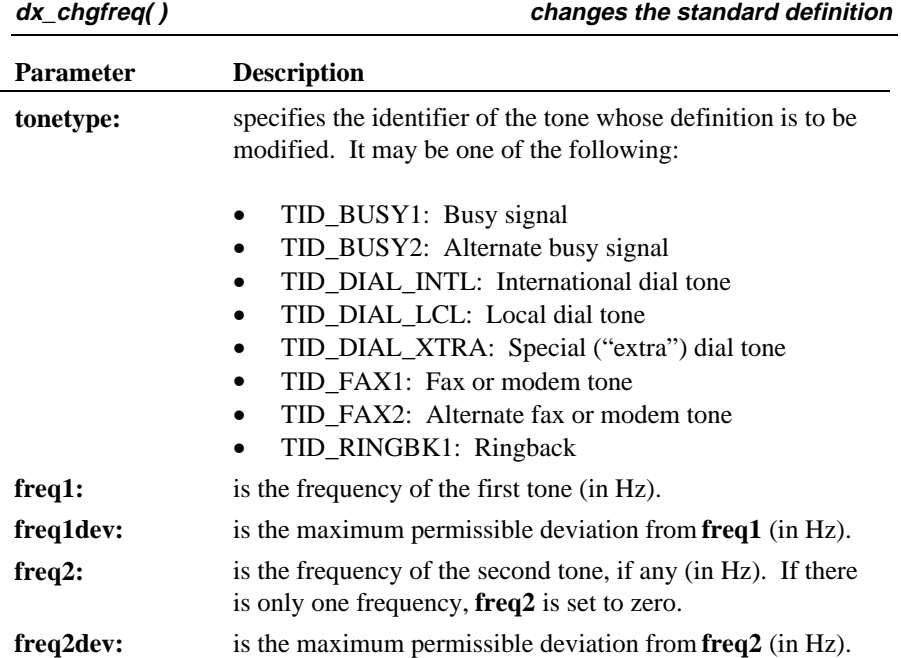

## n **Example**

#include <stdio.h>

```
#include <srllib.h>
#include <dxxxlib.h>
#include <windows.h>
main()
 {
 DX_CAP cap_s;
 int ddd, car;
 char *chnam, *dialstrg;
  chnam = "dxxxB1C1";
 dialstrg = "L1234";
  /*
 * Open channel
 */
 if ((ddd = dx_open( chnam, NULL )) == -1 ) {
 /* handle error */
 }
 /*
 * Delete any previous tones
 */
    \star / \cdot if ( dx_deltones(ddd) < 0 ) {
```

```
 /* handle error */
    }
/*
     * Change Enhanced call progress default local dial tone
    */
    if (dx_chgfreq( TID_DIAL_LCL, 425, 150, 0, 0 ) < 0) {
 /* handle error */
 }
 /*
 * Change Enhanced call progress default busy cadence
 */
    if (dx_chgdur( TID_BUSY1, 550, 400, 550, 400 ) < 0) {
      /\star handle error \star/ }
 if (dx_chgrepcnt( TID_BUSY1, 4 ) < 0) {
 /* handle error */
    }
    /*
     * Now enable Enhanced call progress with above changed settings.
    */
    if (dx_initcallp( ddd )) {
 /* handle error */
 }
 /*
 * Set off Hook
 */
   if ((dx\_sethook) ddd, DX_OFFHOOK, EV_SYNC )) == -1) {
       /* handle error */
    }
 /*
 * Dial
    */
   if ((car = dx_dial( ddd, dialstrg,(DX_CAP *)&cap_s, DX_CALLP|EV_SYNC))==-1) {
      /* handle error */
    }
    switch( car ) {
 case CR_NODIALTONE:
 printf(" Unable to get dial tone\n");
       break;
    case CR_BUSY:
       printf(" %s engaged\n", dialstrg );
       break;
    case CR_CNCT:
      printf(" Successful connection to s\n", dialstrg );
       break;
    default:
       break;
    }
```
# **dx\_chgfreq( ) changes the standard definition**

```
 /*
 * Set on Hook
 */
 if ((dx_sethook( ddd, DX_ONHOOK, EV_SYNC )) == -1) {
 /* handle error */
 }
    dx\_close( ddd ) i}
```
## $\blacksquare$  Cautions

None.

## n **See Also**

- **dx\_chgdur( )**
- **dx\_chgrepcnt( )**
- **dx\_deltones( )**
- **dx\_initcallp( )**

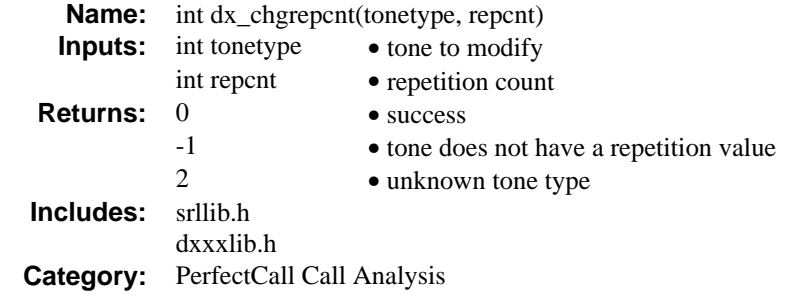

#### **n** Description

The **dx\_chgrepcnt( )** function changes the standard definition for one of the PerfectCall Call Analysis tones, identified by **tonetype**, by modifying its repetition count component (the number of times that the signal must repeat before being recognized as valid).

The Voice Driver comes with default definitions for each of the PerfectCall Call Analysis tones; this function alters the repetition count component of one of the definitions.

Changing a tone definition has no immediate effect on the behavior of an application. The **dx\_initcallp( )** function takes the tone definitions and uses them to initialize a channel. Once a channel is initialized, subsequent changes to the tone definitions have no effect on that channel. For these changes to take effect, **dx\_deltones** must be called followed by calling **dx\_initcallp( )**.

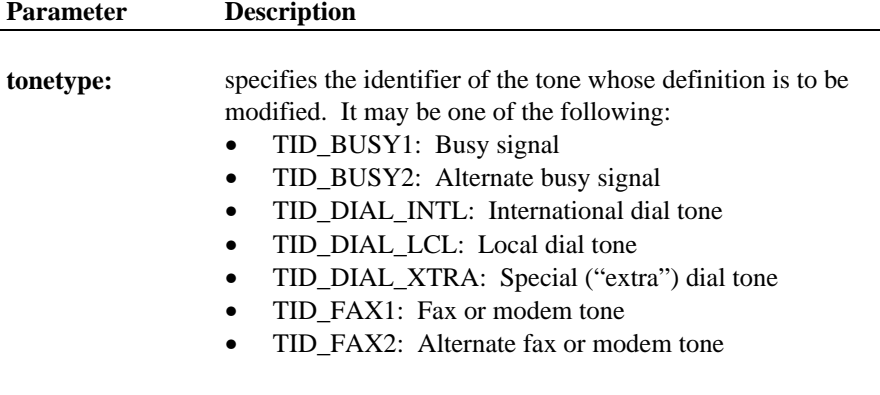

```
Parameter Description
                          • TID_RINGBK1: Ringback
repcnt: is the number of times that the signal must repeat.
Example
#include <stdio.h>
#include <srllib.h>
#include <dxxxlib.h>
#include <windows.h>
main()
{
 DX_CAP cap_s;
 int ddd, car;
    char *chnam, *dialstrg;
   \begin{array}{lll} {\rm chnam} & = & "{\rm dxxxB1C1"} \; ; \end{array}dialstrg = "L1234";
 /*
 * Open channel
 */
if ((ddd = dx\_open( chnam, NULL)) == -1 ) {<br>/* handle error */
    }
/*
     * Delete any previous tones
     */
    if ( dx_deltones(ddd) < 0 ) {
       \prime^{\star} handle error ^{\star}\prime }
/*
    \star Change Enhanced call progress default local dial tone \star/ */
 if (dx_chgfreq( TID_DIAL_LCL, 425, 150, 0, 0 ) < 0) {
 /* handle error */
    }
 /*
 * Change Enhanced call progress default busy cadence
 */
    if (dx_chgdur( TID_BUSY1, 550, 400, 550, 400 ) < 0) {
       /* handle error */
    }
   \begin{array}{cccc} \texttt{if (dx_chprepent( TID_BUSY1, 4 ) < 0 )} \end{array}/\ast handle error \star/ }
```
#### **changes the standard definition by a standard definition dx\_chgrepcnt()**

```
 /*
 * Now enable Enhanced call progress with above changed settings.
    */
    if (dx_initcallp( ddd )) {
       /* handle error */
    }
 /*
 * Set off Hook
 */
   if ((dx_sethook(ddd, DX_OFFHOOK, EV_SYNC)) == -1) /* handle error */
    }
 /*
 * Dial
     */
   if ((car = dx_dial( ddd, dialstrg,(DX_CAP *)&cap_s, DX_CALLP|EV_SYNC))==-1) {
      \prime^{\ast} handle error ^{\ast}\prime }
       switch( car ) {
    case CR_NODIALTONE:
 printf(" Unable to get dial tone\n");
 break;
    case CR_BUSY:
 printf(" %s engaged\n", dialstrg );
 break;
    case CR_CNCT:
       printf(" Successful connection to %s\n", dialstrg );
       break;
    default:
       break;
    }
 /*
 * Set on Hook
     */
   if ((dx_sethook, ddd, DX_ONHOOK, EV_SYNC)) == -1) /* handle error */
    }
    dx_close( ddd );
}
```
## $\blacksquare$  Cautions

This function changes only the definition of a tone. The new definition does not apply to a channel until **dx\_initcallp( )** is called on that channel.

## n **See Also**

- **dx\_chgdur( )**
- **dx\_chgfreq( )**
- **dx\_deltones( )**
- **dx\_initcallp( )**

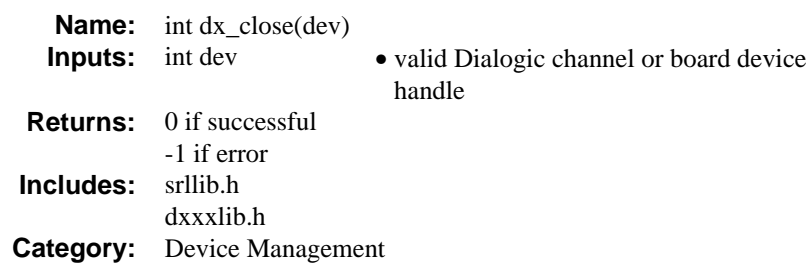

#### **n** Description

The **dx** close( ) function closes Dialogic devices opened previously by using **dx\_open( )**. It releases the handle and breaks any link the calling process has with the device through this handle. It will release the handle whether the device is busy or idle.

**NOTE: dx\_close( )** disables the generation of all events. It does not affect the hookstate or any of the parameters that have been set for the device.

The function parameter is defined as follows:

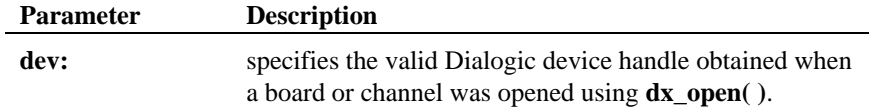

## $\blacksquare$  Cautions

Once a device is closed, a process can no longer perform any action on that device using that device handle. Other handles for that device that exist in the same process or other processes will still be valid. The only process affected by **dx\_close( )** is the process that called the function.

- **NOTES: 1.** The **dx\_close( )** function doesn't affect any action occurring on a device, it only breaks the link between the calling process and the device by freeing the specified device handle. Other links through different device handles are still valid.
	- **2.** Never use the Windows NT **close( )** function to close a Voice device; unpredictable results will occur.

**3. dx\_close( )** will discard any outstanding events on that handle.

## n **Example**

```
#include <srllib.h>
#include <dxxxlib.h>
#include <windows.h>
main()
{
  DX_CAP cap;
 int chdev;
 /* continue processing */
 if (dx_close (chdev) ==-1)
```
## n **Errors**

If this function returns -1 to indicate failure, check **errno** for one of the following reasons:

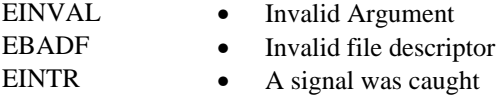

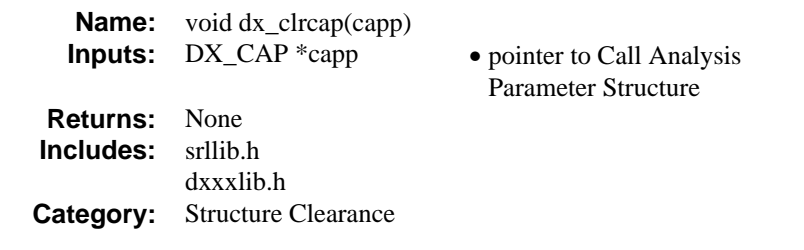

## $\blacksquare$  Description

The **dx\_clrcap( )** function clears all the fields in a DX\_CAP structure by setting them to zero. **dx\_clrcap( )** is a VOID function that returns no value. It is provided as a convenient way of clearing a DX\_CAP structure.

The function parameter is defined as follows:

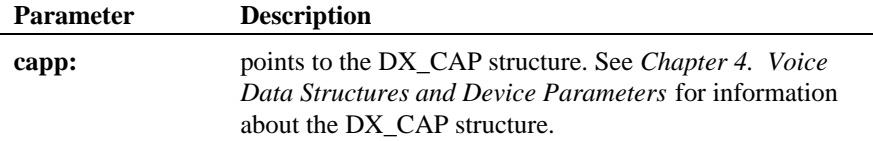

### $\blacksquare$  Cautions

The DX\_CAP structure should be cleared and using **dx\_clrcap( )** before the structure is used as an argument in a **dx\_dial( )** function call. This will prevent parameters from being set unintentionally.

## n **Example**

#include <srllib.h> #include <dxxxlib.h> #include <windows.h> main() { DX\_CAP cap; int chdev; /\* open the channel using dx\_open \*/<br>
if ((chdev = dx\_open("dxxxB1C1",NULL)) == -1) {<br>
/\* process error \*/

```
 }
     .
 .
 /* set call analysis parameters before doing call analysis */
 dx_clrcap(&cap);
 cap.ca_nbrdna = 5; /* 5 rings before no answer */
 .
 .
 /* continue with call analysis */
 .
 .
}
```
## n **Errors**

None.

#### n **See Also**

- **dx\_dial( )**
- DX\_CAP (*Chapter 4. Voice Data Structures and Device Parameters*)
- "Call Analysis" (*Voice Features Guide for Windows NT*)

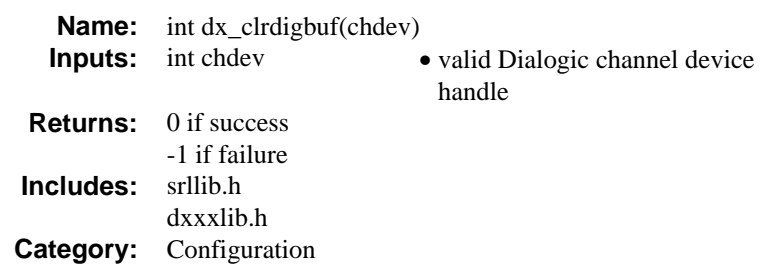

## **n** Description

The **dx\_clrdigbuf( )** function causes the digits present in the firmware digit buffer of the channel specified by **chdev** to be flushed.

The function parameter is defined as follows:

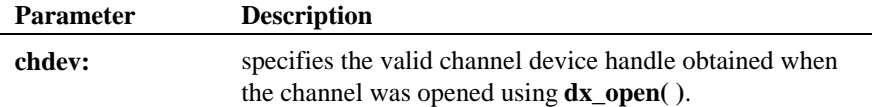

## $\blacksquare$  Cautions

None.

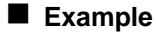

#include <srllib.h> #include <dxxxlib.h> #include <windows.h>

#### main()

```
{
    \hspace{0.5cm}\text{int chdev} i \hspace{0.5cm} \text{channel descriptor *} / .
 .
 .
    \prime\star Open Channel \star/if ((chdev = dx_open("dxxxB1C1",NULL)) == -1) {<br> /* process error */
     }
    \prime\star Clear digit buffer \star/
```

```
 if (dx_clrdigbuf(chdev) == -1) {
 /* process error*/
     }
 .
 .
}
```
See the function references for **dx\_getdig( )**, **dx\_play( )**, and **dx\_rec( )** for more examples of how to use **dx\_clrdigbuf( )**.

# n **Errors**

If this function returns -1 to indicate failure, use **ATDV\_LASTERR( )** and **ATDV\_ERRMSGP( )** to retrieve one of the following error reasons:

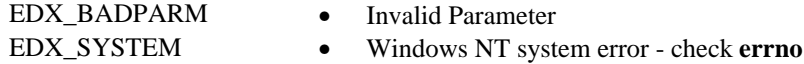

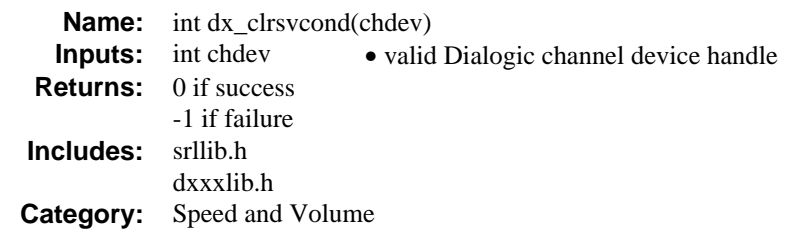

## $\blacksquare$  Description

The **dx\_clrsvcond( )** function clears any speed or volume adjustment conditions that have been previously set with the **dx\_setsvcond( )** function or the convenience functions **dx\_addspddig( )** or **dx\_addvoldig( )**.

Each time you want to reset a single adjustment condition, you must reset all adjustment conditions, by first clearing them using this function, and then resetting the conditions using **dx\_setsvcond( )**, **dx\_addspddig( )** or **dx\_addvoldig( )**.

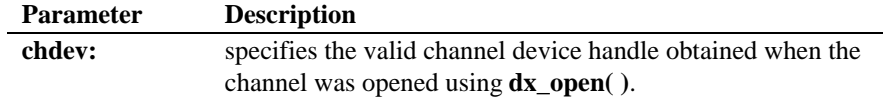

#### ■ Cautions

None.

{

#### n **Example**

```
#include <stdio.h>
#include <errno.h>
#include <srllib.h>
#include <dxxxlib.h>
#include <windows.h>
```

```
main()
    int dxxxdev;
 /*
 * Open the Voice Channel Device and Enable a Handler
 */
   if ( dxxxdev = dx\_open('dxxxB1Cl", NULL) ) == -1 ) {
```

```
 perror( "dxxxB1C1" );
       ext(1);
    }
    /*
     * Clear all Speed and Volume Conditions
 */
 if ( dx_clrsvcond( dxxxdev ) == -1 ) {
 printf( "Unable to Clear the Speed/Volume" );
 printf( " Conditions\n" );
 printf( "Lasterror = %d Err Msg = %s\n",
           ATDV_LASTERR( dxxxdev ), ATDV_ERRMSGP( dxxxdev ) );
       dx_close( dxxxdev );
        exit( 1 );
    }
 /*
 * Continue Processing
 * .
    \begin{matrix} \star \\ \star \end{matrix} .
         \cdot .
     */
    /*
     * Close the opened Voice Channel Device
     */
   if (dx\_close( dxxxdev ) != 0 ) {
       perror( "close" );
    }
    /* Terminate the Program */
   ext(0);
```
#### n **Errors**

}

If this function returns -1 to indicate failure, use **ATDV\_LASTERR( )** and **ATDV\_ERRMSGP( )** to retrieve one of the following error reasons:

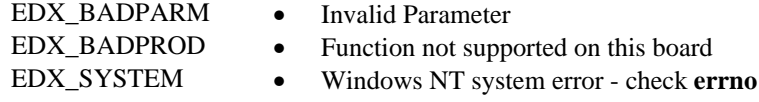

#### n **See Also**

- **dx\_setsvcond( )**
- **dx\_addspddig( )**
- **dx\_addvoldig( )**
- "Speed and Volume Modification Tables" (*Voice Features Guide for Windows NT*)

## **clears any speed or volume adjustment conditions dx\_clrsvcond( )**

• *DX\_SVCB* (*Chapter 4. Voice Data Structures and Device Parameters*)

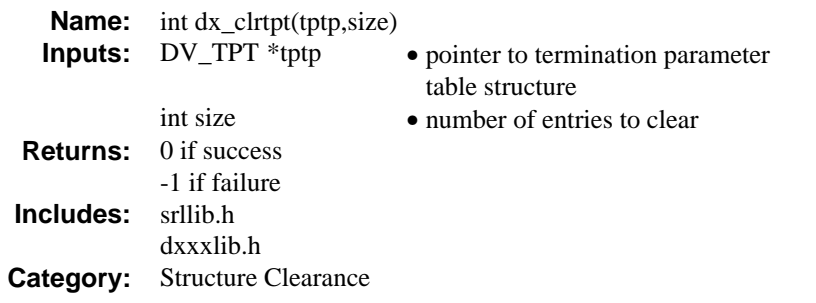

## $\blacksquare$  Description

The **dx\_clrtpt( )** function clears all DV\_TPT fields except **tp\_type** and **tp\_nextp** in the number of DV\_TPT structures indicated in the **size** parameter. **dx\_clrtpt( )** is provided as a convenient way of clearing a DV\_TPT structure, if this is required before initializing it for a new set of terminating conditions.

**NOTE:** The DV\_TPT is defined in *srllib.h* since it can be used by other non-Voice devices. Valid Voice values for the DV\_TPT are listed in *Appendix* A, and the DV\_TPT structure is described in detail in the *Standard Runtime Library Programmer's Guide*.

Prior to calling **dx\_clrtpt( )**, you must set the **tp\_type** field of DV\_TPT as follows:

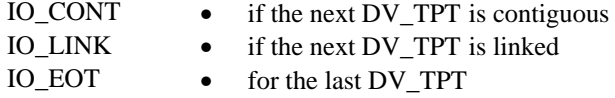

If **tp\_type** is set to IO\_LINK, you *MUST* set **tp\_nextp** to point to the next DV\_TPT in the chain. **dx\_clrtpt( )** uses the information in **tp\_type**, and in tp\_nextp if IO\_LINK is set, to access the next DV\_TPT. By setting the **tp\_type** and **tp\_nextp** fields appropriately, **dx\_clrtpt( )** can be used to clear a combination of contiguous and linked DV\_TPT structures.

The function parameters are defined as follows:

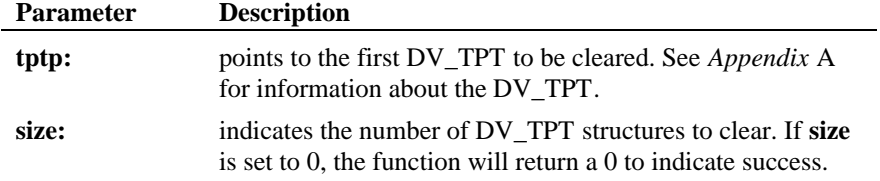

## $\blacksquare$  Cautions

**dx\_clrtpt( )** uses the information present in **tp\_type** and **tp\_nextp** (if IO\_LINK is set) to access the next DV\_TPT in the chain. The last DV\_TPT in the chain must have its **tp\_type** field set to IO\_EOT. If the DV\_TPTs have to be reinitialized with a new set of conditions, **dx\_clrtpt( )** must be called only *after* the links have been set up, as illustrated below.

#### n **Example**

```
#include <srllib.h>
#include <dxxxlib.h>
#include <windows.h>
main()
{
    DV_TPT tpt1[2];
   DV_TPT tpt2[2];
    /* Set up the links in the DV_TPTs */
    tpt1[0].tp_type = IO_CONT;
    tpt1[1].tp_type = IO_LINK;
   tpt1[1].tp\_nextp = \& tpt2[0]; tpt2[0].tp_type = IO_CONT;
 tpt2[1].tp_type = IO_EOT;
 /* set up the other DV_TPT fields as required for termination */
 .
 .
 /* play a voice file, get digits, etc. */
 .
 .
   \prime\star clear out the <code>DV_TPT</code> structures if required \star/ dx_clrtpt(&tpt1[0],4);
   /\star now set up the <code>DV_TPT</code> structures for the next play ^{\star}/ .
 .
}
```
## $\blacksquare$  Errors

The function will fail and return -1 if IO\_EOT is encountered in the **tp\_type** field before the number of DV\_TPTstructures specified in **size** have been cleared.

## n **See Also**

• DV\_TPT (*Chapter 4. Voice Data Structures and Device Parameters*)

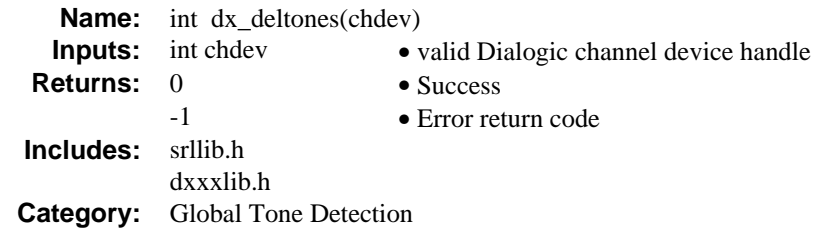

## **n** Description

The **dx\_deltones( )** function removes all user-defined tones previously added to a channel with **dx\_addtone( )**. If no user-defined tones were previously enabled for this channel, this function has no effect.

**NOTE:** Calling this function deletes ALL user-defined tones defined by **dx\_blddt( )**, **dx\_bldst( )**, **dx\_bldstcad( )**, or **dx\_blddtcad( )**.

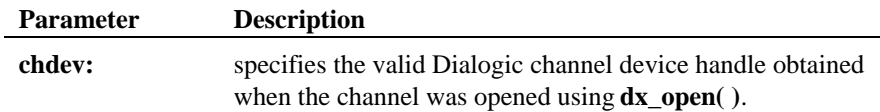

## $\blacksquare$  Cautions

None.

#### n **Example**

```
#include <stdio.h>
#include <errno.h>
#include <srllib.h>
#include <dxxxlib.h>
#include <windows.h>
main()
{
    int dxxxdev;
    /*
     * Open the Voice Channel Device and Enable a Handler
     */
if ( ( dxxxdev = dx_open( "dxxxB1C1", NULL) ) == -1 ) {<br> perror( "dxxxB1C1" );<br> exit( 1 );
    }
```
#### **dx\_deltones( ) removes all user-defined tones**

```
 /*
 * Delete all Tone Templates
\begin{array}{ll} * / & ( \texttt{dx\_deltones(} \texttt{do } \texttt{or} \texttt{or}) == -1 ) \ \{ & \texttt{printf(} \texttt{ "Unable to Delete all the Tone } \texttt{Templates} \texttt{or} \texttt{ or} \texttt{if (} \texttt{``Lasterror = %d} \texttt{Err } \texttt{Msg = %s} \texttt{or} \texttt{''}, \texttt{MTIV\_LASTERR(} \texttt{do} \texttt{or} \texttt{or} \texttt{or} \texttt{or} \texttt{or} \texttt{or} \texttt{or} \texttt{or} \texttt{or} \texttt{or} \texttt{or }
 /*
 * Continue Processing
 * .
\begin{array}{cc} * & . \\ * & . \\ * & . \end{array} /*
         * Close the opened Voice Channel Device
         */
       if (dx\_close(dxxxdev ) != 0 ) perror( "close" );
        }
        /* Terminate the Program */
        exit( 0 );
```
## n **Errors**

}

If the function returns -1 to indicate failure, call **ATDV\_LASTERR( )** and **ATDV\_ERRMSGP( )** to return one of the following errors:

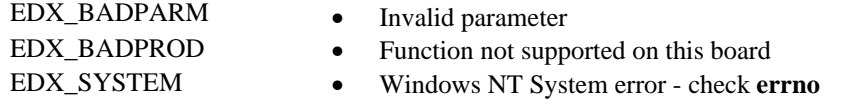

## n **See Also**

Adding and Enabling User-defined Tones:

- **dx\_addtone( )**
- **dx\_enbtone( )**

Building Tones:

- **dx\_blddt( )**
- **dx\_bldst( )**
- **dx\_bldstcad( )**

• **dx\_blddtcad( )**

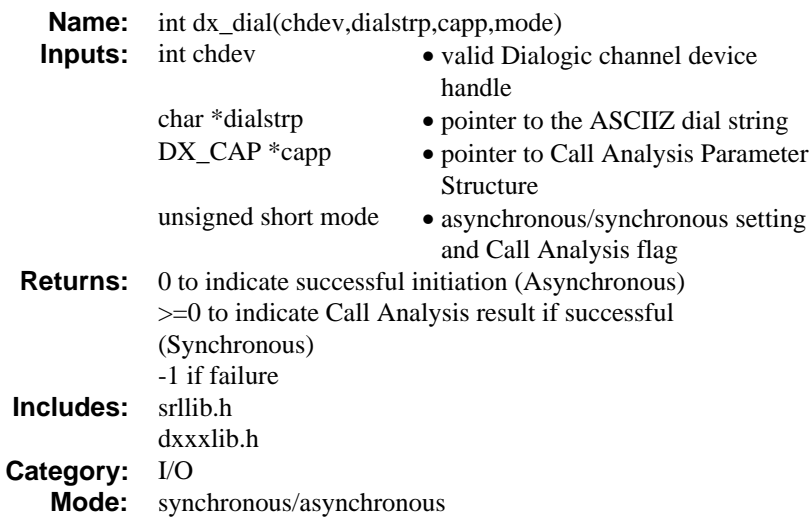

#### **n** Description

The **dx\_dial( )** function dials an ASCIIZ string on an open, idle channel and optionally enables Call Analysis to provide information about the call.

To determine the state of the channel during a dial and/or Call Analysis, use **ATDX\_STATE( )**, which will return one of the following:

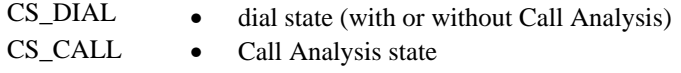

**NOTE: dx\_dial( )** doesn't affect the hook state.

 **dx\_dial( )** without Call Analysis enabled cannot be terminated using **dx\_stopch( )**, unlike most I/O functions.

The function parameters are defined as follows:

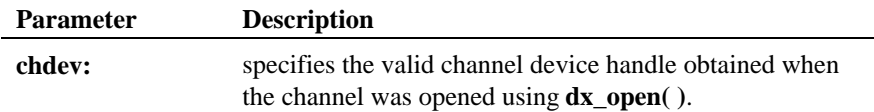

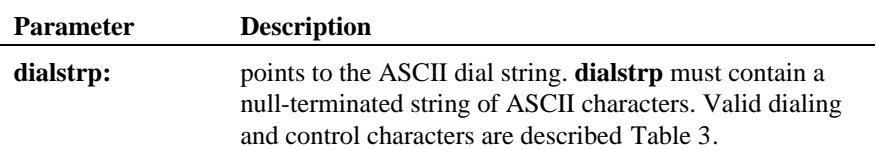

## **Table 3 Valid Characters for Each Dialing Mode**

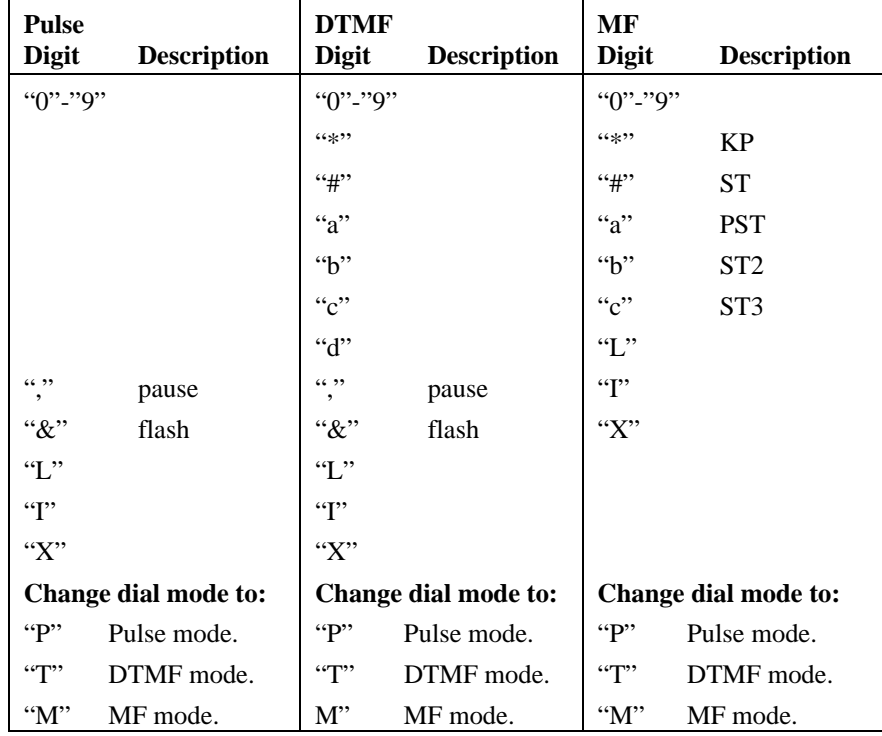

The dialing mode is specified by a "T" (DTMF tone dialing), "P" (pulse dialing), or "M" (MF dialing) in the dial string. If "T", "P", or "M" is not specified in **dialstrp**, DTMF tone dialing is used.

**NOTE:** MF dialing is only available on systems with MF

capability such as the D/4xD board with MF support, or a D/21E, D/41E, D/41ESC, D/160SC-LS, D/240SC, D/240SC-T1, D/300SC-E1, D/320SC board. The pause character "," and the flash character "&" are not available in MF dialing mode. To send these characters while sending a string of MF digits, switch to DTMF or pulse mode before sending "," or "&", then switch back to MF mode by sending an "M". The following string demonstrates this use: M\*1234T,M5678a **capp:** points to the Call Analysis Parameter Structure, DX\_CAP. This structure is described in (*Chapter 4. Voice Data Structures and Device Parameters*). To use the default Call Analysis parameters, specify NULL in **capp** and DX\_CALLP in **mode** . The D/40 board does not have the Call Analysis feature. When using **dx\_dial( )**, do not pass **capp** to D/40 channels; pass a NULL pointer and do not set **mode** to DX\_CALLP. **mode** specifies whether an ASCIIZ string should be dialed with or without Call Analysis enabled, and whether the function should run asynchronously or synchronously. **mode** is a bit mask that can be set to a combination of the following values: DX\_CALLP • Enable Call Analysis. EV\_ASYNC • Run **dx\_dial( )** asynchronously. EV\_SYNC • Run **dx\_dial( )** synchronously. (default) To run **dx\_dial( )** without Call Analysis, specify only EV\_ASYNC or EV\_SYNC. **NOTE:** If **dx\_dial( )** is called on a channel that is onhook, the function will only

dial digits. Call analysis will not occur

#### ■ Asynchronous Operation

Set the **mode** field to EV\_ASYNC, using a bitwise OR. When running asynchronously, the function will return 0 to indicate it has initiated successfully, and will generate one of the following termination events to indicate completion:

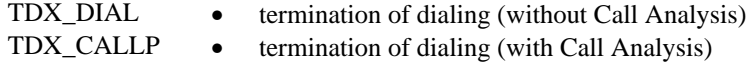

If asynchronous **dx\_dial( )** terminates with a TDX\_DIAL event, use **ATDX\_TERMMSK( )** to determine the reason for termination. If **dx\_dial( )** terminates with a TDX\_CALLP event, use **ATDX\_CPTERM( )** to determine the reason for termination. These Call Analysis termination reasons are listed under the description of Call Analysis, below.

Use the SRL Event Management functions to handle the termination event. See *Appendix* A for more information about the Event Management functions.

#### $\blacksquare$  Synchronous Operation

By default, this function runs synchronously, and will return a 0 to indicate that it has completed successfully.

When synchronous dialing terminates, the function will return the Call Progress result (if Call Analysis is enabled) or 0 to indicate success (if Call Analysis isn't enabled).

#### $\blacksquare$  **Call Analysis**

Call Analysis provides information about the call. It is enabled to run on the call after dialing completes by setting the **mode** field. The function can be set to run using default Call Analysis parameters, or by using the Call Analysis Parameter structure (DX\_CAP).

Call Analysis results can be retrieved using **ATDX\_CPTERM( ).**

If **dx\_dial( )** is running synchronously, the Call Analysis results will also be returned by the function.

For more information about Call Analysis see the *Features Guide*.

Possible Call Analysis termination reasons are listed below:

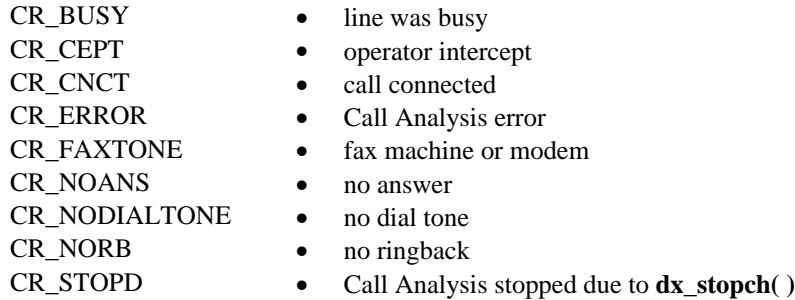

If Call Analysis is enabled, additional information about the call can be obtained using the following Extended Attribute functions:

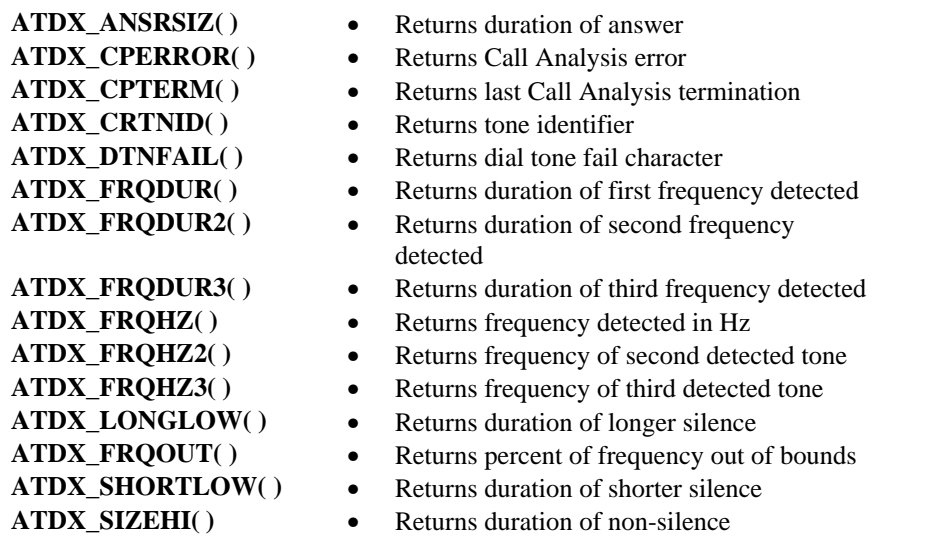

# $\blacksquare$  Cautions

1. If you attempt to dial a channel in MF mode and do not have MF capabilities on that channel, DTMF tone dialing is used.

- 2. Issuing a **dx\_stopch( )** on a channel that is dialing without Call Analysis enabled has no effect on the dial, and will return 0. The digits specified in the **dialstrp** parameter will still be dialed.
- 3. Issuing a **dx\_stopch( )** on a channel that is dialing with Call Analysis enabled will cause the dialing to complete, but Call Analysis will not be executed. The digits specified in the dialstrp parameter will be dialed. Any Call Analysis information collected prior to the stop will be returned by Extended Attribute functions.
- 4. This function must be issued when the channel is idle.

## ■ Example 1: Call Analysis with user-specified parameters **(Synchronous Mode)**

 $\prime^{\star}$  Call Analysis with user-specified parameters and synchronous mode. \*/

```
#include <stdio.h>
#include <srllib.h>
#include <dxxxlib.h>
#include <windows.h>
main()
{
     int cares, chdev;
     DX_CAP capp;
 .
 .
 /* open the channel using dx_open( ). Obtain channel device descriptor in
       * chdev
       */
    \begin{array}{lcl} \texttt{if} & \texttt{((chdev = dx\_open("dxxxB1Cl", NULL)) == -1)} \end{array} \end{array} \hspace*{-.3cm} \begin{array}{lcl} \texttt{[[Inver] (c) } \texttt{[[Inver] (c) } \texttt{[[Inver] (d) } \texttt{[[Inver] (e) } \texttt{[[Inver] (e) } \texttt{[[Inver] (e) } \texttt{[[Inver] (f) } \texttt{[[Inver] (f) } \texttt{[[Inver] (f) } \texttt{[[Inver] (f) } \texttt{[[Inver] (f) } \texttt{[[Inver] (\hspace{0.1cm} /* process error */ \}\prime\star take the phone of<br>f-hook ^{\star}\prime<code>if</code> ((dx_sethook(chdev,DX_OFFHOOK,EV_SYNC)) == -1) {
        /\ast process error \ast/ }
     /* Clear DX_CAP structure */
     dx_clrcap(&capp);
     \prime^{\star} Set the DX_CAP structure as needed for call analysis.
       * Allow 3 rings before no answer.
       */
     capp.ca_nbrdna = 3;
      /* Perform the outbound dial with call analysis enabled. */
     if ((cares = dx_dial(chdev,"5551212",&capp,DX_CALLP|EV_SYNC)) == -1) {
         /* perform error routine */
      }
```
}

```
 switch (cares) {
                                  /* Call Connected, get some additional info */
 printf("\nDuration of short low - %ld ms",ATDX_SHORTLOW(chdev)*10);
 printf("\nDuration of long low - %ld ms",ATDX_LONGLOW(chdev)*10);
 printf("\nDuration of answer - %ld ms",ATDX_ANSRSIZ(chdev)*10);
        break;
 case CR_CEPT: /* Operator Intercept detected */
 printf("\nFrequency detected - %ld Hz",ATDX_FRQHZ(chdev));
 printf("\n%% of Frequency out of bounds - %ld Hz",ATDX_FRQOUT(chdev));
 break;
       case CR_BUSY:
         .
         .
     }
    \gamma^* carry out the next state \gamma .
 .
```
## n **Example 2: Call Analysis with default parameters (Synchronous Mode)**

/\* Call Analysis with default parameters and synchronous mode. \*/

```
#include <srllib.h>
#include <dxxxlib.h>
#include <windows.h>
main()
{
    int cares, chdev;
    DX_CAP capp;
    /* open the channel using dx_open( ). Obtain channel device descriptor
     * in chdev
     */
   <code>if</code> ((chdev = dx_open("dxxxB1C1",NULL)) == -1) {
     /\star process error \star/ }
   \prime\star take the phone of<br>f–hook \star\prime<code>if</code> ((dx_sethook(chdev,DX_OFFHOOK,EV_SYNC)) == -1) {
     /\ast process error \ast/ }
 /* Perform the outbound dial with call analysis enabled and capp set to
 * NULL
     */
    if ((cares = dx_dial(chdev,"5551212",(DX_CAP *)NULL,DX_CALLP|EV_SYNC)) ==
          -1) {
     \frac{1}{x} perform error routine */
    }
    /* Analyze the call analysis results as in Example 1 */
 .
 .
}
```
{

#### ■ Example 3: Call Analysis with default parameters (Asynchronous, **Callback Mode)**

/\* Call Analysis with user-specified parameters and asynchronous, callback mode. \*/

```
#include <stdio.h>
#include <srllib.h>
#include <dxxxlib.h>
#include <windows.h>
#define MAXCHAN 24
int dial_handler();
DX_CAP capp;
main()
 int i, chdev[MAXCHAN];
 char *chnamep;
    int srlmode;
 /* Set SRL to run in polled mode. */
 srlmode = SR_POLLMODE;
    if (sr_setparm(SRL_DEVICE, SR_MODEID, (void *)&srlmode) == -1) {
        /* process error */
    }
   for (i=0; i<MAXCHAN; i++) {
       \prime^{\star} Set chnamep to the channel name, e.g., dxxxB1C1, dxxxB1C2,... */
        /* Open the device using dx_open( ). chdev[i] has channel device
          * descriptor.
          */
if ((chdev[i] = dx_open(chnamep,NULL)) == -1) {<br>/* process error */
         }
 /* Using sr_enbhdlr(), set up handler function to handle call analysis
 * completion events on this channel.
          */
        if (sr_{ehb} + c h d = r), TDX_CALLP, dial_handler) == -1) {
            /* process error */ }
       \prime^{\star} Before issuing dx_dial(), place the phone of<br>f-hook. ^{\star}\prime\prime\star Clear DX_CAP structure ^{\star}/ dx_clrcap(&capp);
        /* Set the DX_CAP structure as needed for call analysis.
         * Allow 3 rings before no answer.
        \star/
       cap.ca_nbrdna = 3;
```
}

{

}

```
 /* Perform the outbound dial with call analysis enabled. */
        if (dx\_dial(chdev[i], "5551212", \&capp,DX_CALLP|EV\_ASYNC) == -1) {
            /* perform error routine */
         }
         /* Use sr_waitevt() to wait for the completion of call analysis.
           * On receiving the completion event,TDX_CALLP,control is transferred
         ^\star to the handler function previously established using sr_enbhdlr().
           */
 .
 .
    }
int dial_handler()
    int chdev;
   {\tt chdev} \; = \; {\tt sr\_getevtdev}() \; i switch (ATDX_CPTERM(chdev)) {
      case CR_CNCT: /* Call Connected, get some additional info */
 printf("\nDuration of short low - %ld ms",ATDX_SHORTLOW(chdev)*10);
 printf("\nDuration of long low - %ld ms",ATDX_LONGLOW(chdev)*10);
 printf("\nDuration of answer - %ld ms",ATDX_ANSRSIZ(chdev)*10);
        break;
 case CR_CEPT: /* Operator Intercept detected */
 printf("\nFrequency detected - %ld Hz",ATDX_FRQHZ(chdev));
      printf("\n%% of Frequency out of bounds - %ld Hz",ATDX_FRQOUT(chdev));
        break;
       case CR_BUSY:
         .
        .
    }
     /* Kick off next function in the state machine model. */
 .
 .
    return 0;
```
## ■ Example 4: PerfectCall Call Analysis (Synchronous Mode)

```
#include <stdio.h>
```

```
#include <srllib.h>
#include <dxxxlib.h>
#include <windows.h>
main()
{
  DX_CAP cap_s;<br>int
```
int  $\det$  ddd, car;<br>char \*chnam, \*dialstro \*chnam, \*dialstrg;  $chnam = "dxxxxB1Cl";$ 

```
 dialstrg = "L1234";
 /*
 * Open channel
 */
if ((\text{ddd} = \text{dx\_open}(\text{ cham}, \text{NULL})) == -1) \{ /* handle error */
    }
/*
 * Delete any previous tones
 */
 if ( dx_deltones(ddd) < 0 ) {
 /* handle error */
 }
/*
    * Change Enhanced call progress default local dial tone
     */
if (dx_chgfreq( TID_DIAL_LCL, 425, 150, 0, 0 ) < 0) {<br> /* handle error */
    }
 /*
 * Change Enhanced call progress default busy cadence
 */
   if (dx_cchgdur(TID_BUSY1, 550, 400, 550, 400) < 0) /* handle error */
 }
   if (dx_cchgreent( TID_BUSY1, 4 ) < 0) {
        /* handle error */
    }
 /*
 * Now enable Enhanced call progress with above changed settings.
 */
    if (dx_initcallp( ddd )) {
        /* handle error */
    }
    /*
 * Set off Hook
 */
if ((dx_sethook( ddd, DX_OFFHOOK, EV_SYNC )) == -1) {<br>/* handle error */
    }
\begin{array}{c}\n\prime \ast \\
\star \quad \text{Dial} \\
\star \end{array} if ((car = dx_dial( ddd, dialstrg,(DX_CAP *)&cap_s, DX_CALLP|EV_SYNC))==-1) {
 /* handle error */
 }
 switch( car ) {
 case CR_NODIALTONE:
 printf(" Unable to get dial tone\n");
 break;
    case CR_BUSY:
```

```
printf(" %s engaged\n", dialstrg );
      break;
   case CR_CNCT:
 printf(" Successful connection to %s\n", dialstrg );
 break;
   default:
      break;
    }
   /* *Set on Hook
    */
  if ((dx_sethook(ddd, DX_ONHOOK, EV_SYNC)) == -1)/\star handle error \star/ }
   dx_close( ddd );
```
## $\blacksquare$  Errors

}

If this function returns -1 to indicate failure, use **ATDV\_LASTERR( )** and **ATDV\_ERRMSGP( )** to retrieve one of the following error reasons:

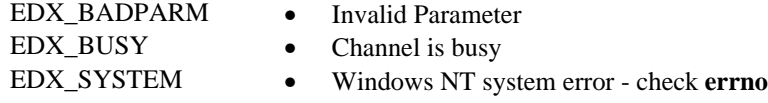

## n **See Also**

• **dx\_stopch( )**

**Retrieving termination reasons and events for** dx\_dial( ) **with Call Analysis:**

- Event Management functions (*Standard Runtime Library Programmer's Guide for Windows NT*)
- **ATDX\_CPTERM( )**

**Retrieving termination reasons for** dx\_dial( ) **without Call Analysis:**

• **ATDX\_TERMMSK( )**

## **Call Analysis:**

- DX\_CAP (*Chapter 4. Voice Data Structures and Device Parameters*)
- "Call Analysis" (*Voice Features Guide for Windows NT*)
- **ATDX\_ANSRSIZ( )**
- **ATDX\_CPERROR**
- **ATDX\_FRQDUR\*( )**
- **ATDX\_FRQHZ\*( )**
- **ATDX\_FRQOUT( )**
- **ATDX\_LONGLOW( )**
- **ATDX\_SHORTLOW( )**
- **ATDX\_SIZEHI( )**

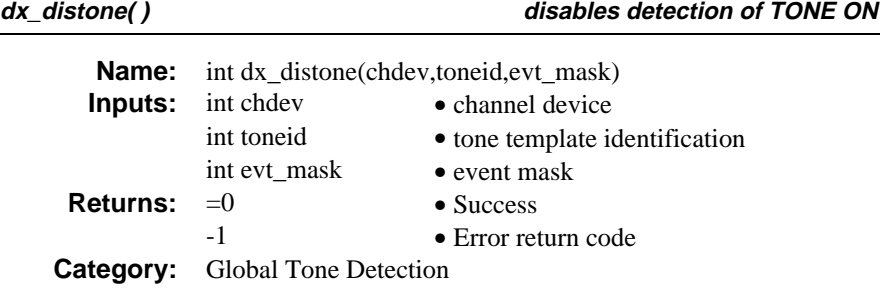

# $\blacksquare$  Description

The **dx\_distone( )** function disables detection of TONE ON and/or TONE OFF for a user-defined tone on a channel. Detection capability for user-defined tones is enabled on a channel by default when **dx\_addtone( )** is called.

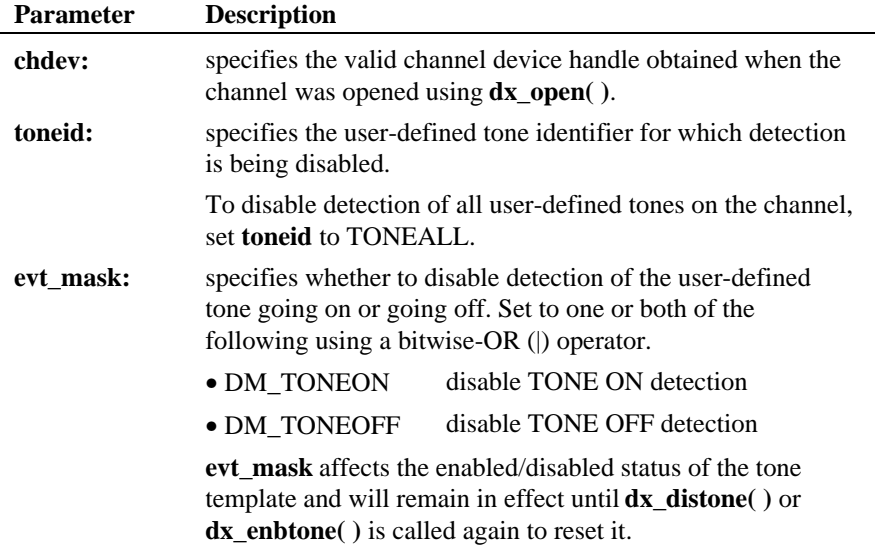

## n **Example**

#include <stdio.h> #include <errno.h> #include <srllib.h> #include <dxxxlib.h> #include <windows.h>

#define TID\_1 101

```
main()
{
    int dxxxdev;
 /*
 * Open the Voice Channel Device and Enable a Handler
 */
if ( ( dxxxdev = dx_open( "dxxxB1C1", NULL) ) == -1 ) {<br> perror( "dxxxB1C1" );<br> exit( 1 );
     }
 /*
 * Describe a Simple Dual Tone Frequency Tone of 950-
 * 1050 Hz and 475-525 Hz using leading edge detection.
 */
    if ( dx_b1ddt ( TID_1, 1000, 50, 500, 25, TN_LEADING ) == -1 ) {
        printf( "Unable to build a Dual Tone Template\n" );
     }
 /*
 * Bind the Tone to the Channel
 */
if ( dx_addtone( dxxxdev, NULL, 0 ) == -1 ) {<br>printf( "Unable to Bind the Tone d\ln", TID_1 );<br>printf( "Lasterror = dd Err Msg = d\ln",
             ATDV_LASTERR( dxxxdev ), ATDV_ERRMSGP( dxxxdev ) );
         dx_close( dxxxdev );
         exit( 1 );
     }
 /*
 * Disable Detection of ToneId TID_1
 */
    if ( dx_d distone( dxxxdev, TID<sub>_</sub>1, DM_TONEON | DM_TONEOFF ) == -1 ) {
 printf( "Unable to Disable Detection of Tone %d\n", TID_1 );
 printf( "Lasterror = %d Err Msg = %s\n",
            ATDV_LASTERR( dxxxdev ), ATDV_ERRMSGP( dxxxdev ) );
        dx\_close( dx ) i exit( 1 );
     }
     /*
      * Continue Processing
      * .
     \begin{matrix} \star \\ \star \end{matrix} .
\begin{array}{cc} * & . \\ * & . \end{array} /*
      * Close the opened Voice Channel Device
 */
 if ( dx_close( dxxxdev ) != 0 ) {
        perror( "close" );
     }
 /* Terminate the Program */
 exit( 0 );
```
}

# $\blacksquare$  Errors

If the function returns -1 to indicate failure, call **ATDX\_LASTERR( )** and **ATDV\_ERRMSGP( )** to return one of the following errors:

EDX\_BADPARM • Invalid parameter EDX\_BADPROD • Function not supported on this board EDX\_SYSTEM • Windows NT System error - check **errno** EDX\_TNMSGSTATUS • Invalid message status setting EDX\_TONEID • Bad tone ID

#### n **See Also**

#### **Global Tone Detection functions:**

- **dx\_addtone( )**
- **dx\_blddt( ), dx\_bldst( ), dx\_blddtcad( ), dx\_bldstcad( )**
- **dx\_enbtone( )**
- "Global Tone Detection" (*Voice Features Guide for Windows NT*)

## **Event Retrieval:**

- **dx\_getevt( )**
- *DX\_CST* data structure
- **sr\_getevtdatap( )** (in the *Standard Runtime Library Programmer's Guide for Windows NT*)

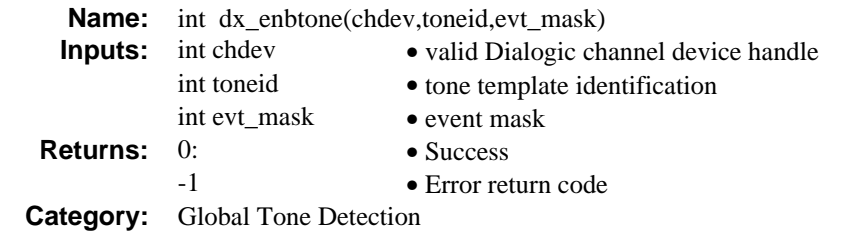

# $\blacksquare$  Description

The **dx\_enbtone( )** function enables detection of TONE ON and/or TONE OFF for a user-defined tone on a channel. Detection capability for tones is enabled on a channel by default when **dx\_addtone( )** is called.

The description of **dx\_addtone( )** (earlier in this chapter) explains how to synchronously and asynchronously retrieve CST tone on and tone off events.

Use this function to enable a tone that has been disabled using **dx\_distone( )**.

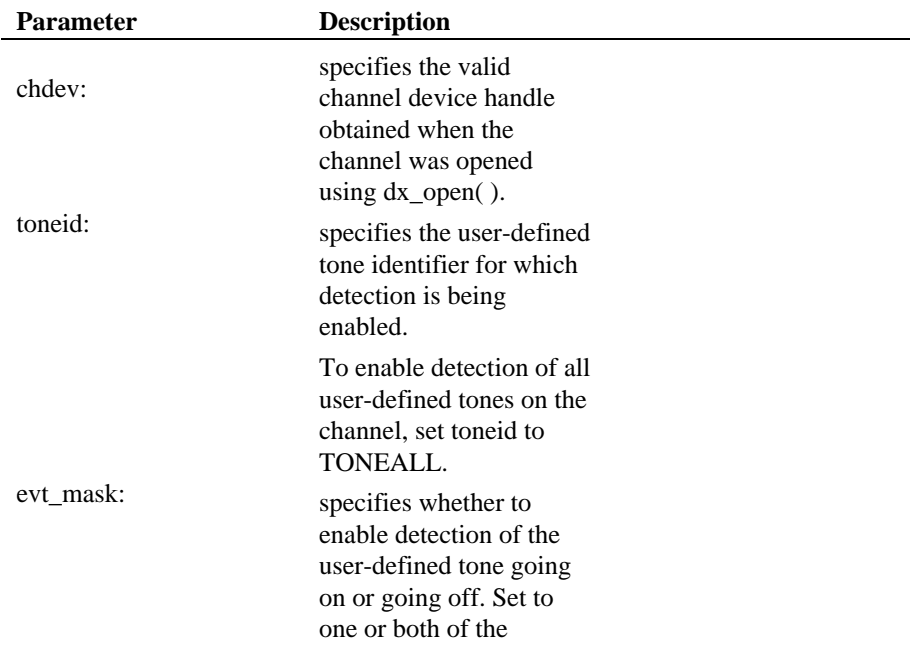

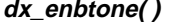

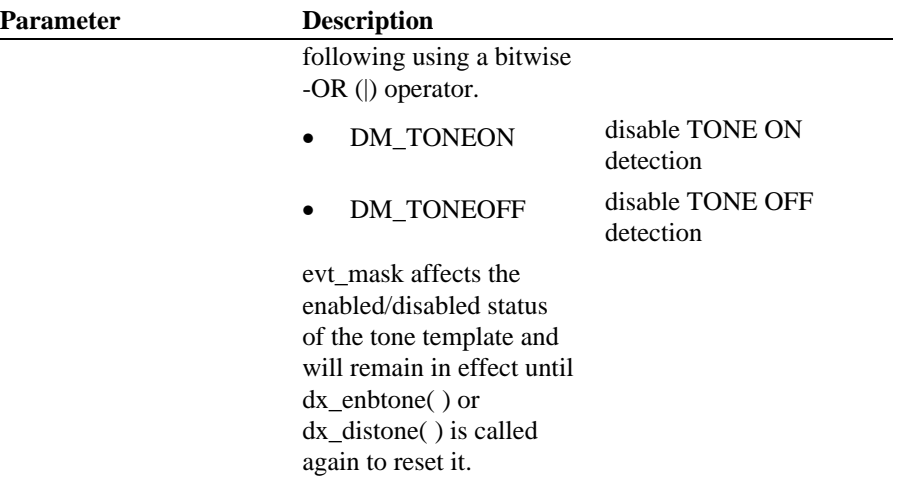

# n **Example**

```
#include <stdio.h>
#include <errno.h>
#include <srllib.h>
#include <dxxxlib.h>
#include <windows.h>
#define TID_1 101
main()
{
     int dxxxdev;
 /*
 * Open the Voice Channel Device and Enable a Handler
 */
 if ( ( dxxxdev = dx_open( "dxxxB1C1", NULL) ) == -1 ) {
 perror( "dxxxB1C1" );
 exit( 1 );
     }
 /*
 * Describe a Simple Dual Tone Frequency Tone of 950-
 * 1050 Hz and 475-525 Hz using leading edge detection.
 */
if ( dx\_blddt ( TID_1, 1000, 50, 500, 25, TN_LEADING ) == -1 ) {<br>printf( "Unable to build a Dual Tone Template\n" );
     }
 /*
 * Bind the Tone to the Channel
 */
```
#### **enables detection of TONE ON dx\_enbtone( )**

```
if ( dx addtone( dxxxdev, NULL, 0 ) == -1 ) {
 printf( "Unable to Bind the Tone %d\n", TID_1 );
 printf( "Lasterror = %d Err Msg = %s\n",
          ATDV_LASTERR( \texttt{dxxxdev} ), \texttt{ATDV\_ERRMSGP}(\texttt{dxxxdev}) );
 dx_close( dxxxdev );
 exit( 1 );
     }
/*
      * Enable Detection of ToneId TID_1
      */
    <code>if ( dx_enbtone( dxxxdev, TID_1, DM_TONEON | DM_TONEOFF ) == -1 ) {</code>
printf( "Unable to Enable Detection of Tone %d\n", TID_1 );<br>
printf( "Lasterror = %d Err Msg = %s\n",<br>
ATDV_ERRMSGP( dxxxdev ) );<br>
dx_close( dxxxdev );
        exit(1);
     }
     /*
      * Continue Processing
          \ddot{\phantom{a}} .
     \star .
     \star .
      */
 /*
 * Close the opened Voice Channel Device
 */
    if (dx_close(dxxxdev) != 0) perror( "close" );
     }
     /* Terminate the Program */
     exit( 0 );
}
```
#### $\blacksquare$  Cautions

None.

#### **E**rrors

If the function returns -1 to indicate failure, call **ATDX\_LASTERR( )** and **ATDV\_ERRMSGP( )** to return one of the following errors:

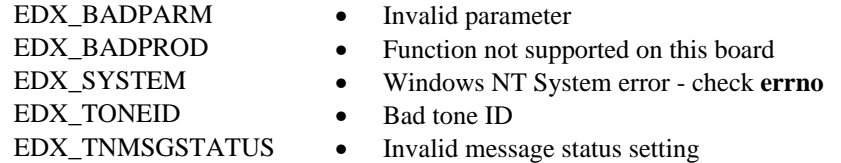

# ■ See Also

# **Global Tone Detection:**

- **dx\_addtone( )**
- **dx\_blddt( ), dx\_bldst( ), dx\_blddtcad( ), dx\_bldstcad( )**
- **dx\_distone( )**
- "Global Tone Detection" (*Voice Features Guide for Windows NT*)

#### **Event Retrieval:**

- **dx\_getevt( )**
- *DX\_CST* data structure
- **sr\_getevtdatap( )** (in the *Standard Runtime Library Programmer's Guide for Windows NT*)

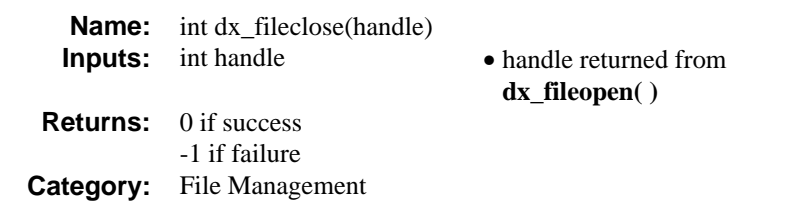

#### **n** Description

The **dx\_fileclose( )** function closes the file associated with the handle returned by the dx\_fileopen( ) function. See the **\_close** function in the *Microsoft Visual C++ Run-Time Library Reference* for more information.

#### $\blacksquare$  Cautions

Use **dx\_fileclose( )** instead of **\_close** to ensure the compatibility of applications with the libraries across various versions of Visual C++.

### n **Example**

```
/* Play a voice file. Terminate on receiving 4 digits or at end of file
 */
#include <fcntl.h>
#include <srllib.h>
#include <dxxxlib.h>
#include <windows.h>
main()
{
    int chdev;
    DX_IOTT iott;
   \texttt{DV\_TPT} tpt;
    DV_DIGIT dig;
 .
 .
 /* Open the device using dx_open( ). Get channel device descriptor in
 * chdev.
     */
   if ((check = dx\_open("dxxxxB1Cl", NULL)) == -1) /* process error */
    }
   \frac{1}{x} set up DX_IOTT */
 iott.io_type = IO_DEV|IO_EOT;
 iott.io_bufp = 0;
 iott.io_offset = 0;
 iott.io_length = -1; /* play till end of file */
    if((iott.io_handle = dx_fileopen("prompt.vox",
          O_RDONLY|O_RBINARY) == -1) {
      /\star process error \star/ }
```

```
 /* set up DV_TPT */
      dx_clrtpt(&tpt,1);
                                                                      % only entry in the table */<br>
\frac{1}{\pi} Maximum digits */<br>
\frac{1}{\pi} terminate on four digits */<br>
\frac{1}{\pi} Use the default flags */
     \text{tr}_{\text{tr}}\text{tr}_{\text{tr}}\text{tr}_{\text{tr}} = \text{IQ}_{\text{EOT}};<br>\text{tr}_{\text{tr}}\text{tr}_{\text{tr}} = \text{DX}_{\text{M}}\text{MAXDIMF}; tpt.tp_length = 4; /* terminate on four digits */
 tpt.tp_flags = TF_MAXDTMF; /* Use the default flags */
 /* clear previously entered digits */
 if (dx_clrdigbuf(chdev) == -1) {
         /* process error */
      }
 /* Now play the file */
 if (dx_play(chdev,&iott,&tpt,EV_SYNC) == -1) {
        /* process error */
 }
 /* get digit using dx_getdig( ) and continue processing. */
 .
 .
      if (dx_fileclose(iott.io_handle) == -1) {
        /* process error */ }
```
## $\blacksquare$  Errors

}

If this function returns -1 to indicate failure, **errno** is set to **EBADF** to indicate an invalid file-handle parameter.

#### n **See Also**

- **dx\_fileopen( )**
- **dx\_fileseek( )**
- **dx\_fileread( )**
- **dx\_filewrite( )**

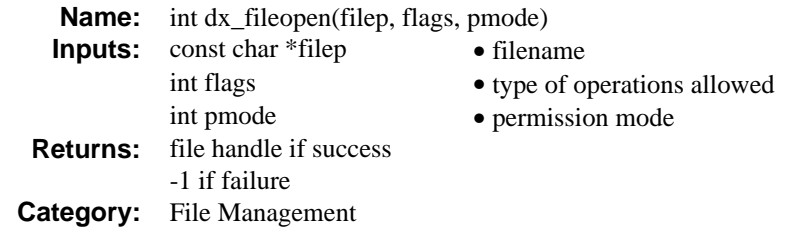

#### **n** Description

The **dx\_fileopen( )** function opens the file specified by filep and prepares the file for reading and writing, as specified by *flags*. See the **\_open** function in the *Microsoft Visual C++ Run-Time Library Reference* for more information.

## $\blacksquare$  Cautions

Use **dx\_fileopen( )** instead of **\_open** to ensure the compatibility of applications with the libraries across various versions of Visual C++.

#### n **Example**

```
/* Play a voice file. Terminate on receiving 4 digits or at end of file*/
#include <fcntl.h>
#include <srllib.h>
#include <dxxxlib.h>
#include <windows.h>
main()
{
    int chdev;
 DX_IOTT iott;
 DV_TPT tpt;
    DV_DIGIT dig;
 .
 .
 /* Open the device using dx_open( ). Get channel device descriptor in
     * chdev.
     */
if ((chdev = dx_open("dxxxB1C1",NULL)) == -1) {<br> /* process error */
    }
   /* set up <code>DX_IOTT */</code>
 iott.io_type = IO_DEV|IO_EOT;
 iott.io_bufp = 0;
    iott.io_offset = 0;
   iott.io length = -1; /* play till end of file */
    if((iott.io_handle = dx_fileopen("prompt.vox", O_RDONLY|O_BINARY)) == -1) {
      /* process error */
     }
```

```
 /* set up DV_TPT */
     dx_clrtpt(&tpt,1);
                                                               % only entry in the table */<br>
\frac{1}{\pi} Maximum digits */<br>
\frac{1}{\pi} terminate on four digits */<br>
\frac{1}{\pi} Use the default flags */
    \text{tr}(x, y, t)<br>tpt.tp_type = IO_EOT;<br>tpt.tp_termno = DX_MAXDTMF;
 tpt.tp_length = 4; /* terminate on four digits */
 tpt.tp_flags = TF_MAXDTMF; /* Use the default flags */
 /* clear previously entered digits */
 if (dx_clrdigbuf(chdev) == -1) {
       /\star process error \star/ }
 /* Now play the file */
 if (dx_play(chdev,&iott,&tpt,EV_SYNC) == -1) {
        /* process error */
 }
 /* get digit using dx_getdig( ) and continue processing. */
 .
 .
     if (dx_fileclose(iott.io_handle) == -1) {
        /* process error */
      }
```
# n **Errors**

}

If this function returns -1 to indicate failure, **errno** is set to one of the following values:

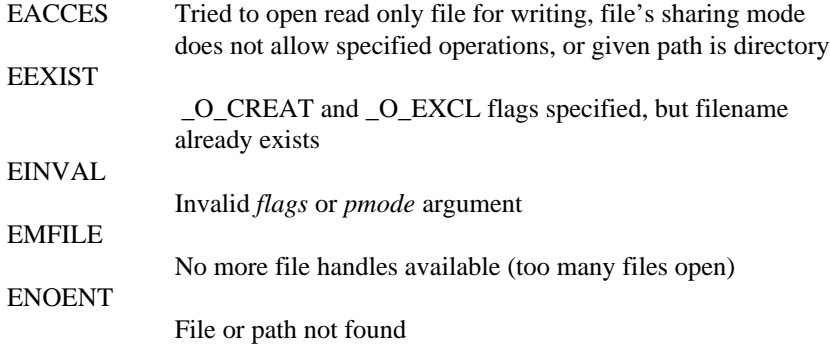

#### n **See Also**

- **dx\_fileclose( )**
- **dx\_fileseek( )**
- **dx\_fileread( )**
- **dx\_filewrite( )**

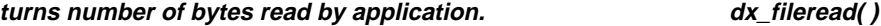

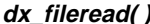

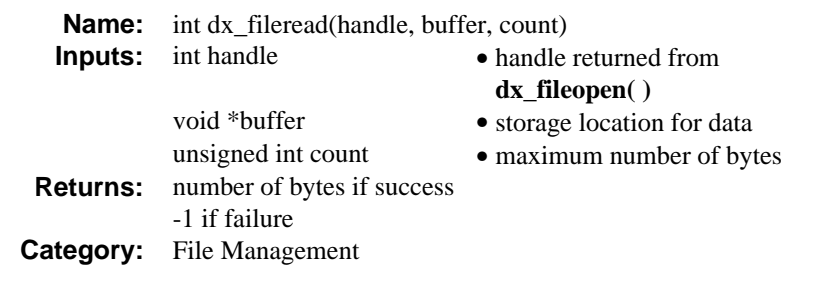

# **n** Description

The **dx\_fileread( )** function turns number of bytes read by application. The function will read the number of bytes from the file associated with the handle into the buffer. The number of bytes read may be less than the value of *count* if there are fewer than *count* bytes left in the file or if the file was opened in text mode. See the **\_read** function in the *Microsoft Visual C++ Run-Time Library Reference* for more information.

#### $\blacksquare$  Cautions

Use **dx** fileread( ) instead of **read** to ensure the compatibility of applications with the libraries across various versions of Visual C++.

### n **Example**

```
#include <stdio.h>
#include <srllib.h>
#include <dxxxlib.h>
#include <windows.h>
int cd; \frac{1}{100} /* channel descriptor */<br>DX UIO myio; \frac{1}{100} /* user definable I/O st
                                   % Substitute the set of product the set of \frac{1}{2} is the set of \frac{1}{2}/*
  * User defined I/O functions
  */
int my_read(fd,ptr,cnt)
int fd;
char * ptr;
unsigned cnt;
{
 printf("My read\n");
 return(dx_fileread(fd,ptr,cnt));
}
\frac{1}{\sqrt{1}} * my write function
 */
int my_write(fd,ptr,cnt)
```
int fd; char \* ptr; unsigned cnt; { printf("My write \n"); return(dx\_filewrite(fd,ptr,cnt)); } /\* \* my seek function \*/ long my\_seek(fd,offset,whence) int fd; long offset; int whence; { printf("My seek\n"); return(dx\_fileseek(fd,offset,whence)); } void main(argc,argv) int argc; char \*argv[]; { . . /\* Other initialization \*/ . DX\_UIO uioblk; /\* Initialize the UIO structure \*/ uioblk.u\_read=my\_read; uioblk.u\_write=my\_write; uioblk.u\_seek=my\_seek;  $\prime^{\star}$  Install my I/O routines  $^{\star}/$ dx\_setuio(devhandle,uioblk); vodat\_fd = dx\_fileopen("JUNK.VOX",O\_RDWR|O\_BINARY); /\*This block uses standard I/O functions \*/ iott->io\_type = IO\_DEV|IO\_CONT iott->io\_fhandle = vodat\_fd; iott->io\_offset = 0; iott->io\_length = 20000; /\*This block uses my I/O functions \*/ iottp++; iottp->io\_type = IO\_DEV|IO\_UIO|IO\_CONT iottp->io\_fhandle = vodat\_fd; iott->io\_offset = 20001; iott->io\_length = 20000; /\*This block uses standard I/O functions \*/ iottp++ iott->io\_type = IO\_DEV|IO\_CONT iott->io\_fhandle = vodat\_fd; iott->io\_offset = 20002; iott->io\_length = 20000; /\*This block uses my I/O functions \*/ iott->io\_type = IO\_DEV|IO\_UIO|IO\_EOT iott->io\_fhandle = vodat\_fd; iott->io\_offset = 10003; iott->io\_length = 20000; devhandle =  $dx_{open}$ ("dxxxB1C1", 0); dx\_sethook(devhandle, DX-ONHOOK,EV\_SYNC) dx\_wtring(devhandle,1,DX\_OFFHOOK,EV\_SYNC); dx\_clrdigbuf; if(dx\_rec(devhandle,iott,(DX\_TPT\*)NULL,RM\_TONE|EV\_SYNC) == -1) { perror("");  $ext(1);$ } dx\_clrdigbuf(devhandle);  $if(\mathrm{dx\_play}(\mathrm{devhandle},\mathrm{iott},(\mathrm{DX\_TPT*})EV\_SNNC)$  =<br>= -1 {

#### **turns number of bytes read by application. dx\_fileread( )**

 perror(""); exit(1); } dx\_close(devhandle);

#### n **Errors**

If this function returns -1 to indicate failure, **errno** is set to **EBADF** which indicates an invalid file-handle parameter, a closed file, or a locked file.

## n **See Also**

- **dx\_fileopen( )**
- **dx\_fileclose( )**
- **dx\_fileseek( )**
- **dx\_filewrite( )**

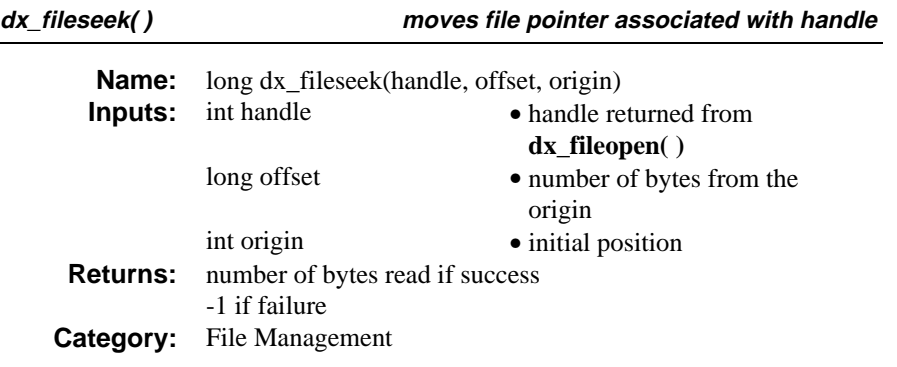

#### $\blacksquare$  Description

The **dx\_fileseek( )** function moves file pointer associated with handle to a new location that is *offset* bytes from *origin*. The function returns the offset, in bytes, of the new position from the beginning of the file. See the **\_lseek** function in the *Microsoft Visual C++ Run-Time Library Reference* for more information.

## $\blacksquare$  Cautions

Use **dx\_fileseek( )** instead of **\_lseek** to ensure the compatibility of applications with the libraries across various versions of Visual C++.

#### n **Example**

```
#include <stdio.h>
#include <srllib.h>
#include <dxxxlib.h>
\begin{array}{l} \mbox{\#include c} \\ \mbox{\#include c} \\ \mbox{\#include c} \\ \end{array} \xrightarrow{\text{while c}} \begin{array}{l} \mbox{\#include c} \\ \mbox{\#include c} \\ \mbox{\#include c} \\ \mbox{\#include c} \\ \end{array}int cd; <br> /* channel descriptor */<br> DX_UIO myio; <br> /* user definable I/O sti
                                       /* user definable I/O structure */
 /*
 * User defined I/O functions
   */
int my_read(fd,ptr,cnt)
int fd;
{\rm char} * {\rmptr} ;
unsigned cnt;
{
      printf("My read\n");
      return(dx_fileread(fd,ptr,cnt));
}
7^* * my write function
   */
int my_write(fd,ptr,cnt)
int fd;
```
#### **moves file pointer associated with handle dx\_fileseek( )**

```
char * ptr;
unsigned cnt;
{
printf("My write \n");
    return(dx_filewrite(fd,ptr,cnt));
}
/*
  * my seek function
  */
long my_seek(fd,offset,whence)
int fd;
long offset;
int whence;
{
 printf("My seek\n");
 return(dx_fileseek(fd,offset,whence));
}
void main(argc,argv)
int argc;
char *argv[];
{
 .
    . /* Other initialization */
 .
    DX_UIO uioblk;
\prime\text{*} Initialize the UIO structure \text{*}/uioblk.u_read=my_read;
uioblk.u_write=my_write;
uioblk.u_seek=my_seek;
/* Install my I/O routines */
dx_setuio(devhandle,uioblk);
vodat_fd = dx_fileopen("JUNK.VOX",O_RDWR|O_BINARY);
/*This block uses standard I/O functions */
iott->io_type = IO_DEV|IO_CONT
iott->io_fhandle = vodat_fd;
iott->io_offset = 0;
iott->io\overline{\phantom{i}}length = 20000;
\prime\,^{\star} This block uses my I/O functions ^{\star}/iottp++;
iottp->io_type = IO_DEV|IO_UIO|IO_CONT
iottp-<i>io</i> [handle = vodat_fdd;iott-<i>io_offset</i> = 20001;iott->io\_length = 20000;/*This block uses standard I/O functions */
iottp++
iott->io_type = IO_DEV|IO_CONT
iott->io_fhandle = vodat_fd;
iott->io_offset = 20002;
iott->io_length = 20000;
/*This block uses my \text{I/O} functions */
iott->io_type = IO_DEV|IO_UIO|IO_EOT
iott->io_fhandle = vodat_fd;
iott->ioiffset = 10003;
iott->io\_length = 20000;devhandle = dx_open("dxxxB1C1", NULL);<br>dx_sethook(devhandle, DX-ONHOOK,EV_SYNC)<br>dx_wtring(devhandle,1,DX_OFFHOOK,EV_SYNC);
dx_clrdigbuf;
   \operatorname{if}(\text{dx\_rec}(\text{devhandle},\text{iott},(\text{DX\_TPT*})\text{NULL},\text{RM\_TONE}|\text{EV\_SYNC}) == -1) {
   perror("");
  ext(1);}
dx_clrdigbuf(devhandle);
 if(dx_play(devhandle,iott,(DX_TPT*)EV_SYNC) == -1 {
 perror("");
```
 $exit(1);$ } dx\_close(devhandle);

# $\blacksquare$  Errors

If this function returns -1 to indicate failure, errno is set to the following values:

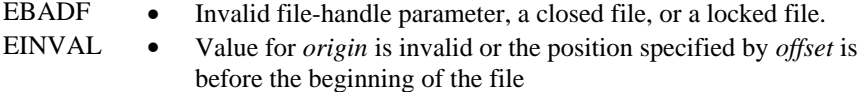

On devices incapable of seeking, the return value is undefined.

## n **See Also**

- **dx\_fileopen( )**
- **dx\_fileclose( )**
- **dx\_fileread( )**
- **dx\_filewrite( )**

**writes count byes from buffer into file associated with handle dx\_filewrite( )**

| Name:           | int dx_filewrite(handle, buffer, count) |                        |
|-----------------|-----------------------------------------|------------------------|
|                 | <b>Inputs:</b> int handle               | • handle returned from |
|                 |                                         | $dx$ fileopen $()$     |
|                 | void *buffer                            | • data to be written   |
|                 | unsigned int count                      | • number of bytes      |
| <b>Returns:</b> | number of bytes if success              |                        |
|                 | -1 if failure                           |                        |
| Category:       | File Management                         |                        |

## **n** Description

The **dx\_filewrite( )** function writes count byes from buffer into file associated with handle. The write operation begins at the current position of the file pointer (if any) associated with the given file. If the file was opened for appending, the operation begins at the current end of the file. After the write operation, the file pointer is increased by the number of bytes actually written. See the **\_write** function in the *Microsoft Visual C++ Run-Time Library Reference* for more information.

## $\blacksquare$  Cautions

Use **dx\_filewrite( )** instead of **\_write** to ensure the compatibility of applications with the libraries across various versions of Visual C++.

#### **Example**

```
#include <stdio.h>
#include <srllib.h>
#include <dxxxlib.h>
\begin{array}{l} \text{\#include } \texttt{<windows.h>}\end{array}int cd;<br>
\begin{array}{ccc} \text{int} \text{cd}; & \text{chain} \text{descript} \text{by} \text{for } \text{by} \\ \text{DX_UIO} \text{myio}; & \text{if} \text{user} \text{definable I/O} \text{st} \text{in} \end{array}% --------- - -<br>/* user definable I/O structure */
/*
  * User defined I/O functions
   */
int my_read(fd,ptr,cnt)
int fd;
char * ptr;
unsigned cnt;
{
      printf("My read\n");
      return(dx_fileread(fd,ptr,cnt));
}
/*
   * my write function
```
#### **dx\_filewrite( ) writes count byes from buffer into file associated with handle**

```
 */
int my_write(fd,ptr,cnt)
int fd;
char \star ptr iunsigned cnt;
{
\text{print}("My write \n");
    return(dx_filewrite(fd,ptr,cnt));
}
\frac{1}{4} * my seek function
  */
long my_seek(fd,offset,whence)
int fd;
long offset;
int whence;
{
    printf("My seek\n");
    return(dx_fileseek(fd,offset,whence));
}
void main(argc,argv)
int argc;
char *argv[];
{
 .
    . /* Other initialization ^{\star}/ .
 DX_UIO uioblk;
/* Initialize the UIO structure */
uioblk.u_read=my_read;
uioblk.u_write=my_write;
uioblk.u_seek=my_seek;
/* Install my I/O routines */
dx_setuio(devhandle,uioblk);
vodat_fd = dx_fileopen("JUNK.VOX",O_RDWR|O_BINARY);
/*This block uses standard I/O functions */
iott->io_type = IO_DEV|IO_CONT
iott->io_fhandle = vodat_fd;
iott->io_offset = 0;
iott->io_length = 20000;
/*This block uses my I/O functions */
iottp++;
iottp->io_type = IO_DEV|IO_UIO|IO_CONT
iottp->io_fhandle = vodat_fd;
iott->io_offset = 20001;
iott->io_length = 20000;
/*This block uses standard I/O functions */
iottp++
iott->io_type = IO_DEV|IO_CONT
iott-<i>io_f</i>handle = <math>vodat_fdd</math>;iott->io_offset = 20002;
iott->io_length = 20000;
/*This block uses my I/O functions */
iott->io_type = IO_DEV|IO_UIO|IO_EOT
iott->io_fhandle = vodat_fd;
iott->io_offset = 10003;
iott->io_length = 20000;
\label{eq:dev} \text{devhandle} \ = \ \text{dx\_open}(\ \text{"dxxxB1Cl"}\ ,\ \ \text{NULL})\ ;dx_sethook(devhandle, DX-ONHOOK,EV_SYNC)
dx_wtring(devhandle,1,DX_OFFHOOK,EV_SYNC);
dx_clrdigbuf;
   \intif(dx_rec(devhandle,iott,(DX_TPT*)NULL,RM_TONE|EV_SYNC) == -1) {
   perror("");
  ext(1);}
```
**writes count byes from buffer into file associated with handle dx\_filewrite( )**

```
dx_clrdigbuf(devhandle);
 if(dx_play(devhandle,iott,(DX_TPT*)EV_SYNC) == -1 {
 perror("");
   ext(1); }
 dx_close(devhandle);
```
# n **Errors**

If this function returns -1 to indicate failure, errno is set to the following values:

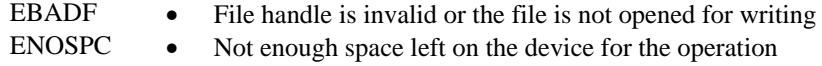

# n **See Also**

- **dx\_fileopen( )**
- **dx\_fileclose( )**
- **dx\_fileseek( )**
- **dx\_fileread( )**

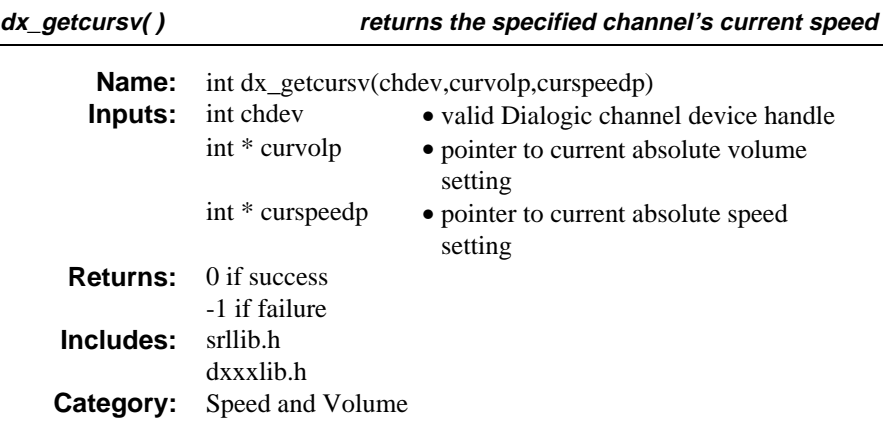

# **n** Description

The **dx\_getcursv( )** function returns the specified channel's current speed and volume adjustments active on a channel. For example, use **dx\_getcursv( )** to determine the speed and volume level set interactively by a listener using DTMF digits during a play. (DTMF digits are set as play adjustment conditions using the **dx\_setsvcond( )** function, or by one of the convenience functions **dx\_addspddig( )** and **dx\_addvoldig( )**)

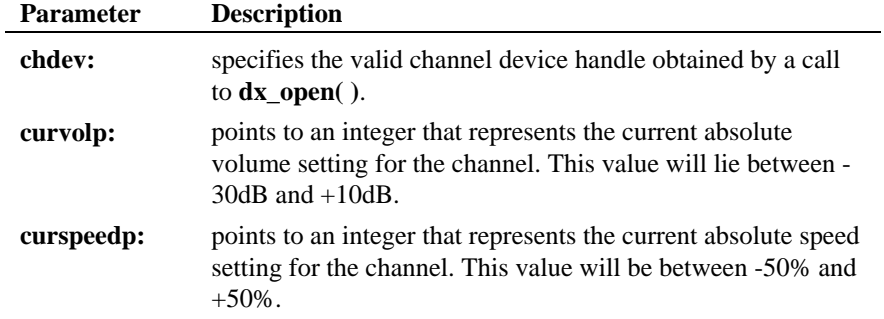

# ■ Cautions

None.

**returns the specified channel's current speed dx\_getcursv( )**

#### n **Example**

```
#include <stdio.h>
#include <errno.h>
#include <srllib.h>
#include <dxxxlib.h>
#include <windows.h>
/*
 * Global Variables
 */
main()
{
     int dxxxdev;
     int curspeed, curvolume;
 /*
 * Open the Voice Channel Device and Enable a Handler
 */
 if ( ( dxxxdev = dx_open( "dxxxB1C1", NULL) ) == -1 ) {
 perror( "dxxxB1C1" );
 exit( 1 );
     }
 /*
 * Get the Current Volume and Speed Settings
 */
if ( dx\_getcursv( docodev, seurvolumme, seurspeed ) == -1 ) {<br>printf( "Unable to Get the Current Speed and" );<br>printf( " Volume Settings\n");<br>printf( "Lasterror = \frac{2}{3}dErr Msg = \frac{2}{3}s\ln r,<br>ATDV_LASTERR( \frac{1}{3}cSdev ), ATDV_ERRMS
         exit( 1 );
     } else {
         printf( "Volume = %d Speed = %d\n", curvolume, curspeed );
     }
      /*
 * Continue Processing
 * .
\begin{array}{ccc} & * & . & . \\ & & * & . \\ & & & * & . \end{array} /*
 * Close the opened Voice Channel Device
       */
    if ( dx\_close ( dxxxdev ) != 0 ) {
 perror( "close" );
 }
    \prime\star Terminate the Program ^{\star}/ exit( 0 );
}
```
## $E$  Errors

If this function returns -1 to indicate failure, use **ATDV\_LASTERR( )** and **ATDV\_ERRMSGP( )** to retrieve one of the following error reasons:

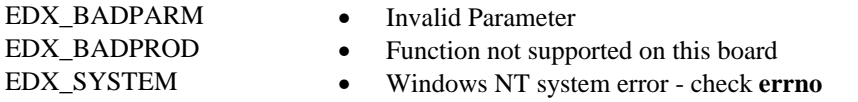

#### ■ See Also

Related to Speed and Volume:

- **dx\_adjsv( )**
- **dx\_addspddig( )**
- **dx\_addvoldig( )**
- **dx\_setsvmt( )**
- **dx\_getsvmt( )**
- **dx\_setsvcond( )**
- **dx\_clrsvcond( )**
- "Speed and Volume Modification Tables" (*Voice Features Guide for Windows NT*)
- *DX\_SVMT* structure (*Chapter 4. Voice Data Structures and Device Parameters*)

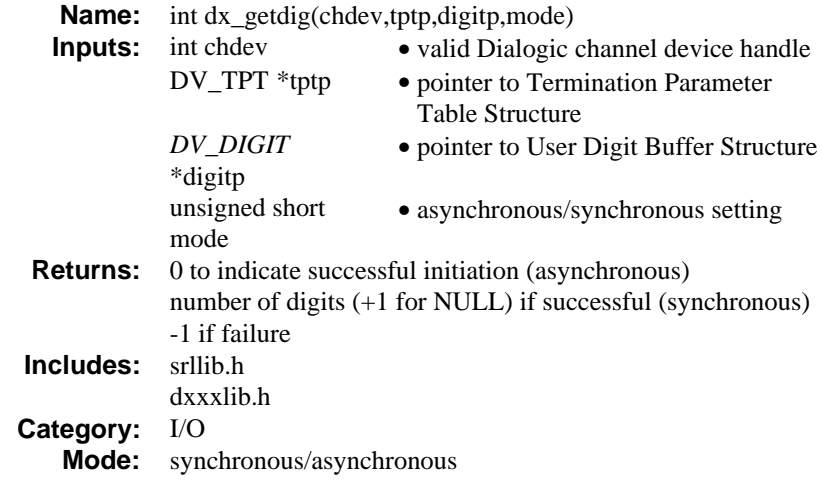

# **n** Description

The **dx\_getdig( )** function initiates the collection of digits from an open channel's digit buffer. Upon termination of the function, the collected digits are written in ASCIIZ format into the local buffer, which is arranged as a *DV\_DIGIT* structure.

The type of digits collected depends on the digit detection mode set by the **dx\_setdigtyp( )** function (for standard Voice board digits) or by the **dx\_addtone( )** function (for user-defined digits).

See the function descriptions for **dx\_setdigtyp( )**, **dx\_addtone( )** in this chapter and the description of the *DV\_DIGIT* structure in *Chapter 4. Voice Data Structures and Device Parameters* for more information.

Set termination conditions using the DV\_TPT structure. This structure is pointed to by the **tptp** parameter described below.

#### ■ Asynchronous Operation

To run this function asynchronously set the **mode** field to EV\_ASYNC. When running asynchronously, this function will return 0 to indicate it has initiated successfully, and will generate a termination event (see below) to indicate

completion. Use the SRL Event Management functions to handle the termination event. See *Appendix* A for more information about the Event Management functions.

Termination of asynchronous digit collection is indicated by a TDX\_GETDIG event. After **dx\_getdig( )** terminates, use the **ATDX\_TERMMSK( )** function to determine the reason for termination.

# $\blacksquare$  Synchronous Operation

By default, this function runs synchronously. Termination of synchronous digit collection is indicated by a return value greater than 0 that represents the number of digits received (+1 for NULL). Use **ATDX\_TERMMSK( )** to determine the reason for termination.

The function parameters are defined as follows:

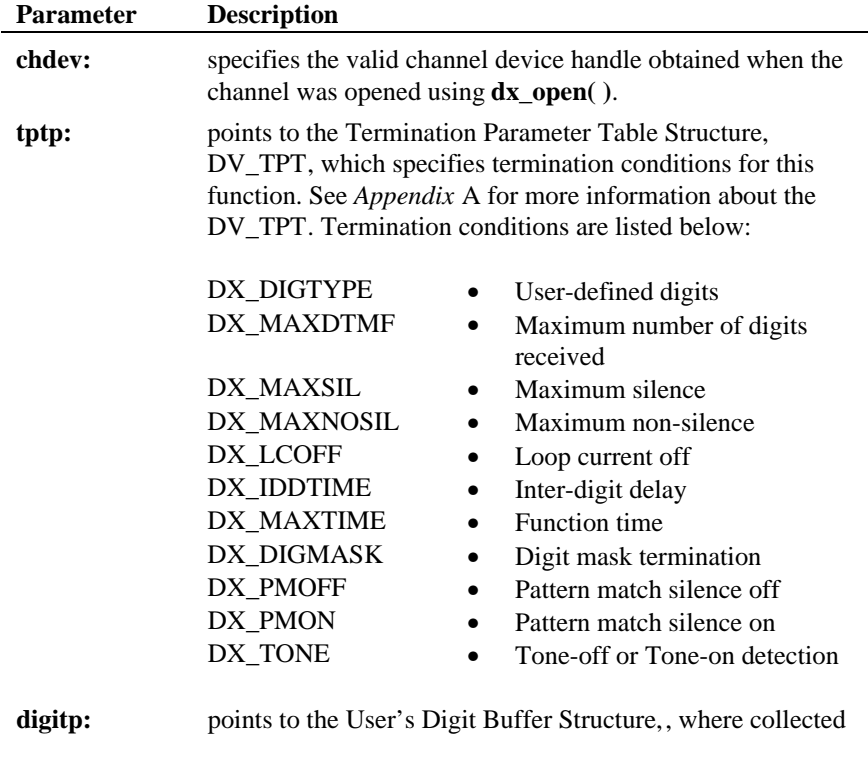

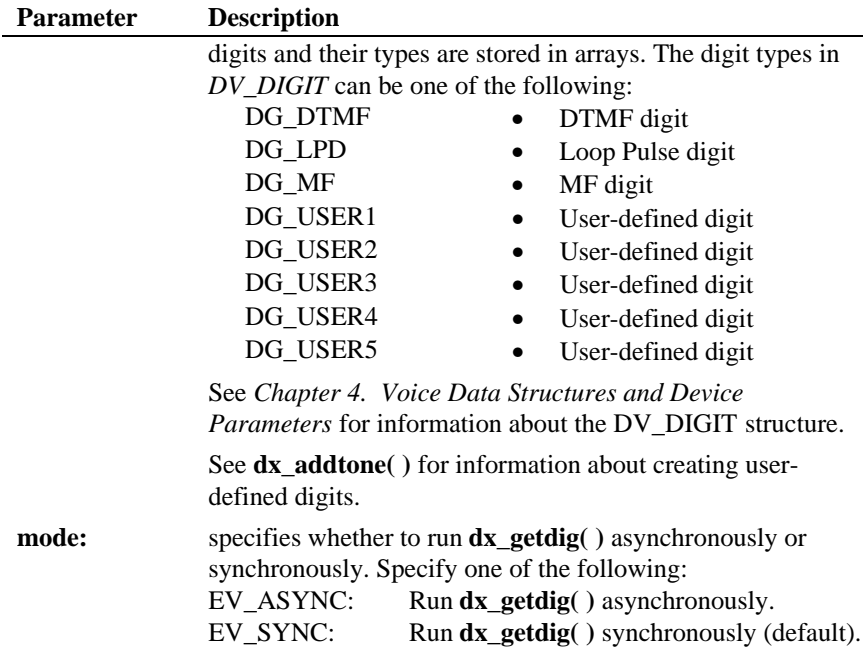

The channel's digit buffer contains up to 31 digits, collected on a First-In First-Out (FIFO) basis. Since the digits remain in the channel's digit buffer until they are overwritten or cleared using **dx\_clrdigbuf( )**, the digits in the channel's buffer may have been received prior to this function call. DG\_MAXDIGS is the define for the maximum number of digits that can be returned by a single call to **dx\_getdig( )**.

**NOTE:** By default, after the 31st digit, all subsequent digits will be discarded. You can use the **dx\_setdigbuf**( ) function with the mode parameter set to DX\_DIGCYCLIC, which will cause all incoming digits to overwrite the oldest digit in the buffer. See the **dx\_setdigbuf( )** function.

# $\blacksquare$  Cautions

1. Some MF digits use approximately the same frequencies as DTMF digits (see *Appendix* C). Because there is a frequency overlap, if you have the incorrect kind of detection enabled, MF digits may be mistaken for DTMF digits, and vice versa. To ensure that digits are correctly detected,

only one kind of detection should be enabled at any time. To set MF digit detection, use the **dx\_setdigtyp( )** function.

- 2. A digit that is set to adjust play-speed or play-volume (using **dx\_setsvcond( )**) will not be passed to **dx\_getdig( )**, and will not be used as a terminating condition. If a digit is defined to adjust play and to terminate play, then the play adjustment will take priority.
- 3. When operating asynchronously, ensure that the digit buffer stays in scope for the duration of the function.
- 4. The channel must be idle, or the function will return an EDX\_BUSY error.
- 5. Speed and volume control are supported on the D/21D, D/21E, D/41D, D/41E, D/41ESC, D/81A, D/121B, D/160SC-LS, D/240SC, D/240SC-T1, D/300SC-E1 and D/320SC boards only. Do not use the Speed and Volume control functions to control speed on the D/120, D/121, or D/121A boards.
- 6. If the function is operating synchronously and there are no digits in the buffer, the return value from this function will be 1, which indicates the NULL terminator.

#### ■ Example 1: Using dx\_getdig() in synchronous mode

```
#include <stdio.h>
#include <srllib.h>
#include <dxxxlib.h>
#include <windows.h>
main()
{
     DV_TPT tpt[3];
     DV_DIGIT digp;
      int chdev, numdigs, cnt;
 /* open the channel with dx_open( ). Obtain channel device descriptor
 * in chdev
 */
     if ((check = dx\_open("dxxxB1Cl", NULL)) == -1) /* process error */
 }
     \frac{1}{x} initiate the call \frac{x}{x} .
 .
      /* Set up the DV_TPT and get the digits */
     dx_clrtpt(tpt,3);
 tpt[0].tp_type = IO_CONT;
 tpt[0].tp_termno = DX_MAXDTMF; /* Maximum number of digits */
     tpt[0].tp_length = 4; \frac{1}{2} /* terminate on 4 digits */<br>tpt[0].tp flags = TF MAXDTMF; /* terminate if already in buf. */
 tpt[0].tp_flags = TF_MAXDTMF; /* terminate if already in buf. */
 tpt[1].tp_type = IO_CONT;
     \begin{array}{lll} \mbox{\tt tpt[1].tp\_termno = DX\_LOOFF;} & \mbox{\hspace{1cm}} \mbox{\hspace{1cm}} \/* Use 30 ms (10 ms resolution
```
#### **initiates the collection of digits dx\_getdig( )**

```
 * timer) */
 tpt[1].tp_flags = TF_LCOFF|TF_10MS; /* level triggered, clear history,
                                                         * 10 ms resolution */
 tpt[2].tp_type = IO_EOT;
 tpt[2].tp_termno = DX_MAXTIME; /* Function Time */
                                                      t * 10 seconds (100 ms resolution
                                                      * timer) */<br>/* Edge-triggered */
    \texttt{tpt[2].tp_{1}ags = TF_{MAXTIME}};
 /* clear previously entered digits */
 if (dx_clrdigbuf(chdev) == -1) {
        /* process error */
 }
if ((numdigs = dx_getdig(chdev,tpt, &digp, EV_SYNC)) == -1) {
       /* process error */
 }
 for (cnt=0; cnt < numdigs; cnt++) {
 printf("\nDigit received = %c, digit type = %d",
 digp.dg_value[cnt], digp.dg_type[cnt]);
 }
    /* go to next state */ .
 .
}
```
## ■ Example 2: Using dx\_getdig() in asynchronous mode

```
#include <stdio.h>
#include <srllib.h>
#include <dxxxlib.h>
#include <windows.h>
#define MAXCHAN 24
int digit_handler();
\texttt{DV\_TPT} \texttt{stpt[3]} ;
DV_DIGIT digp[256];
main()
{
    int i, chdev[MAXCHAN];
    char *chnamep;
    int srlmode;
    /* Set SRL to run in polled mode. */
    srlmode = SR_POLLMODE;
    if (sr_setparm(SRL_DEVICE, SR_MODEID, (void *)&srlmode) == -1) {
        /* process error */
 }
   for (i=0; i<sub>MAXCHAN</sub>; i++) {
 /* Set chnamep to the channel name - e.g., dxxxB1C1 */
 /* open the channel with dx_open( ). Obtain channel device
         * descriptor in chdev[i]
 */
if ((chdev[i] = dx_open(chnamep,NULL)) == -1) {
            /* process error */ }
        /* Using sr_enbhdlr(), set up handler function to handle dx_getdig()
         * completion events on this channel.
         */
 if (sr_enbhdlr(chdev[i], TDX_GETDIG, digit_handler) == -1) {
 /* process error */
 }
       \overline{\prime}^* initiate the call \overline{\prime} .
 .
        /* Set up the DV_TPT and get the digits */
```
#### **dx\_getdig( ) initiates the collection of digits**

```
 dx_clrtpt(tpt,3);
          tpt[0].tp_type = IO_CONT;tpt[0].tp_termno = DX_MAXDTMF; \qquad /* Maximum number of digits */<br>tpt[0].tp_length = 4; \qquad /* terminate on 4 digits */
                                                             t terminate on 4 digits */
                                                             t<sup>*</sup> terminate if already in buf*/
 tpt[1].tp_type = IO_CONT;
 tpt[1].tp_termno = DX_LCOFF; /* LC off termination */
 tpt[1].tp_length = 3; /* Use 30 ms (10 ms resolution
 * timer) */
 tpt[1].tp_flags = TF_LCOFF|TF_10MS; /* level triggered, clear
                                                                * history, 10 ms resolution */
          tpt[2].tp_type = IO_EOT;tpt[2].tp_termno = DX_MAXTIME;<br>tpt[2].tp_length = 100;<br>/* 10 seconds (100 m
                                                               t * 10 seconds (100 ms resolution<br>* timer) */
 * timer) */
 tpt[2].tp_flags = TF_MAXTIME; /* Edge triggered */
 /* clear previously entered digits */
 if (dx_clrdigbuf(chdev[i]) == -1) {
              /* process error */
 }
           if (dx_getdig(chdev[i], tpt, &digp[chdev[i]], EV_ASYNC) == -1) {
              /\ast process error \star/ }
     }
  /* Use sr_waitevt() to wait for the completion of dx_getdig().
 * On receiving the completion event, TDX_GETDIG, control is transferred
 * to the handler function previously established using sr_enbhdlr().
    */
         .
 .
}
int digit_handler()
{
     int chfd;
     int cnt, numdigs;
    {\tt chfd} \; = \; {\tt sr\_getevtdev}() \; ; numdigs = strlen(digp[chfd].dg_value);
 for(cnt=0; cnt < numdigs; cnt++) {
 printf("\nDigit received = %c, digit type = %d",
                                  digp[chfd].dg_value[cnt], digp[chfd].dg_type[cnt]);
     }
     /* Kick off next function in the state machine model. */
 .
 .
     return 0;
}
```
#### n **Errors**

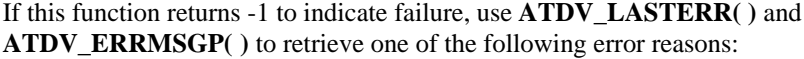

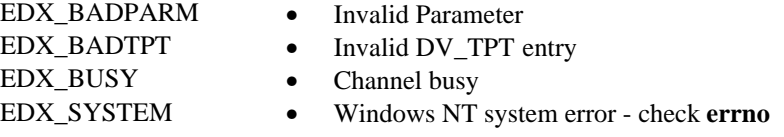

n **See Also**

**Setting User-Defined Digits:**

- **dx\_addtone( )**
- **dx\_setdigtyp( )**

**Collecting Digits:**

- *DV\_DIGIT*
- **dx\_sethook( )**

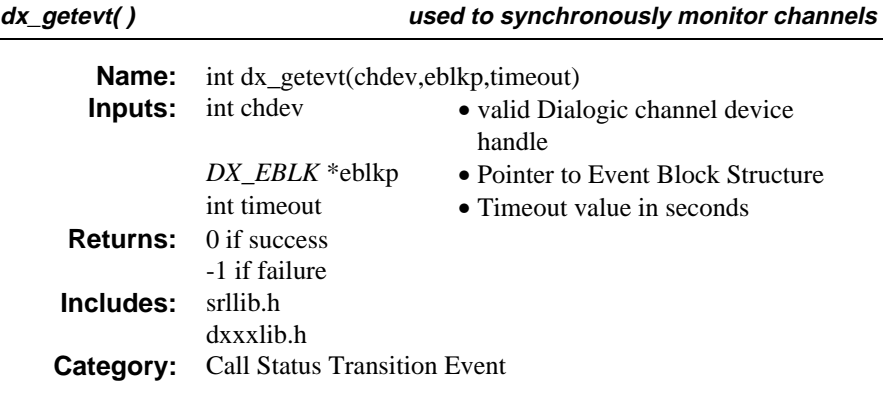

# **n** Description

The **dx\_getevt( )** function is used to synchronously monitor channels for possible call status transition events in conjunction with **dx\_setevtmsk( )**. **dx\_getevt( )** blocks and returns control to the program after one of the events set by **dx\_setevtmsk( )** occurs on the channel specified in the **chdev** parameter. The *DX\_EBLK* structure contains the event that ended the blocking.

The function parameters are defined as follows:

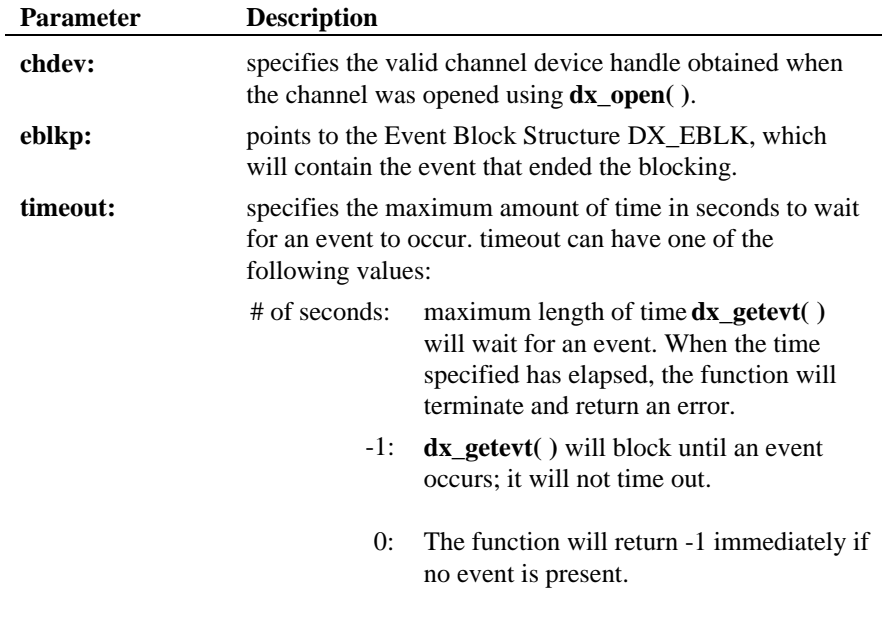
**Parameter Description**

**NOTE:** When the time specified in **timeout** expires, **dx\_getevt( )** will terminate and return an error. The Standard Attribute function **ATDV\_LASTERR( )** can be used to determine the cause of the error, which in this case is EDX\_TIMEOUT.

#### $\blacksquare$  Cautions

We recommend enabling only one process per channel. The event that **dx\_getevt( )** is waiting for may change if another process sets a different event for that channel. See **dx\_setevtmsk( )** for more details.

#### **Example**

```
#include <stdio.h>
#include <srllib.h>
#include <dxxxlib.h>
#include <windows.h>
main()
{
     \hspace{0.5cm}\text{int chdev} \hspace{0.5cm}{\text{in}} \hspace{0.5cm} \text{then} \hspace{0.5cm} \text{else} \\ \hspace{0.5cm}\text{if} \hspace{0.5cm} \mathit{Y} \hspace{0.5cm} \text{then} \hspace{0.5cm} \text{else} \\ \hspace{0.5cm}\text{if} \hspace{0.5cm} \mathit{Y} \hspace{0.5cm} \text{then} \hspace{0.5cm} \text{else} \\ \hspace{0.5cm}\text{if} \hspace{0.5cm} \mathit{Y} \hspace{0.5cm} \text{then} \hspace{0.int timeout; \begin{array}{ccc} \n\text{int timeout} & \text{/*} & \n\end{array}<br>
\begin{array}{ccc} \n\text{DX_EBLK} & \n\end{array} eblk; \begin{array}{ccc} \n\text{/*} & \n\end{array} Event Block Structure *
                                         DX_EBLK eblk; /* Event Block Structure */
  .
  .
  .
 /* Open Channel */
     if ((chdev = dx\_open("dxxxB1Cl", NULL)) == -1) /* process error */
       }
       /* Set RINGS or WINK as events to wait on */
     <code>if (dx_setevtmsk(chdev,DM_RINGS|DM_WINK) == -1) {</code>
          /* process error */
      }
       /* Set timeout to 5 seconds */
     timeout = 5;
      if (dx_getevt(chdev,&eblk,timeout) == -1){
  /* process error */
 if (ATDV_LASTERR(chdev) == EDX_TIMEOUT) { /* check if timed out */
 printf("Timed out waiting for event.\n");
  }
  else {
 /* further error processing */
  .
  .
            }
       }
       switch (eblk.ev_event) {
      case DE_RINGS:
           \text{printf}(\text{ "Ring event occurred.}\text{\textbackslash} \mathbf{n}"); break;
      case DE_WINK:
```
## **dx\_getevt( ) used to synchronously monitor channels**

```
 printf("Wink event occurred.\n");
      break;
   }
 .
 .
```
# $\blacksquare$  Errors

}

If this function returns -1 to indicate failure, use **ATDV\_LASTERR( )** and **ATDV\_ERRMSGP( )** to retrieve one of the following error reasons:

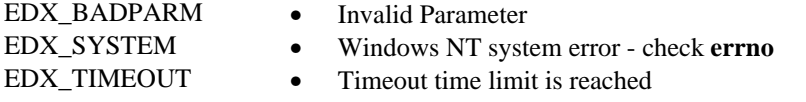

## n **See Also**

- **dx\_setevtmsk( )**
- *DX\_EBLK* (*Chapter 4. Voice Data Structures and Device Parameters*)

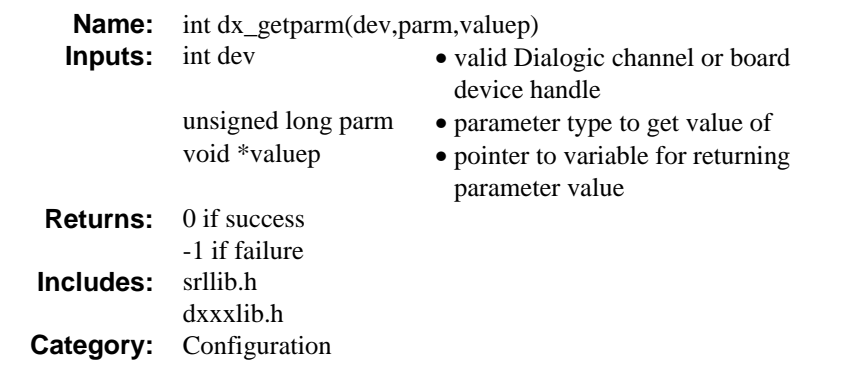

The **dx\_getparm( )** function obtains the current parameter settings for an open device. **dx\_getparm( )** can only obtain the value of one parameter at a time. The channel must be idle (i.e., no I/O function running) when calling **dx\_getparm( )**.

The function parameters are defined as follows:

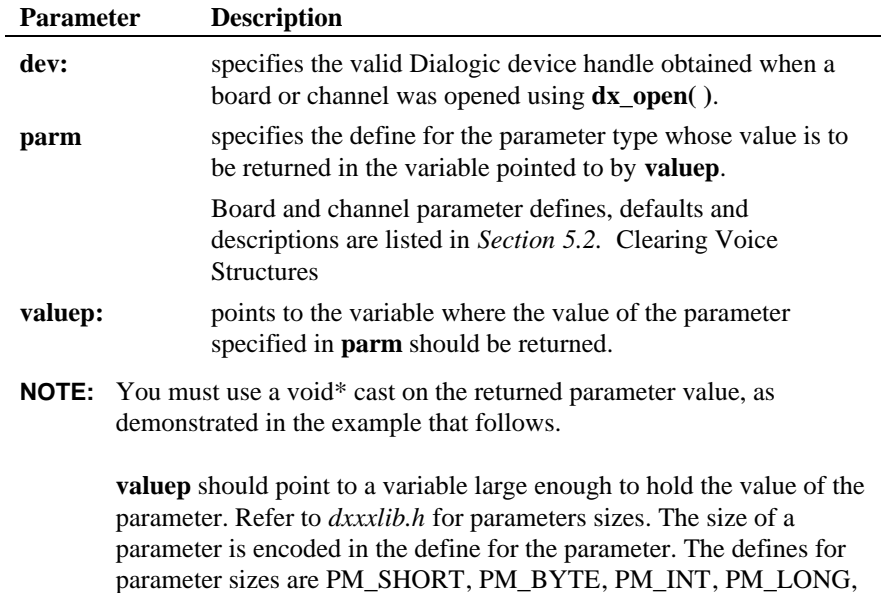

#### **Parameter Description**

PM\_FLSTR (fixed length string), and PM\_VLSTR (variable length string). See *dxxxlib.h* for DXBD\_ and DXCH\_ defines.

Most parameters are of type short.

## **n** Cautions

We highly recommend that you clear the variable the parameter value is returned to prior to calling **dx\_getparm( )**, as illustrated in the example below. The variable whose address is passed to should be of a size sufficient to hold the value of the parameter. See the description section of this function for more information.

#### **Example**

{

```
#include <stdio.h>
#include <srllib.h>
#include <dxxxlib.h>
#include <windows.h>
main()
    int bddev;
    unsigned short parmval;
    /* open the board using dx_open( ). Obtain board device descriptor in
     * bddev
 */
 if ((bddev = dx_open("dxxxB1",NULL)) == -1) {
     /\star process error \star/ }
   parmval = 0; /* CLEAR parmval */ /* get the number of channels on the board. DXBD_CHNUM is of type
     * unsigned short as specified by the PM_SHORT define in the definition
     * for DXBD_CHNUM in dxxxlib.h. The size of the variable parmval is
     * sufficient to hold the value of DXBD_CHNUM.
 */
 if (dx_getparm(bddev, DXBD_CHNUM, (void *)&parmval) == -1) {
       /* process error */
    }
    printf("\nNumber of channels on board = %d",parmval);
 .
 .
```
**212-CD**

}

# n **Errors**

If this function returns -1 to indicate failure, use **ATDV\_LASTERR( )** and **ATDV\_ERRMSGP( )** to retrieve one of the following error reasons:

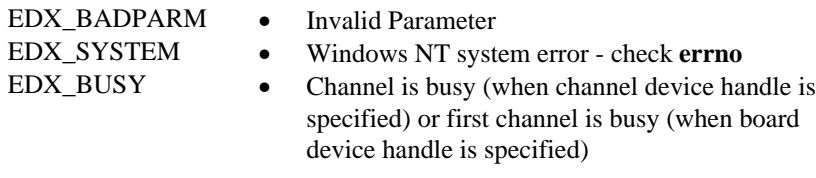

# n **See Also**

• **dx\_setparm( )**

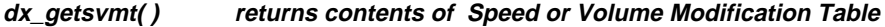

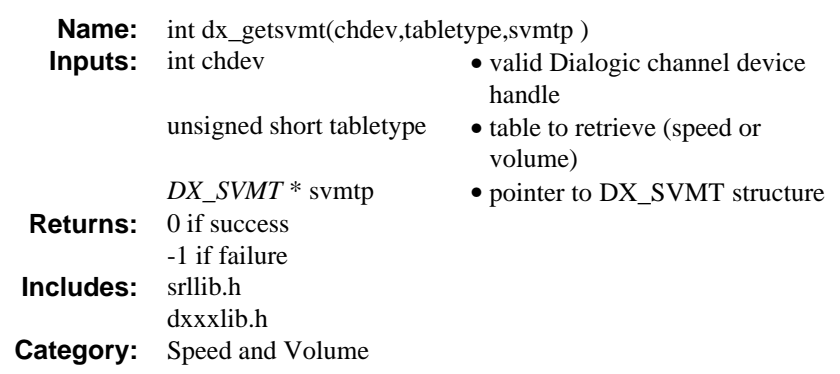

The **dx\_getsvmt( )** function returns contents of Speed or Volume Modification Table to the *DX\_SVMT* structure.

For a full description of the Speed and Volume Modification Tables see the *Voice Features Guide for Windows NT* see a description in section *4.1.6.* DX\_SVMT *speed/volume modification table structure* of the DX\_SVMT structure.

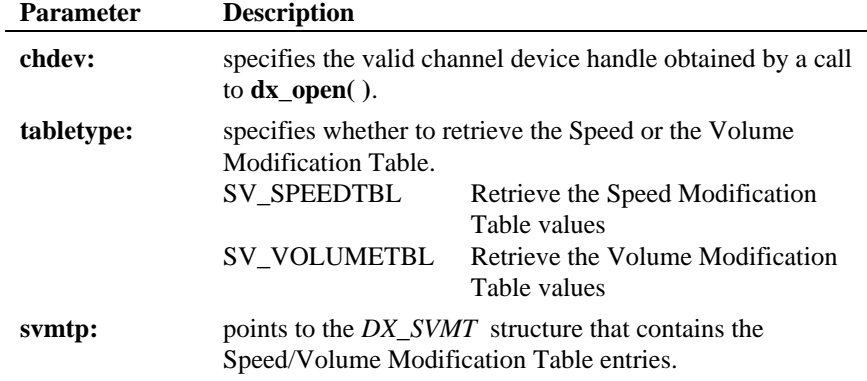

# $\blacksquare$  Cautions

None.

## n **Example**

```
#include <stdio.h>
#include <errno.h>
#include <srllib.h>
#include <dxxxlib.h>
#include <windows.h>
/*
 * Global Variables
 */
main()
{
    DX_SVMT svmt;<br>int dxxxdev, inde
                 dxxxdev, index;
 /*
 * Open the Voice Channel Device and Enable a Handler
 */
 if ( ( dxxxdev = dx_open( "dxxxB1C1", NULL) ) == -1 ) {
 perror( "dxxxB1C1" );
 exit( 1 );
     }
 /*
 * Get the Current Volume Modification Table
 */
     memset( &svmt, 0, sizeof( DX_SVMT ) );
     if (dx_getsvmt( dxxxdev, SV_VOLUMETBL, &svmt ) == -1 ){
printf( "Unable to Get the Current Volume" );<br>printf( " Modification Table\n" );<br>printf( "Lasterror = %d Err Msg = %s\n",<br>ATDV_LASTERR( dxxxdev ), ATDV_ERRMSGP( dxxxdev ) );
          dx_close( dxxxdev );
         ext(1);
 } else {
 printf( "Volume Modification Table is:\n" );
 for ( index = 0; index < 10; index++ ) {
 printf( "decrease[ %d ] = %d\n", index,
                        svmt.decrease[ index ] );
          }
         printf( "origin = %d\n", svmt.origin );
for ( index = 0; index < 10; index++ ) {<br>
printf( "increase[ d] = d\ln", index,<br>
svmt.increase[ index ] );
          }
     }
 /*
 * Continue Processing
 * .
      \begin{matrix} \star & \cdot \\ \star & \cdot \end{matrix} * .
       */
      /*
```
### **dx\_getsvmt( ) returns contents of Speed or Volume Modification Table**

```
 * Close the opened Voice Channel Device
 */
 if ( dx_close( dxxxdev ) != 0 ) {
 perror( "close" );
    }
    /* Terminate the Program */
    exit( 0 );
```
# n **Errors**

}

If this function returns -1 to indicate failure, use **ATDV\_LASTERR( )** and **ATDV\_ERRMSGP( )** to retrieve one of the following error reasons:

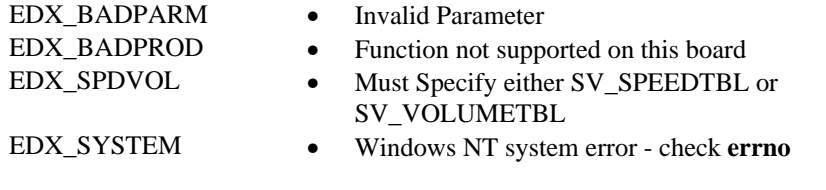

# n **See Also**

- **dx\_addspddig( )**
- **dx\_addvoldig( )**
- **dx\_adjsv( )**
- **dx\_clrsvcond( )**
- **dx\_getcursv( )**
- **dx\_setsvcond( )**
- **dx\_setsvmt( )**
- "Speed and Volume Modification Tables" (*Voice Features Guide for Windows NT*)
- *DX\_SVMT* (*Chapter 4. Voice Data Structures and Device Parameters*)

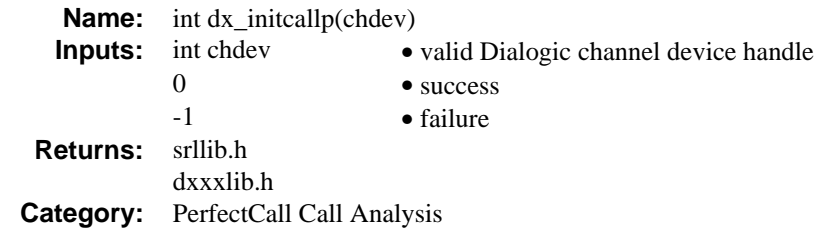

The **dx\_initcallp( )** function initializes and activates PerfectCall Call Analysis on the channel identified by **chdev**. In addition, this function adds all tones used in Call Analysis to the channel's Global Tone Detection (GTD) templates.

To use PerfectCall Call Analysis, **dx\_initcallp( )** must be called prior to using **dx\_dial( )** on the specified channel. If **dx\_dial( )** is called before initializing the channel with **dx\_initcallp( )**, then Call Analysis will operate in Basic mode only for that channel.

PerfectCall Call Analysis allows the application to detect three different types of dial tone, two busy signals, ringback, and two fax or modem tones on the channel. It is also capable of distinguishing between a live voice and an answering machine when a call is connected. Parameters for these capabilities are downloaded to the channel when **dx\_initcallp( )** is called.

The Voice Driver comes equipped with useful default definitions for each of the signals mentioned above. The application can change these definitions through the **dx\_chgdur( )**, **dx\_chgfreq( )**, and **dx\_chgrepcnt( )** functions. The **dx\_initcallp( )** function takes whatever definitions are currently in force and uses these definitions to initialize the specified channel.

Once a channel is initialized with the current tone definitions, these definitions cannot be changed for that channel without deleting all tones (**dx\_deltones( )**) and re-initializing with another call to **dx\_initcallp( )**. **dx\_deltones** also disables PerfectCall Call Analysis. Note, however, that **dx\_deltones( )** will erase all userdefined tones from the channel (including any Global Tone Detection information), and not just the PerfectCall Call Analysis tones.

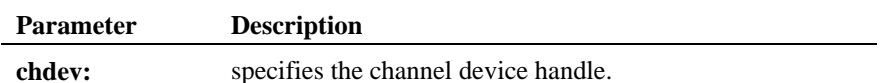

# n **Example**

#include <stdio.h>

```
#include <srllib.h>
#include <dxxxlib.h>
#include <windows.h>
main()
{
   DX\_CAP \quad \texttt{cap\_s} \, i int ddd, car;
   char *chnam, *dialstrg;
 chnam = "dxxxB1C1";
 dialstrg = "L1234";
 /*
 * Open channel
 */
if ((\text{ddd} = \text{dx\_open}(\text{ chnam, NULL})) == -1) ( /* handle error */
    }
/*
 * Delete any previous tones
 */
 if ( dx_deltones(ddd) < 0 ) {
 /* handle error */
 }
/*
     * Change Enhanced call progress default local dial tone
      */
 if (dx_chgfreq( TID_DIAL_LCL, 425, 150, 0, 0 ) < 0) {
 /* handle error */
     }
 /*
 * Change Enhanced call progress default busy cadence
     */
   if (dx_c)chgdur( TID_BUSY1, 550, 400, 550, 400 ) < 0) {
       /\ast handle error \ast/ }
   if (dx_cchgreent( TID_BUSY1, 4 ) < 0) {
       /\ast handle error \star/ }
 /*
 * Now enable Enhanced call progress with above changed settings.
 */
```
#### **initializes and activates PerfectCall Call Analysis dx\_initcallp( )**

```
 if (dx_initcallp( ddd )) {
      /* handle error */ }
 /*
 * Set off Hook
 */
if ((dx_sethook( ddd, DX_OFFHOOK, EV_SYNC )) == -1) {<br> /* handle error */
    }
 /*
 * Dial
 */
 if ((car = dx_dial( ddd, dialstrg,(DX_CAP *)&cap_s, DX_CALLP|EV_SYNC))==-1) {
 /* handle error */
    }
    switch( car ) {
    case CR_NODIALTONE:
       printf(" Unable to get dial tone\n");
        break;
    case CR_BUSY:
      printf(" %s engaged\n", dialstrg );
        break;
    case CR_CNCT:
 printf(" Successful connection to %s\n", dialstrg );
 break;
    default:
       break;
    }
 /*
 * Set on Hook
     */
   <code>if</code> ((dx_sethook( ddd, <code>DX_ONHOOK, EV_SYNC</code> )) == -1) {
       /\star handle error \star/ }
   dx\_close( ddd ) \! \!}
```
# $\blacksquare$  Cautions

The channel must be idle.

## n **See Also**

- **dx\_chgdur( )**
- **dx\_chgfreq( )**
- **dx\_chgrepcnt( )**

• **dx\_deltones( )**

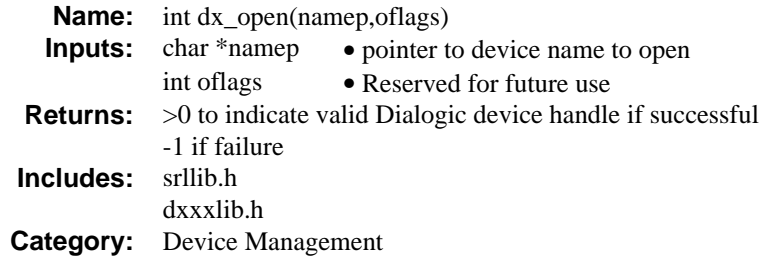

The **dx\_open( )** function opens a Voice device and returns a unique Dialogic device handle to identify the device. All subsequent references to the opened device must be made using the handle until the device is closed. A device can be opened more than once by any number of processes.

**NOTE:** The device handle returned by this function is **Dialogic defined**. It is not a standard Windows NT file descriptor. Any attempts to use Windows NT operating system commands such as **read( )**, **write( )**, or **ioctl( )** will produce unexpected results.

In applications that spawn child processes off a parent process, the device handle is not inheritable by the child process. Make sure devices are opened in the child process.

The function parameters are defined as follows:

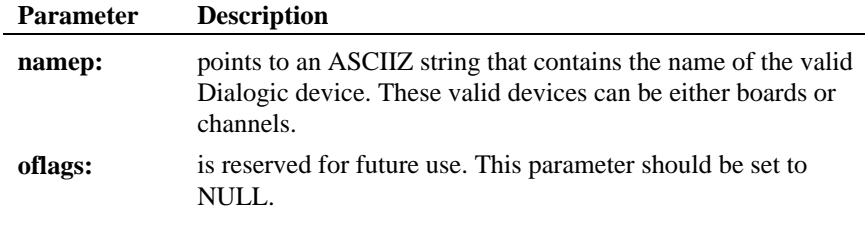

# $\blacksquare$  Cautions

Do not use the Windows NT **open( )** function to open a Voice device. Unpredictable results will occur.

# n **Example**

```
#include <srllib.h>
#include <dxxxlib.h>
#include <windows.h>
main()
{
      int chdev; /* channel descriptor */
      .
       .
  .
 /* Open Channel */
 if ((chdev = dx_open("dxxxB1C1",NULL)) == -1) {
 /* process error */
 }
 .
       .
}
```
# n **Errors**

If this function returns -1 to indicate failure, check errno for one of the following reasons:

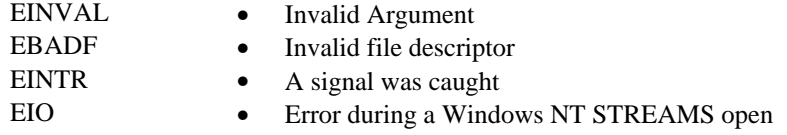

# n **See Also**

• **dx\_close( )**

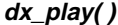

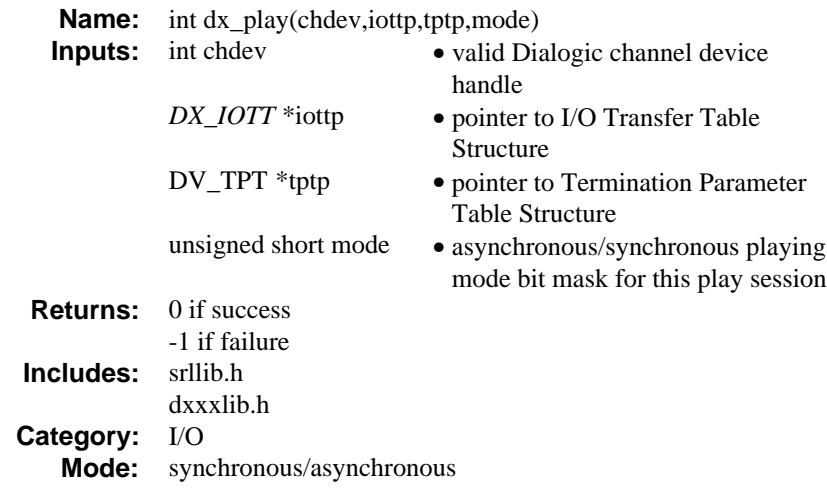

The **dx\_play( )** function plays recorded voice data or transfers Analog Display Services Interface (ADSI) data on a specified channel. The voice data may come from any combination of data files, memory, or custom devices.

The order of play and the location of the voice data is specified in the *DX\_IOTT* structure pointed to by **iottp**. The DX\_IOTT structure is described in *Chapter 4. Voice Data Structures and Device Parameters*.

**NOTE:** For a single file synchronous play, **dx\_playf( )** is more convenient because you do not have to set up a DX\_IOTT structure. See the **dx\_playf( )** function description for more information.

### ■ Asynchronous Operation

To run this function asynchronously set the **mode** field to EV\_ASYNC. When running asynchronously, this function will return 0 to indicate it has initiated successfully, and will generate a termination event (see below) to indicate completion.

Termination conditions for play are set using the DV\_TPT structure. Play continues until all data specified in *DX\_IOTT* has been played, or until one of the conditions specified in DV\_TPT is satisfied.

When  $dx$ **play**( ) terminates, the current channel's status information, including the reason for termination, can be accessed using Extended Attribute functions.

Termination of asynchronous play is indicated by a TDX\_PLAY event.

After **dx\_play( )** terminates, use the **ATDX\_TERMMSK( )** function to determine the reason for termination.

Use the SRL Event Management functions to handle the termination event. See *Appendix* A for more information about the Event Management functions.

**NOTE:** The DX\_IOTT structure must remain in scope for the duration of the function if running asynchronously.

# **N** Synchronous Operation

By default, this function runs synchronously, and will return a 0 to indicate that it has completed successfully.

Termination conditions for play are set using the DV\_TPT structure. Play continues until all data specified in *DX\_IOTT* has been played, or until one of the conditions specified in DV\_TPT is satisfied.

Termination of synchronous play is indicated by a return value of 0. After **dx\_play( )** terminates, use the **ATDX\_TERMMSK( )** function to determine the reason for termination.

# ■ Analog Display Services Interface (ADSI) Protocol

The Analog Display Services Interface (ADSI) protocol is used to transmit data to a display-based telephone that is connected to an analog loop start line. An ADSI alert tone is used to verify that Dialogic hardware is connected to an ADSI telephone and to alert the telephone that ADSI data will be transferred.

**NOTE:** Check with your telephone manufacturer to verify that your telephone is a true ADSI-compliant device.

Each time a new call is initiated on a channel, send the alert tone to alert the telephone that ADSI data will be transferred.

The ADSI alert tone can be sent and acknowledged, and ADSI data can be transferred using the **dx\_setparm( )** and **dx\_play( )** or **dx\_playf( )** functions. This is accomplished by setting the voice channel parameter DXCH\_DTINITSET to DM\_A in the **dx\_setparm( )** function and executing the **dx\_play( )** or **dx\_playf( )** function with the PM\_ADSIALERT define ORed in the **mode** parameter.

If the acknowledgment digit is not received from the telephone within 500 ms following the end of the alert tone, the function will return a 0 but the termination mask returned by **ATDX\_TERMMSK( )** will be TM\_MAXTIME to indicate an ADSI protocol error.

**NOTE:** The function will return a -1 if a failure is due to a general play error.

If the handshaking and transmission are successful, the function terminates normally with a TM\_EOD (End of data reached on playback) termination mask returned by **ATDX\_TERMMSK( )** to indicate that the operation is complete.

To transfer ADSI data without an alert tone, use the **dx\_clrdigbuf( )** or **dx\_getdig( )** function to ensure that there are no pending digits. Transfer ADSI data using the **dx\_play( )** or **dx\_playf( )** function with the PM\_ADSI define ORed in the **mode** parameter.

If the transmission is successful, the function terminates normally with a TM\_EOD (End of data reached on playback) termination mask returned by **ATDX\_TERMMSK( )** to indicate that the operation is complete.

The application is responsible for determining whether the message count acknowledgement matches the number of messages that were transmitted and for retransmitting any messages. Use the **dx\_getdig( )** function with DV\_TPT **tp\_termno** set to DX\_DIGTYPE to receive the DTMF string 'adx' where 'x' is the message count acknowledgement digit (1 - 5).

**NOTE:** The ADSI data must conform to interface requirements described in Bellcore Technical Reference TR-NWT-000030, *Voiceband Data Transmission Interface Generic Requirements*.

> For information about message requirements (how the data should be displayed on the Customer Premise Equipment), see Bellcore Technical Reference TR-NWT-001273, *Generic Requirements for an SPCS to*

*Customer Premises Equipment Data Interface for Analog Display Services*.

Each technical reference can be obtained from Bellcore by calling 1-800-521-CORE.

Example code for defining and playing an alert tone, receiving acknowledgement of the alert tone, and transferring ADSI data is shown in Example 3.

The **dx\_play( )** function parameters are defined as follows:

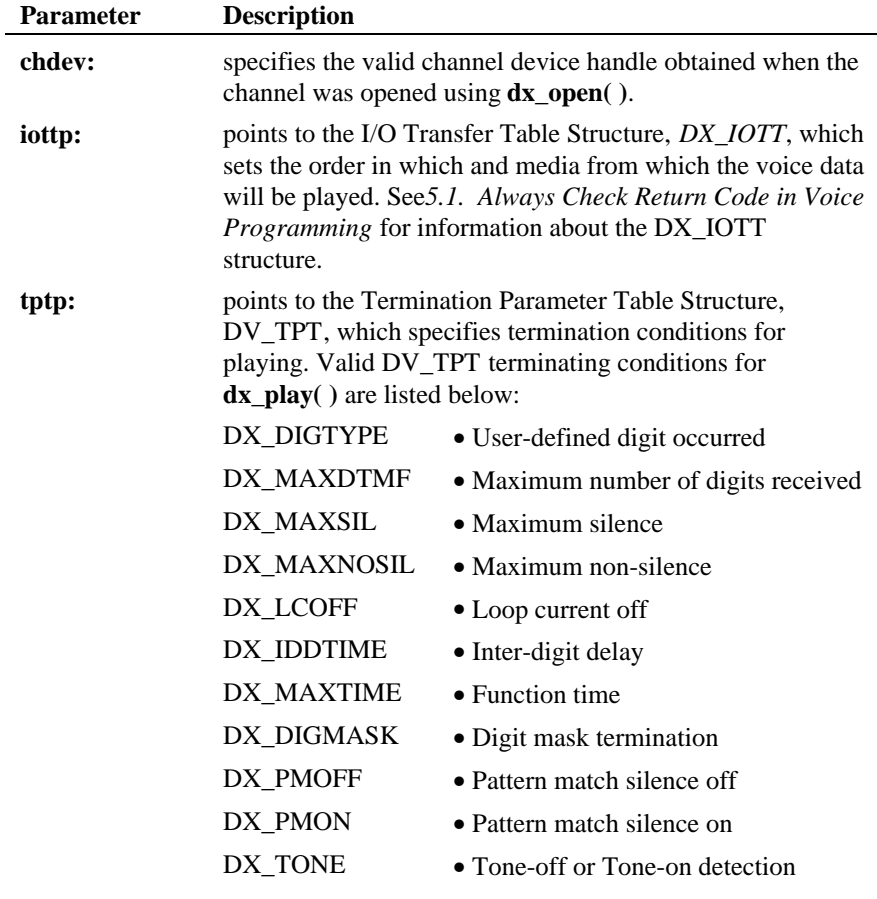

See *Appendix* A, which describes the Standard Runtime

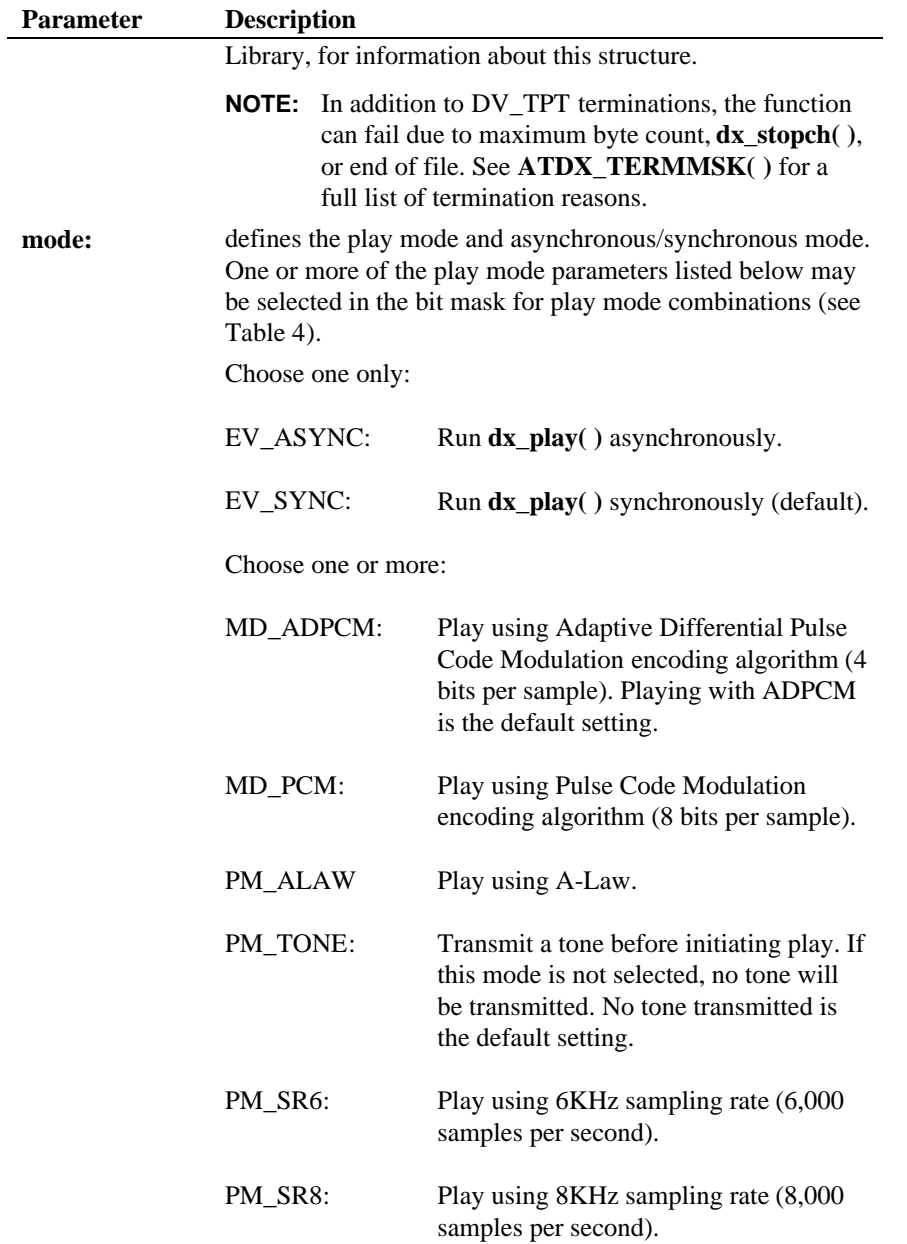

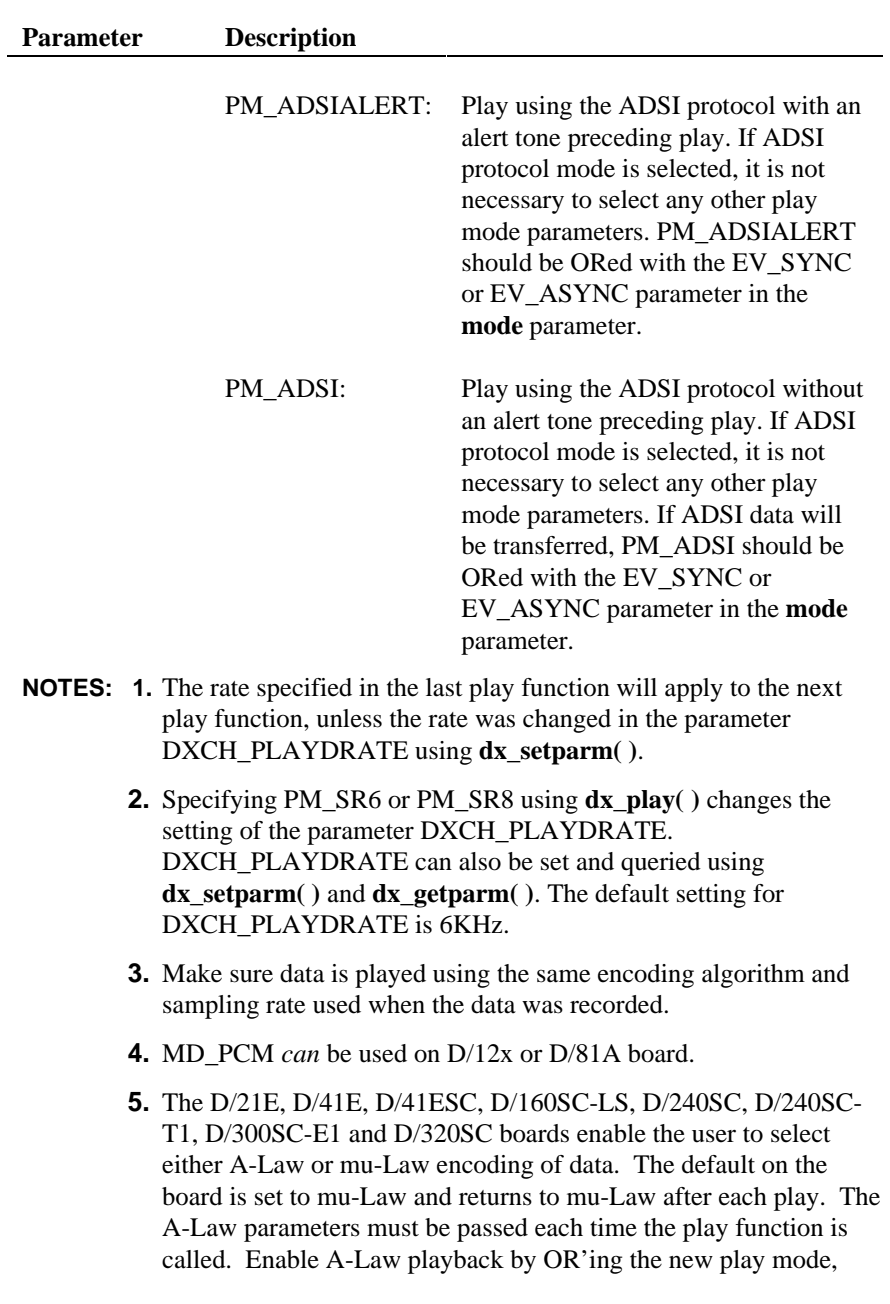

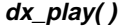

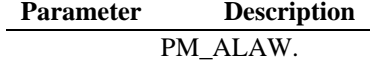

Table 4 shows play mode selections when transmitting or not transmitting a tone before initiating play. The first column of the table lists the two play features (tone or no tone), and the first row lists each type of encoding algorithm (ADPCM or PCM) and data-storage rate for each algorithm/sampling rate combination in parenthesis (24 Kbps, 32 Kbps, 48 Kbps, or 64 Kbps).

Select the desired play feature in the first column of the table and look across that row until the column containing the desired encoding algorithm and data-storage rate is reached. The play modes that must be entered in the mode bit mask are provided where the feature row and encoding algorithm/data-storage rate column intersect. Parameters listed in { } are default settings and do not have to be specified.

**NOTE:** If PM\_ADSI play mode is selected (not shown in Table 4), the ADSI protocol will be used to transfer ADSI data and it is not necessary to select any other play mode parameters. PM\_ADSI should be ORed with the EV\_SYNC or EV\_ASYNC parameter in the mode parameter.

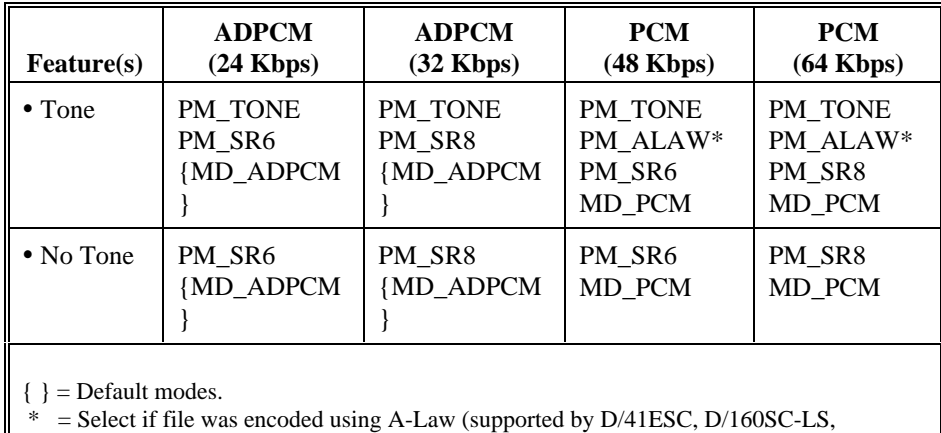

#### **Table 4. Play Mode Selections**

**NOTE: dx\_play( )** will run synchronously if you do not specify EV\_ASYNC, or if

D/240SC, D/240SC-T1, D/300SC-E1 and D/320SC boards only).

you specify EV\_SYNC (default).

#### **n** Cautions

Whenever **dx\_play( )** is called, its speed and volume is based on the most recent adjustment made using **dx\_adjsv( )** or **dx\_setsvcond( )**.

### ■ Example 1: Using dx\_play() in synchronous mode.

```
/* Play a voice file. Terminate on receiving 4 digits or at end of file*/
#include <fcntl.h>
#include <srllib.h>
#include <dxxxlib.h>
#include <windows.h>
main()
{
     int chdev;
 DX_IOTT iott;
 DV_TPT tpt;
     DV_DIGIT dig;
 .
 .
 /* Open the device using dx_open( ). Get channel device descriptor in
      * chdev.
      */
    if ((chdev = dx_open("dxxxB1C1",NULL)) == -1) {
       /* process error */
     }
    \gamma^{\star} set up <code>DX_IOTT */</code>
 iott.io_type = IO_DEV|IO_EOT;
 iott.io_bufp = 0;
     iott.io_offset = 0;
 iott.io_length = -1; /* play till end of file */
 if((iott.io_fhandle = dx_fileopen("prompt.vox", O_RDONLY|O_BINARY))
             == -1) {
       /* process error */
     }
    4 set up DV_TPT */ dx_clrtpt(&tpt,1);
                                                /* only entry in the table */<br>/* Maximum digits */
   \begin{aligned} \text{tpt.tp\_type} &= 10\_EOT; \\ \text{tpt.tp\_termno} &= DX\_MAXDIMF; \\ \text{tpt.tp\_length} &= 4; \end{aligned}t terminate on four digits */<br>t vse the default flags */
 tpt.tp_flags = TF_MAXDTMF; /* Use the default flags */
 /* clear previously entered digits */
if (dx_clrdigbuf(chdev) == -1) {<br>/* process error */
     }
/* Now play the file */
    if (dx_play(chdev,&iott,&tpt,EV_SYNC) == -1) {
      /\star process error ^{\star}/ }
    \mu^* get digit using dx getdig( ) and continue processing. */
 .
 .
}
```
#### ■ Example 2: Using dx\_play() in asynchronous mode.

```
#include <stdio.h>
#include <srllib.h>
#include <dxxxlib.h>
#include <windows.h>
#define MAXCHAN 24
int play_handler();
DX_IOTT prompt[MAXCHAN];
DV_TPT tpt;
DV_DIGIT dig;
main()
{
    int chdev[MAXCHAN], index, index1;
    char *chname;
 int i, srlmode, voxfd;
 /* Set SRL to run in polled mode. */
 srlmode = SR_POLLMODE;
    if (sr_setparm(SRL_DEVICE, SR_MODEID, (void *)&srlmode) == -1) {
         /* process error */
 }
 /* initialize all the DX_IOTT structures for each individual prompt */
 .
 .
     /* Open the vox file to play; the file descriptor will be used
      * by all channels.
      */
   <code>if</code> ((voxfd = dx_fileopen("prompt.vox", <code>O_RDONLY</code> \mid <code>O_BINARY</code> \mid <code> == -1</code> ) {
        /* process error */
 }
/* For each channel, open the device using dx_open(), set up a DX_IOTT
      * structure for each channel, and issue dx_play() in asynchronous mode. */
   for (i=0; i<sub>MAXCHAN</sub>; i++) {
 /* Set chname to the channel name, e.g., dxxxB1C1, dxxxB1C2,... */
 /* Open the device using dx_open( ). chdev[i] has channel device
         * descriptor.
*/
       if ((chdev[i] = dx\_open(chname, NULL)) == -1) {
            /* process error */
         }
 /* Use sr_enbhdlr() to set up handler function to handle play
 * completion events on this channel.
         */
       if (sr_{ehb} + c) (sr_enbhdlr(chdev[i], TDX_PLAY, play_handler) == -1) {
            /* process error */
         }
        7* * Set the DV_TPT structures up for MAXDTMF. Play until one digit is
         * pressed or the file is played
          */
       dx_cllrtpt(\&tpt,1);<br>tpt.tp_type = IO\_EOT;/* only entry in the table */<br>/* Maximum digits */
        tot.tp_t = 11 = DX_MAXDTMF;
                                                     /* terminate on the first digit */<br>/* Use the default flags */
       \text{tot}\text{-}\text{length} = 1;<br>\text{tot}\text{-}\text{tp\_flags} = \text{TF\_MAXDIMF}; prompt[i].io_type = IO_DEV|IO_EOT; /* play from file */
       p = p = p = p = p;<br>p = 0;
       prompt[i].offset = 0;<br>prompt[i].io_length = -1;
                                                     /* play till end of file */
 prompt[i].io_nextp = NULL;
 prompt[i].io_fhandle = voxfd;
 /* play the data */
         if (dx_play(chdev[i],&prompt[i],&tpt,EV_ASYNC) == -1) {
             /* process error */
```

```
 }
 }
/* Use sr_waitevt to wait for the completion of dx_play().
     * On receiving the completion event, TDX_PLAY, control is transferred
    ^\star to the handler function previously established using sr_enbhdlr().
     */
 .
 .
}
int play_handler()
{
    long term;
    /* Use ATDX_TERMMSK() to get the reason for termination. */
    term = ATDX_TERMMSK(sr_getevtdev());
 if (term & TM_MAXDTMF) {
 printf("play terminated on receiving DTMF digit(s)\n");
 } else if (term & TM_EOD) {
     \text{print}( "play terminated on reaching end of data\n");
    } else {
       printf("Unknown termination reason: %x\n", term);
 }
    /* Kick off next function in the state machine model. */
 .
 .
    return 0;
}
```
#### ■ Example 3: Defining and playing an alert tone, receiving **acknowledgement of the alert tone, and using dx\_play( ) to transfer ADSI data.**

```
#include <stdio.h>
#include <srllib.h>
#include <dxxxlib.h>
#include <windows.h>
int parm;
DV_TPT tpt[2];
DV_DIGIT digit;
TN_GEN tngen;
DX_IOTT iott;
main(argc,argv)
    int argc;
    char* argv[];
{
    int chfd;
   char channame[12];
    parm = SR_POLLMODE;
    sr_setparm[SRL_DEVICE, SR_MODEID, &parm);
    /*
     * Open the channel using the command line arguments as input
     */
    sprintf(channame, "%sC%s", argv[1],argv[2]);
if (( chfd = dx_open(channame, NULL)) == -1) {<br> printf("Board open failed on device s\s\n",channame);
    ext(1);}
     printf("Devices open and waiting .....\n");
      /*
   * Take the phone off-hook to talk to the ADSI phone
   * This assumes we are connected through a Skutch Box.
 */
 if (dx_sethook( chfd, DX_OFFHOOK, EV_SYNC) == -1) {
     printf("sethook failed\n");
```
#### **plays recorded voice data** *dx\_play()*

```
while (1) {
         sleep(5); dx_clrdigbuf( chfd );
      printf("Digit buffer cleared ..\n);
     /*
      * Generate the alert tone
      */
iott.io_type =IO_DEV|IO_EOT;
 iott.io_fhandle = dx_fileopen("message.asc",O_RDONLY);
iott.io_length = -1;
 parm = DM_D
 if (dx_setparm (chfd, DXCH_DTINITSET, (void *)parm) ==-1){
          printf ("dx_setparm on DTINITSET failed\n");
           exit(1); {
 if (dx_play(chfd,&iott,(DV_TPT *)NULL, PM_ADSIALERT|EV_SYNC) ==-1) {
 printf("dx_play on the ADSI file failed\n");
         ext(1); }
  }
  dx_close(chfd);
  exit(0);
}
```
# n **Errors**

If this function returns -1 to indicate failure, use **ATDV\_LASTERR( )** and **ATDV\_ERRMSGP( )** to retrieve one of the following error reasons:

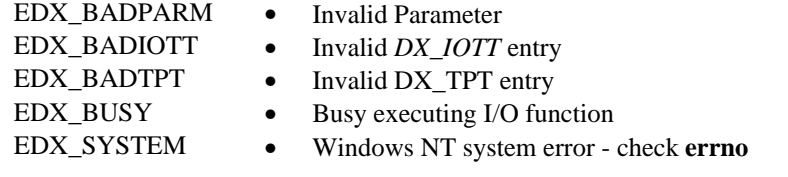

# n **See Also**

**Related Functions:**

- **dx\_playf( )**
- $\bullet$  **dx** rec( )
- **dx\_recf( )**
- **dx\_setparm( ), dx\_getparm( )**

## **Setting Speed and Volume:**

- **dx\_adjsv( )**
- **dx\_setsvcond( )**

# **Setting Order and Location for Voice Data:**

• *DX\_IOTT* (*Chapter 4. Voice Data Structures and Device Parameters*)

# **Retrieving and Handling Play Termination Events:**

- Event Management functions (*Standard Runtime Library Programmer's Guide for Windows NT* and *Appendix* A of this guide)
- **ATDX\_TERMMSK( )**
- DV\_TPT (*Appendix* A)

**Inputs:** int chdev

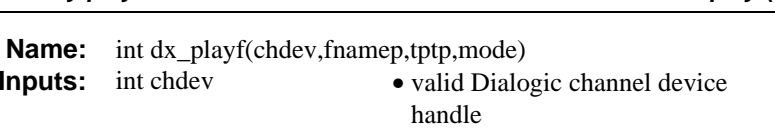

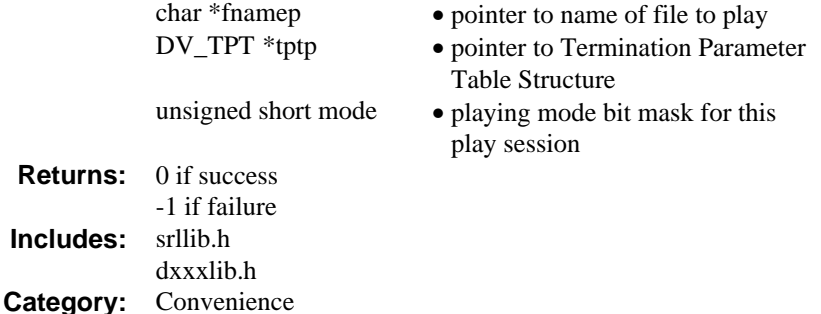

#### **n** Description

**dx\_playf( )** is a convenience function that synchronously plays voice data or transfers ADSI data (using the ADSI protocol) from a single file.

**dx\_playf( )** operates the same as synchronous **dx\_play( )** if the *DX\_IOTT* structure specified a single file entry. **dx\_playf( )** is provided as a convenient way to play back data or transfer ADSI data from a single file without having to specify a DX\_IOTT structure for only one file. The **dx\_playf( )** function opens and closes the file specified by **fnamep** while the **dx\_play( )** function uses a DX\_IOTT structure that requires the application to open and close the file.

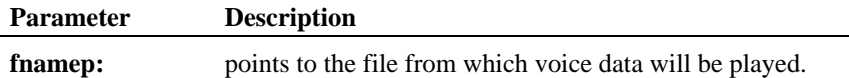

For information about other function arguments and transferring ADSI data, see **dx\_play( )**.

## ■ Source Code

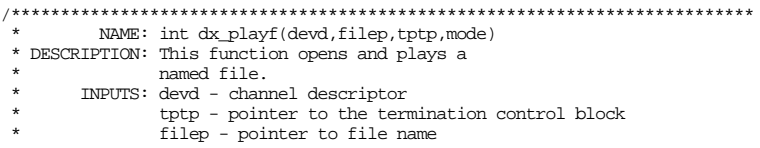

```
 * OUTPUTS: Data is played.
 * RETURNS: 0 - \text{success } -1 - \text{failure}<br>* CNLLS: open() dy play() close()
            \mathtt{CALLS:} open() \mathrm{dx\_play}() \mathtt{close}() * CAUTIONS: none.
 *************************************************************************/
int dx_playf(devd,filep,tptp,mode)
 int devd;
 char *filep;
 DV_TPT *tptp;
 USHORT mode;
{
    DX_IOTT iott;<br>int rval;
            rval;
     /*
      * If Async then return Error
      * Reason: IOTT's must be in scope for the duration of the play
      */
     if ( mode & EV_ASYNC ) {
 return( -1 );
 }
    /\star Open the File ^{\star}/if ((iott.io_fhandle = dx_fileopen(filep,0_RDONLY) |0-BINARY) == -1) {<br> return -1;
     }
 /* Use dx_play() to do the Play */
 iott.io_type = IO_EOT | IO_DEV;
 iott.io_offset = (unsigned long)0;
     iott.io_length = -1;
    rval = dx_play(devd,&iott,tptp,mode);
    if (dx_fileclose(iott.io_fhandle) == -1) {
       return \textcolor{red}{\textbf{-1}} ;
     }
    return\operatorname{rval}{i}}
\blacksquare Example
#include <srllib.h>
```

```
#include <dxxxlib.h>
#include <windows.h>
main()
{
    int chdev;
   DV_TPT tpt[2];
    /* Open the channel using dx_open( ). Get channel device descriptor in
   * chdev.
    */
   if ((chdev = dx\_open("dxxxB1Cl", NULL)) == -1) /* process error */
 }
```

```
 /*
 * Set up the DV_TPT structures for MAXDTMF. Play until one digit is
 * pressed or the file has completed play
 */
dx_clrtpt(tpt,1);<br>tpt[0].tp_type = IO_EOT; /* only entry in the table */<br>tpt[0].tp_termno = DX_MAXDIMF; /* Maximum digits */<br>tpt[0].tp_flags = TF_MAXDIMF; /* Use the default flags */<br>tpt[0].tp_flags = TF_MAXDIMF; 
if (dx\_playf(char, "weather.vox", tpt, EV\_SNC) == -1) {<br>/* process error */
     }
 .
 .
```
# $E$  Errors

}

If this function returns -1 to indicate failure, use **ATDV\_LASTERR( )** and **ATDV\_ERRMSGP( )** to retrieve one of the following error reasons:

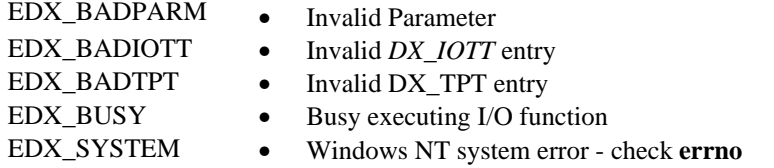

# n **See Also**

**Related Functions:**

- $\bullet$  **dx** rec( )
- **dx\_recf( )**
- **dx\_setparm( ), dx\_getparm( )**

#### **Setting Speed and Volume:**

- **dx\_adjsv( )**
- **dx\_setsvcond( )**

## **Setting and Handling Play Termination:**

- **ATDX\_TERMMSK( )**
- DV\_TPT (*Appendix* A)

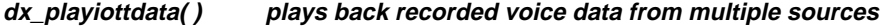

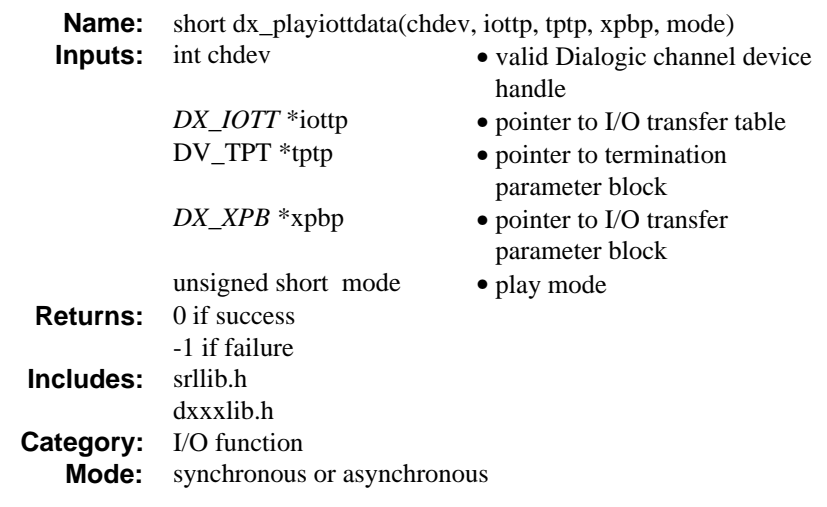

The **dx\_playiottdata( )** function plays back recorded voice data from multiple sources on a channel. The file format for the files to be played is specified in the **wFileFormat** field of the *DX\_XPB*. Other fields in the DX\_XPB describe the data format. For files that include data format information (i.e. WAVE files), these other fields are ignored.

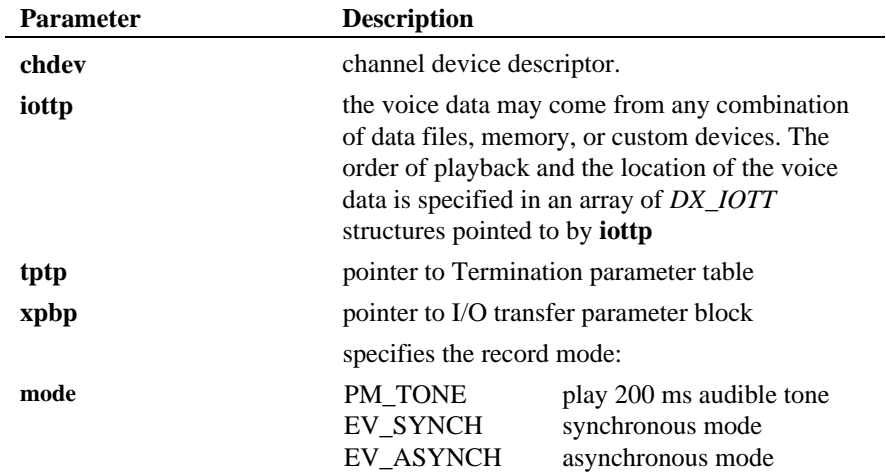

#### $\blacksquare$  Cautions

- 1. All files specified in the *DX\_IOTT* table must be of the same file format type and match the file format indicated in *DX\_XPB*.
- 2. All files specified in the DX\_IOTT table must contain data of the type described in DX\_XPB.
- 3. When playing or recording VOX files, the data format is specified in DX\_XPB rather than through the mode argument of this function.
- 4. When set to play WAVE files, all other fields in the DX\_XPB are ignored.
- 5. When set to play WAVE files, this function will fail if an unsupported data format is attempted to be played. The supported data forms are:
- 6, 8, and 11KHz linear 8-bit PCM (WAVE\_FORMAT\_PCM)
- 6, 8, and 11KHz mu-law 8-bit PCM (WAVE\_FORMAT\_MULAW)
- 6, 8, and 11KHz a-law 8-bit PCM (WAVE\_FORMAT\_ALAW)
- 6 and 8KHz 4-bit Oki ADPCM (WAVE\_FORMAT\_DIALOGIC\_OKI\_ADPCM)

#### **Example**

```
#include "srllib.h"
#include "dxxxlib.h"
int chdev; \frac{1}{1} /* channel descriptor */<br>int fd; /* file descriptor for file to b
                         \frac{1}{\sqrt{2}} file descriptor for file to be played */
DX_IOTT iott; /* I/O transfer table */<br>DV_TPT tpt; /* termination parameter
\begin{tabular}{ll} \texttt{DV\_TPT} \texttt{ tpt:} & \texttt{ /* termination parameter table */} \\ \texttt{DX\_XPB} \texttt{xpb:} & \texttt{ /* I/O transfer parameter block */} \\ \end{tabular}/* I/O transfer parameter block */
.
.
.
/* Open channel */
\begin{array}{lcl} \texttt{if} & ( \texttt{chdev} = \texttt{dx\_open}(\texttt{"dxxxB1Cl", 0)} ) \texttt{ == -1} ) \end{array} printf("Cannot open channel\n");
 printf("errno = %d\n",errno);
         ext(1);}
/* Set to terminate play on 1 digit */
tpt.tp_type = IO_EOT;
tpt.tp_termno = DX_MAXDTMF;
\verb|tpt.tp_length = 1|;tpt.tp_flags = TF_MAXDTMF;
/* Open VOX file to play */
if ((fd = dx_fileopen("HELLO.VOX", O_RDONLY |0\_BINARY) == -1) {
          printf("File open error\n");
         ext(2);}
/* Set up DX_IOTT */
```

```
iott.io_fhandle = fd;
iott.io_bufp = 0;
iott.io_offset = 0;iott.io_length = -1;
iott.io_typ = IO_DEV | IO_EOT;
/*
  * Specify VOX file format for ADPCM at 8KHz
  */
xpb.wFileFormat = FILE_FORMAT_VOX;
xpb.wDataFormat = DATA_FORMAT_DIALOGIC_ADPCM;
xpb.wbacarbinac = Binner Garner
xpb.nBitsPerSample = 4;
\prime\star Wait forever for phone to ring and go of<br>fhook \star/if (dx_wtring(chdev,1,DX_OFFHOK,-1) == -1) {<br> printf("Error waiting for ring - s\n\n\pi", ATDV_LASTERR(chdev));
       exit(3);
}
/* Start playback */
if (dx_playiottdata(chdev,&iott,&tpt,&xpb,EV_SYNC)==-1) {
      <code>printf("Error playing file - s\n", ATDV_ERRMSGP(chdev));</code>
       exit(4);}
```
# $E$  Errors

**In asynchronous mode**, function returns immediately and a TDX\_PLAY event is queued upon completion. Check **ATDX\_LASTTERM( )** for the termination reason. If a failure occurs, then a TDX\_ERROR event will be queued. Use **ATDV\_LASTERR( )** to determine the reason for error.

**In synchronous mode**, if this function returns -1 to indicate failure, one of the following reasons will be contained by **ATDV\_LASTERR( )** :

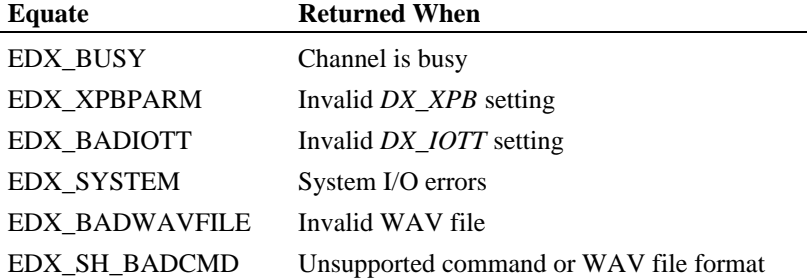

#### n **See Also**

- **dx\_playwav( )**
- **dx\_playvox( )**

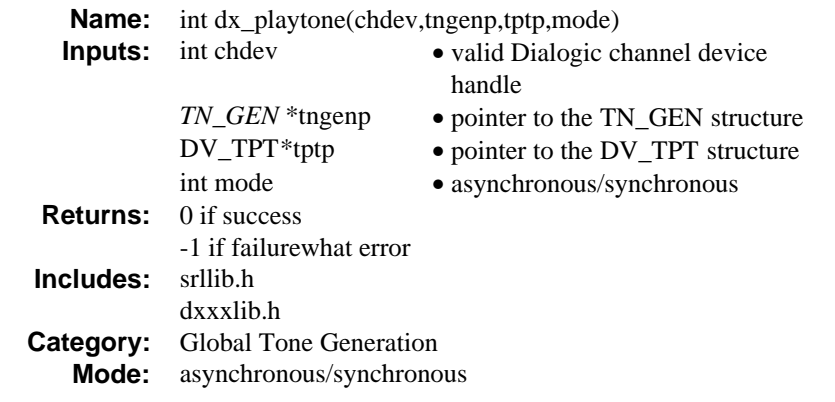

The **dx\_playtone( )** function plays tone defined by TN\_GEN template, which defines the frequency amplitude and duration of a single or dual frequency tone to be played.

**NOTE:** The dx\_playtone( ) function is necessary for supporting the R2MF protocol in an application. See r2\_playbsig( ) for information.

# ■ Asynchronous Operation

To run this function asynchronously set the **mode** field to EV\_ASYNC. When running asynchronously, this function will return 0 to indicate it has initiated successfully, and will generate a termination event (see below) to indicate completion.

Set termination conditions using the DV\_TPT structure. This structure is pointed to by the **tptp** parameter described below.

Termination of this function is indicated by a TDX\_PLAYTONE event.

Use the SRL Event Management functions to handle the termination event. See *Appendix* A for more information about the Event Management functions.

After **dx\_playtone( )** terminates, use the **ATDX\_TERMMSK( )** function to determine the reason for termination.

# $\blacksquare$  Synchronous Operation

By default, this function runs synchronously, and will return a 0 to indicate that it has completed successfully.

Set termination conditions using the DV\_TPT structure. This structure is pointed to by the **tptp** parameter described below.

Termination of synchronous play is indicated by a return value of 0.

After **dx\_playtone( )** terminates, use the **ATDX\_TERMMSK( )** function to determine the reason for termination.

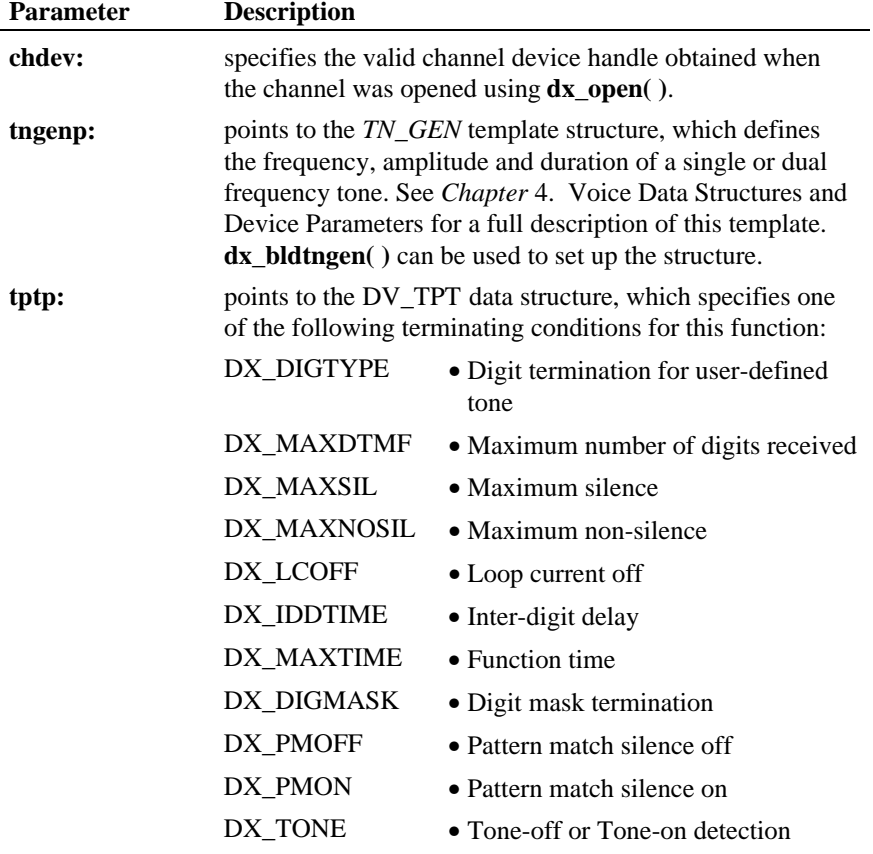

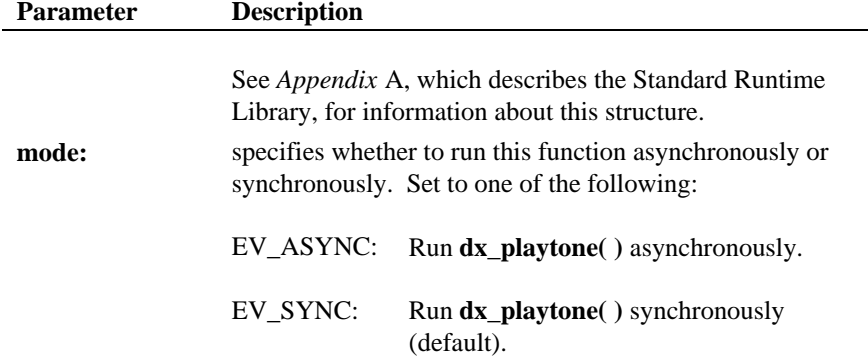

# $\blacksquare$  Cautions

- 1. The channel must be idle when calling this function.
- 2. If the tone generation template contains an invalid **tg\_dflag**, or the specified amplitude or frequency is outside the valid range, **dx\_playtone( )** will generate a TDX\_ERROR event if asynchronous, or -1 if synchronous.

# n **Example**

```
#include <stdio.h>
#include <errno.h>
#include <srllib.h>
#include <dxxxlib.h>
#include <windows.h>
#define TID_1 101
main()
{
    TN_GEN tngen;<br>DV_TPT tpt[
    DV_TPT tpt[ 5 ];<br>int dxxxdev;
                    dxxdy;
 /*
 * Open the Voice Channel Device and Enable a Handler
 */
 if ( ( dxxxdev = dx_open( "dxxxB1C1", NULL) ) == -1 ) {
 perror( "dxxxB1C1" );
 exit( 1 );
 }
     /*
```

```
 * Describe a Simple Dual Tone Frequency Tone of 950-
     * 1050 Hz and 475-525 Hz using leading edge detection.
 */
 if ( dx_blddt( TID_1, 1000, 50, 500, 25, TN_LEADING ) == -1 ) {
        \text{printf}(\ \text{ "Unable to build a Dual None} );
     }
 /*
 * Bind the Tone to the Channel
 */
   if ( dx addtone( dxxxdev, NULL, 0 ) == -1 ) {
 printf( "Unable to Bind the Tone %d\n", TID_1 );
 printf( "Lasterror = %d Err Msg = %s\n",
            {\tt ATDV\_LASTERR}(\begin{array}{c}{\tt dxxxdev}\end{array}), {\tt ATDV\_ERRMSGP}(\begin{array}{c}{\tt dxxxdev}\end{array})); dx_close( dxxxdev );
        ext(1);
    }
     /*
      * Enable Detection of ToneId TID_1
      */
   <code>if</code> ( <code>dx_enbtone</code> ( <code>dxxxdev, <code>TID_1, DM_TONEON | DM_TONEOFF ) == -1 ) {</code></code>
printf( "Unable to Enable Detection of Tone %d\n", TID_1 );<br>printf( "Lasterror = %d Err Msg = %s\n",<br>ATDV_LASTERR( dxxxdev ), ATDV_ERRMSGP( dxxxdev ) );
         dx_close( dxxxdev );
        exit(1);
    }
     /*
     * Build a Tone Generation Template.
     * This template has Frequency1 = 1140,
 * Frequency2 = 1020, amplitute at -10dB for
 * both frequencies and duration of 100 * 10 msecs.
      */
   dx_bldtngen( \& ngen, 1140, 1020, -10, -10, 100 \, );
 /*
 * Set up the Terminating Conditions
 */
     tpt[0].tp_type = IO_CONT;
     tpt[0].tp_termno = DX_TONE;
    \texttt{tpt[0].tp\_length} = \texttt{TID\_l}; tpt[0].tp_flags = TF_TONE;
 tpt[0].tp_data = DX_TONEON;
     tpt[1].tp_type = IO_CONT;
 tpt[1].tp_termno = DX_TONE;
 tpt[1].tp_length = TID_1;
 tpt[1].tp_flags = TF_TONE;
   tot[1].tp\_data = DX\_TONEOFF; tpt[2].tp_type = IO_EOT;
     tpt[2].tp_termno = DX_MAXTIME;
 tpt[2].tp_length = 6000;
 tpt[2].tp_flags = TF_MAXTIME;
 if (dx_playtone( dxxxdev, &tngen, tpt, EV_SYNC ) == -1 ){
 printf( "Unable to Play the Tone\n" );
 printf( "Lasterror = %d Err Msg = %s\n",
              \begin{minipage}{.4\linewidth} \begin{tabular}{l} \bf{ATDV\_LASTERR(} \text{dxxxdev }), \text{ATDV\_ERRMSGP(} \text{dxxxdev }), \end{tabular} \end{minipage}
```
**plays tone defined by TN\_GEN template dx\_playtone( )**

```
 dx_close( dxxxdev );
        ext(1);
     }
 /*
 * Continue Processing
\begin{array}{ccc} \star & . & . \\ \star & . & . \\ \star & . & . \\ \star / & . & . \end{array} /*
 * Close the opened Voice Channel Device
 */
    if (dx_close(dxxxdev) != 0) perror( "close" );
 }
     /* Terminate the Program */
     exit( 0 );
}
```
## $E$  Errors

If this function returns -1 to indicate failure, use **ATDV\_LASTERR( )** and **ATDV\_ERRMSGP( )** to retrieve one of the following error reasons:

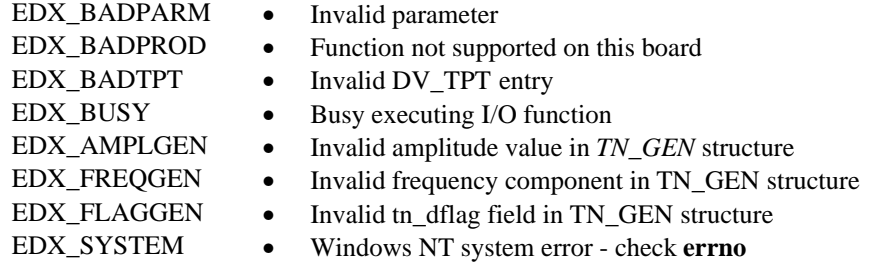

# ■ See Also

Related to Tone Generation:

- **dx\_bldtngen( )**
- *TN\_GEN* (*Chapter 4. Voice Data Structures and Device Parameters*)
- "Global Tone Generation" (*Voice Features Guide for Windows NT*)

R2MF functions:

- **r2\_creatfsig( )**
- **r2\_playbsig( )**

Handling and Retrieving **dx\_playtone( )** Termination Events:

- Event Management functions (*Standard Runtime Library Programmer's Guide for Windows NT* and *Appendix* A)
- DV\_TPT (*Appendix* A)
- **ATDX\_TERMMSK( )**

**plays voice data stored in a single VOX file dx\_playvox( )**

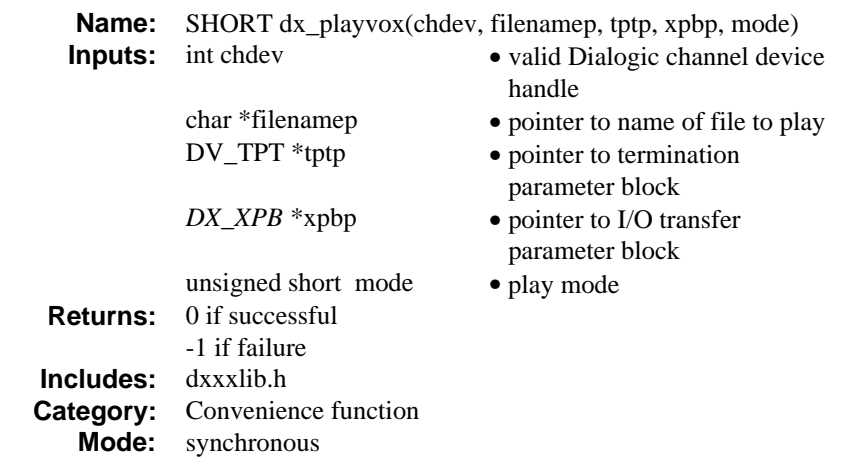

# **n** Description

The **dx\_playvox( )** convenience function plays voice data stored in a single VOX file. If **xpbp** is set to NULL, it will interpret the data as 6KHz linear ADPCM.

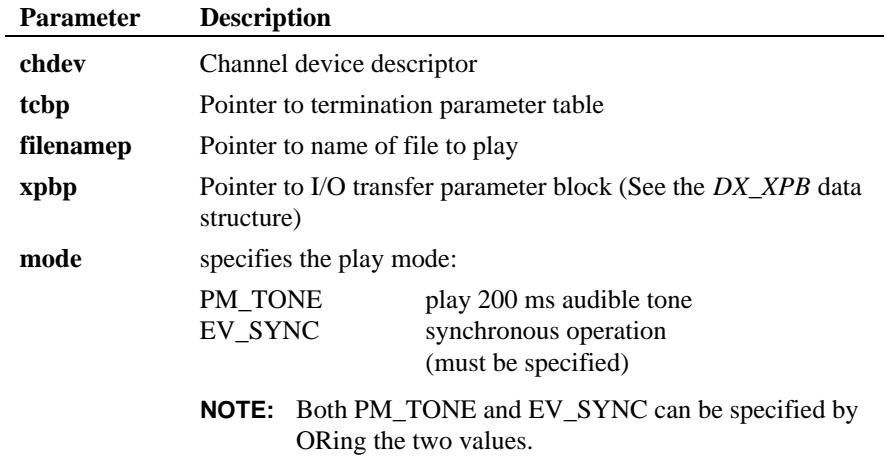

### **n** Cautions

When playing or recording VOX files, the data format is specified in *DX\_XPB* rather than through the **dl\_stprm( )** function.

### **Example**

```
#include "srllib.h"
#include "dxxxlib.h"
\begin{tabular}{ll} int chdev & /* channel descriptor */ \\ \hline \texttt{DV\_TPT tpt:} & /* termination parameter \end{tabular}\gamma^* termination parameter table */.
.
.
/\ast Open channel \ast/if ((chdev = dx\_open("dxxxxB1Cl", 0)) == -1) {
          printf("Cannot open channel\n");
         \text{printf}(\text{"errno} = \frac{1}{8}d\pi, \text{errno}) ;
         exit(1);}
/* Set to terminate play on 1 digit */
tpt.tp_type = IO_EOT;
tpt.tp_termno = DX_MAXDTMF;
\text{tpt.tp\_length} = 1;
tpt.tp_flags = TF_MAXDTMF;
/* Wait forever for phone to ring and go offhook */
if (dx_wtring(chdev,1,DX_OFFHOOK,-1) == -1) {
         printf("Error waiting for ring - s\n\rangle n", ATDV_LASTERR(chdev));
         exit(3);}
\prime\star Start 6KHz ADPCM playback ^\star/\begin{array}{lll} \text{if } (\texttt{dx\_playvox}(\texttt{chdev}, \texttt{dx\_pt}, \texttt{MELLO.VOX''}, \texttt{NULL}, 0) == -1) & \ & \text{print}(\texttt{"Error playing file - %s\nu", & \texttt{ATDV\_ERRMSGP}(\texttt{chdev})); \end{array}printf("Error playing file - s\n\n\infty",
          exit(4);}
```
## $E$  Errors

If this function returns -1 to indicate failure, one of the following reasons will be contained by **ATDV\_LASTERR( )**:

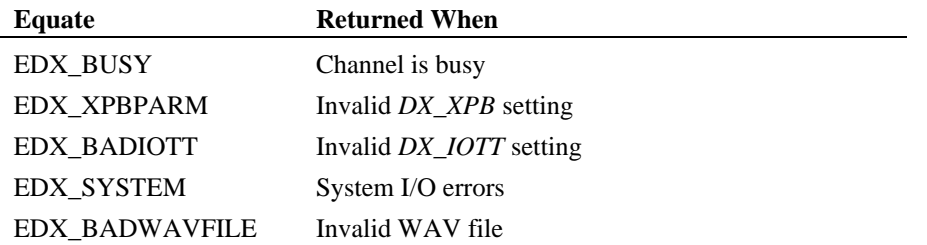

# **plays voice data stored in a single VOX file dx\_playvox( )**

**Equate Returned When**

EDX\_SH\_BADCMD Unsupported command or WAV file format

- See Also
- **dx\_playiottdata( )**
- **dx\_playwav( )**

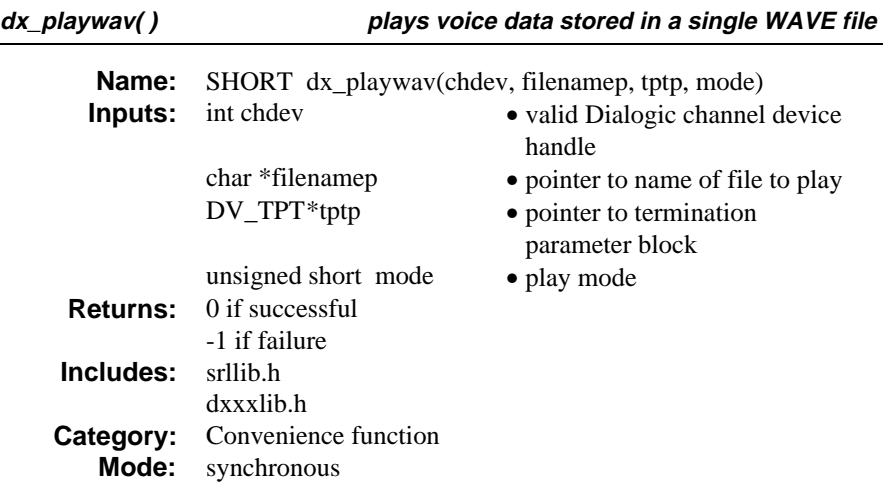

# $\blacksquare$  Description

The **dx\_playwav( )** convenience function plays voice data stored in a single WAVE file. This function calls **dx\_playiottdata( )**.

The function does not specify a *DX\_XPB* stucture because the WAVE file contains the necessary format information.

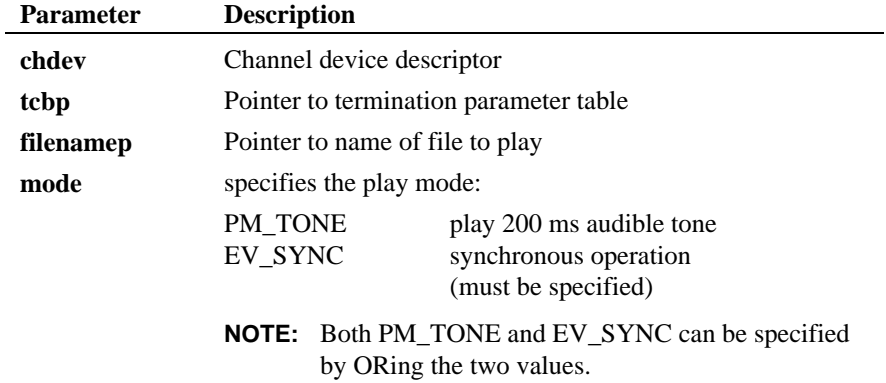

### $\blacksquare$  Cautions

This function fails when an unsupported data waveform attempts to play. The supported waveforms are:

- 6, 8, and 11KHz linear 8-bit PCM (WAVE\_FORMAT\_PCM)
- 6, 8, and 11KHz mu-law 8-bit PCM (WAVE\_FORMAT\_MULAW)
- 6, 8, and 11KHz a-law 8-bit PCM (WAVE\_FORMAT\_ALAW)
- 6 and 8KHz 4-bit Oki ADPCM (WAVE\_FORMAT\_DIALOGIC\_OKI\_ADPCM)

### n **Example**

```
#include "srllib.h"
#include "dxxxlib.h"
int chdev; \frac{1}{2} /* channel descriptor */<br>DV_TPT tpt; \frac{1}{2} /* termination parameter
                          /* termination parameter table */
.
.
.
/* Open channel */
if ((chdev = dx\_open("dxxxB1Cl", 0)) == -1)printf("Cannot open channel\n");
          printf("errno = %d\n",errno);
         exit(1);}
/* Set to terminate play on 1 digit */
tpt.tp_type = IO_EOT;
tpt.tp_termno = DX_MAXDTMF;
\verb|tp_t.tp_length = 1|;tpt.tp_flags = TF_MAXDTMF;<br>
/* Wait forever for phone to ring and go offhook */<br>
if (dx_wtring(chdev,1,DX_OFFHOOK,-1) == -1) {<br>
printf("Error waiting for ring - %s\n", ATDV_LASTERR(chdev));
         ext(3);}
/* Start playback */
if (dx_{\text{play}} + dx_{\text{query}} + dx_{\text{NEW}} + dx_{\text{NEW}} + dy_{\text{query}} + dy_{\text{query}}) == -1) \{ printf("Error playing file - x \sin y, ATDV_ERRMSGP(chdev));
         printf("Error playing file - \sqrt[8]{n^2},
         ext(4);}
```
### **n** Errors

If this function returns -1 to indicate failure, one of the following reasons will be contained by **ATDV\_LASTERR( )**:

# **dx\_playwav( ) plays voice data stored in a single WAVE file**

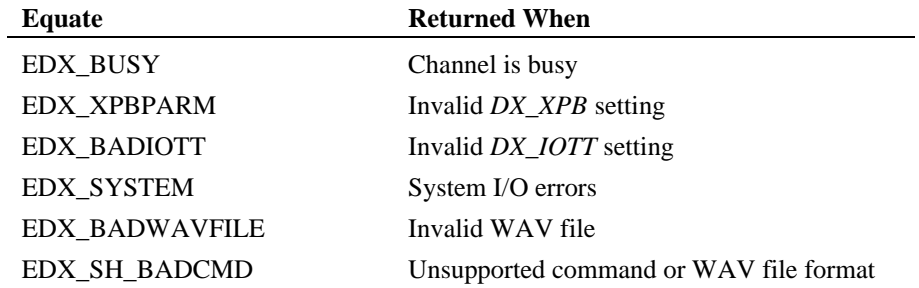

## n **See Also**

- **dx\_playiottdata( )**
- **dx\_playvox( )**

**records voice data from a single channel dx\_rec( )**

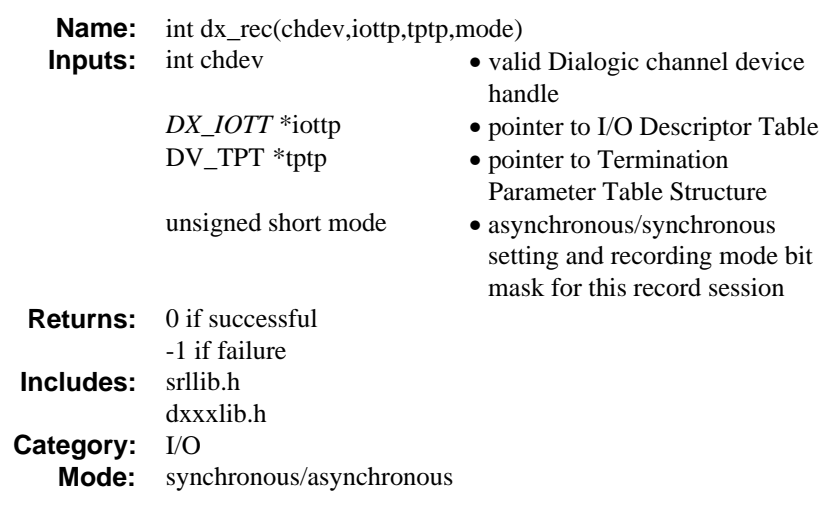

### **n** Description

The **dx\_rec( )** function records voice data from a single channel. The data may be recorded to a combination of data files, memory, or custom devices.

The order in which voice data is recorded is specified in the *DX\_IOTT* structure. The DX\_IOTT structure must remain in scope for the duration of the function if running asynchronously.

After **dx\_rec( )** is called, recording continues until **dx\_stopch( )** is called, the data requirements specified in the DX\_IOTT are fulfilled, or until one of the conditions for termination in the DV\_TPT is satisfied. When **dx\_rec( )** terminates, the current channel's status information, including the reason for termination, can be accessed using Extended Attribute functions.

**NOTE:** For a single file synchronous record, **dx\_recf( )** is more convenient because you do not have to set up a DX\_IOTT structure. See the function description of **dx\_recf( )** for information.

### ■ Asynchronous Operation

To run this function asynchronously set the **mode** field to EV\_ASYNC. When running asynchronously, this function will return 0 to indicate it has initiated

successfully, and will generate a termination event (see below) to indicate completion.

Set termination conditions using the DV\_TPT structure. This structure is pointed to by the **tptp** parameter described below.

Termination of asynchronous recording is indicated by a TDX\_RECORD event.

Use the SRL Event Management functions to handle the termination event. See *Appendix* A for more information about the Event Management functions.

After **dx\_rec( )** terminates, use the **ATDX\_TERMMSK( )** function to determine the reason for termination.

### $\blacksquare$  Synchronous Operation

By default, this function runs synchronously, and will return a 0 to indicate that it has completed successfully.

Set termination conditions using the DV\_TPT structure. This structure is pointed to by the **tptp** parameter described below. After **dx\_rec( )** terminates, use the **ATDX\_TERMMSK( )** function to determine the reason for termination.

The function parameters are defined as follows:

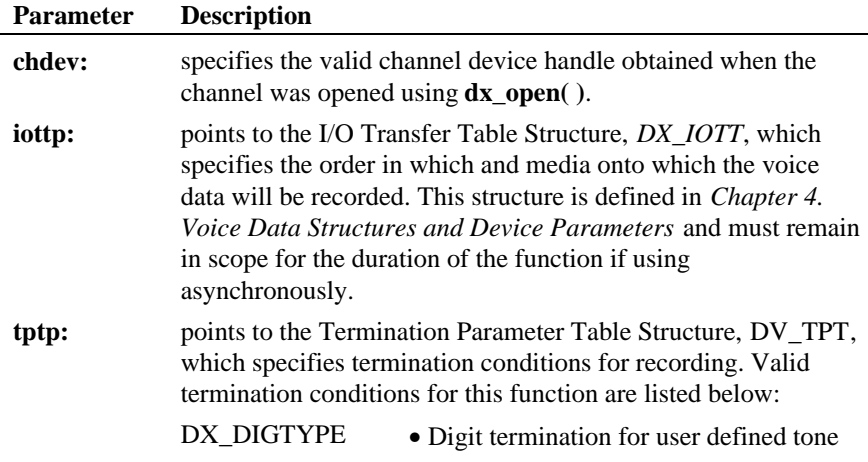

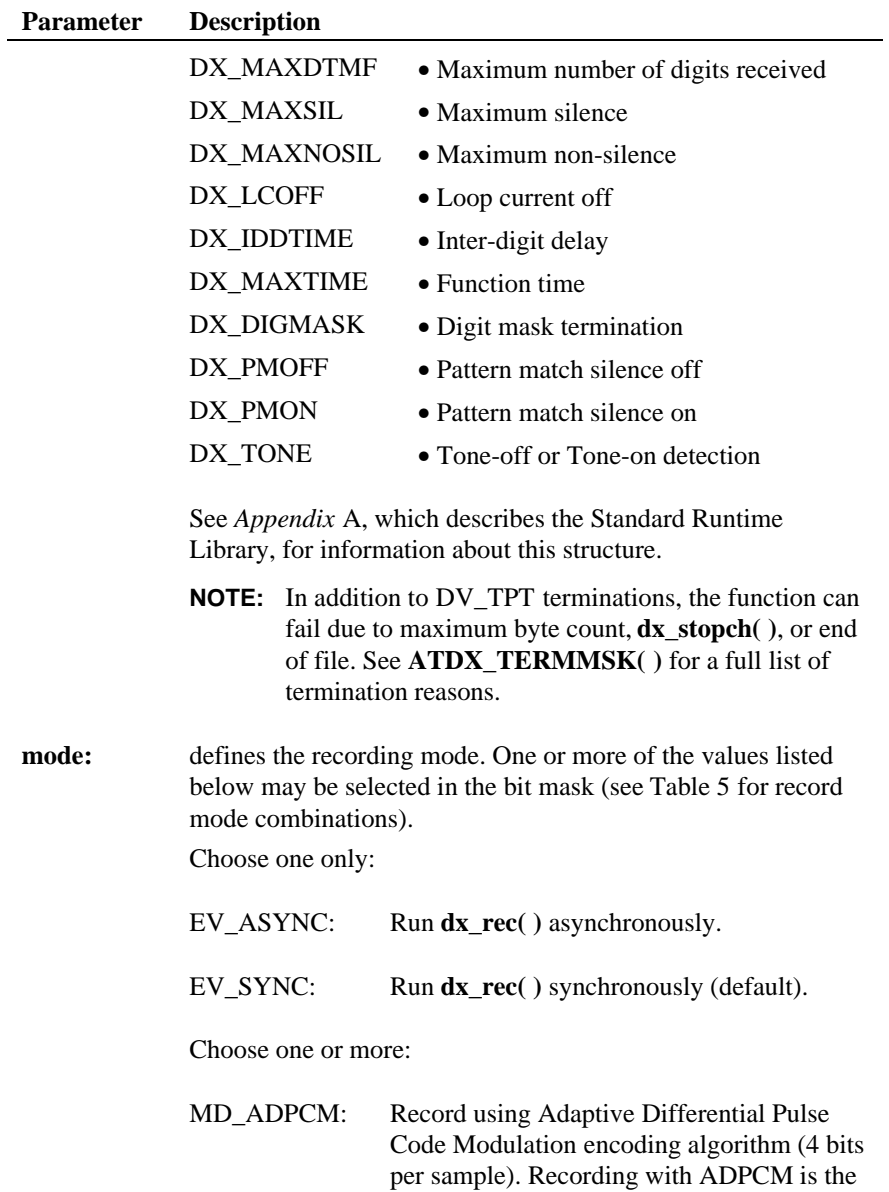

default setting.

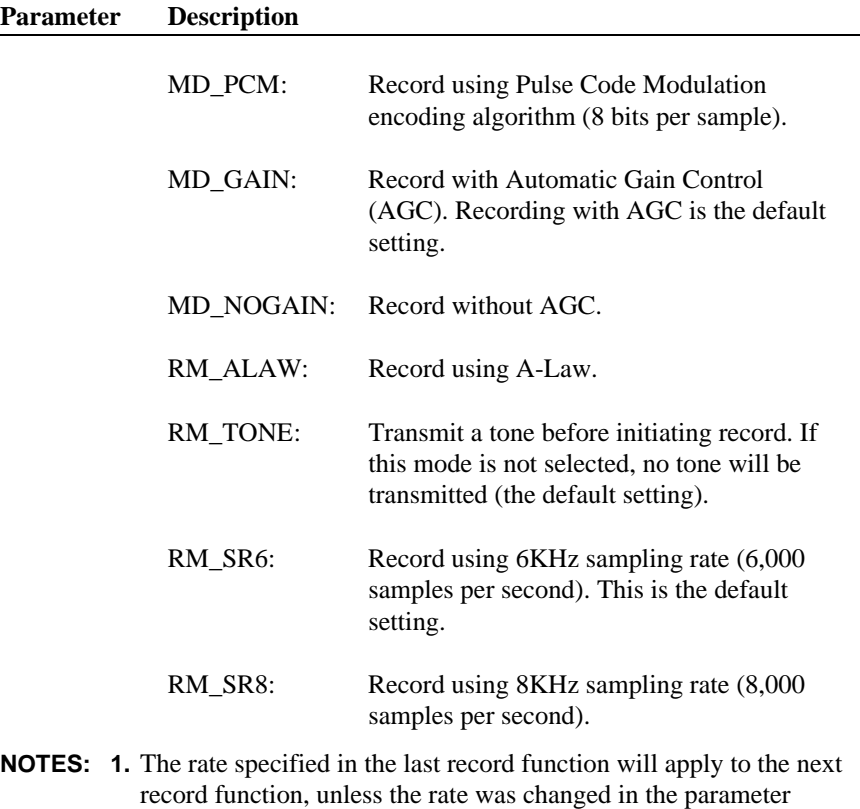

- DXCH\_RECRDRATE using **dx\_setparm( )**. **2.** Specifying RM\_SR6 or RM\_SR8 in mode changes the setting of the parameter DXCH\_RECRDRATE. DXCH\_RECRDRATE can
	- also be set and queried using **dx\_setparm( )** and **dx\_getparm( )**. The default setting for DXCH\_RECRDRATE is 6KHz.
	- **3.** If both MD\_ADPCM and MD\_PCM are set, MD\_PCM will take precedence. If both MD\_GAIN and MD\_NOGAIN are set, MD\_NOGAIN will take precedence. If both RM\_TONE and NULL are set, RM\_TONE takes precedence. If both RM\_SR6 and RM\_SR8 are set, RM\_SR6 will take precedence.
	- **4.** MD\_PCM and MD\_NOGAIN can be used on D/12x or D/81A boards.

**Parameter Description**

- **5.** When playing pre-recorded data, make sure it is played using the same encoding algorithm and sampling rate used when the data was recorded.
- **6. dx rec(** ) will run synchronously if you do not specify EV\_ASYNC, or if you specify EV\_SYNC (default).
- **7.** The D/21E, D/41E, D/41ESC, D/160SC-LS, D/240SC, D/240SC-T1, D/300SC-E1 and D/320SC boards enable the user to select either A-Law or mu-Law encoding of data. The default on the board is set to mu-Law and returns to mu-Law after each record. The A-Law parameters must be passed each time the record function is called. Enable A-Law record by OR'ing the new record, RM\_ALAW.

Table 5 shows recording mode selections. The first column of the table lists all possible combinations of record features, and the first row lists each type of encoding algorithm (ADPCM or PCM) and the data-storage rate for each algorithm/sampling rate combination in parenthesis (24 Kbps, 32 Kbps, 48 Kbps, or 64 Kbps).

Select the desired record feature in the first column of the table and move across that row until the column containing the desired encoding algorithm and data-storage rate is reached. The record modes that must be entered in **dx\_rec( )** are provided where the features row, and encoding algorithm/data-storage rate column intersect. Parameters listed in { } are default settings and do not have to be specified.

**dx\_rec( ) records voice data from a single channel**

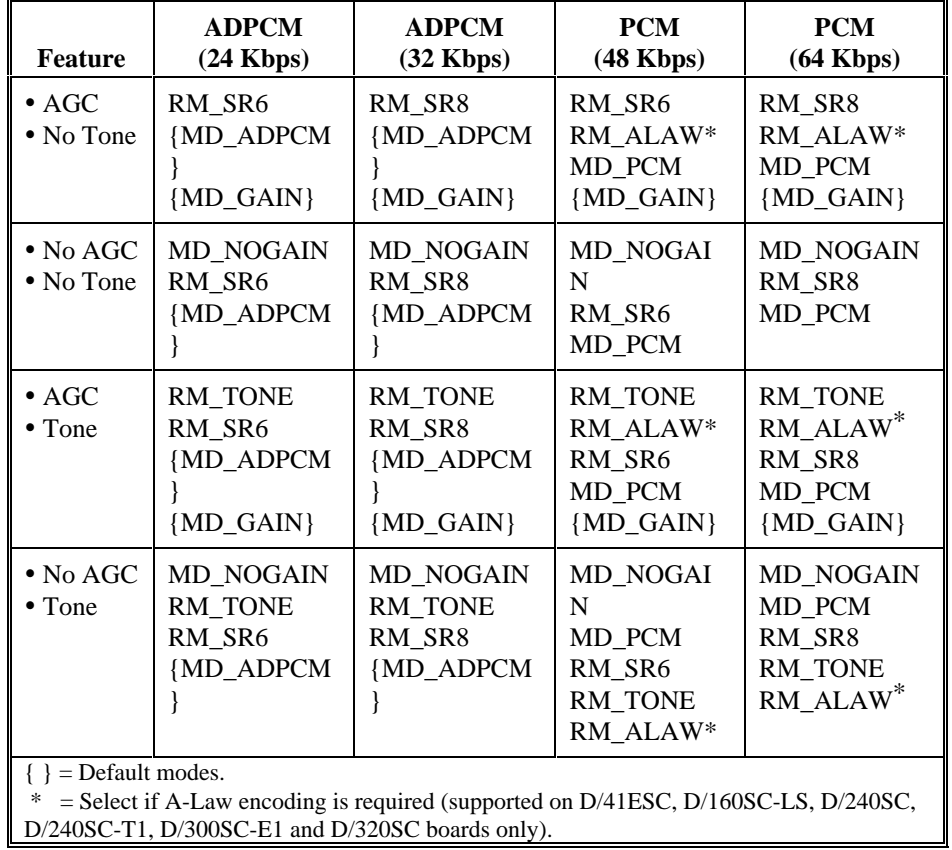

## **Table 5. Record Mode Selections**

**NOTE: dx\_rec( )** will run synchronously if you do not specify EV\_ASYNC, or if you specify EV\_SYNC (default).

## $\blacksquare$  Cautions

None.

### ■ Example 1: Using dx\_rec() in synchronous mode

```
#include <fcntl.h>
#include <srllib.h>
#include <dxxxlib.h>
#include <windows.h>
#define MAXLEN 10000
main()
{
     \textsc{DV\_TPT}tpt\textsc{i} DX_IOTT iott[2];
      int chdev;
      char basebufp[MAXLEN];
 /*
        * open the channel using dx_open( )
        */
     if ((chdev = dx_open("dxxxB1C1",NULL)) == -1) {
          /* process error */
      }
  /*
 * Set up the DV_TPT structures for MAXDTMF
 */
      dx_clrtpt(&tpt,1);
 tpt.tp_type = IO_EOT; /* last entry in the table */<br>
tpt.tp_termno = DX_MAXDTMF; /* Maximum digits */<br>
tpt.tp_length = 1; /* terminate on the first digit */<br>
tpt.tp_flags = TF_MAXDTMF; /* Use the default flags */<br>
/*
  * Set up the DX_IOTT. The application records the voice data to memory
 * allocated by the user.
        */
      iott[0].io_type = IO_MEM|IO_CONT; /* Record to memory */
     \text{int}(0), \text{in} \cup \text{supp} = \text{log} \cdot \text{int}(0) /* Record to mean \text{int}[0], \text{in} but feet up pointer to buffer */<br>iott[0].io_offset = 0; /* Set up pointer to boxing interfer-
 iott[0].io_offset = 0; /* Start at beginning of buffer */<br>
iott[0].io_length = MAXLEN; /* Record 10,000 bytes of voice data */<br>
iott[1].io_type = IO_DEV|IO_EOT; /* Record to file, last DX_IOTT<br>
* entry */
     i \times i \times j \times k<br>
i \times i \times j \times k<br>
i \times j \times k<br>
i \times j \times k<br>
i \times j \times k<br>
i \times k<br>
i \times k<br>
i \times j \times k<br>
i \times k<br>
i \times j \times k<br>
i \times k<br>
i \times j \times k<br>
i \times k<br>
i \times j \times k<br>
i \times k<br>
i \times k<br>
i \times k<br>
i \times k<br>
i \times k<br>
i \times k<br>
i \times k<br>
i \times k<br>
i \times k<br>
i \timesiott[1].io_offset = 0; /* Start at beginning of buffer */<br>iott[1].io_length = MAXLEN; /* Record 10,000 bytes of voice
                                                                      i* Record 10,000 bytes of voice<br>* data */
  * data */
 if((iott[1].io_fhandle = dx_fileopen("file.vox",
         O_RDWRO_CREATO_TRUNCO_BINARY,0666)) == -1) {
          /* process error */
      }
       /* clear previously entered digits */
     if (dx_clrdigbuf(chdev) == -1) {
          /* process error */
  }
     \begin{array}{lcl} \texttt{if (dx\_rec(chdev, \&\texttt{iott[0]}, \&\texttt{tpt, RM\_TONE} \&\texttt{V\_SINC}) =& -1 \end{array} \big\{ \\ /* process error */
      }
      /* Analyze the data recorded */
  .
  .
}
```
## ■ Example 2: Using dx\_rec() in asynchronous mode

#include <stdio.h> #include <fcntl.h>

```
#include <srllib.h>
#include <dxxxlib.h>
#include <windows.h>
#define MAXLEN 10000
#define MAXCHAN 24
int record_handler();
DV_TPT tpt;
DX_IOTT iott[MAXCHAN];
int chdev[MAXCHAN];
char basebufp[MAXCHAN][MAXLEN];
main()
{
     int i, srlmode;
     char *chname;
     /* Set SRL to run in polled mode. */
    \begin{minipage}{.4\linewidth} \ensuremath{\text{sr}}\xspace \ensuremath{\text{mod}}\xspace = \ensuremath{\text{SR}}\xspace \ensuremath{\text{POLIMODE}}\xspace \ensuremath{\text{;}}\xspace \end{minipage} \begin{minipage}{.4\linewidth} \begin{minipage}{.4\linewidth} \end{minipage} \begin{minipage}{.4\linewidth} \begin{minipage}{.4\linewidth} \ensuremath{\text{sr}}\xspace \ensuremath{\text{NLODE}}\xspace \end{minipage} \begin{minipage}{.4\linewidth} \end{minipage} \begin{minipage}{.4\linewidth} \begin{minipage}{.4\linewidth} \end{minipage} \begin{minipage if (sr_setparm(SRL_DEVICE, SR_MODEID, (void *)&srlmode) == -1) {
         /* process error */
      }
\prime^{\star} Start asynchronous dx_rec() on all the channels. ^{\star}\primefor (i=0; i<MAXCHAN; i++) {
/* Set chname to the channel name, e.g., dxxxB1C1, dxxxB1C2,... */
         * open the channel using dx_open( )
         */
        if ((chdev[i] = dx\_open(chname, NULL)) == -1)/\ast process error \ast/ }
        /* Using sr_enbhdlr(), set up handler function to handle record
          * completion events on this channel.
          */
        if (sr_{ehbddr}(chdev[i], TN_{RECORD, record_{handder}) = -1) {
             /\star process error ^{\star}/\begin{array}{c} \uparrow \\ \downarrow \star \end{array} * Set up the DV_TPT structures for MAXDTMF
          */
         dx_clrtpt(&tpt,1);
 tpt.tp_type = IO_EOT; /* last entry in the table */
 tpt.tp_termno = DX_MAXDTMF; /* Maximum digits */
         tpt.tp_ten... \frac{1}{2} is \frac{1}{2} /* terminate on the first digit */<br>tpt.tp_flags = TF_MAXDTMF; /* Use the default flags */
         tot.tp_f1ags = TF_MAXDTMF; /*
          * Set up the DX_IOTT. The application records the voice data to memory
          * allocated by the user.
 */
 iott[i].io_type = IO_MEM|IO_EOT; /* Record to memory, last DX_IOTT
 * entry */
 iott[i].io_bufp = basebufp[i]; /* Set up pointer to buffer */
 iott[i].io_offset = 0; /* Start at beginning of buffer */
          iott[i].io_length = MAXLEN; /* Record 10,000 bytes voice data */
          /* clear previously entered digits */
         if (dx_clrdigbuf(chdev) == -1) {
\left\langle \right\rangle ^{\ast} process error ^{\ast}/\prime\star Start asynchronous dx_rec( ) on the channel ^\star\prime if (dx_rec(chdev[i],&iott[i],&tpt,RM_TONE|EV_ASYNC) == -1) {
\left\langle \right\rangle ^{\ast} process error ^{\ast}/ }
/* Use sr_waitevt to wait for the completion of dx_rec().
       * On receiving the completion event, TDX_RECORD, control is transferred
      ^\star to a handler function previously established using sr_enbhdlr().
 */
```
**records voice data from a single channel dx\_rec( )**

```
 .
}
int record_handler()
\mathcal{L} long term;
   /* Use ATDX_TERMMSK() to get the reason for termination. */
term = ATDX_TERMMSK(sr_getevtdev());<br>
if (term & TM_MAXDIMF) {<br>
printf("record terminated on receiving DTMF digit(s)\n");<br>
} else if (term & TM_NORMTERM) {
     printf("normal termination of dx_rec()\n");
   } else {
     printf("Unknown termination reason: x\n", term);
   }
   /* Kick off next function in the state machine model. */
 .
 .
    return 0\,i}
```
## n **Errors**

.

If this function returns -1 to indicate failure, use **ATDV\_LASTERR( )** and **ATDV\_ERRMSGP( )** to retrieve one of the following error reasons:

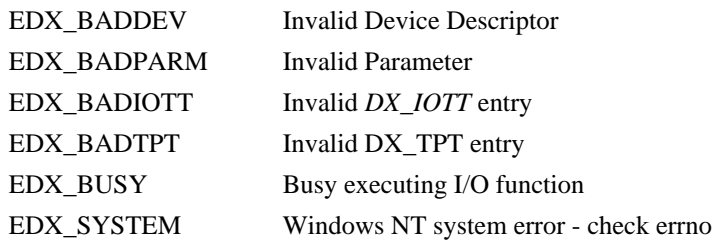

## n **See Also**

**Related Functions:**

- **dx\_recf( )**
- **dx\_play( )**
- **dx\_playf( )**
- **dx\_setparm( ), dx\_getparm( )**

## **Setting Order and Location for Voice Data:**

• *DX\_IOTT* (*Chapter 4. Voice Data Structures and Device Parameters*)

Retrieving and Handling Record Termination Events:

- Event Management functions (*Standard Runtime Library Programmer's Guide for Windows NT* and *Appendix* A of this guide)
- **ATDX\_TERMMSK( )**
- DV\_TPT (*Appendix* A)

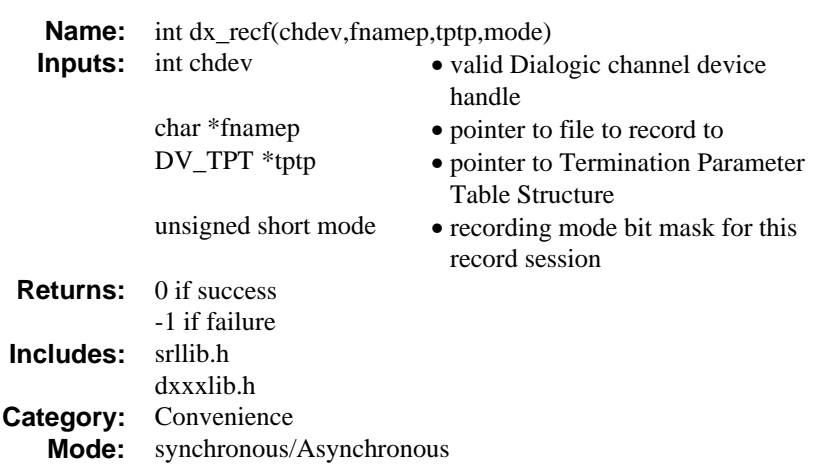

## $\blacksquare$  Description

The **dx\_recf( )** function permits voice data to be recorded from a channel to a single file. **dx\_recf( )** performs the same as synchronous **dx\_rec( )** does with a *DX\_IOTT* structure that specified a single file. **dx\_recf( )** is provided as a convenient method for recording to one file without having to specify a DX\_IOTT structure. **dx\_recf( )** opens and closes the file pointed to by fnamep while **dx\_rec( )** uses a DX\_IOTT structure that requires the application to open the file.

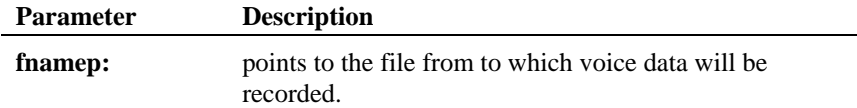

For information about other function arguments and other function information, see **dx\_rec( )**.

# ■ Source Code

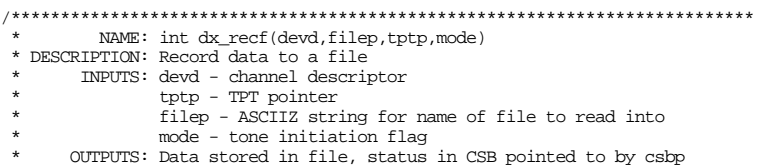

```
* RETURNS: 0 or -1 on error<br>* CALLS: open() dy req() \frac{1}{2}CALLS: open() dx_rec() close()
 * CAUTIONS: none.
****************************************************************************
*/
int dx_recf(devd,filep,tptp,mode)
 int devd;
 char *filep;
 DV_TPT *tptp;
 USHORT mode;
{
     int rval;
    DX_IOTT iott;
 /*
 * If Async then return Error
      * Reason: IOTT's must be in scope for the duration of the record
      */
     if ( mode & EV_ASYNC ) {
       return(-1);
     }
    /\star Open the File ^{\star}/if ((iott.io_fhandle = dx_fileopen(filep,(0_WRONLY|O_CREAT|O_TRUNC),0666)) == -<br> 1) {
        return -1;
     }
/* Use dx_rec() to do the record */<br>iott.io_type = IO_EOT | IO_DEV;<br>iott.io_offset = (long)0;<br>iott.io_length = -1;
    rval = dx_rec(devd,&iott,tptp,mode);
     if (dx_fileclose(iott.io_fhandle) == -1) {
       return -1;
     }
    return rval;
}
```
### n **Example**

#include <srllib.h> #include <dxxxlib.h> #include <windows.h>

```
main()
{
```

```
 int chdev;
 long termtype;
 DV_TPT tpt[2];
 /* Open the channel using dx_open( ). Get channel device descriptor in
 * chdev
     */
if ((chdev = dx_open("dxxxB1C1",NULL)) == -1) {<br> /* process error */
```
}

```
\prime\star Set the DV_TPT structures up for MAXDTMF and MAXSIL ^{\star}/dx_clrtpt(tpt,2);<br>tpt[0].tp_type = IO_CONT;<br>tpt[0].tp_termno = DX_MAXDTMF; /* Maximum digits */<br>tpt[0].tp_length = 1; /* terminate on the first digit */<br>tpt[0].tp_flags = TF_MAXDTMF; /* Use the default flags */
     /*
 * If the initial silence period before the first non-silence period
 * exceeds 4 seconds then terminate. If a silence period after the
      * first non-silence period exceeds 2 seconds then terminate.
   */<br>tpt[1].tp_type = IO\_EOT;
                                                                   \prime\star last entry in the table */ \prime\star Maximum silence */
 tpt[1].tp_termno = DX_MAXSIL; /* Maximum silence */
 tpt[1].tp_length = 20; /* terminate on 2 seconds of
                                                                      * continuous silence */
    tpt[1].tp_flags = TF_MAXSIL|TF_SETINIT; /* Use the default flags and
   \text{tpt}[1].\text{tp\_data} = 40; \text{* initial silence flag */}<br>\text{tpt}[1].\text{tp\_data} = 40; \text{* allow 4 seconds of init.}t * Allow 4 seconds of initial<br>* silence */
 * silence */
 if (dx_recf(chdev,"weather.vox",tpt,RM_TONE) == -1) {
        /\star process error \star/ }
      termtype = ATDX_TERMMSK(chdev); /* investigate termination reason */
 if (termtype & TM_MAXDTMF) {
 /* process DTMF termination */
    }
    . . .
```
## n **Errors**

}

If this function returns -1 to indicate failure, use **ATDV\_LASTERR( )** and **ATDV\_ERRMSGP( )** to retrieve one of the following error reasons:

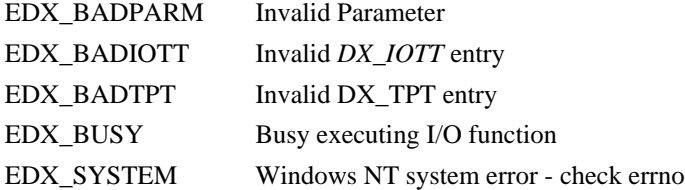

### n **See Also**

### **Related Functions:**

- **dx\_rec( )**
- **dx\_play( )**

### **dx\_recf( ) permits voice data to be recorded**

- **dx\_playf( )**
- **dx\_setparm( ), dx\_getparm( )**

**Setting and Handling Record Termination:**

- **ATDX\_TERMMSK( )**
- DV\_TPT (*Appendix* A)

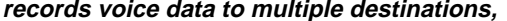

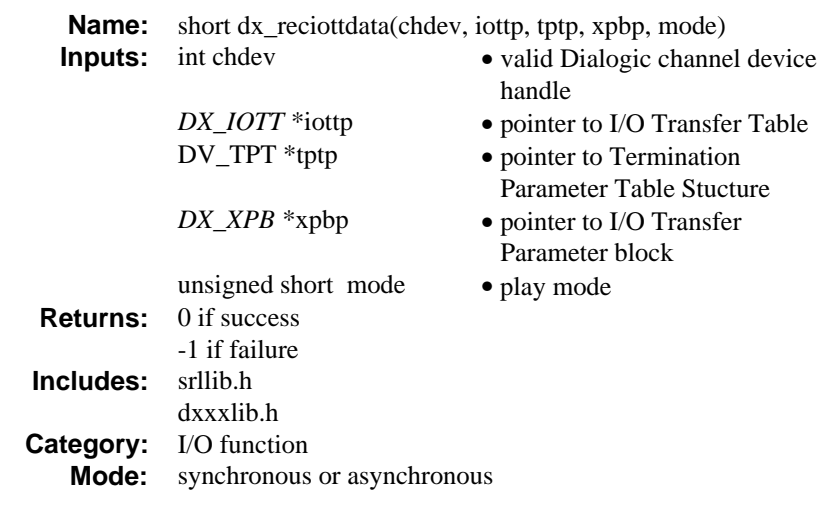

# **n** Description

The **dx\_reciottdata( )** function records voice data to multiple destinations, a combination of data files, memory, or custom devices.

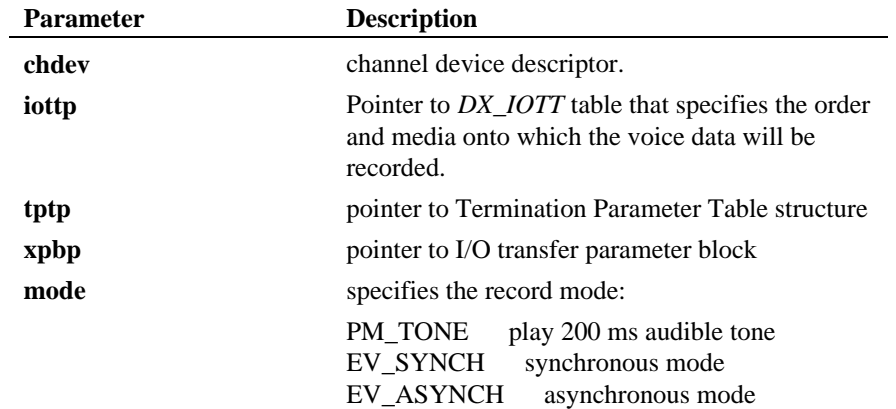

### **n** Cautions

- 1. All files specified in the *DX\_IOTT* table will be of the file format described in *DX\_XPB*.
- 2. All files recorded to will have the data encoding and rate as described in DX\_XPB.
- 3. When playing or recording VOX files, the data format is specified in DX\_XPB rather than through the **dl\_stprm( )** function.

### **Example**

```
#include "srllib.h"
#include "dxxxlib.h"
int chdev; \frac{1}{\pi} channel descriptor */<br>int fd; \frac{1}{\pi} file descriptor for f
int fd; /* file descriptor for file to be played */
DX_IOTT iott; /* I/O transfer table */
DX_IOTT iott; \frac{1}{2} /* \frac{1}{2} /* termination parameter table */<br>DV_TPT tpt; \frac{1}{2} /* termination parameter block *
DX<sub>\Delta XPB</sub> xpb; \frac{1}{2} /* I/O transfer parameter block */
.
.
/* Open channel */
if ((chdev = dx\_open("dxxxxB1Cl", 0)) == -1) {
        printf("Cannot open channel\n");
        printf("errno = %d\n",errno);
        exit(1);}
/* Set to terminate play on 1 digit */
tpt.tp_type = IO_EOT;
tpt.tp_termno = DX_MAXDTMF;
tpt.tp_length = 1;
tpt.tp_flags = TF_MAXDTMF;
/* Open file */
if ((fd = dx_fileopen("MESSAGE.VOX",O_RDWR|O_BINARY)) == -1) {
       printf("File open error\n");
        ext(2);}
/* Set up DX_IOTT */
iott.io_fhandle = fd;
iott.io_bufp = 0;
iott.io_offset = 0;
iott.io_length = -1;
iott.io_typ = IO_DEV | IO_EOT;
/*
  * Specify VOX file format for PCM at 8KHz.
  */
xpb.wFileFormat = FILE_FORMAT_VOX;
xpb.wDataFormat = DATA_FORMAT_PCM;
xpb.nSamplesPerSec = DRT_8KHZ;
xpb.nBitsPerSample = 8;
/* Wait forever for phone to ring and go offhook */
if (dx_wtring(chdev,1,DX_OFFHOOK,-1) == -1) {<br> printf("Error waiting for ring - s\sin n, ATDV_LASTERR(chdev));
```
**records voice data to multiple destinations, dx\_reciottdata( )**

```
exit(3);}
/* Play intro message */
if (dx_p)laywav(chdev, ktpt, "HELLO.WAV", EV_SYNC) == -1) {
           \begin{tabular}{ll} \hline \texttt{printf("Error playing file - %s\n" - \texttt{ATDV\_ERRMSGP} (chdev)) \end{tabular}exit(4);}
\prime\star Start recording \star/\label{eq:3} \begin{array}{ll} \mbox{if $\left(\texttt{dx\_reciottdata}(\texttt{chdev},\texttt{siott},\texttt{ktpt},\texttt{kxpb},\texttt{PM\_TONE}|\texttt{EV\_SYNC})$ == -1$) $\right$} \\ & \mbox{printf("Error recording file - %s\n", \quad \mbox{ATDV\_ERMSGP}(\texttt{chdev})$)}; \end{array}printf("Error recording file - s\n\n\in",
           exit(4);}
```
### **n** Errors

**In asynchronous mode**, function returns immediately and a TDX\_RECORD event is queued upon completion. Check **ATDX\_LASTTERM( )** for the termination reason. If a failure occurs, then a TDX\_ERROR event will be queued. Use **ATDV\_LASTERR( )** to determine the reason for error.

**In synchronous mode**, if this function returns -1 to indicate failure, one of the following reasons will be contained by **ATDV\_LASTERR( )** :

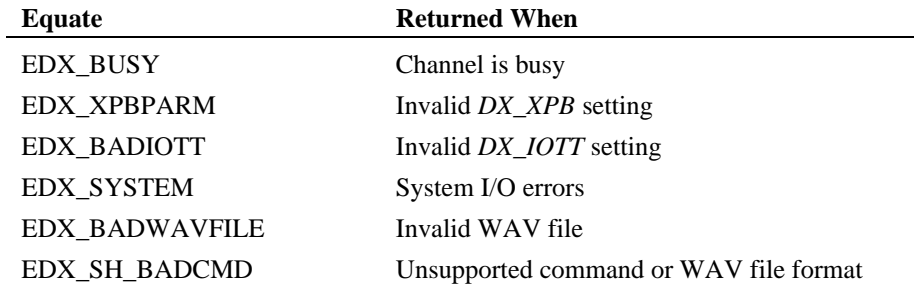

n **See Also**

- **dx\_recwav( )**
- **dx\_recvox( )**

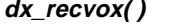

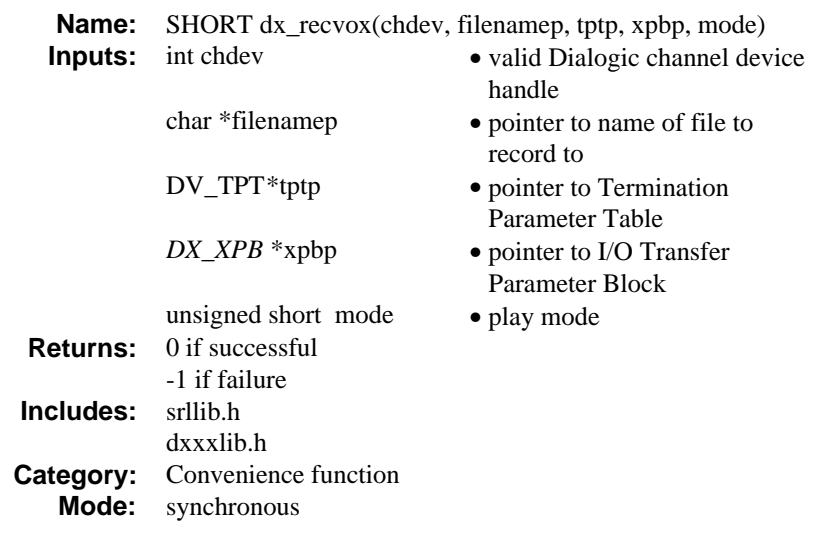

# $\blacksquare$  Description

The **dx\_recvox( )** convenience function records voice data to a single VOX file. If **xpbp** is set to NULL, it will interpret the data as 6KHz linear ADPCM.

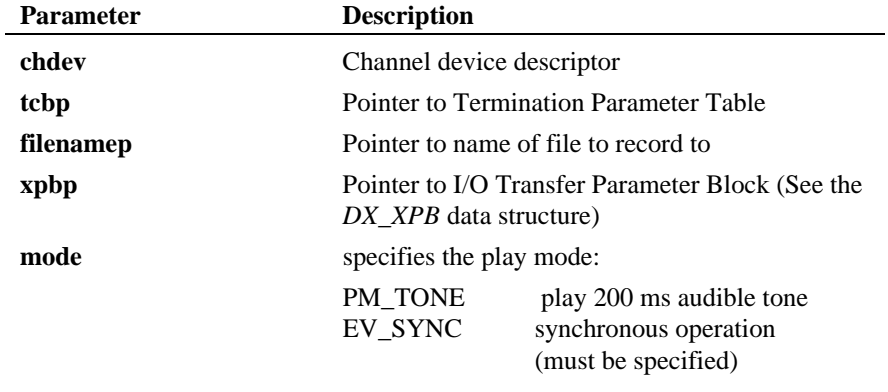

**NOTE:** Both PM\_TONE and EV\_SYNC can be specified by ORing the two values.

### $\blacksquare$  Cautions

When playing or recording VOX files, the data format is specified in *DX\_XPB* rather than through the mode parameter of **dx\_recvox( )**.

### n **Example**

```
#include "srllib.h"
#include "dxxxlib.h"
\begin{tabular}{ll} int chdevi & // * channel descriptor */ \\ \hline DV_TPT tpti & /* termination parameter \end{tabular}DV_TPT tpt; /* termination parameter table */
DX_XPB xpb; /* I/O transfer parameter block */
.
.
.
/* Open channel */
\begin{array}{lcl} \texttt{if} & \texttt{((chdev = dx\_open("dxxxB1Cl", 0)) == -1)} \end{array} \end{array} printf("Cannot open channel\n");
 printf("errno = %d\n",errno);
 exit(1);
}
/* Set to terminate play on 1 digit */
tpt.tp_type = IO_EOT;
tpt.tp_termno = DX_MAXDTMF;
tpt.tp_length = 1;
tot.tp_f1ags = TF_MAXDIMF;/* Wait forever for phone to ring and go offhook */
if (dx_wtring(chdev, 1, DX_OFFHOOK, -1) = -1) {
        \text{printf}(\text{''Error waiting for ring - %s\n", \text{ATDV}\_\text{LASTERR}(\text{chdev})\text{};exit(3);}
/* Start playback */
if (dx_playwav(chdev,&tpt,"HELLO.WAV",EV_SYNC) == -1) {
 printf("Error playing file - %s\n", ATDV_ERRMSGP(chdev));
        ext(4);}
/* clear digit buffer */
dx_clrdigbuf(chdev);
/* Start 6KHz ADPCM recording */
if (dx_recvox(chdev,"MESSAGE.VOX", &tpt, NULL,PM_TONE|EV_SYNC) == -1) {
        printf("Error recording file - %s\n", ATDV_ERRMSGP(chdev));
        ext(4);}
```
### **E** Errors

If this function returns -1 to indicate failure, one of the following reasons will be contained by **ATDV\_LASTERR( )** :

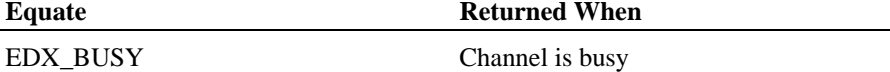

# **dx\_recvox( ) records voice data to a single VOX file**

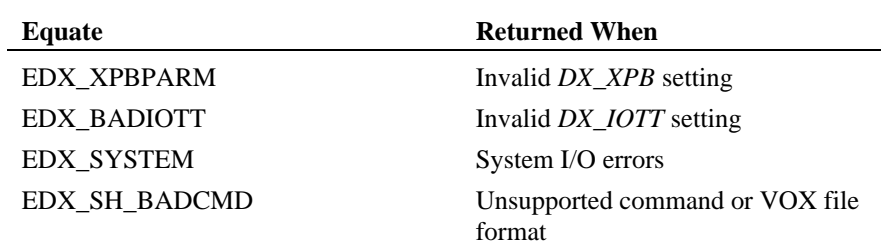

# n **See Also**

• **dx\_reciottdata( )**

• **dx\_recwav( )**

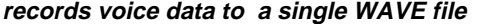

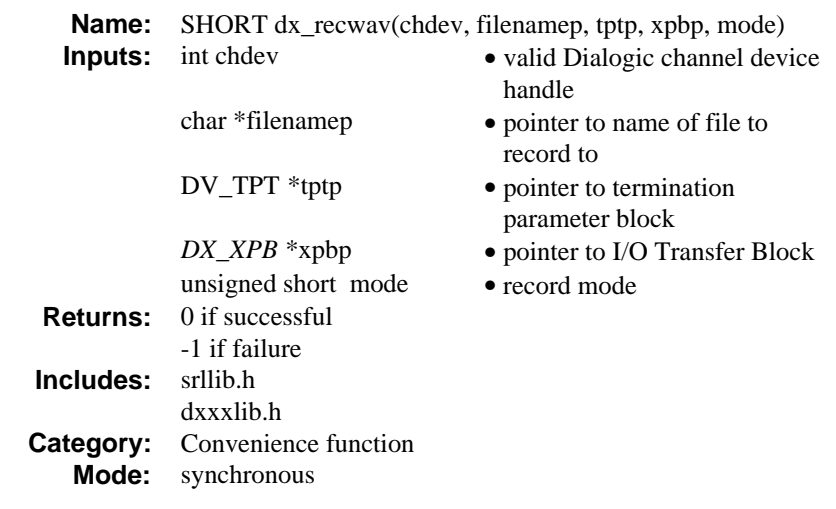

# **n** Description

The **dx\_recwav( )** convenience function records voice data to a single WAVE file. If **xpbp** is set to NULL, the function will record in 11 KHz linear 8-bit PCM. This function calls **dx\_reciottdata( )**.

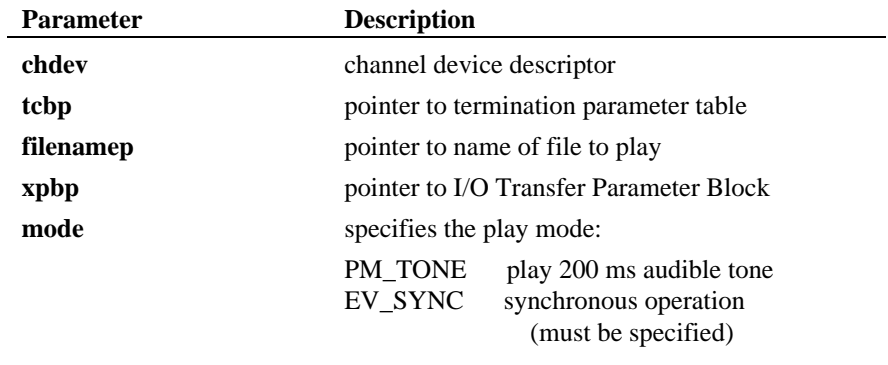

**NOTE:** Both PM\_TONE and EV\_SYNC can be specified by ORing the two values.

### **n** Cautions

None.

### **Example**

```
#include "srllib.h"
#include "dxxxlib.h"
int chdev; \frac{1}{2} /* channel descriptor */<br>DV TPT tpt; \frac{1}{2} /* termination parameter
DV_TPT tpt;<br>
\mu /* termination parameter table */<br>
DX_XPB xpb;<br>
/* I/O transfer parameter block *
                                      % Diminister parameter block */
.
.
.
/* Open channel */
if ((chdev = dx\_open("dxxxxB1Cl", 0)) == -1) printf("Cannot open channel\n");
          printf("errno = %d\n",errno);
         exit(1);}
/* Set to terminate play on 1 digit */
tpt.tp_type = IO_EOT;tpt.tp_termno = DX_MAXDTMF;
tpt.tp_length = 1;<br>tpt.tp_flags = TF_MAXDTMF;<br>/* Wait forever for phone to ring and go offhook */<br>if (dx_wtring(chdev,1,DX_OFFHOOK,-1) == -1) {<br>printf("Error waiting for ring - %s\n", ATDV_LASTERR(chdev));
          exit(3);}
/* Start playback */
if (dx\_playwav(chdev,&tpt,"HELLO.WAV",EV_SYNC) == -1) {<br>printf("Error playing file - s\s\n", ATDV_ERRMSGP(chdev));<br>exit(4);
}
/* clear digit buffer */
dx_clrdigbuf(chdev);
/* Start 11KHz PCM recording */
if (dx_recwav(chdev, "MESSAGE.NAV" , <math>tdpt</math>, <math>(DX\_XPB *)NULL, PM_TONE|EV\_SYNC) == -1) { printf("Error recording file - %s\n" | , ATDV\_ERRMSGP(chdev));ext(4);
```
# n **Errors**

}

If this function returns -1 to indicate failure, one of the following reasons will be contained by **ATDV\_LASTERR( )** :

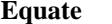

**Returned When** 

EDX BUSY Channel is busy

**records voice data to a single WAVE file dx\_recwav( )**

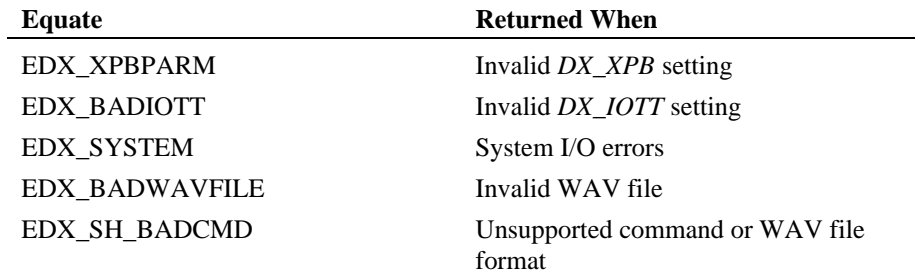

# n **See Also**

- **dx\_reciottdata( )**
- **dx\_recvox( )**

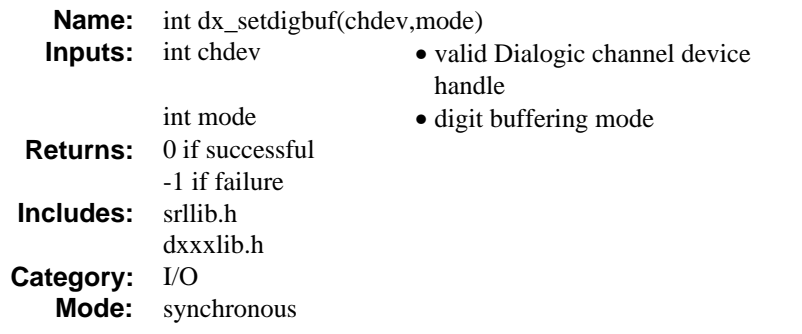

# $\blacksquare$  Description

The **dx\_setdigbuf( )** function sets the digit buffering mode that will be used by the Voice Driver. Once the digit buffer is full (31 digits), the application may select whether subsequent digits will be ignored or will overwrite the oldest digits in the queue.

The function parameters are defined as follows:

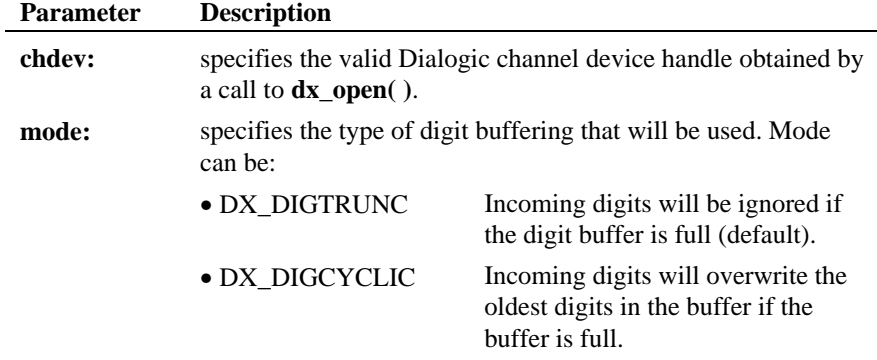

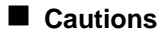

None.

### n **Example**

```
#include <srllib.h>
#include <dxxxlib.h>
#include <windows.h>
\mathrm{int}chfd;
int init_digbuf()
{
     \prime^{\star} open the device using dx_open, chfd has the device handle ^{\star}/ /*
 * Set up digit buffering to be Cyclic. When digit
 * queue overflows oldest digit will be overwritten
 */
     if (dxsetdigbuf(chfd, DX_DIGCYCLIC) == -1) {
         printf("Error during setdigbuf s\n", ATDV_ERRMGSP(chfd));
          return(1);
       }
     return(0);}
```
## n **Errors**

If this function returns -1 to indicate failure, use **ATDV\_LASTERR( )** and **ATDV\_ERRMSGP( )** to retrieve one of the following error reasons:

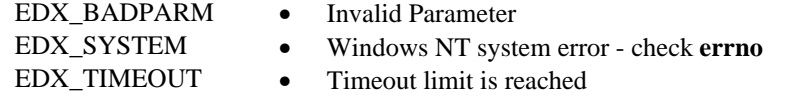

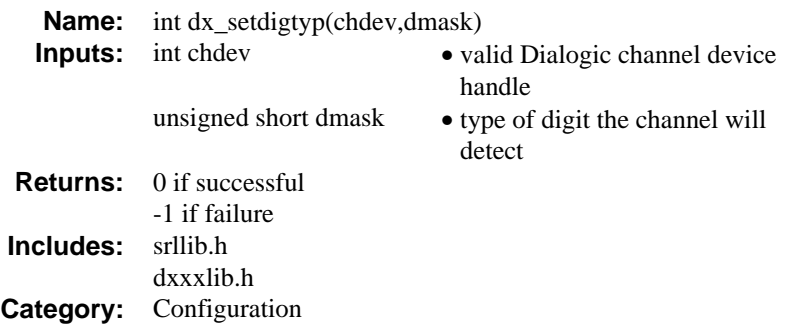

# $\blacksquare$  Description

The **dx\_setdigtyp( )** function controls the types of digits the Voice channel detects.

**NOTE:** This function only applies to the standard Voice board digits (i.e., DTMF, MF, LPD). To set user-defined digits, use the **dx\_addtone( )** function.

**dx\_setdigtyp( )** does not clear the previously detected digits in the digit buffer.

The function parameters are defined as follows:

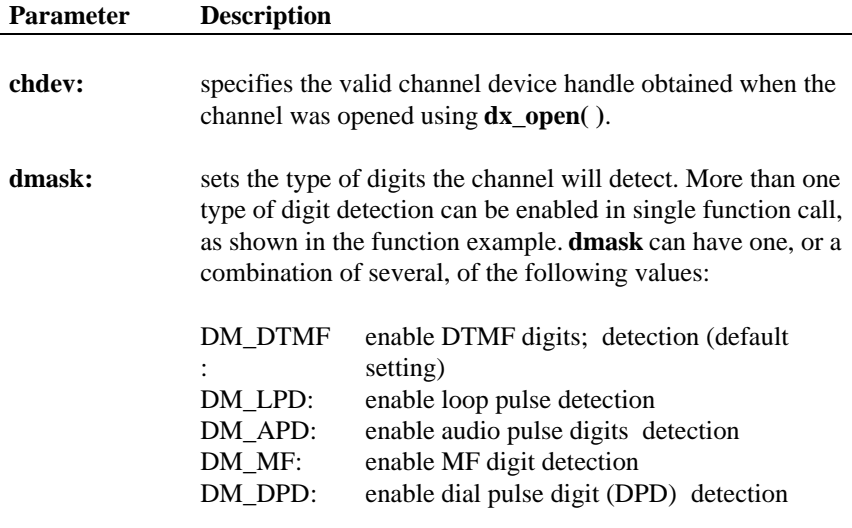

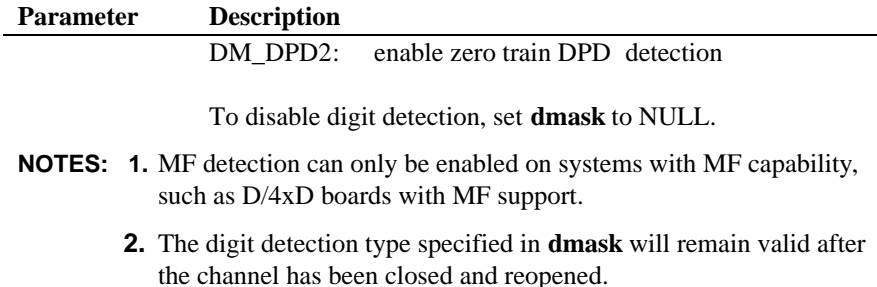

**dx\_setdigtyp( )** disables any digit detection enabled in a previous call to **dx\_setdigtyp( )**.

### $\blacksquare$  Cautions

1. Some MF digits use approximately the same frequencies as DTMF digits (see *Appendix* C). Because there is a frequency overlap, if you have the incorrect kind of detection enabled, MF digits may be mistaken for DTMF digits, and vice versa. To ensure that digits are correctly detected, DTMF and MF detection should not be enabled at the same time.

### n **Example**

```
#include <srllib.h>
#include <dxxxlib.h>
#include <windows.h>
main()
{
     int chdev;
     .
 .
 /* Open Voice channel */
\begin{array}{rl} \text{if } ((\text{chdev} = \text{dx\_open}(\text{''dxxxB1C1''},\text{NULL})) == -1) \\ \text{''* process error} & \text{''} \\ \} \end{array} /* Set channel to detect DTMF and loop pulse digits */
    if (dx_setdigtyp(chdev, DM_DIMF|DM_LPD) = -1) {
 /* error routine */
 }
 .
 .
}
```
# n **Errors**

If this function returns -1 to indicate failure, use **ATDV\_LASTERR( )** and **ATDV\_ERRMSGP( )** to retrieve one of the following error reasons:

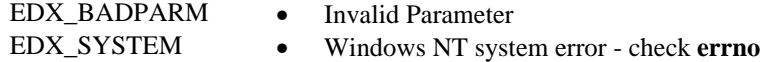

## n **See Also**

Specifying user-defined digits:

• **dx\_addtone( )**
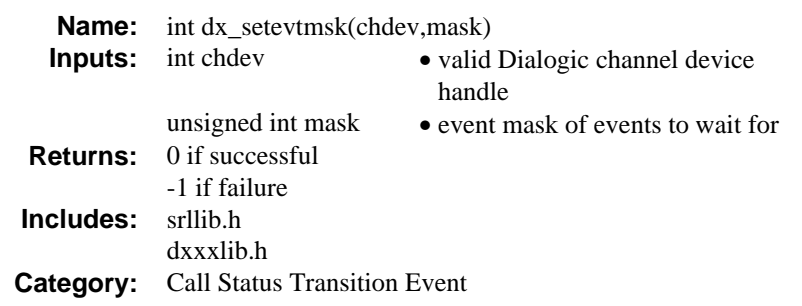

## **n** Description

The **dx\_setevtmsk( )** function enables detection of Call Status Transition (CST) event or group of events. This function can be used by synchronous or asynchronous applications waiting for a CST event.

**NOTE:** This function enables detection for all CST events except user-defined tone detection. See **dx\_addtone( )** and **dx\_enbtone( )** for information.

The function parameters are defined as follows:

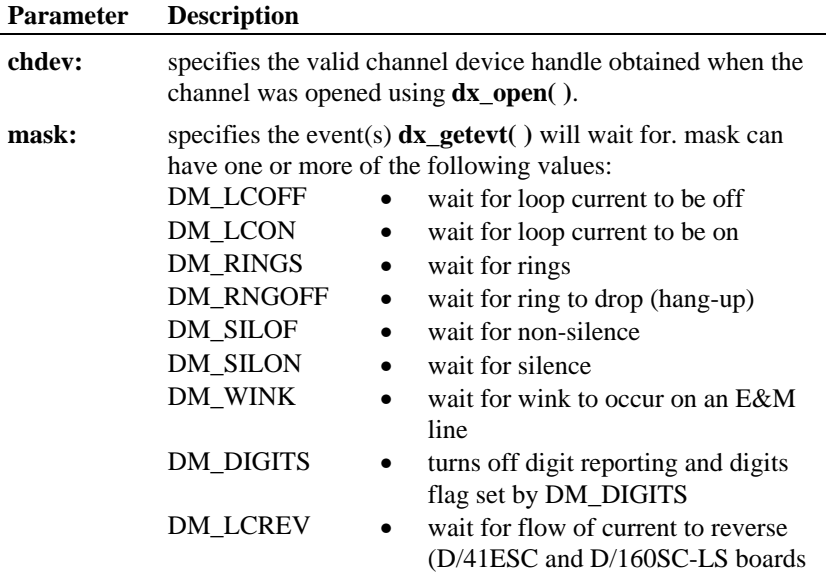

#### **Parameter Description**

only)

When the event mask is set with DM\_DIGITS, a digits flag is set that causes individual digit events to queue until this flag is turned off by the DM\_DIGOFF equate. Setting the event mask for DM\_DIGITS and then subsequently resetting the event mask without DM\_DIGITS does not disable the queueing of digit events. Digit events will remain in the queue until collected by **dx\_getevt( )**. This queue is not affected by **dx\_getdig( )** calls. The digits flag is set by:

/\* Set event mask to collect digits \*/ if (**dx\_setevtmsk(chdev, DM\_DIGITS)** == -1) {

To turn off the digits flag and stop queueing digits:

```
dx_setevtmsk(DM_DIGOFF);
dx_cirdigbuf(chdev); /*Clear out queue*/
```
To poll for multiple events, perform an OR operation on the bit masks of the events you want to wait for. The first enabled CST event to occur will be returned. On the D/21E, D/41E, or D/160SC-LS board, when the DM-LCREV bit is OR'ed, a new event message DE\_LCREV is queued when the flow of current over the line is reversed.

For configurations using the DID/120 Direct Inward Dialing board, you may need to check whether the caller has hungup after the DID/120 board received the DNIS digits. DID systems often get the digits for a call back without ever going off hook. You can check for hang up as follows:

In asynchronous mode: look for a ring off event using **dx\_setevtmsk(DM\_RNGOFF)** and **dx\_getevt( )** to get the event. After the event is received, issue a **dx\_stopch( )** to stop the current multitasking function.

Alternatively, you can poll using **ATDX\_LINEST( )** to determine when ring is not present (returns RLS\_RING)

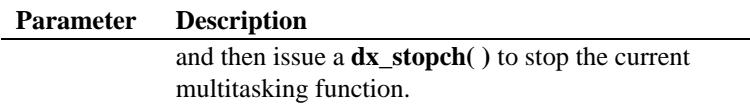

The following table outlines the synchronous or asynchronous handling of CST events:

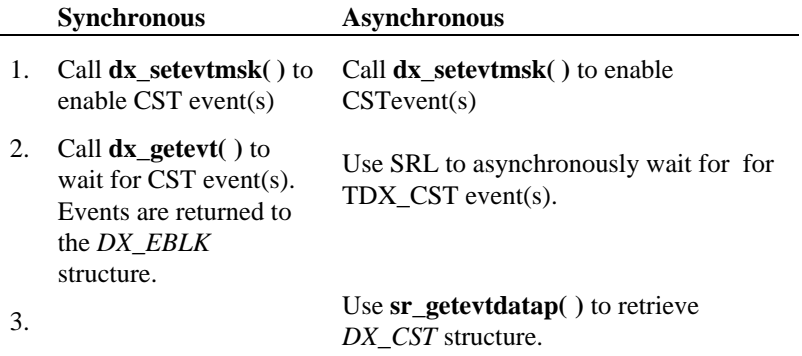

**NOTE:** If DM\_WINK is not specified in the **mask** parameter, and DM\_RINGS is specified, a wink will be interpreted as an incoming call depending on the setting of the DXBD\_R\_ON parameter.

## $\blacksquare$  Cautions

- 1. Events are preserved between **dx\_getevt( )** function calls. The event that was set remains the same, until another call to **dx\_setevtmsk( )** or **dx\_wtring( )** changes it. See **dx\_wtring( )** for more information on how it changes the event mask.
- 2. If you call this function on a busy device, and specify DM\_DIGITS as the **mask** argument, the function will fail.

## ■ Example 1: Using dx\_setevtmsk() to wait for ring events **synchronous processing**

#include <stdio.h> #include <srllib.h> #include <dxxxlib.h> #include <windows.h>

#### **dx\_setevtmsk( ) enables detection of Call Status Transition (CST) event**

```
main()
{
    int chdev;
    DX_EBLK eblk;
 .
 .
    /* open a channel with chdev as descriptor */
   if ((check = d x_{open}("d xxxB1C1", NULL)) = -1) {
 /* process error */
 }
 .
 .
    /* Set event mask to receive ring events */
   if (dx_s setevtmsk(chdev, DM_RINGS) == -1) {
     /\star error setting event \star/ }
 .
 .
    /* check for ring event, timeout set to 20 seconds */
if (dx\_getevt(chdev, & eblk, 20) == -1) {<br>/* error timeout */
    }
    if(eblk.ev_event==DE_RINGS) {
       printf("Ring event occurred\n");
    }
 .
    .
}
```
#### ■ Example 2: Using dx\_setevtmsk() to handle call status transition **events - asynchronous processing**

```
#include <stdio.h>
#include <srllib.h>
#include <dxxxlib.h>
#include <windows.h>
#define MAXCHAN 24
int cst_handler();
main()
{
    int chdev[MAXCHAN];
    char *chname;
   \verb|int i, srlmode| i\prime^{\star} Set SRL to run in polled mode. ^{\star}/ srlmode = SR_POLLMODE;
 if (sr_setparm(SRL_DEVICE, SR_MODEID, (void *)&srlmode) == -1) {
      /\star process error ^{\star}/ }
    for (i=0; i<MAXCHAN; i++) {
       /* Set chname to the channel name, e.g., dxxxB1C1, dxxxB1C2,... */
```
#### **enables detection of Call Status Transition (CST) event dx\_setevtmsk( )**

```
 /* Open the device using dx_open( ). chdev[i] has channel device
        * descriptor.
         */
       \begin{array}{l} \text{if } \text{(chdev[i]} = \text{dx\_open}(\text{chname}, \text{NULL})) \text{ == -1)} \end{array}/\ast process error \ast/ }
      \prime^{\star} Use dx_setevtmsk() to enable call status transition events
        * on this channel.
         */
        if (dx_setevtmsk(chdev[i],
            DM_LCOFF|DM_LCON|DM_RINGS|DM_SILOFF|DM_SILON|DM_WINK) == -1) {
            /* process error */
        }
       /* Using sr_enbhdlr(), set up handler function to handle call status
         * transition events on this channel.
         */
       \quad (sr_enbhdlr(chdev[i], TDX_CST, cst_handler) == -1) {
            /* process error */
 }
       /* Use sr_waitevt to wait for call status transition event.
 * On receiving the transition event, TDX_CST, control is transferred
 * to the handler function previously established using sr_enbhdlr().
         */
 .
 .
   }
}
int cst_handler()
{
    DX_CST *cstp;
   /* sr_getevtdatap() points to the event that caused the call status
    * transition.
    */
   \texttt{cstp = (DX\_CST *})\texttt{sr\_getevtdatap();} switch (cstp->cst_event) {
      case DE_RINGS:
      \mathrm{print}(\text{ "Ring event occurred on channel \%s\n" ,
               ATDX_NAMEP(sr_getevtdev()));
       break;
      case DE_WINK:
     printf("Wink event occurred on channel s\ ATDX_NAMEP(sr_getevtdev()));
 break;
      case DE_LCON:
       printf("Loop current ON event occurred on channel %s\n",
              ATDX_NAMEP(sr_getevtdev()));
       break;
      case DE_LCOFF:
 .
 .
    }
    /* Kick off next function in the state machine model. */
 .
    .
```
 return 0; }

## n **Errors**

If this function returns -1 to indicate failure, use **ATDV\_LASTERR( )** and **ATDV\_ERRMSGP( )** to retrieve one of the following error reasons:

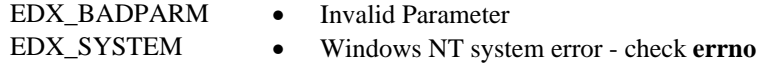

## n **See Also**

## **CST Event Handling and Retrieval:**

- **dx\_getevt( )** synchronous operation
- **sr\_getevtdatap( )** asynchronous operation (*Standard Runtime Library Programmer's Guide for Windows NT*)
- *DX\_CST* data structure

## **Enabling User-Defined Tone Detection:**

• **dx\_addtone( )**

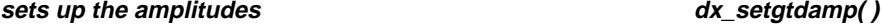

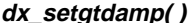

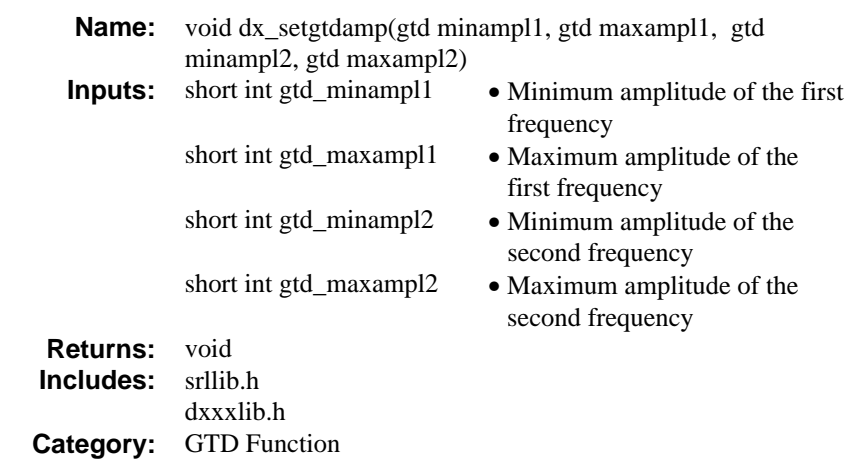

## **n** Description

The **dx\_setgtdamp( )** function sets up the amplitudes to be used by the general tone detection. This function must be called before calling **dx\_bld...( )** functions and **dx\_addtone( )**. Once called, the values set will take effect for all **dx\_bld...( )** function calls.

If this function is not called, then the MINERG firmware parameters that were downloaded remain at the following settings: -42dBm for minimum amplitude and 0dBm for maximum amplitude.

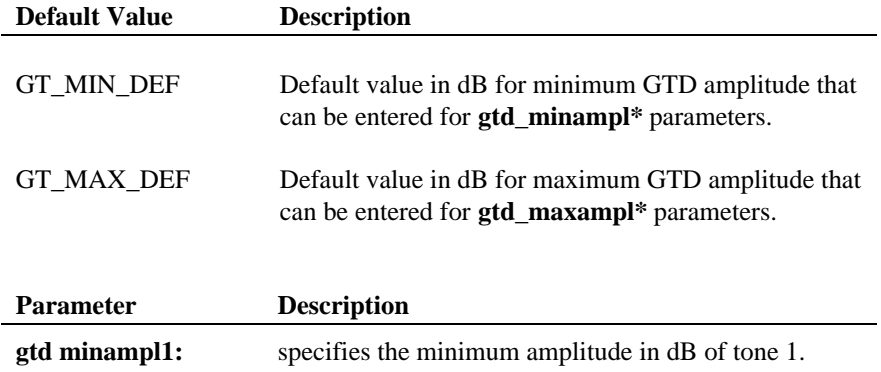

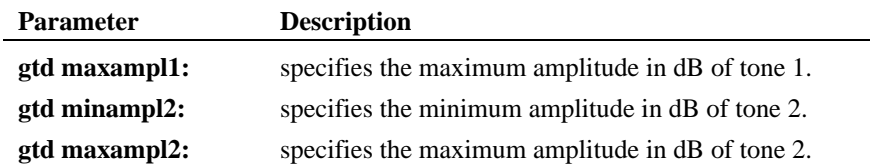

#### $\blacksquare$  Cautions

If this function is called, then the amplitudes set will take effect for all tones added afterwards. To reset the amplitudes back to the defaults, then call this function with the defines GT\_MIN\_DEF and GT\_MAX\_DEF for minimum and maximum defaults.

#### n **Example**

```
#include <stdio.h>
#include <srllib.h>
#include <dxxxlib.h>
#include <windows.h>
                                    /* Dialogic voice library header file */
#define TID 1; \frac{1}{2} /* Tone ID */
.
.
.
/*
 * Set amplitude for GTD;
 * freq1 -30dBm to 0 dBm
 * freq2 -30dBm to 0 dBm
  */
dx_setgtdamp(-30,0,-30,0);
/*
 * Build temporary simple dual tone frequency tone of
 * 950-1050 Hz and 475-525 Hz. using trailing edge detection, and
 * -30dBm to 0dBm.
if (dx_blddt(TID1, 1000, 50, 500, 25, TN LEADING) ==-1) {
   printf("Error building temporary tone: %d\n",dx_errno);
   exit(3);}
.
.
.
```
**sets up the amplitudes dx\_setgtdamp( )**

n **Errors**

None.

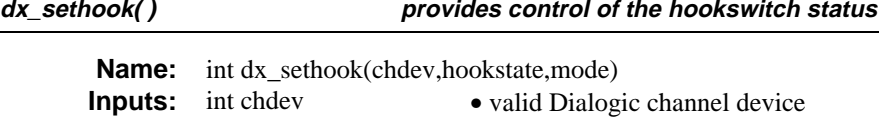

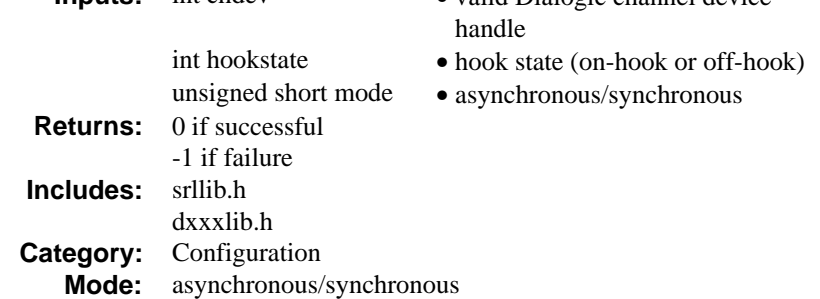

#### **n** Description

The **dx\_sethook( )** function provides control of the hookswitch status of the specified channel. A hookswitch state may be either on-hook or off-hook.

**NOTE:** Do not call this function for a digital T-1 SCbus configuration that includes a D/240SC, D/240SC-T1, DTI/241SC, or DTI/301SC board. Transparent signaling for SCbus digital interface devices is not supported in System Release 4.1SC.

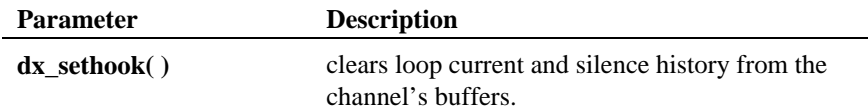

## $\blacksquare$  Asynchronous Operation

To run **dx\_sethook( )** asynchronously, set the **mode** field to EV\_ASYNC. The function will return 0 to indicate it has initiated successfully, and will generate a termination event to indicate completion. Use the SRL Event Management functions to handle the termination event.

If running asynchronously, termination is indicated by a TDX\_SETHOOK event. The **cst\_event** field in the data structure will specify one of the following:

- DX\_ONHOOK if the hookstate has been set to on-hook
- DX\_OFFHOOK if the hookstate has been set to off-hook

(Use the Event Management function **sr\_getevtdatap( )** to return a pointer to the *DX\_CST* structure). See *Appendix* A for more information about the Event Management functions.

**ATDX\_HOOKST( )** will also return the type of hookstate event.

## $\blacksquare$  Synchronous Operation

By default, this function runs synchronously.

If running synchronously (default) **dx\_sethook( )** will return 0 when complete.

The function parameters are defined as follows:

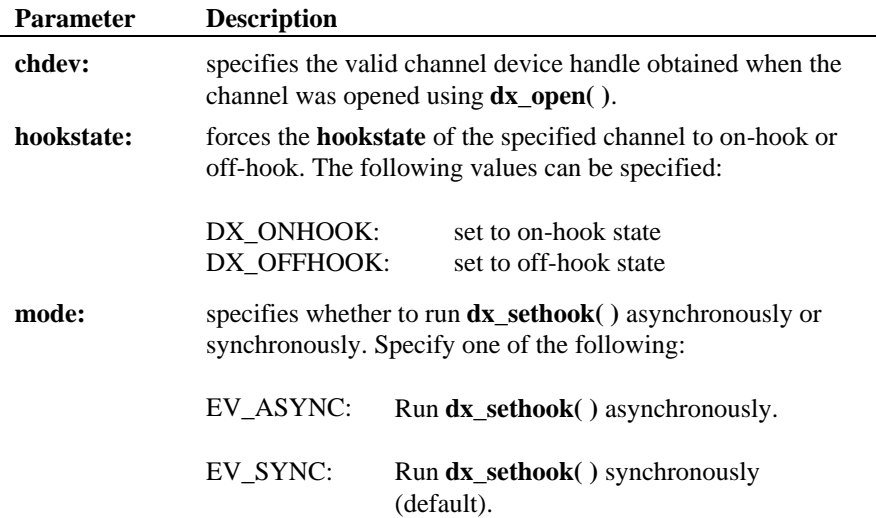

#### ■ Cautions

None.

#### ■ Example 1: Using dx\_sethook() in synchronous mode

#include <srllib.h> #include <dxxxlib.h>

{

}

#include <windows.h>

```
main()
     int chdev;
    \prime^{\star} open a channel with chdev as descriptor ^{\star}/if ((chdev = dx\_open("dxxxB1C1", NULL)) == -1) /* process error */
 }
     ^\star put the channel on–hook ^\star/ if (dx_sethook(chdev,DX_ONHOOK,EV_SYNC) == -1) {
      \prime\star error setting hook state ^{\star}\prime }
     .
 .
    \prime^{\star} take the channel of<br>f-hook ^{\star}/if (dx\_sethook) (chdev, DX_OFFHOOK, EV_SYNC) == -1) {<br>/* error setting hook state */<br>}
 .
     .
```
## ■ Example 2: Using dx\_sethook() in asynchronous mode

```
#include <stdio.h>
#include <srllib.h>
#include <dxxxlib.h>
#include <windows.h>
```

```
#define MAXCHAN 24
```

```
int sethook_hdlr();
main()
{
    int i, chdev[MAXCHAN];
    char *chnamep;
    int srlmode;
   \prime\star Set SRL to run in polled mode. \star\prime srlmode = SR_POLLMODE;
   if (sr\_setparam(SRL\_DEVICE, SR\_MODEID, (void *)&sr1model) == -1) {
        /* process error */
    }
    for (i=0; i<MAXCHAN; i++) {
       \prime^{\star} Set chnamep to the channel name - e.g, dxxxB1C1, dxxxB1C2,... */
       \prime^{\star} open a channel with chdev[i] as descriptor ^{\star} /if ((chdev[i] = dx_open(chnamep,NULL)) == -1) {<br> /* process error */
        }
```
#### **provides control of the hookswitch status dx\_sethook( )**

```
 /* Using sr_enbhdlr(), set up handler function to handle sethook
          * events on this channel.
         */
       if (sr_{ehbndlr}(chdev[i], TDX_{SETHOOK, sethook_{hdlr}) == -1) {
\hspace{0.1cm}/^* process error */\prime\star put the channel on–hook \star\prime if (dx_sethook(chdev[i],DX_ONHOOK,EV_ASYNC) == -1) {
           /* error setting hook state */
        }
    }
 /* Use sr_waitevt() to wait for the completion of dx_sethook().
 * On receiving the completion event, TDX_SETHOOK, control is transferred
 * to the handler function previously established using sr_enbhdlr().
      */
 .
     .
}
int sethook_hdlr()
{
    DX_CST *cstp;
    \prime^{\star} sr_getevtdatap() points to the call status transition
      * event structure, which contains the hook state of the
     * device.
     */
   \texttt{cstp = (DX\_CST *})\texttt{sr\_getevtdatap}(); switch (cstp->cst_event) {
    case DX_ONHOOK:
       printf("Channel %s is ON hook\n", ATDX_NAMEP(sr_getevtdev()));
        break;
    case DX_OFFHOOK:
        printf("Channel %s is OFF hook\n", ATDX_NAMEP(sr_getevtdev()));
        break;
    default:
        /\star process error \star/ break;
    }
    \prime^{\star} Kick off next function in the state machine model. ^{\star}\prime .
 .
    return 0;
}
```
#### **E** Errors

If this function returns -1 to indicate failure, use **ATDV\_LASTERR( )** and **ATDV\_ERRMSGP( )** to retrieve one of the following error reasons:

EDX\_BADPARM • Invalid Parameter

#### **dx\_sethook( ) provides control of the hookswitch status**

EDX\_SYSTEM • Windows NT system error - check **errno**

## n **See Also**

- *DX\_CST* structure
- **sr\_getevtdatap( )** (*Standard Runtime Library Programmer's Guide for Windows NT*, and *Appendix* A)
- **ATDX\_HOOKST( )**
- DV\_TPT (*Appendix* A)

**allows you to set the physical parameters dx\_setparm( )**

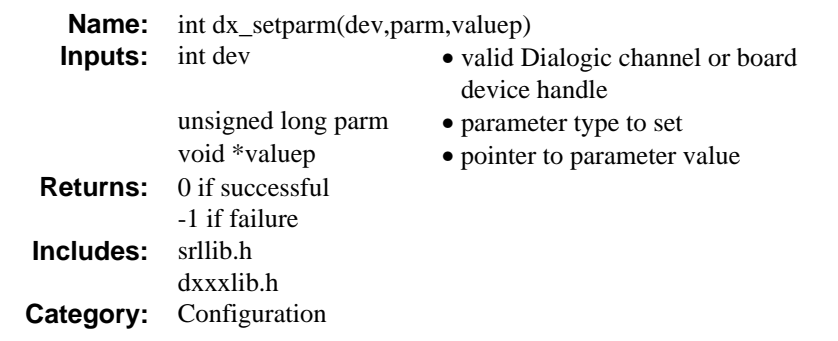

## $\blacksquare$  Description

The **dx\_setparm( )** function allows you to set the physical parameters of a channel or board device, such as off-hook delay, length of a pause, and flash character. Parameters can be set only one at a time. The possible values of **parm** are defined in (*Chapter 4. Voice Data Structures and Device Parameters*).

The channel must be idle (i.e., no I/O function running) when calling **dx\_setparm( )**. Board and channel resources have different parameters that can be set. Setting board parameters affects all the channels on the board. Setting channel parameters only affects the specified channel.

To set board parameters the following requirements must be met:

- the board must be open
- all channels on the board must be closed

The function parameters are defined as follows:

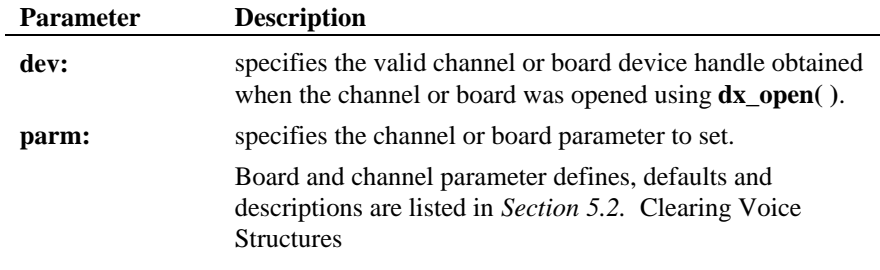

**NOTE:** The parameters set in **parm** will remain valid after the device has

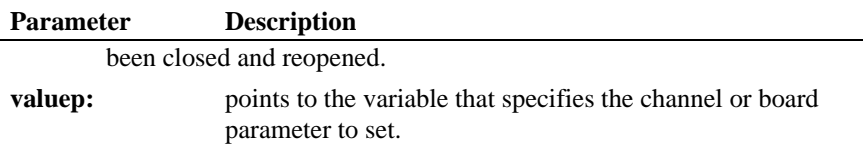

**NOTE:** You must use a void\* cast on the address of the parameter being sent to the driver in **valuep** as shown in the example.

#### **n** Cautions

- 1. A constant cannot be used in place of **valuep**. The value of the parameter to be set must be placed in a variable and the address of the variable cast as void \* must be passed to the function.
- 2. When setting channel parameters, the channel must be open and in the idle state.
- 3. When setting board parameters, all channels on that board must be idle.

#### **Example**

```
#include <srllib.h>
#include <dxxxlib.h>
#include <windows.h>
main()
{
    int bddev, parmval;
 /* Open the board using dx_open( ). Get board device descriptor in
 * bddev.
 */
 if ((bddev = dx_open("dxxxB1",NULL)) == -1) {
      /\star process error \star/ }
    /* Set the inter-ring delay to 6 seconds (default = 8) */
   paramval = 6;if (dx_ssetparm(bddev, DXBD_R_IRD, (void *)&parmval) == -1) {<br>/* process error */
    }
   \frac{1}{x} now wait for an incoming ring */
     . . .
}
```
#### **E** Errors

If this function returns -1 to indicate failure, use **ATDV\_LASTERR( )** and **ATDV\_ERRMSGP()** to retrieve one of the following error reasons:

# **allows you to set the physical parameters dx\_setparm( )**

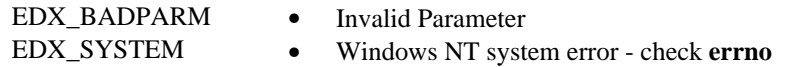

- n **See Also**
	- **dx\_getparm( )**

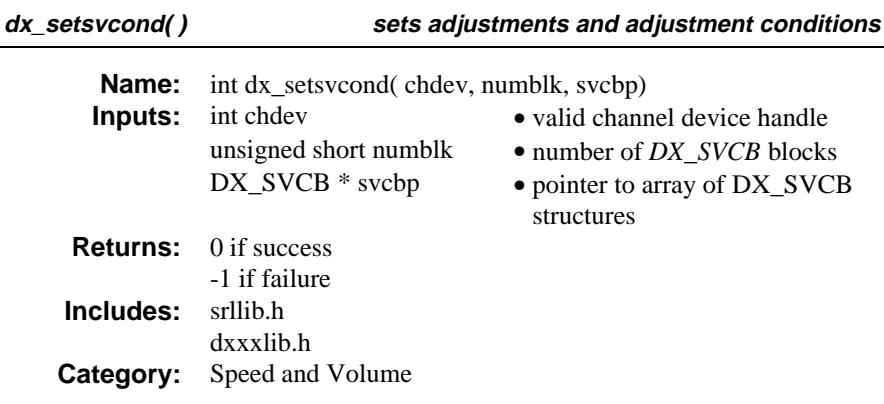

#### **n** Description

The **dx\_setsvcond( )** function sets adjustments and adjustment conditions for all subsequent plays on the specified channel (until changed or cancelled). An *adjustment* is a modification to play-speed or play-volume that takes place due to an *adjustment condition* such as start of play, or the occurrence of an incoming digit during play. This function uses the specified channel's speed or volume Speed/Volume Modification Table. Detailed information about these tables are contained in the *Voice Features Guide for Windows NT*.

**NOTE:** Calls to **dx** setsvcond( ) are cumulative. If adjustment blocks have been set previously, calling this function adds more adjustment blocks to the list. To replace existing adjustment blocks, clear the current set of blocks using **dx\_clrsvcond( )** before issuing a **dx\_setsvcond( )**.

The following adjustments and adjustment conditions are defined in the Speed/Volume Adjustment Condition Blocks (*DX\_SVCB*):

- which Speed/Volume Modification Table to use (speed or volume)
- adjustment type (increase/decrease, absolute value, toggle)
- adjustment conditions (incoming digit, beginning of play)
- level/edge sensitivity for incoming digits

See 5.2. Clearing Voice Structures for a full description of the *DX\_SVCB* structure. Up to 20 DX\_SVCB blocks can be specified in the form of an array.

**NOTES: 1.** This function is similar to **dx\_adjsv( )**. Use **dx\_adjsv( )** to explicitly adjust the play immediately and use **dx\_setsvcond( )** to adjust the

play in response to specified conditions. See the description of **dx\_adjsv( )** for more information.

**2.** Whenever the play is started its speed and volume is based on the most recent modification.

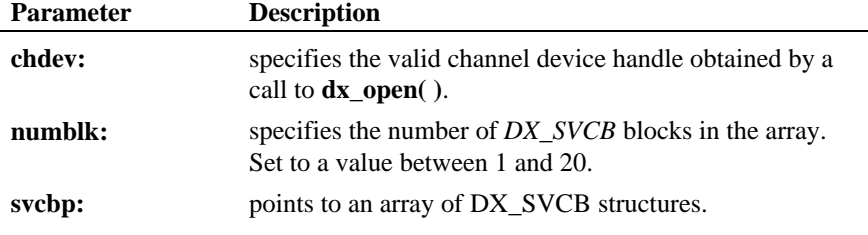

### **n** Cautions

- 1. Condition blocks can only be added to the array (up to a maximum of 20). To reset or remove any condition, you should clear the whole array, and reset all conditions if required. (e.g., If DTMF digit "1" has already been set to increase play-speed by one step, a second call that attempts to redefine "1" to the origin, will have no affect. The digit will retain its original setting).
- 2. The digit that causes the play adjustment will not be passed to the digit buffer, so it cannot be retrieved using **dx\_getdig( )** or **ATDX\_BUFDIGS( )**.
- 3. Digits that are used for play adjustment will not be used as a terminating condition. If a digit is defined as both, then the play adjustment will take priority.
- 4. Speed and volume control is supported on the D/21D, D/21E, D/41D, D/41E, D/41ESC, D/81A, D/121B, D/160SC-LS, D/240SC, D/240SC-T1, D/300SC-E1 and D/320SC boards only. Do not use the Speed and Volume control functions to control speed on the D/120, D/121, or D/121A boards.

## **Example**

#include <stdio.h> #include <errno.h> #include <srllib.h> #include <dxxxlib.h> #include <windows.h>

/\* \* Global Variables \*/

```
DX_SVCB svcb[ 10 ] = {
 /* BitMask Ajustment<br>Size Asciibigit DigitType */ \begin{array}{ll} \left\{ \begin{array}{ll} \mathrm{SV\_SPEEDTBL} & \text{[N\_RLCURPOS)} & \text{1\texttt{ }t/1\texttt{ }t/1\texttt{ }t/1\texttt{ }t/1\texttt{ }t/2\texttt{ }t/2\texttt{ }t/2\texttt{ }t/2\texttt{ }t/2\texttt{ }t/2\texttt{ }t/2\texttt{ }t/2\texttt{ }t/2\texttt{ }t/2\texttt{ }t/2\texttt\label{eq:3} \begin{array}{ll} \left\{ \begin{array}{ll} \text{SV\_SPEEDTBL} & \text{SV\_RELCURPOS} , & -1, \  \  \, \text{?} \end{array} \right. & \left\{ \begin{array}{ll} \text{N\_SPEEDTBL} & \text{SV\_SPEEDTSDS} \end{array} \right. & \left\{ \begin{array}{ll} \text{SV\_SPEEDTEDTBL} & \text{SV\_SRELCURPOS} , & -1, \  \  \, \text{9}', \  \  \, 0 \end{array} \right\}, & \left\{ \begin{array}{ll} \text{N\_SPEEDTBE} & \text{SV\_SRELCURPOSmain()
{
       int dxxxdev;
 /*
        * Open the Voice Channel Device and Enable a Handler \star/ */
 if ( ( dxxxdev = dx_open( "dxxxB1C1", NULL) ) == -1 ) {
 perror( "dxxxB1C1" );
             exit( 1 );
       }
  /*
 * Set Speed and Volume Adjustment Conditions
 */
      if ( dx_setsvcond( dxxxdev, 10, svcb ) == -1 ) {
  printf( "Unable to Set Speed and Volume" );
 printf( " Adjustment Conditions\n" );
            printf( "Lasterror = %d Err Msg = %s\n",
                  ATDV_LASTERR( dxxxdev ), ATDV_ERRMSGP( dxxxdev ) );
             dx_close( dxxxdev );
             exit( 1 );
       }
  /*
 * Continue Processing
        \begin{matrix} \star \\ \star \end{matrix} .
                \ddot{\phantom{0}}^\star .
         */
  /*
 * Close the opened Voice Channel Device
 */
      if ( dx_close( dxxxdev ) != 0 ) perror( "close" );
        }
        /* Terminate the Program */
        exit( 0 );
}
```
#### n **Errors**

If this function returns -1 to indicate failure, use **ATDV\_LASTERR( )** and **ATDV\_ERRMSGP( )** to retrieve one of the following error reasons:

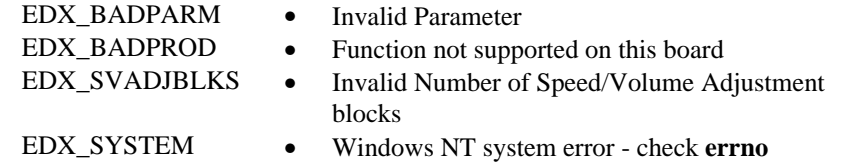

## n **See Also**

## **Setting Speed and Volume conditions:**

- **dx\_clrsvcond( )**
- *DX\_SVCB* (*Chapter 4. Voice Data Structures and Device Parameters*)

## **Related to Speed and Volume:**

- **dx\_setsvmt( )**
- **dx\_getcursv( )**
- **dx\_getsvmt( )**
- "Speed and Volume Modification Tables" (*Voice Features Guide for Windows NT*)
- **dx\_adjsv( )**

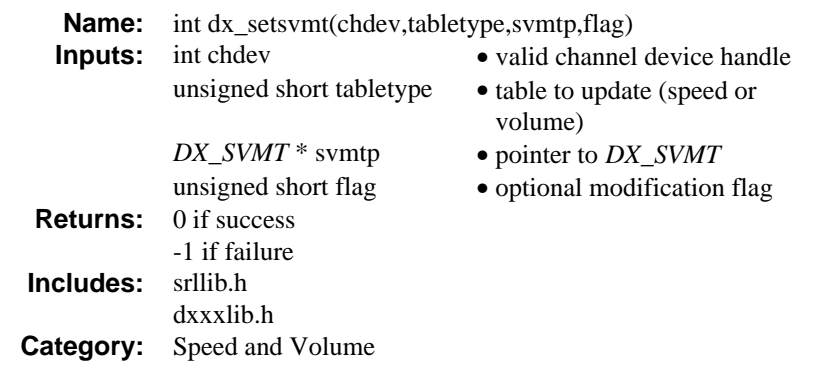

#### **n** Description

The **dx\_setsvmt( )** function updates the speed or volume Speed/Volume Modification Table for a channel, with the values contained in a specified *DX\_SVMT* structure.

**NOTE:** Refer to the *Voice Features Guide for Windows NT* for a detailed description of the Speed and Volume Modification Tables, including a description of default values and refer to *Section 4.1.6.* DX\_SVMT *speed/volume modification table structure* for a description of the DX\_SVMT structure.

This function can also modify the Speed or Volume Modification Table to do one of the following:

- When speed or volume adjustments reach their highest or lowest value, wrap the next adjustment to the extreme opposite value. For example, if volume reaches a maximum level during a play, the next adjustment would modify the volume to its minimum level.
- Reset the Speed/Volume Modification Table to its default values. Defaults are listed in the *Voice Features Guide for Windows NT* which describes the Speed and Volume Modification Tables in full detail.

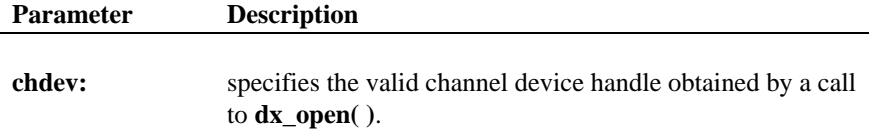

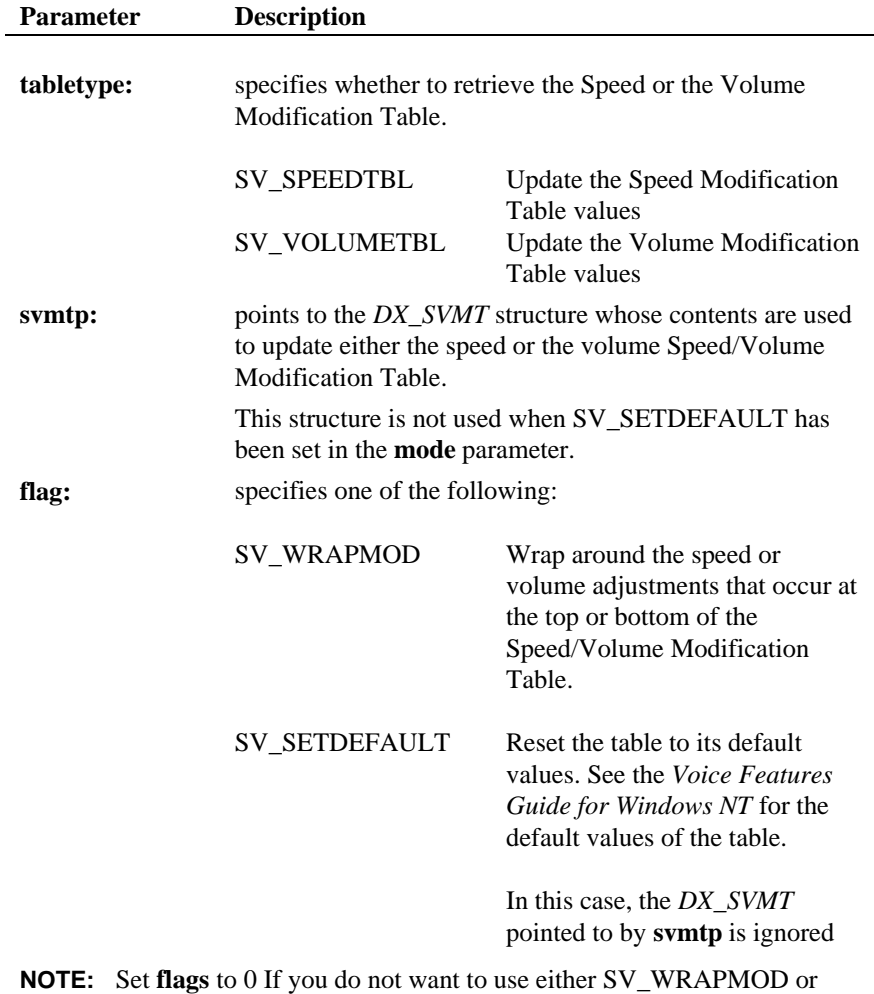

SV\_SETDEFAULT.

## ■ Cautions

Speed and volume control are supported on D/21D, D/41D, D/21E, D/41E, D/41ESC, D/81A, D/121B, D/160SC-LS, D/240SC, D/240SC-T1, D/300SC-E1 and D/320SC boards. Speed control is not supported on the D/121A board.

#### **dx\_setsvmt( ) updates the speed or volume**

#### n **Example**

```
#include <stdio.h>
#include <errno.h>
#include <srllib.h>
#include <dxxxlib.h>
#include <windows.h>
/*
 * Global Variables
 */
main()
{
    DX_SVMT svmt;<br>int dxxxdev, inde
                   dxxxdev, index;
 /*
 * Open the Voice Channel Device and Enable a Handler
 */
 if ( ( dxxxdev = dx_open( "dxxxB1C1", NULL) ) == -1 ) {
 perror( "dxxxB1C1" );
 exit( 1 );
     }
 /*
 * Set up the Speed/Volume Modification
 */
 memset( &svmt, 0, sizeof( DX_SVMT ) );
 svmt.decrease[ 0 ] = -128;
    svmt.decrease[1] = -128;
    svmt.decrease[2] = -128;
 svmt.decrease[ 3 ] = -128;
 svmt.decrease[ 4 ] = -128;
    svmt.decrease[ 5 ] = -20;
 svmt.decrease[ 6 ] = -16;
 svmt.decrease[ 7 ] = -12;
    svmt.decrease\begin{bmatrix} 8 \\ 1 \end{bmatrix} = -8isvmt.decrease[9 \mid = -4; svmt.origin = 0;
     svmt.increase[ 0 ] = 4;
     svmt.increase[ 1 ] = 8;
 svmt.increase[ 2 ] = 10;
 svmt.increase[ 3 ] = -128;
 svmt.increase[ 4 ] = -128;
 svmt.increase[ 5 ] = -128;
    svmt.increase[6] = -128;
 svmt.increase[ 7 ] = -128;
 svmt.increase[ 8 ] = -128;
    svmt.increase[9 \mid = -128;
 /*
 * Update the Volume Modification Table without Wrap Mode.
 */
     if (dx_setsvmt( dxxxdev, SV_VOLUMETBL, &svmt, 0 ) == -1){
printf( "Unable to Set the Volume" );<br>
printf( " Modification Table\n");<br>
printf( "Lasterror = %d Err Msg = %s\n",<br>
ATDV_LASTERR( dxxxdev ), ATDV_ERRMSGP( dxxxdev ) );
         \begin{array}{lll} \text{div}\,-\text{div}\,\\ \text{dx\_close(} & \text{dx} \text{xd} \text{ev} \end{array} \big)\,;exit( 1 );
```

```
 }
 /*
 * Continue Processing
 * .
 * .
 */
 /*
 * Close the opened Voice Channel Device
 */
 if ( dx_close( dxxxdev ) != 0 ) {
       perror( "close" );
    }
    /* Terminate the Program */
    exit( 0 );
}
```
### $\blacksquare$  Errors

If this function returns -1 to indicate failure, use **ATDV\_LASTERR( )** and **ATDV\_ERRMSGP( )** to retrieve one of the following error reasons:

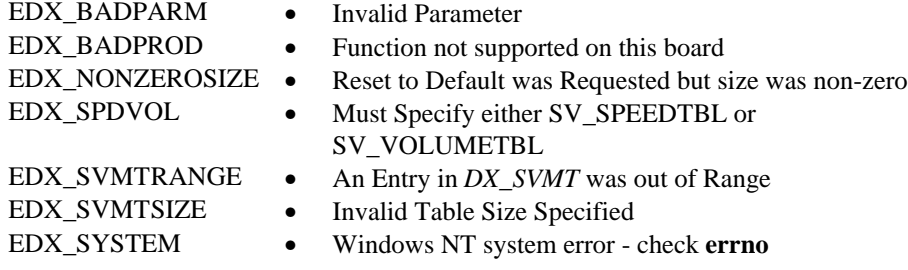

## n **See Also**

- **dx\_adjsv( )**
- **dx\_getcursv( )**
- **dx\_getsvmt( )**
- "Speed and Volume Modification Tables" (*Voice Features Guide for Windows NT*)
- *DX\_SVMT* (*Chapter 4. Voice Data Structures and Device Parameters*)

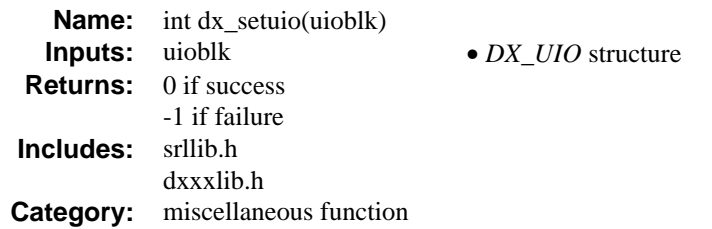

#### **n** Description

The **dx\_setuio( )** function allows an application to install a user I/O routine **read( )**, **write( )**, and **lseek( )** functions. These functions are then used by the **dx\_play( )** and **dx\_rec( )** functions to read and/or write to nonstandard storage media.

The application provides the addresses of user-defined **read( )**, **write( )** and, optionally, **lseek( )** functions by initializing the *DX\_UIO* structure. The application then installs the functions by invoking the **dx\_setuio( )** function.

The application can override the standard I/O functions on a file-by-file basis by setting the IO\_UIO flag in the **io\_type** field of the *DX\_IOTT* structure (see *Chapter 4.* Voice Data Structures and Device Parameters for details).

**NOTE:** The IO\_UIO flag must be ORed with the IO\_DEV flag for this feature to function properly.

When using the **dx** setuio( ) function to record, a user-defined **write**( ) function must be provided. User-defined **read( )** and **lseek( )** functions are optional.

When using the **dx\_setuio( )** function to play, a user-defined **read( )** function must be provided. User-defined **write( )** and **lseek( )** functions are optional.

## $\blacksquare$  Cautions

In order for the application to work properly, the user-provided functions *must* conform to standard I/O function semantics.

**allows an application to install a user I/O routine dx\_setuio( )**

#### n **Example**

```
#include <stdio.h>
#include <srllib.h>
#include <dxxxlib.h>
#include <windows.h>
#include "VOXLIB.H" /* Dialogic voice library header file */
int cd; /* channel descriptor */
DX_UIO myio; \overline{\phantom{a}} /* user definable I/O structure */
/*
 * User defined I/O functions
 */
int my_read9(fd,ptr,cnt)
int fd;
{\tt char} * {\tt ptr} ;
unsigned cnt;
{
    printf("My read\n");
   r = \frac{1}{2} + \frac{1}{2}}
/*
  * my write function
  */
int my_write(fd,ptr,cnt)
int fd;
char * ptr;
unsigned cnt;
{
printf("My write \n");
 return(write(fd,ptr,cnt));
}
\frac{1}{\sqrt{1}}* my seek function
  */
long my_seek(fd,offset,whence)
int fd;
long offset;
int whence;
{
 printf("My seek\n");
 return(lseek(fd,offset,whence));
}
void main(argc,argv)
int argc;
char *argv[];
{
 .
   . /\star 0<br>ther initialization ^{\star}/ .
 DX_UIO uioblk;
/* Initialize the UIO structure */
uioblk.u_read=my_read;
uioblk.u_write=my_write;
uioblk.u_seek=my_seek;
/* Install my I/O routines */
dx_setuio(uioblk);
\texttt{vodat\_fd} = \texttt{dx\_fileopen}(\texttt{"JUNK.VOX", O\_RDWR} | \texttt{O\_BINARY}) \texttt{;}/*This block uses standard I/O functions */
iott->io_type = IO_DEV|IO_CONT
iott->io_fhandle = vodat_fd;
iott->io_offset = 0;
iott->io_length = 20000;
/*This block uses my I/O functions */
iottp++;
```

```
iottp->io_type = IO_DEV|IO_UIO|IO_CONT
iottp->io_fhandle = vodat_fd;
iott->io_offset = 20001;
iott->io_length = 20000;
/*This block uses standard I/O functions ^{\star}/iottp++
iott->io_type = IO_DEV|IO_CONT
iott->io_fhandle = vodat_fd;
iott->io_offset = 20002;
iott->io_length = 20000;
/*This block uses my I/O functions */
iott->io_type = IO_DEV|IO_UIO|IO_EOT
iott->io_fhandle = vodat_fd;
iott->io_offset = 10003;
iott->io_length = 20000;<br>devhandle = dx_open("dxxxB1C1", NULL);<br>dx_sethook(devhandle, DX-ONHOOK,EV_SYNC);<br>dx_wtring(devhandle,1,DX_OFFHOOK,EV_SYNC);
dx_clrdigbuf;
 if(dx_rec(devhandle,iott,(DX_TPT*)NULL,RM_TONE|EV_SYNC) == -1) {
 perror("");
 exit(1);
}
dx_clrdigbuf(devhandle);
 if(dx_play(devhandle,iott,(DX_TPT*)EV_SYNC) == -1 {
 perror("");
 exit(1);
 }
     dx_close(devhandle);
```
#### $\blacksquare$  Errors

None.

**forces termination of currently active I/O functions** 

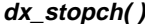

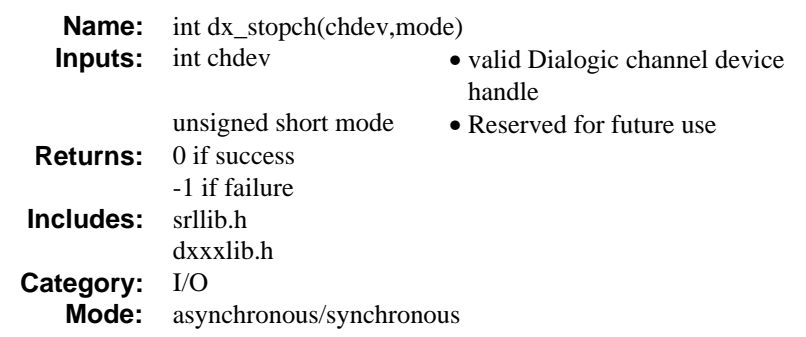

## **n** Description

The **dx\_stopch( )** function forces termination of currently active I/O functions on a channel. It forces a channel in the busy state to become idle. If the channel specified in **chdev** already is idle, **dx\_stopch( )** has no effect and will return a success.

Running this function asynchronously will initiate the **dx\_stopch( )** without affecting processes on other channels.

Running this function synchronously within a process does not block other processing. Other processes continue to be serviced.

When an I/O function terminates due to a **dx\_stopch( )** being issued on the channel, the termination reason returned by **ATDX\_TERMMSK( )** will be TM\_USRSTOP. (If running the **dx\_dial( )** function with Call Analysis, you can call **ATDX\_CPTERM( )** to determine the reason for Call Analysis termination. This will return CR\_STOPD if Call Analysis stopped due to a **dx\_stopch( )**.)

The function parameters are defined as follows:

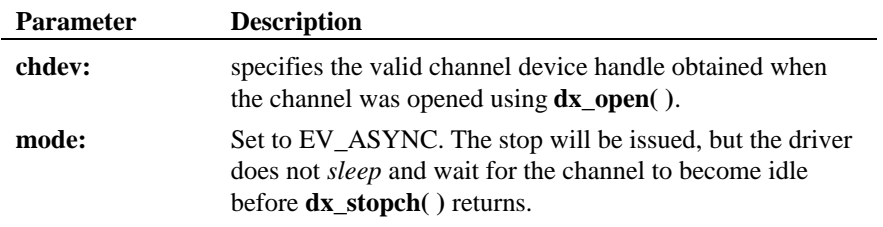

#### **n** Cautions

- 1. **dx\_stopch( )** will have no effect on a channel that has either of the following functions issued:
	- **dx\_dial( )** without Call Analysis enabled
	- $\bullet$  **dx** wink( )

The functions will continue to run normally, **dx\_stopch( )** will return a success. For **dx\_dial( )**, the digits specified in the **dialstrp** parameter will still be dialed.

- 2. If **dx\_stopch( )** is called on a channel dialing with Call Analysis enabled, the Call Analysis process will stop but dialing will be completed. Any Call Analysis information collected prior to the stop will be returned by Extended Attribute functions.
- 3. If an I/O function terminates (due to another reason) before **dx\_stopch( )** is issued, the reason for termination will not indicate **dx\_stopch( )** was called.
- 4. When calling **dx\_stopch( )** from a signal handler, **mode** must be set to EV\_ASYNC.

#### **Example**

```
#include <srllib.h>
#include <dxxxlib.h>
#include <windows.h>
main()
{
     int chdev, srlmode;
     /* Set SRL to run in polled mode. */
    \begin{minipage}{.4\linewidth} \ensuremath{\text{sr}}\xspace \ensuremath{\text{mod}}\xspace = \ensuremath{\text{SR}}\xspace \underline{\text{POLIMODE}}\xspace \end{minipage} \vspace{-0.5cm}if (sr\_setparam(SRL\_DEVICE, SR\_MODEID, (void *)&sr1mode) == -1) {
        /\star process error ^{\star}/ }
     /* Open the channel using dx_open( ). Get channel device descriptor in
      * chdev.
       */
if ((chdev = dx_open("dxxxB1C1",NULL)) == -1) {<br> /* process error */
     }
     /* continue processing */
 .
 .
```
**forces termination of currently active I/O functions dx\_stopch( )**

```
 /* Force the channel idle. The I/O function that the channel is
     * executing will be terminated, and control passed to the handler
     * function previously enabled, using sr_enbhdlr(), for the
     * termination event corresponding to that I/O function.
 * In the asynchronous mode, dx_stopch() returns immediately,
 * without waiting for the channel to go idle.
*/<br>
if ( dx\_stopch(chdev, EV\_ASYNC) == -1) {<br>
/* process error */
    }
```
## n **Errors**

}

If this function returns -1 to indicate failure, use **ATDV\_LASTERR( )** and **ATDV\_ERRMSGP( )** to retrieve one of the following error reasons:

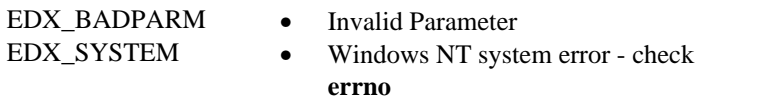

## n **See Also**

**Related I/O functions:**

- $\bullet$  **dx\_dial( )**
- **dx\_getdig( )**
- **dx\_play( )**
- **dx\_playf( )**
- **dx\_playtone( )**
- **dx\_rec( )**
- **dx\_recf( )**
- **dx\_wink(** )

**Retrieving I/O termination reason due to** dx\_stopch( )**:**

- **ATDX\_TERMMSK( )**
- **ATDX\_CPTERM( ) dx\_dial( )** with Call Analysis

**dx\_wink( ) generates an outbound wink**

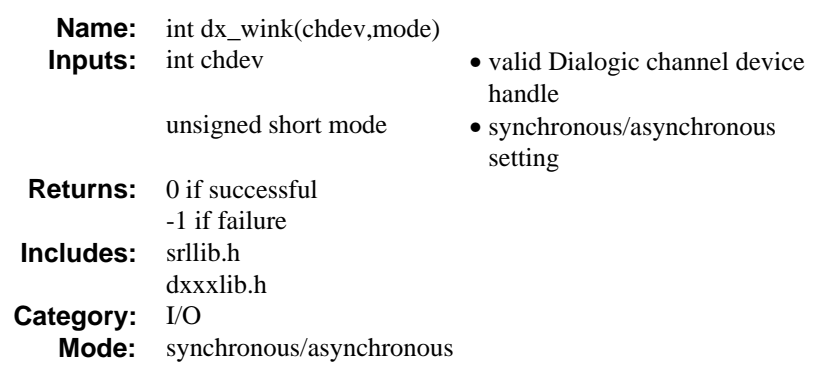

### **n** Description

The **dx\_wink( )** function generates an outbound wink on the specified channel. A wink from a Voice board is a momentary rise of the A signaling bit, which corresponds to a wink on an E&M line. This is used for signaling T-1 spans. A wink's typical duration of 150 to 250 milliseconds used for communication purposes between the called and calling stations.

**NOTE:** Do not call this function on a non-E&M line or for a SCbus T-1 digital interface device on a D/240SC or a D/240SC-T1 board. Transparent signaling for SCbus digital interface devices is not supported in System Release 4.1SC. See the *Digital Network Interface Software Reference for Windows NT* for information about E&M lines.

### $\blacksquare$  **Asynchronous Operation**

To run this function asynchronously set the **mode** field to EV\_ASYNC. When running asynchronously, this function will return 0 to indicate it has initiated successfully, and will generate a TDX\_WINK termination event to indicate completion. Use the SRL Event Management functions to handle the termination event. See *Appendix* A for more information about the Event Management functions.

#### $\blacksquare$  Synchronous Operation

By default, this function runs synchronously, and will return a 0 to indicate that it has completed successfully.

The function parameters are defined as follows:

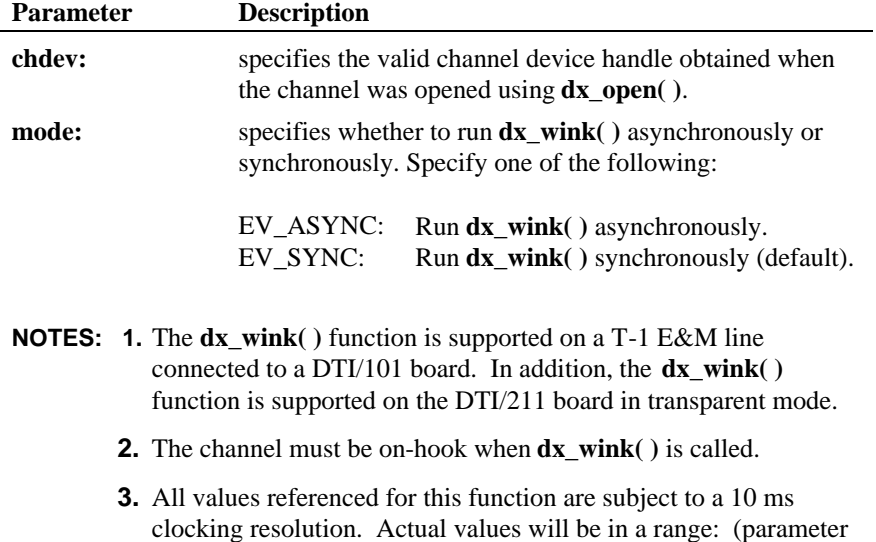

## ■ Setting Delay Prior to Wink

The default delay prior to generating the outbound wink is 150 ms. To change the delay, use the **dx\_setparm( )** function to enter a value for the DXCH\_WINKDLY parameter where:

value - 9 ms)  $\le$  actual value  $\le$  (parameter value)

 $delay =$  the value entered x 10 ms

The syntax of the function is:

```
 int delay;
delay = 15; dx_setparm(dev,DXCH_WINKDLY,(void*)&delay)
```
If delay = 15, then DXCH\_WINKDLY = 15 x 10 or 150 ms.

# $\blacksquare$  **Setting Wink Duration**

The default outbound wink duration is 150 ms. To change the wink duration, use the **dx\_setparm( )** function to enter a value for the DXCH\_WINKLEN parameter where:

duration  $=$  the value entered x 10 ms

The syntax of the function is:

 int duration; duration = 15; dx\_setparm(dev,DXCH\_WINKLEN,(void\*)&duration)

If duration  $= 15$ , then DXCH\_WINKLEN  $= 15$  x 10 or 150 ms.

#### ■ Receiving an Inbound Wink

**NOTE:** The inbound wink duration must be between the values set for DXCH\_MINRWINK and DXCH\_MAXRWINK. The default value for DXCH\_MINRWINK is 100 ms, and the default value for DXCH\_MAXRWINK is 200 ms. Use the **dx\_setparm( )** function to change the minimum and maximum allowable inbound wink duration.

To receive an inbound wink on a channel:

- 1. Using the **dx\_setparm( )** function, set the off-hook delay interval (DXBD\_OFFHDLY) parameter to 1 so that the channel is ready to detect an incoming wink immediately upon going off hook.
- 2. Using the **dx\_setevtmsk( )** function, enable the DM\_WINK event.
- **NOTE:** If DM\_WINK is not specified in the mask parameter of the dx setevtmsk() function, and DM\_RINGS is specified, a wink will be interpreted as an incoming call.

A typical sequence of events for an inbound wink is:

- 1. The application calls the **dx\_sethook( )** function to initiate a call by going off hook.
- 2. When the incoming call is detected by the Central Office, the CO responds by sending a wink to the board.

3. When the wink is received successfully, a DE\_WINK event is sent to the application.

## $\blacksquare$  Cautions

Make sure the channel is on-hook when **dx\_wink( )** is called.

#### ■ Example 1: Using dx\_wink() in synchronous mode.

```
#include <srllib.h>
#include <dxxxlib.h>
#include <windows.h>
main()
{
     int chdev;
 DV_TPT tpt;
 DV_DIGIT digitp;
   char buffer[8];
     /* open a channel with chdev as descriptor */
    if ((check = dx\_open("dxxxB1Cl", NULL)) = -1) {
         /* process error */
     }
    \prime^{\star} set hookstate to on-hook and wink ^{\star}\primeif (dx_sethook)chdev,DX_ONHOOK,EV_SYNC) == -1) {
        /* process error */ }
     if (dx_wink(chdev,EV_SYNC) == -1) {
        /* error winking channel */
     }
    dx_clrtpt(&tpt,1);
    /* set up \textsc{DV\_TPT} */ <br> tpt \texttt{tp\_type} = \textsc{IO\_EOT}:\prime\star only entry in the table */ \prime\star Maximum digits */
     tpt.tp_termno = DX_MAXDTMF; /* Maximum digits */
 tpt.tp_length = 1; /* terminate on the first digit */
 tpt.tp_flags = TF_MAXDTMF; /* Use the default flags */
     /* get digits while on-hook */
    <code>if</code> (dx_getdig(chdev, &tpt, &digitp, EV_SYNC) == -1) {
        \prime\star error getting digits \star\prime }
    \prime^{\star} now we can go of<br>f–hook and continue ^{\star}/if ( dx\_sethook( chdev, DX_OFFHOOK, EV_SYNC) == -1) {
        \prime^{\star} process error ^{\star} /
```
 } . . } ■ Example 2: Using dx\_wink() in asynchronous mode. #include <stdio.h> #include <srllib.h> #include <dxxxlib.h> #include <windows.h> #define MAXCHAN 24 int wink\_handler(); main() { int i, chdev[MAXCHAN]; char \*chnamep; int srlmode; /\* Set SRL to run in polled mode. \*/ srlmode = SR\_POLLMODE; if  $(sr_setparam(SRL_DEVICE, SR_MODEID, (void *)&srlmode) == -1)$  {  $/\ast$  process error  $\ast/$  } for (i=0; i<MAXCHAN; i++) {  $\prime\star$  Set chnamep to the channel name - e.g., dxxxB1C1  $^{\star}\prime$  /\* open the channel with dx\_open( ). Obtain channel device \* descriptor in chdev[i] \*/  $\begin{array}{lcl} \texttt{if} & ( \texttt{chdev}[i] = dx\_open(\texttt{chnamep},\texttt{NULL}) ) \texttt{ == -1} ) \end{array}$  $/*$  process error  $*/$  } /\* Using sr\_enbhdlr(), set up handler function to handle wink \* completion events on this channel. \*/ <code>if</code> (sr\_enbhdlr(chdev[i], <code>TDX\_WINK, wink\_handler) == -1) {</code>  $/\ast$  process error  $\ast/$  } /\* Before issuing dx\_wink(), ensure that the channel is onhook, \* else the wink will fail. \*/ if(dx\_sethook(chdev[i], DX\_ONHOOK, EV\_ASYNC)==-1){ /\* error setting channel on-hook \*/ } /\* Use sr\_waitevt( ) to wait for the completion of dx\_sethook( ). \*/ if (**dx\_wink(chdev[i], EV\_ASYNC)** == -1) { /\* error winking channel \*/ } }
```
 /* Use sr_waitevt() to wait for the completion of wink.
    * On receiving the completion event, TDX_WINK, control is transferred
    * to the handler function previously established using sr_enbhdlr().
     */
 .
 .
}
int wink_handler()
{
   printf("wink completed on channel %s\n", ATDX_NAMEP(sr_getevtdev()));
   return 0;
}
```
#### $E$  Errors

If this function returns -1 to indicate failure, use **ATDV\_LASTERR( )** and **ATDV\_ERRMSGP( )** to retrieve one of the following error reasons:

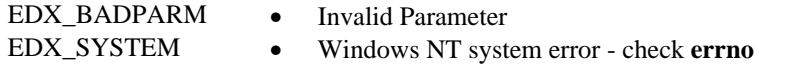

## n **See Also**

**Related Functions:**

- **dx\_setparm( )**
- **dx\_getparm( )**

#### **Handling and Retrieving** dx\_wink **Termination Events:**

- Event Management functions (*Standard Runtime Library Programmer's Guide for Windows NT* and *Appendix* A)
- DV\_TPT
- **ATDX\_TERMMSK( )**

#### **Handling outbound winks:**

• **dx\_wtring( )**

#### **Handling inbound winks:**

- **dx\_setevtmsk( )**
- **dx\_sethook( )**
- *DX\_CST* (*Chapter 4. Voice Data Structures and Device Parameters*)
- **dx\_getevt( )** synchronous
- EV\_EBLK synchronous applications (*Chapter 4. Voice Data Structures and Device Parameters*)
- **sr\_getevtdatap( )** asynchronous (*Standard Runtime Library Programmer's Guide for Windows NT* and *Appendix* A)

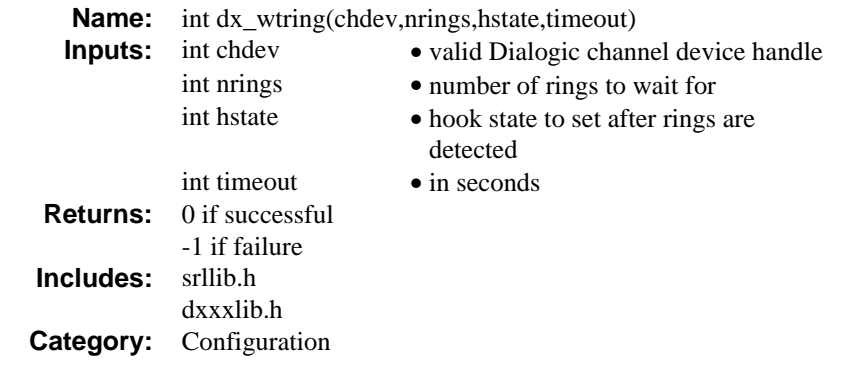

## **n** Description

The **dx\_wtring( )** function waits for a specified number of rings and sets the channel to on-hook or off-hook after the rings are detected. Using **dx\_wtring( )** is equivalent to using **dx\_setevtmsk( )**, **dx\_getevt( )**, and **dx\_sethook( )** to wait for a ring. When **dx\_wtring( )** is called, the specified channel's event is set to DM\_RINGS.

**NOTE:** Do not call this function for a digital T-1 SCbus configuration that includes a D/240SC, D/240SC-T1, or DTI/241SC board. Transparent signaling for SCbus digital interface devices is not supported in System Release 4.1SC.

The function parameters are defined as follows:

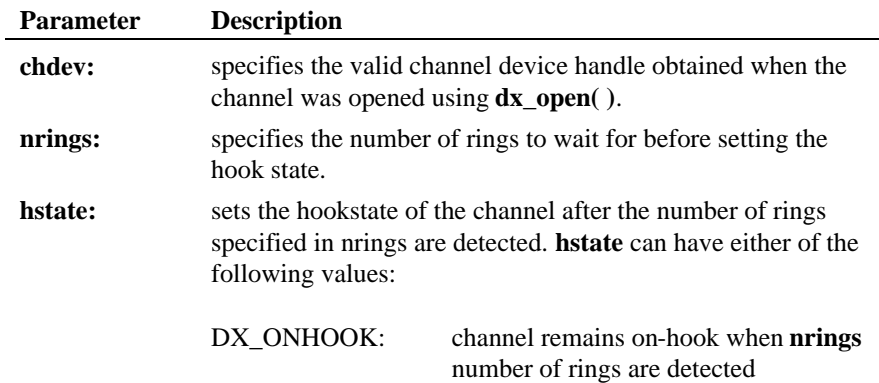

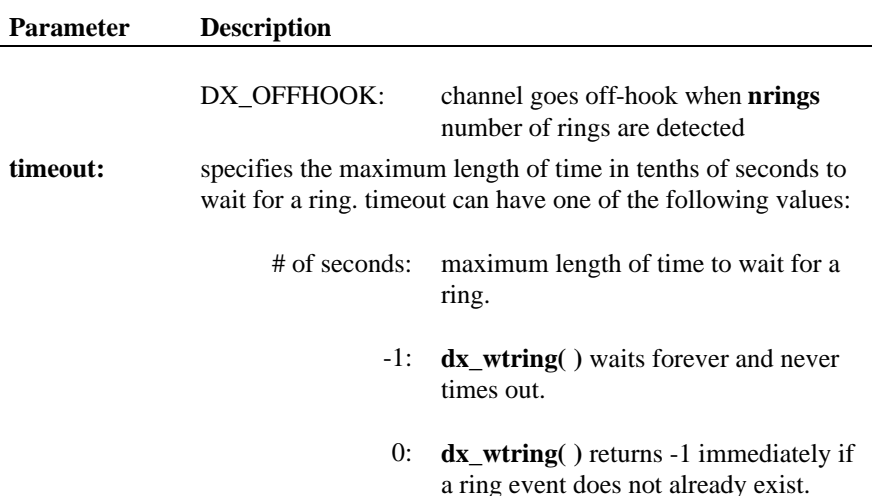

## $\blacksquare$  Cautions

- 1. **dx\_wtring( )** changes the event enabled on the channel to DM\_RINGS. For example, "process A" issues **dx\_setevtmsk( )** to enable detection of another type of event, e.g., DM\_SILON, on channel one. If "process B" issues **dx\_wtring( )** on channel one, then process A will now be waiting for a DM\_RINGS event since process B has reset the channel event to DM\_RINGS with **dx\_wtring( )**.
- 2. A channel can detect rings immediately after going on hook. Rings may be detected during the time interval between **dx\_sethook( )** and **dx\_wtring( )**. Rings are counted as soon as they are detected.
	- **NOTE:** If the number of rings detected before **dx\_wtring( )** returns is equal to or greater than nrings, **dx\_wtring( )** will not terminate. This may cause the application to miss calls that are already coming in when the application is first started.
- 3. Do not use the Windows NT **sigset( )** system call with SIGALRM while waiting for rings.

#### n **Example**

#include <srllib.h> #include <dxxxlib.h>

#include <windows.h>

```
main()
{
     int chdev; /* channel descriptor */
 .
 .
 /* Open Channel */
    \begin{array}{lcl} \texttt{if} & \texttt{(}(check = dx\_open("dxxxxB1C1", NULL)) & == & -1) \end{array}\prime\star process error \star\prime }
 /* Wait for two rings on this channel - no timeout */
 if (dx_wtring(chdev,2,DX_OFFHOOK,-1) == -1) {
        /\star process error \star/ }
 .
 .
}
```
 $\blacksquare$  Errors

If this function returns -1 to indicate failure, use **ATDV\_LASTERR( )** and **ATDV\_ERRMSGP( )** to retrieve one of the following error reasons:

EDX\_BADPARM • Invalid Parameter EDX\_TIMEOUT • Timeout limit is reached

- 
- EDX\_SYSTEM Windows NT system error check **errno**
	-

#### n **See Also**

- **dx\_setevtmsk( )**
- **dx\_getevt( )**
- **dx\_sethook( )**
- *DX\_EBLK* (*Chapter 4. Voice Data Structures and Device Parameters*)

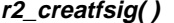

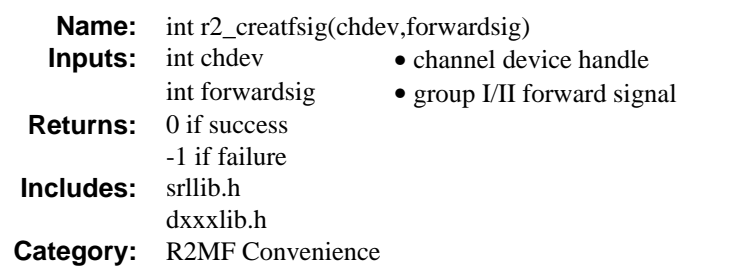

## **n** Description

**r2\_creatfsig( )** is a convenience function that defines and enables leading edge detection of an R2MF forward signal on a channel.

**NOTE:** This function calls the **dx\_blddt( )** function to create the template.

User-defined tone IDs 101 through 115 are used by this function.

For detailed information about R2MF signaling see the *Voice Features Guide for Windows NT*.

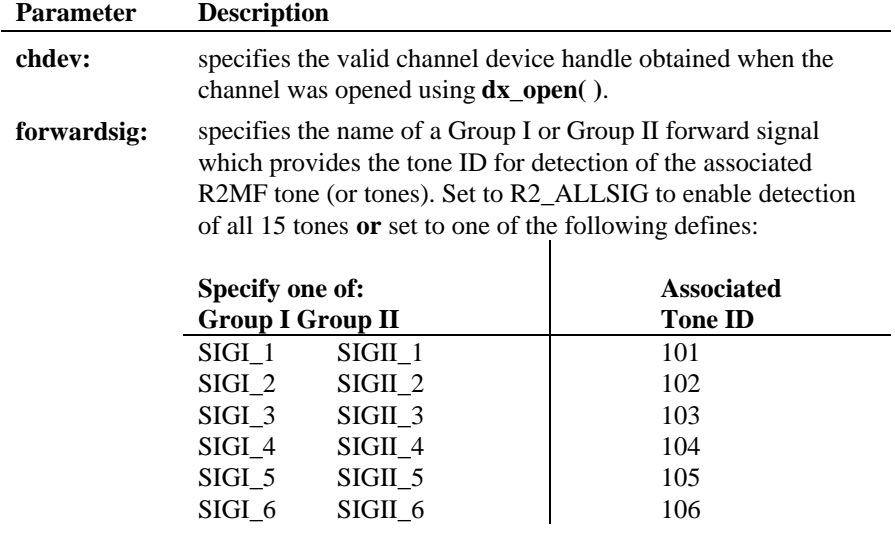

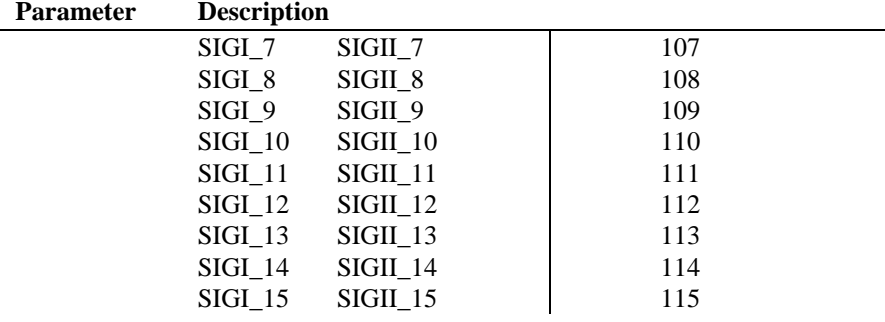

**NOTE:** Either the Group I or the Group II define can be used to specify the forward signal, because the Group I and Group II defines correspond to the same set of 15 forward signals, and the same user-defined tones are used for Group I and Group II.

## **n** Cautions

- 1. The channel must be idle when calling this function.
- 2. Prior to creating the R2MF tones on a channel, you should delete any previously created user-defined tones (including non-R2MF tones) to avoid getting an error for having too many tones enabled on a channel.
- 3. This function creates R2MF tones with user-defined tone IDs from 101 to 115, and you should reserve these tone IDs for R2MF. If you attempt to create a forward signal tone with this function and you previously created a tone with the same tone ID, an invalid tone ID error will occur.
- 4. Maximum number of user-defined tones is on a per board basis.

## n **Example**

#include <stdio.h> #include <errno.h> #include <srllib.h> #include <dxxxlib.h> #include <windows.h>

main() { int dxxxdev;

```
 /*
 * Open the Voice Channel Device and Enable a Handler
 */
if ( ( dxxxdev = dx_open( "dxxxB1C1", NULL) ) == -1 ) {<br> perror( "dxxxB1C1" );<br> exit( 1 );
     }
 /*
 * Create all forward signals
 */
     if ( r2_creatfsig( dxxxdev, R2_ALLFSIG ) == -1 ) {
printf( "Unable to Create the Forward Signals\n" );<br>
printf( "Lasterror = %d Err Msg = %s\n",<br>
ATDV_LASTERR( dxxxdev ), ATDV_ERRMSGP( dxxxdev ) );<br>
dx_close( dxxxdev );
         ext(1);
     }
      /*
      * Continue Processing
\begin{array}{cccc}\n\star & & & \cdot & & \\
\star & & & \cdot & & \\
\star & & & \cdot & & \\
\star & & & & \cdot & \\
\star & & & & & \cdot\n\end{array} */
 /*
 * Close the opened Voice Channel Device
 */
    if (dx_{\text{close}} (dx_{\text{xxx}} + 0) != 0) perror( "close" );
      }
     \prime^{\star} Terminate the Program ^{\star}/exit( 0 );
```
#### n **Errors**

}

If this function returns -1 to indicate failure, use **ATDV\_LASTERR( )** and **ATDV\_ERRMSGP( )** to retrieve one of the following error reasons:

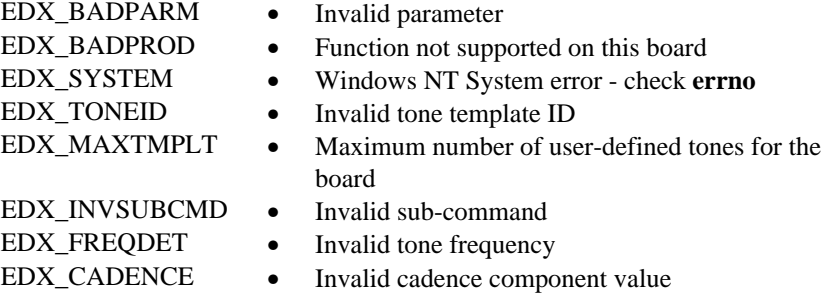

## **defines and enables leading edge detection r2\_creatfsig( )**

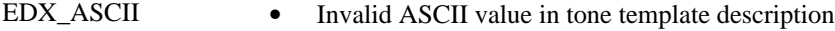

EDX\_DIGTYPE • Invalid Dig\_Type value in tone template description

## n **See Also**

- **r2\_playbsig( )**
- **dx\_addtone( )**
- **dx\_blddt( )**
- "R2MF Signaling" (*Voice Features Guide for Windows NT*)

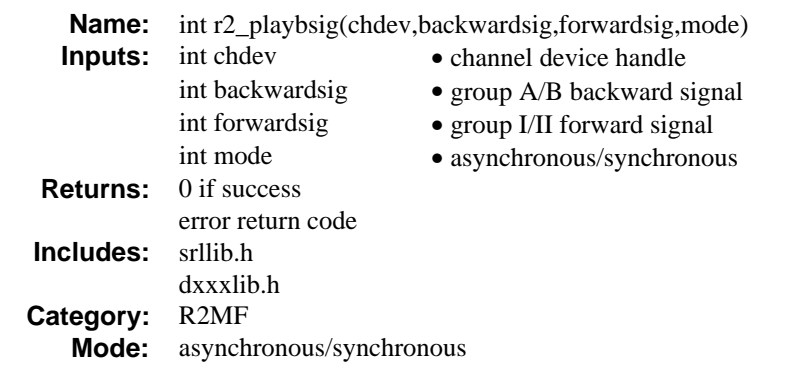

### **n** Description

The **r2\_playbsig( )** function plays a specified backward R2MF signal on the specified channel until a tone-off event is detected for the specified forward signal.

The **r2\_playbsig( )** function is a convenience function that plays a tone and controls the timing sequence required by the R2MF compelled signaling procedure.

Compelled signaling sends each signal, until it is responded to by a return signal, which in turn is sent until responded to by the other party. See the *Voice Features Guide for Windows NT* for more information about R2MF Compelled signaling.

**NOTE:** This function calls the **dx\_playtone( )** function to play the tone.

## $\blacksquare$  **Asynchronous Operation**

- 1. Enable forward signal detection using **r2\_creatfsig( )**.
- 2. Use SRL to asynchronously wait for TDX\_CST event(s).
- 3. Use **sr\_getevtdatap( )** to retrieve the *DX\_CST* structure, which will contain a DE\_TONEON event in the **cst\_event** field.
- 4. Determine which forward signal was detected by matching the tone ID returned **cst\_data** field (from 101 to 115) with the forward signal Group I or Group II defines (see **forwardsig** argument description for a list of the forward signal defines).

- 5. Decide which backward signal should be played in response to the forward signal.
- 6. Use the **r2\_playbsig( )** function to play the desired backward signal.
- 7. **r2\_playbsig( )** will terminate automatically when a tone-off event is detected. There is a 60-second default duration for playing the backward signal. If the forward signal tone-off is not detected within 60 seconds, the backward signal will terminate with a TDX\_PLAYTONE event, and ATDX\_TERMMSK will return TM\_MAXTIME.

#### $\blacksquare$  Synchronous Operation

- 8. Enable forward signal detection using **r2\_creatfsig( )**.
- 9. Call **dx\_getevt( )** to wait for a DX\_TONEON event. Events are returned in the *DX\_EBLK* structure.
- 10. Determine which forward signal was detected by matching the tone ID contained in the **ev\_data** field (from 101 to 115) with the forward signal Group I or Group II defines (see **forwardsig** argument description for a list of the forward signal defines).
- 11. Decide which backward signal should be played in response to the forward signal.
- 12. Use the **r2\_playbsig( )** function to play the desired backward signal.
- 13. **r2\_playbsig( )** will terminate automatically when a tone-off event is detected. There is a 60-second default duration for playing the backward signal. If the forward signal tone-off is not detected within 60 seconds, the backward signal will terminate, and **ATDX\_TERMMSK( )** will return TM\_MAXTIME.

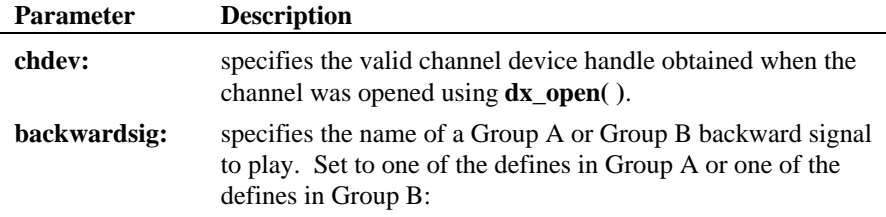

**Parameter Description**

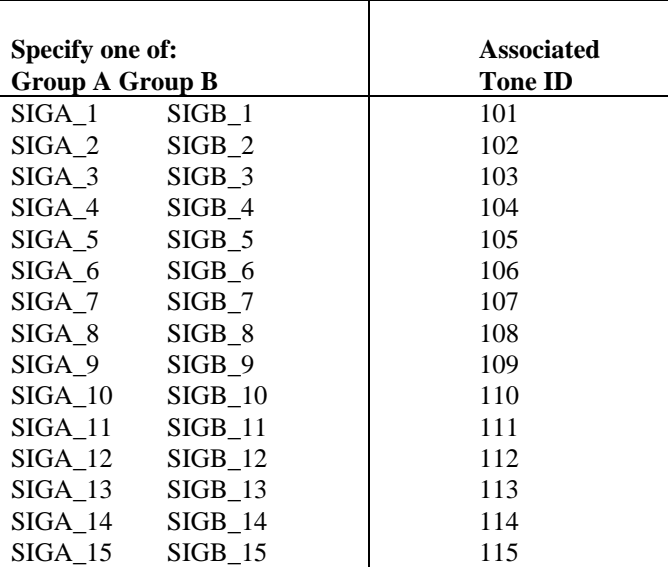

**forwardsig:** specifies the name of the Group I or Group II forward signal for which a tone-on event was detected, and for which a toneoff event will terminate this function. Set to one of defines from Group I or one of the defines from Group II:

 $\overline{\phantom{a}}$ 

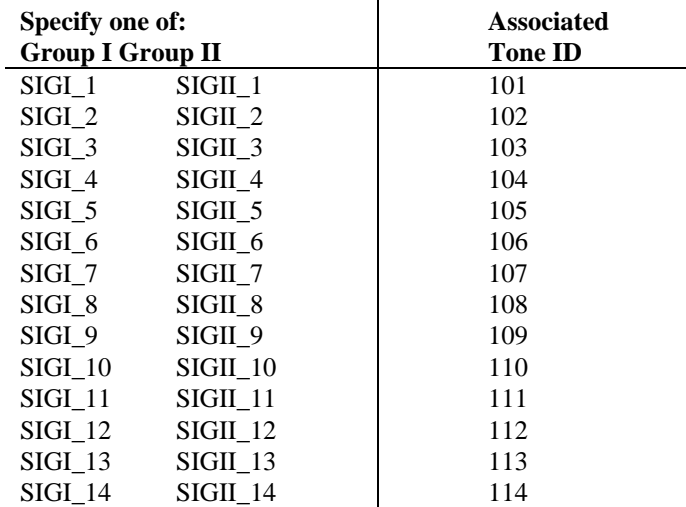

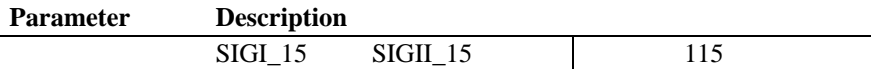

The following procedure describes how to use the **r2\_playbsig( )** function:

#### n **Example**

```
#include <stdio.h>
#include <errno.h>
#include <srllib.h>
#include <dxxxlib.h>
#include <windows.h>
main()
{
     int dxxxdev;
      /*
       * Open the Voice Channel Device and Enable a Handler
       */
if ( ( dxxxdev = dx_open( "dxxxB1C1", NULL) ) == -1 ) {<br> perror( "dxxxB1C1" );<br> exit( 1 );
      }
      /*
      * Create all forward signals
 */
 if ( r2_creatfsig( dxxxdev, R2_ALLFSIG ) == -1 ) {
 printf( "Unable to Create the Forward Signals\n" );
 printf( "Lasterror = %d Err Msg = %s\n",
 ATDV_LASTERR( dxxxdev ), ATDV_ERRMSGP( dxxxdev ) );
           dx_close( dxxxdev );
          exit(1);
      }
 /*
 * Continue Processing
 * .
        * .
             \ddot{\phantom{a}} *
       * Detect an incoming call using dx_wtring()
 *
 * Enable the detection of all forward signals using
 * dx_enbtone(). In this example, only the first
 * forward signal will be enabled.
 */
     if (dx_enbtone( dxxxdev, SIGI_1, DM_TONEON | DM_TONEOFF ) == -1 ) {
printf( "Unable to Enable Detection of Tone %d\n", SIGI_1 );<br>printf( "Lasterror = %d Err Msg = %s\n",<br>ATDV_LASTERR( dxxxdev ), ATDV_ERRMSGP( dxxxdev ) );
           dx_close( dxxxdev );
          exit(1);
```

```
 }
 /*
 * Now wait for the TDX_CST event and event type,
 * DE_TONEON. The data part contains the ToneId of
 * the forward signal detected. Based on the forward
      * signal, determine the backward signal to generate.
 *
 * In this example, we will be generating the Group A
 * backward signal A-1 (send next digit) assuming
 * forward signal received is SIGI_1.
      */
 if ( r2_playbsig( dxxxdev, SIGA_1, SIGI_1, EV_SYNC ) == -1 ) {
 printf( "Unable to generate the backward signals\n" );
 printf( "Lasterror = %d Err Msg = %s\n",
              ATDV_LASTERR( \texttt{dxxxdev} ), \texttt{ATDV\_ERRMSGP}(\texttt{dxxxdev}) ) i dx_close( dxxxdev );
 exit( 1 );
     }
 /*
 * Continue Processing
 * .
\begin{array}{ccc} \star & . \\ \star & . \end{array} */
 /*
 * Close the opened Voice Channel Device
 */
    if ( dx_close( dxxxdev ) != 0 ) perror( "close" );
     }
    /\star Terminate the Program ^{\star}/ exit( 0 );
```
## n **Errors**

}

If this function returns -1 to indicate failure, use **ATDV\_LASTERR( )** and **ATDV\_ERRMSGP( )** to retrieve one of the following error reasons:

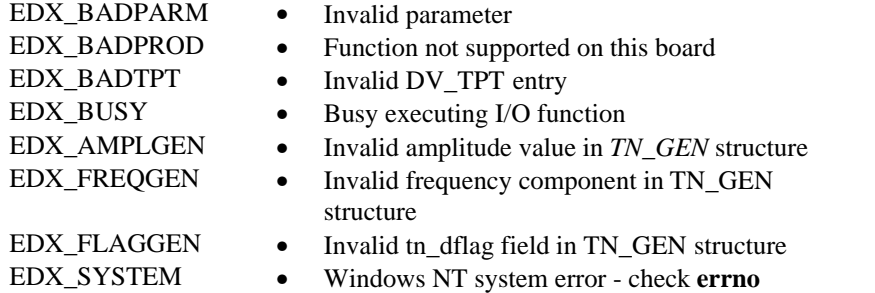

## ■ Cautions

The channel must be idle when calling this function.

## n **See Also**

- **r2\_creatfsig( )**
- **dx\_blddt( )**
- **dx\_playtone( )**
- "R2MF Signaling" (*Voice Features Guide for Windows NT*)

**r2\_playbsig( ) plays a specified backward R2MF signal**

This chapter provides a description of the voice library data structures and voice board parameters. The following topics are included:

- Data Structures and Tables from the Voice Library (*Section 4.1*)
- Parameters used by **dx\_setparm( )** and **dx\_getparm( )** (*Section 4.2*)

## **4.1. Voice Library Data Structures**

The following sections describe each of the data structures used by the Voice Library functions.

The voice software includes structures that indicate I/O termination, contain a device's status information, or provide other function-specific information. The following structures are used:

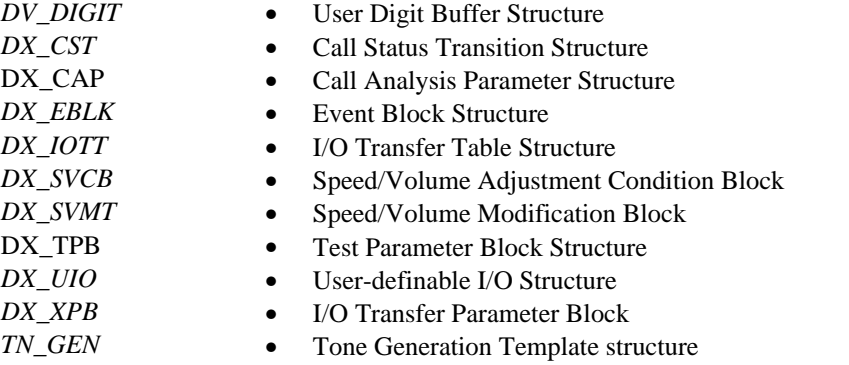

**NOTE:** DV\_TPT termination parameter structure, which is defined in the Standard Runtime Library is described in *Appendix* A.

#### **4.1.1. DV\_DIGIT - user digit buffer**

When a  $dx$ **getdig()** is performed, the digits are collected from the firmware and transferred to the user's digit buffer. The digits are stored as an array inside the DV\_DIGIT structure.

The typedef for the structure is shown below:

```
 typedef struct DV_DIGIT {
 char dg_value[DG_MAXDIGS +1]; /* ASCII values of digits */
 char dg_type[DG_MAXDIGS +1]; /* Type of digits */
       } DV_DIGIT;
```
where:

**dg\_value** is a NULL-terminated string of the ASCII values of the digits collected.

**dg\_type** is an array (terminated by DG\_END) of the digit types corresponding to each of the digits contained in dg\_value. The defines for the digit types are:

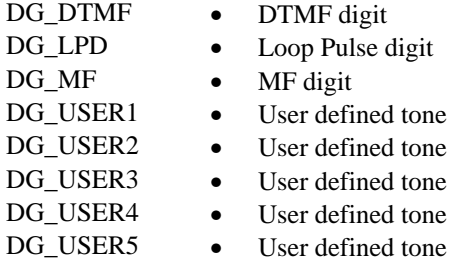

DG\_MAXDIGS is the define for the maximum number of digits (31) that can be returned by a single call to **dx\_getdig( )**. Refer to *dxxxlib.h* for the value of DG\_MAXDIGS.

### **4.1.2. DX\_CAP - change default call analysis parameters**

The DX\_CAP structure modifies parameters that control Frequency Detection, Cadence Detection, Loop Current, and Positive Voice Detection. DX\_CAP structure is used for input to the **setcparm( )** function to modify call analysis channel parameters when using **dx\_dial( )**.

This structure provides the ability to change the default Call Analysis parameters when using **dx\_dial( )**. This structure may be used only under the following circumstances:

- When dialing on D/41ESC, D/xxxSC (D/160SC-LS, D/240SC, D/240SC-T1, D/300SC-E1, D/320SC, DTI/241SC, DTI/301SC, LSI/81SC, or LSI/161SC) channels
- When clearing DX\_CAP fields using **dx\_clrcap( )**
- **NOTE:** For more detail about Call Analysis and how and when to use the DX\_CAP structure see the *Voice Features Guide for Windows NT*.

To clear the fields in a DX\_CAP structure, use the **dx\_clrcap( )** function.

If you set any DX\_CAP field to 0, the field will be reset to the default value for the field. The setting used by a previously called **dx\_dial( )** function is ignored.

The typedef for the structure is shown on the following pages.

```
 * DX_CAP
 *
 * Call Analysis parameters
  * [NOTE: All user-accessible structures must be defined so as to be
            unaffected by structure packing.]
 */
typedef struct DX_CAP {
 unsigned short ca_nbrdna; /* # of rings before no answer. */
 unsigned short ca_stdely; /* Delay after dialing before
   analysis. *,<br>unsigned short ca_cnosig; \rightarrow * Duration of
                                                  y^* Duration of no signal time out
   delay. \star/ unsigned short ca_lcdly; <br> \hspace{1.6cm}/ \star Delay aft
                                                   \frac{1}{2} belay after dial before lc drop
    connect */
                                                   \lambda^* Delay after lc drop con. before
   msg. */<br> \begin{tabular}{cc} \mbox{msg.}\end{tabular} which we have the capacity of the mass of the mass of the mass of the mass of the mass of the mass of the mass of the mass of the mass of the mass of the mass of the mass of the mass of th
                                                   /* Edge of answer to send connect
   {\rm message.~*/} {\rm unsigned~short~ca\_cnosil} \rm \qquad /* Initial cons
                                                    /* Initial continuous noise timeout
   delay. */<br>unsigned short ca loltola; * * accepta
                                                   /* % acceptable pos. dev of short low
   \begin{tabular}{ll} \bf {sig. } {\it *} / \\ \bf {unsigned short ca\_loltolb;} & {\it /* 8 accept} \\ \end{tabular}\frac{1}{2} % acceptable neg. dev of short low
 sig. */
 unsigned short ca_lo2tola; /* % acceptable pos. dev of long low
   \frac{1}{\text{sing.}} \frac{\dot{x}}{\dot{\theta}}<br>unsigned short ca_lo2tolb; x * x accept
                                                    /* % acceptable neg. dev of long low
   \frac{1}{\text{sing.}}<br>unsigned short ca_hiltola; \frac{1}{3} /* \frac{2}{3} accep
                                                    /* % acceptable pos. dev of high
   signal. */<br>unsigned short ca_hiltolb; \qquad/* % acceptably
                                                    \frac{1}{2} % acceptable neg. dev of high
                                                         signal. */
```

```
unsigned short ca_lo1bmax; \qquad /* Maximum interval for shrt low for
     busy. */
                                                              /* Maximum interval for long low for
    busy. */<br> \begin{tabular}{ll} \texttt{busys.} \\ \texttt{unsigned short ca_hilbmax:} \\ \end{tabular}\frac{1}{k} Maximum interval for 1st high for
    $\text{busy}\star$/ unsigned short ca_nsbusy; $\text{^\prime}\star$ Num. of
                                                              /* Num. of highs after nbrdna busy
    check. */<br>wnsigned short ca_log1tch; /* Silence c
    unsigned short ca_log1tch; <br>unsigned short ca_hig1tch; /* Non-silence deglitch duration.
    unsigned short ca_higltch; <br> \frac{1}{2} /* Non-silence deglitch duration. */<br> unsigned short ca_lolmax; <br> /* Max. short low dur. of double
                                                              \frac{1}{2} Max. short low dur. of double
 ring. */
 unsigned short ca_lo2rmin; /* Min. long low dur. of double
    /* ring. */<br>unsigned short ca_intflg; /* Operator
    unsigned short ca_intflg; <br> \rightarrow /* Operator intercept mode. */ unsigned short ca_intfltr; <br> /* Minimum signal to qualify f
                                                              \prime^* Minimum signal to qualify freq.
                                                                    detect. */
    unsigned short rfu1; \frac{1}{2} /* reserved for future use */ unsigned short rfu2; \frac{1}{2} /* reserved for future use */
    unsigned short rfu2; \frac{1}{2} /* reserved for future use */<br>unsigned short rfu3; \frac{1}{2} /* reserved for future use */
    unsigned short rfu3; \frac{1}{2} /* reserved for future use */<br>unsigned short rfu4; \frac{1}{2} /* reserved for future use */
     unsigned short rfu4; /* reserved for future use */
                                                              \frac{1}{k} Used to determine which lowmax to
    use.<sup>-</sup><br>unsigned short ca_alowmax; v Max. low
                                                              /* Max. low before con. if high
    >hisize. */<br>unsigned short ca_blowmax; /* Max. low be
                                                               \nu^* Max. low before con. if high
 <hisize. */
 unsigned short ca_nbrbeg; /* Number of rings before analysis
    % begins. */<br>unsigned short ca_hilceil; \hfill \qquad /* Maximum 2r
    /* retrain. */<br>unsigned short ca_lolceil; /* Maximum 1st
    retrain. */<br>unsigned short ca lowerfrg: /* Lower allow
    unsigned short ca_lowerfrq; <br>unsigned short ca upperfrq; /* Upper allowable frequency in hz. */<br>vibper allowable frequency in hz. */
    unsigned short ca_upperfrq; <br>unsigned short ca_upperfrq; /* Upper allowable frequency in hz. */<br>unsigned short ca_timefrq; /* Total duration of good signal
    /* required. */<br>unsigned short ca_rejctfrq; <br> /* Allowable % .
    unsigned short ca_rejctfrq; <br> /* Allowable % of bad signal. */<br> unsigned short ca_maxansr; <br> /* Maximum duration of answer. */<br> \,unsigned short ca_maxansr; <br>
\frac{1}{2} /* Maximum duration of answer. */<br>
unsigned short ca_ansrdgl; /* Silence deglitching value for
    % answer. <br> * $\tt{answer}$. <br> * $\tt{max} time $\tt{num}$.\begin{tabular}{l} \bf{b} \bf{b} \bf{b} \bf{b} \bf{c} \end{tabular} \begin{tabular}{l} \bf{b} \bf{c} \end{tabular} \end{tabular} \begin{tabular}{l} \bf{b} \bf{c} \end{tabular} \begin{tabular}{l} \bf{b} \bf{c} \end{tabular} \end{tabular} \begin{tabular}{l} \bf{b} \bf{c} \end{tabular} \begin{tabular}{l} \bf{b} \bf{c} \end{tabular} \end{tabular} \begin{tabular}{l} \bf{b} \bf{c} \end{tabular} \end{tabular} \begin{tabular}{l} \bf{b}unsigned short ca_lower2frq; \frac{1}{2} /* lower bound for second frequency */<br>unsigned short caupper2frq; \frac{1}{2} /* upper bound for second frequency */
    unsigned short ca_upper2frq; /* upper bound for second frequency */<br>unsigned short ca_upper2frq; /* upper bound for second frequency */<br>unsigned short ca_time2frq; /* min time for 2nd freq to remains in
     bounds */<br>unsigned short ca_mxtime2frq; /* max time
     bounds */<br>unsigned short ca_lower3frq; <br> /* lower bou
     unsigned short ca_lower3frq; /* lower bound for third frequency */<br>unsigned short ca_upper3frq; /* upper bound for third frequency */<br>unsigned short ca_time3frq; /* min time for 3rd freq to remains i
      bounds */<br>unsigned short ca_mxtime3frq; /* max time
                                                                    bounds */
     unsigned short ca_dtn_pres; \qquad \qquad /* Length of a valid dial tone
     \text{ (def=1sec)} */<br>unsigned short ca_dtn_npres; /* Max time to w
                                                              (\text{def=3sec})*/<br>/* The dialtone off debouncer
     unsigned short ca_dtn_deboff; \, (def=100ms) */
```
# $\frac{252}{100}$  Maximum 2nd high dur. for a  $\prime$ \* Maximum 1st low dur. for a  $/*$  Total duration of good signal  $\prime\text{*}$  Silence deglitching value for  $\nu^*$  max time for 1st freq to remain in  $\frac{1}{2}$   $\frac{1}{2}$   $\nu^*$  max time for 2nd freq to remain in  $\mu$  upper bound for third frequency \*/  $/*$  min time for 3rd freq to remains in  $\prime^*$  max time for 3rd freq to remain in

- 
- $/*$  Max time to wait for dial tone
- 

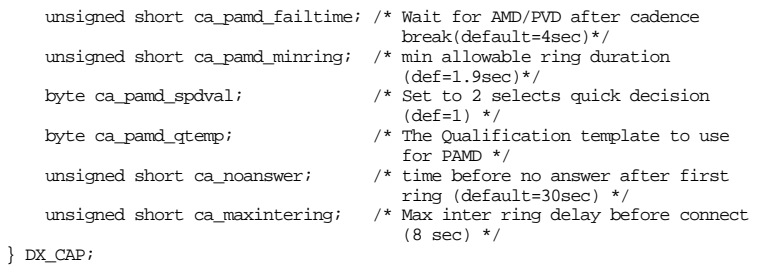

## **DX\_CAP Parameter Descriptions**

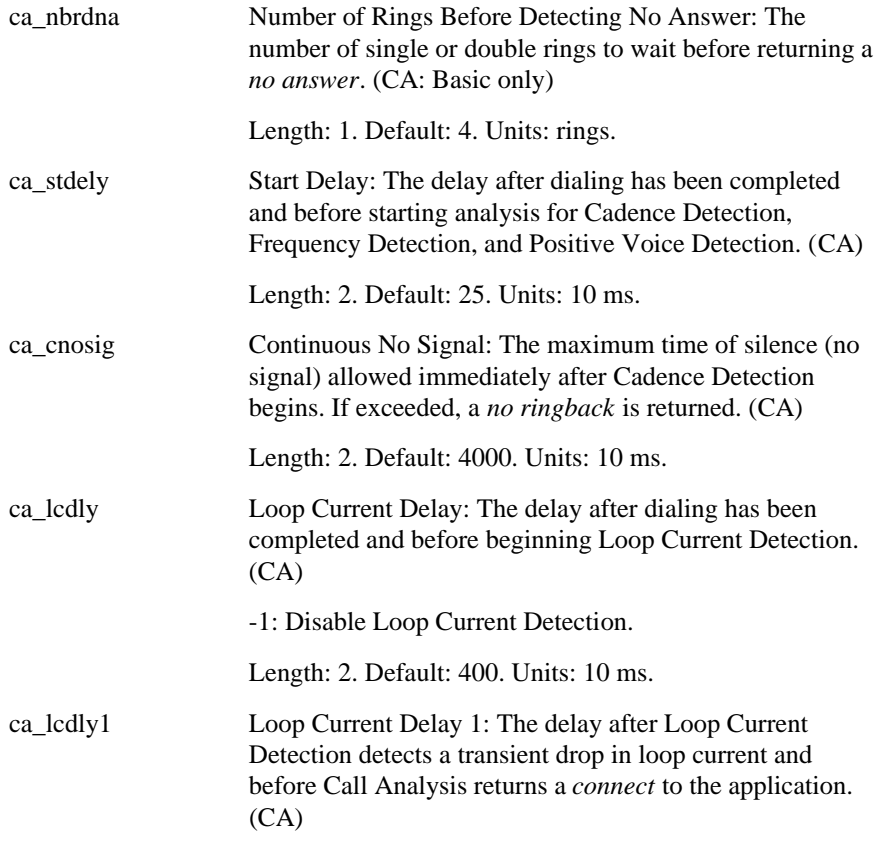

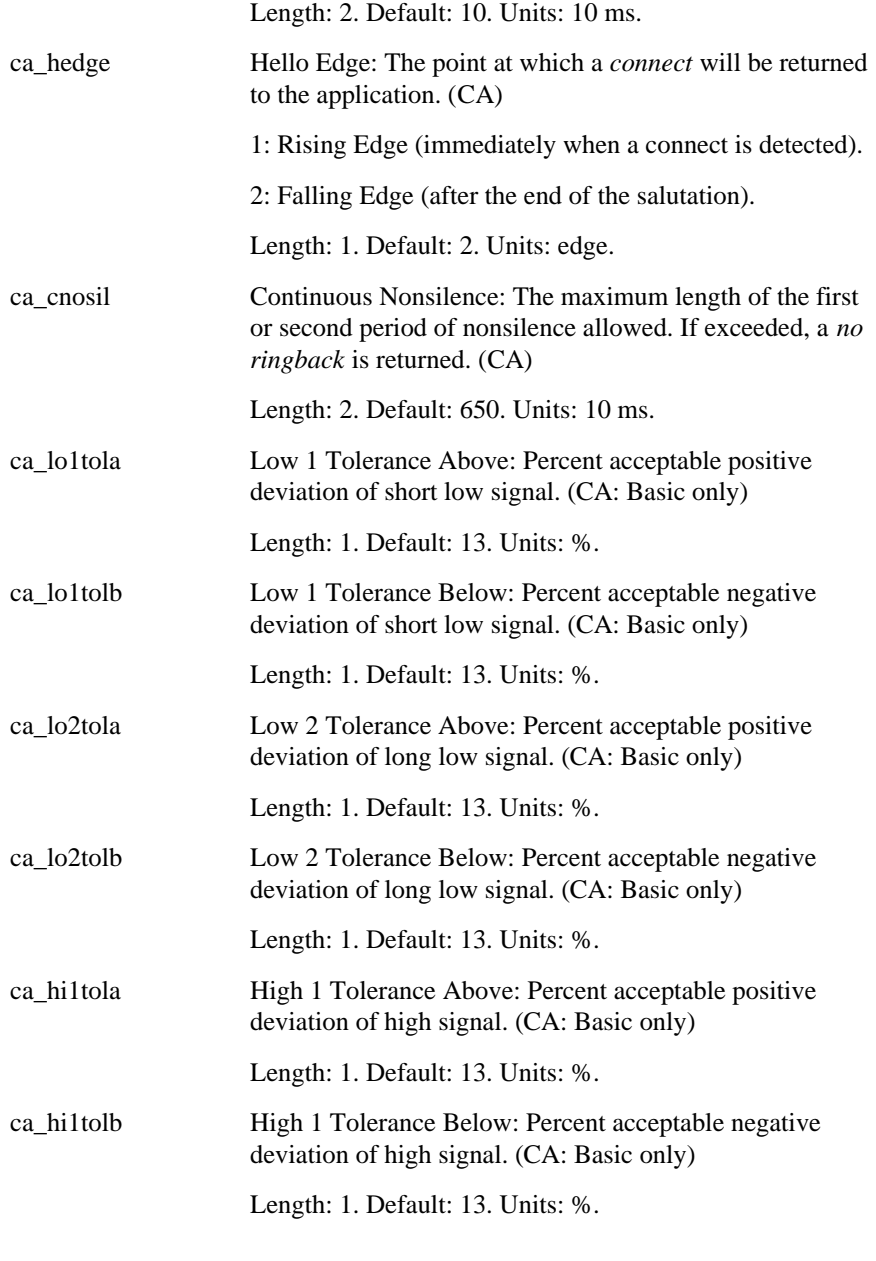

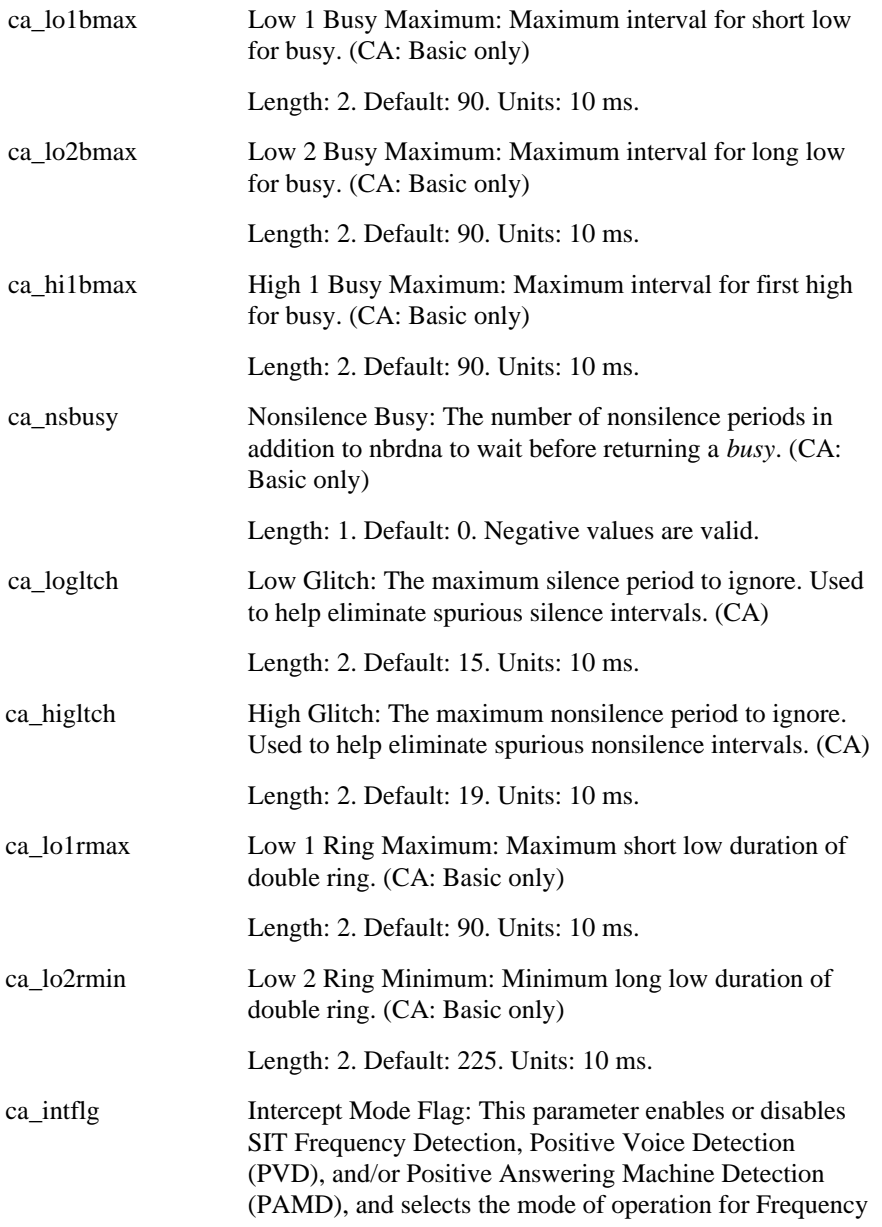

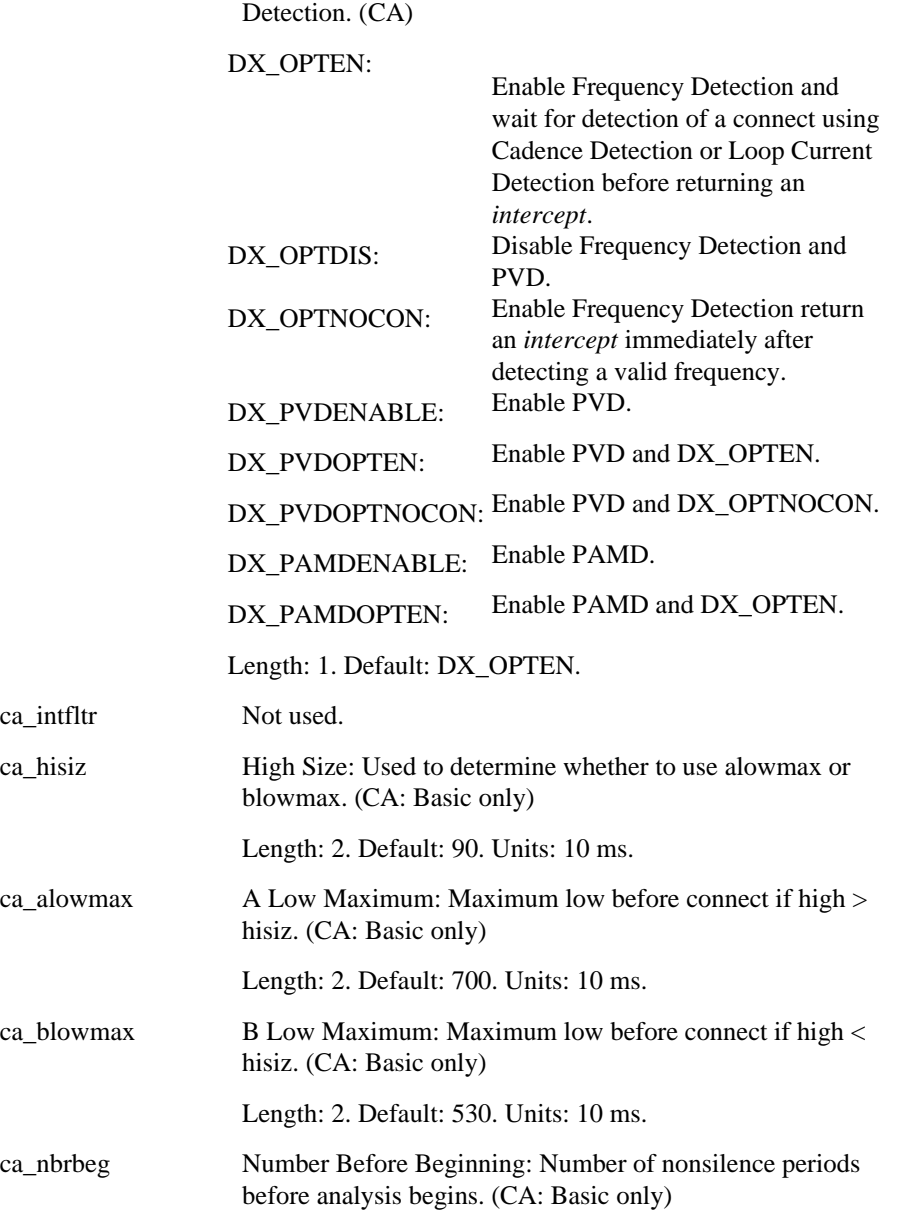

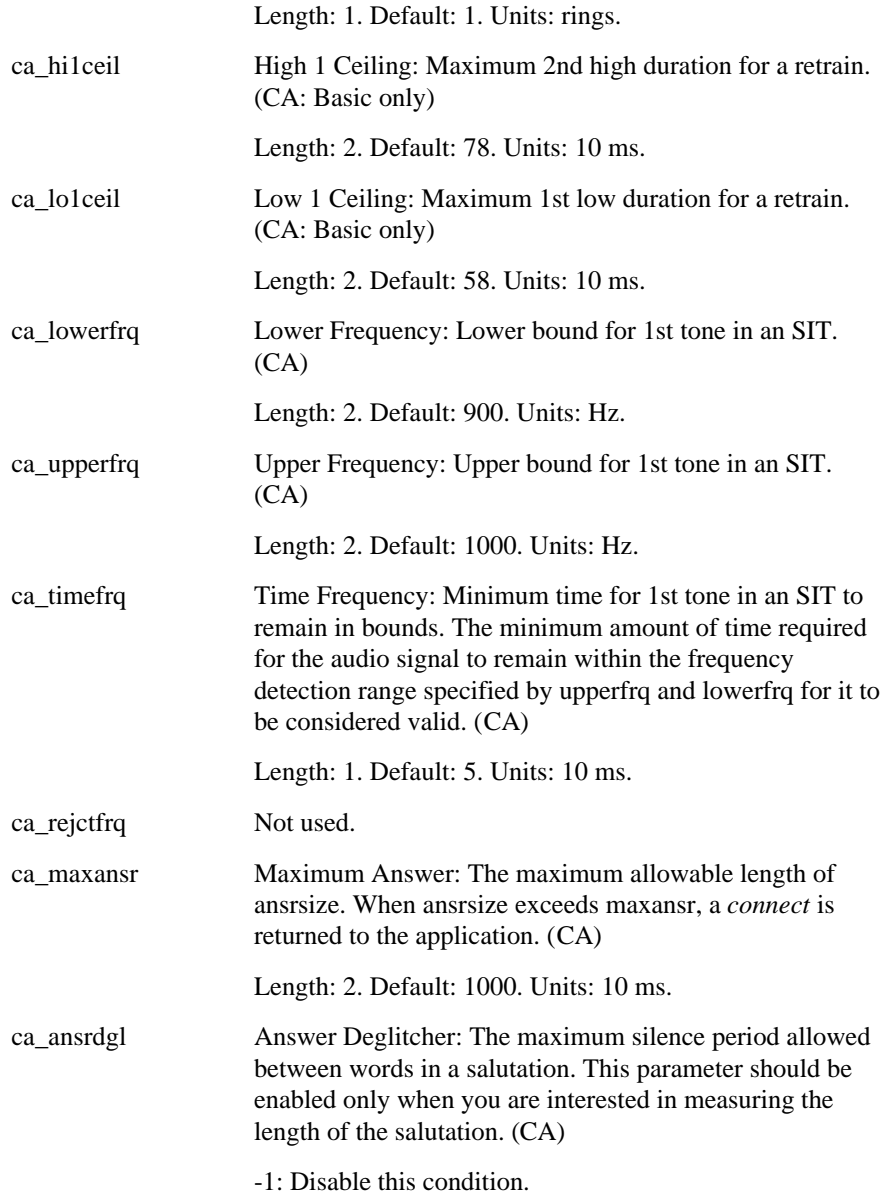

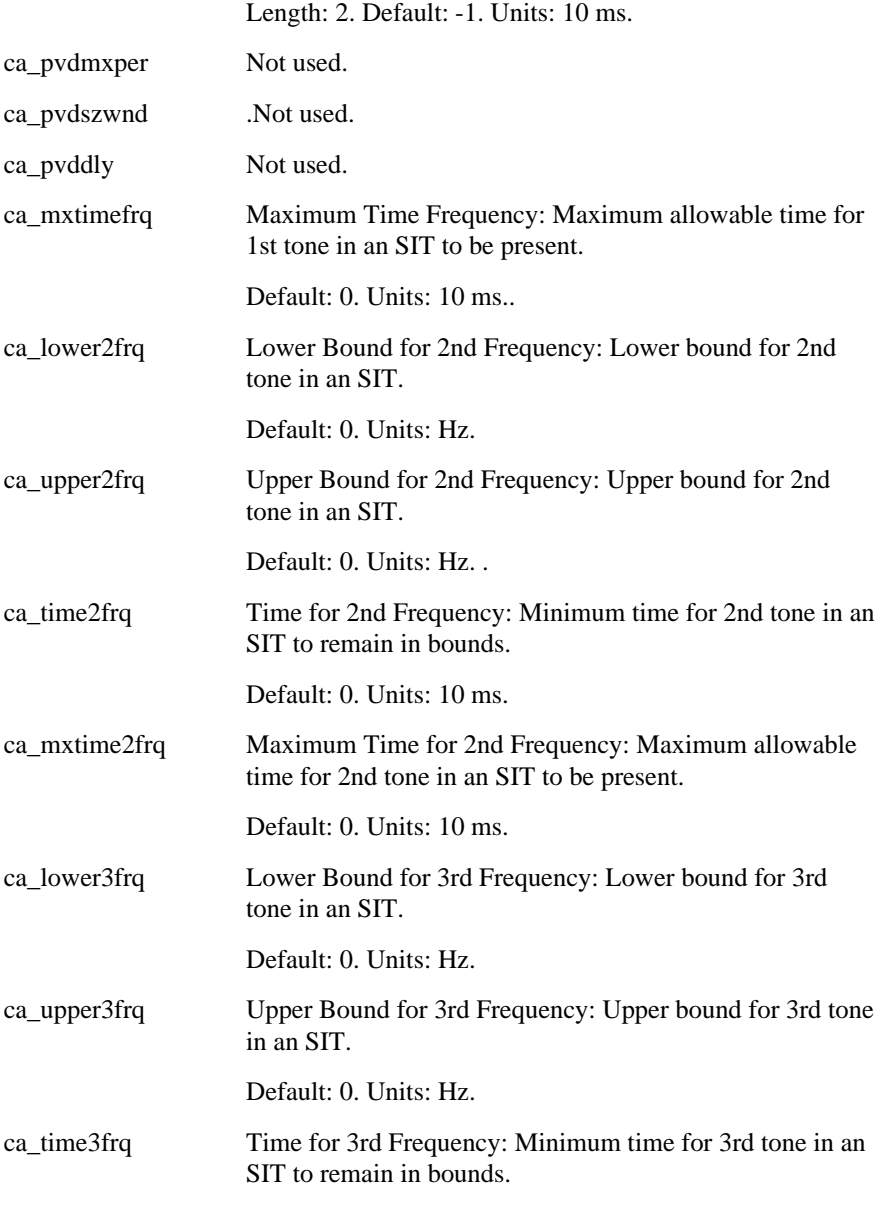

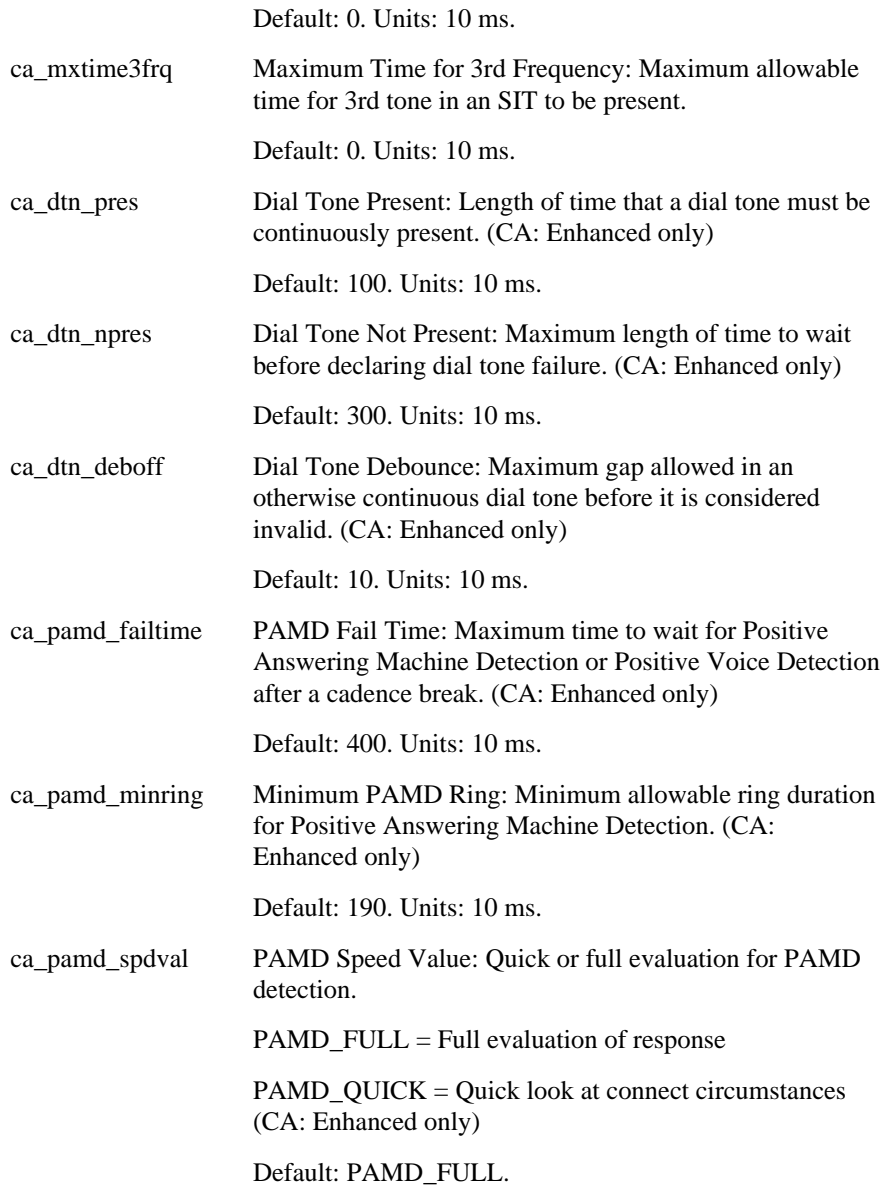

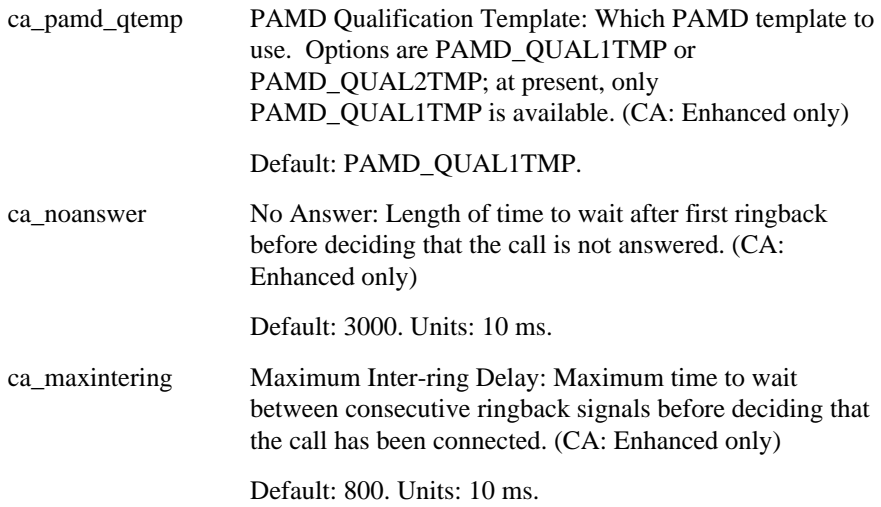

## **4.1.3. DX\_CST - call status transition structure**

DX\_CST contains call status transition information after an asynchronous TDX\_CST termination or TDX\_SETHOOK event occurs. Use the Event Management function, **sr\_getevtdatap( )** (see *Appendix* A) to retrieve the structure.

The typedef for DX\_CST is shown below:

```
 typedef struct DX_CST {
   unsigned short cst_event;
   unsigned short cst_data;
 } DX_CST;
```
**cst\_event** contains one of the following events:

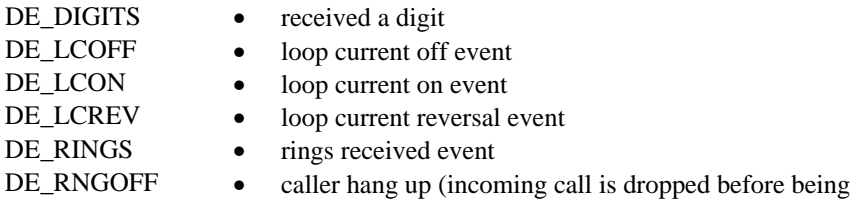

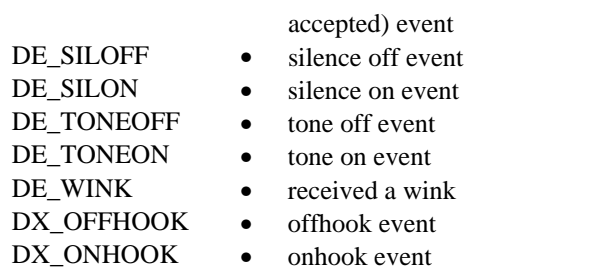

**NOTE:** DX\_ONHOOK and DX\_OFFHOOK are returned if a TDX\_SETHOOK termination event is received.

**cst\_data** contains data associated with **cst\_event**. Valid values are:

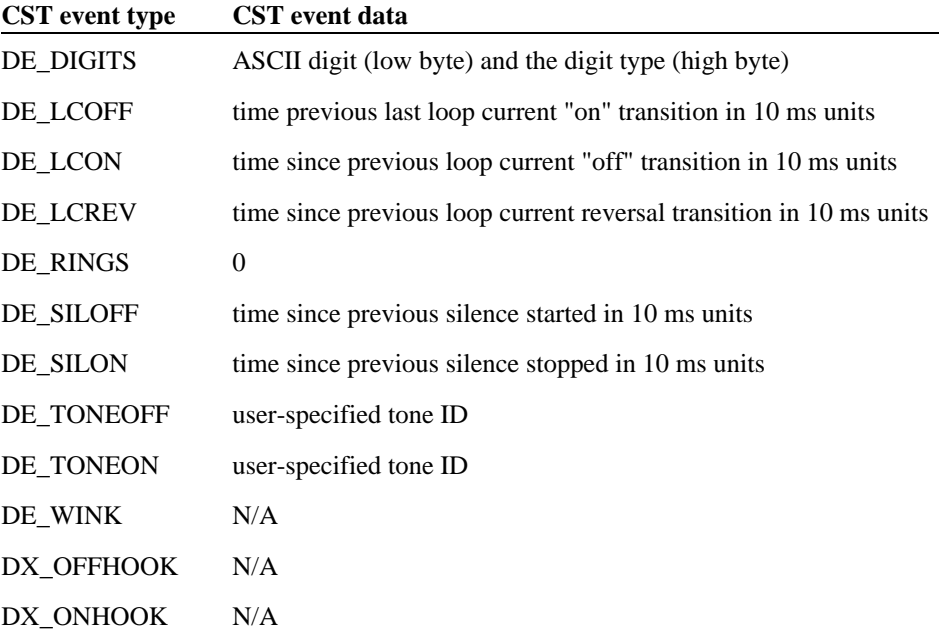

#### **4.1.4. DX\_EBLK- call status event block structure**

This structure is returned by **dx\_getevt( )** indicates which Call Status Transition event occurred.

**NOTE: dx\_getevt( )** is a synchronous function which blocks until an event occurs. For information about asynchronously waiting for CST events, see **dx\_setevtmsk( )**.

The typedef for the structure is shown below:

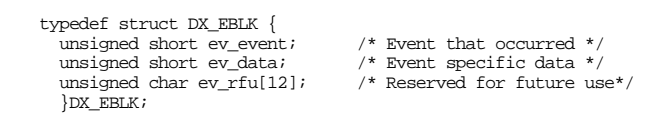

where:

**ev\_event** specifies the event that occurred on the device. The following defines can be entered in **ev\_event:**

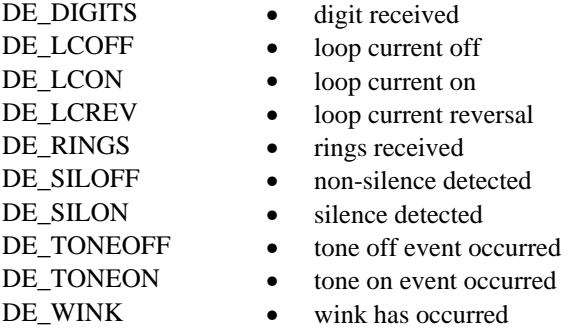

**ev\_data** contains data specific to the event contained in **ev\_event**. Table 6 shows what data is returned for each event that appears in **ev\_event**. All the lengths of time are in 10 ms units.

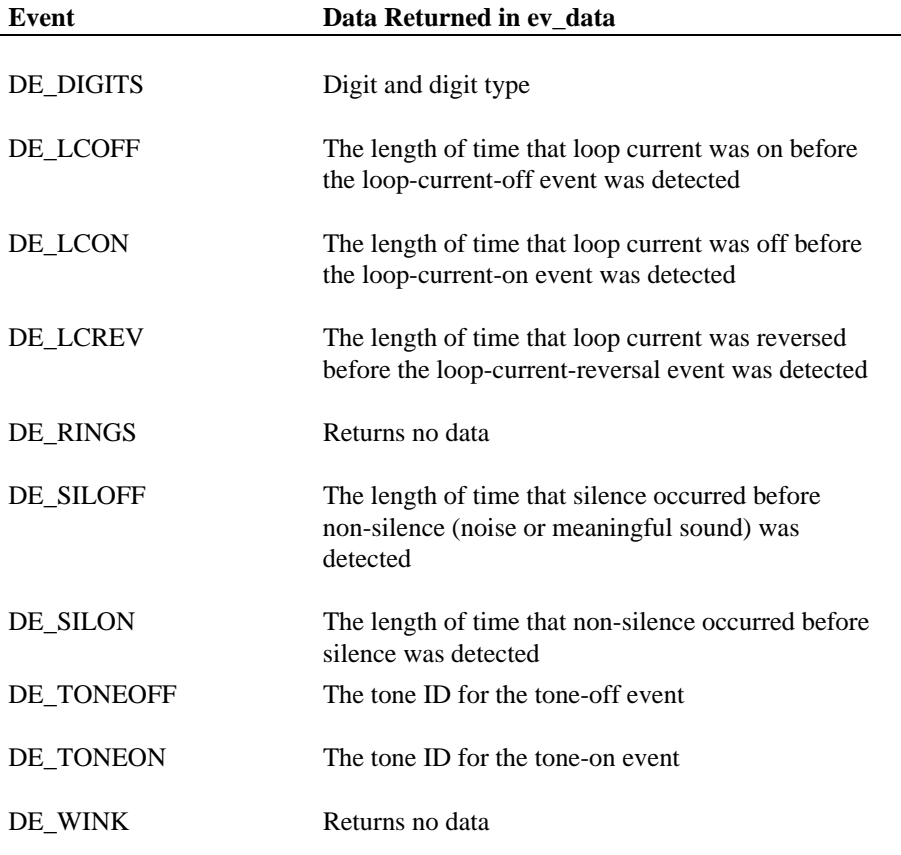

## **Table 6. Values Returned in ev\_data**

**ev\_rfu** is reserved for future use.

## **4.1.5. DX\_IOTT - I/O transfer table**

The DX\_IOTT structure identifies a source or destination for voice data. It is used with the **dx\_play( )** and **dx\_rec( )** functions.

The typedef for the structure is shown below:

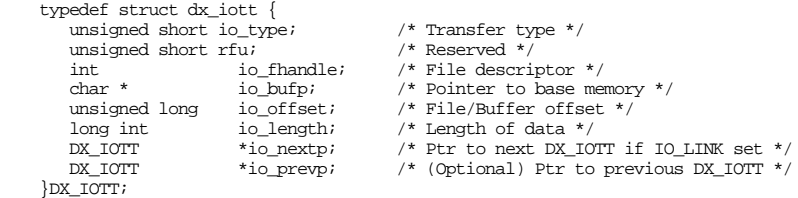

#### where:

**io\_type** specifies whether the data is stored in a file or in memory. It also determines if the next DX\_IOTT structure is contiguous in memory, linked, or if this is the last DX\_IOTT in the chain. Set the **io\_type** field to an OR combination of the required defines listed below.

Specify data transfer type as follows:

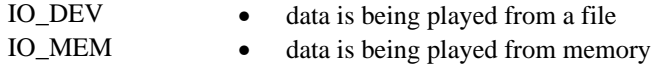

Specify structure linkage as follows:

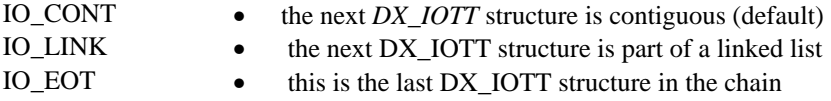

If none of IO\_CONT, IO\_LINK, or IO\_EOT are specified, IO\_CONT is assumed.

**io\_fhandle** contains a unique file descriptor if IO\_DEV is set in **io\_type**. If IO\_DEV is not set in **io\_type**, **io\_fhandle** should be set to 0.

**io\_bufp** field indicates a base memory address if IO\_MEM is set in **io\_type**.

**io\_offset** indicates

- an offset from the beginning of a file if IO\_DEV is specified in **io\_type**
- an offset from the base buffer address specified in **io\_bufp** if IO\_MEM is specified in **io\_type**.

**io\_length** indicates the number of bytes allocated for recording or the byte length of the playback file. Specify -1 to play until end of data. During **dx\_play( )**, a value of -1 causes playback to continue until an EOF is received or one of the terminating conditions is satisfied. During **dx\_rec( )**, a value of -1 in **io\_length** causes recording to continue until one of the terminating conditions is satisfied.

**io\_nextp** points to the next DX\_IOTT structure in the linked list if IO\_LINK is set in **io\_type**.

**io** prevp points to the previous DX IOTT structure. This field is automatically filled in when **dx\_rec( )** or **dx\_play( )** are called. The **io\_prevp** field of the first DX IOTT structure is set to NULL.

A DX\_IOTT structure describes a single data transfer to or from one file, memory block, or custom device. If the voice data is stored on a custom device, the device must have a standard Windows NT device interface. The device must support **open( )**, **close( )**, **read( )**, and **write( )** and **lseek( )**.

To use multiple combinations, each source or destination of I/O is specified as one element in an array of DX\_IOTT structures. The last DX\_IOTT entry must have IO\_EOT specified in the **io\_type** field.

For example, to use different sources for playback, an array or linked list of DX IOTT structures can be specified as follows:

#### **Playback Array Example**

#include <srllib.h> #include <dxxxlib.h> #include <windows.h> DX\_IOTT iott[3]; /\* first iott: voice data in a file with descriptor fd1\*/ iott[0].io\_fhandle = fd1;  $iott[0].io_offset = 0;$  $i$ ott $[0]$ .io\_length = -1;  $iott[0].io_type = IO_DEV;$ /\* second iott: voice data in a file with descriptor fd2 \*/ iott[1].io\_fhandle = fd2; iott[1].io\_offset = 0;  $i$ ott $[1]$ .io length =  $-1$ ;  $i$ ott $[1]$ .io\_type = IO\_DEV; /\* third iott: voice data in a file with descriptor fd3 \*/ iott[2].io\_fhandle = fd3;  $i$ ott $[2] . i$ o\_offset = 0; iott[2].io\_length = -1; iott[2].io\_type = IO\_DEV|IO\_EOT;

```
 .
 .
/* play all three voice files: pass &iott[0] as argument to dx_play( )
 .
 .
\prime\star form a linked list of iott[0] and iott[2] \star/iott[0].io_nextp=&iott[2];
iott[0].io_type|=IO_LINK
/* pass &iott[0] as argument to dx_play( ). This time only files 1 and 3
  * will be played.
  */
 .
```
#### **4.1.6. DX\_SVMT - speed/volume modification table structure**

The DX\_SVMT structure has 21 entries that represent different levels of speed or volume. This structure is used to set or retrieve the Speed/Volume Modification Table values (using **dx\_setsvmt( )** and **dx\_getsvmt( )** respectively).

The DX\_SVMT typedef is shown below:

```
typedef struct DX_SVMT {<br>char decrease[10];<br>char origin;<br>char increase[10];
 char decrease[10]; /* Ten Downward Steps */
 char origin; /* Regular Speed or Volume */
 char increase[10]; /* Ten Upward Steps */
        \} DX_SVMT \!i
```
Table 7 describes the valid speed and volume settings for each of the DX\_SVMT entries.

**NOTE:** Although there are 21 entries available in the DX\_SVMT structure, they do not all have to be utilized for changing speed or volume - the range can be as small as you require. Ensure that you insert -128 (80h) in any entries that do not contain a speed or volume adjustment.

#### **Table 7. DX\_SVMT Entries**

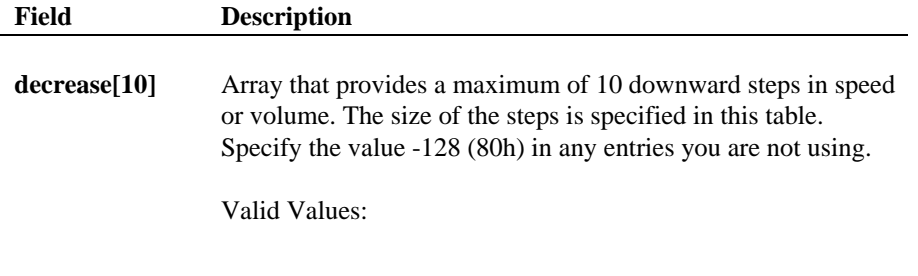

**Speed** - Percentage decrease from the origin (which is set to

0). Valid Values must be between -1 and -50.

**Volume** - Step in dB from the origin (which is set to 0). Valid Values must be between -1 and -30. **origin** Represents the standard play speed or volume. This is the original setting or starting point for Speed and Volume Control. Valid Values: Set to 0 for speed or volume. **increase[10]** Array that provides a maximum of 10 upward steps in speed or volume. The size of the steps is specified in this table. Specify the value -128 (80h) in any entries you are not using. Valid Values: **Speed** - Percentage increase from the origin (which is set to 0). Valid Values must be between 1 and 50. Specify the value - 128 (80h) in any entries you are not using. **Volume** - Step in dB from the origin (which is set to 0). Valid Values must be between 1 and 10. Specify the value -128 (80h) in any entries you are not using.

#### **4.1.7. DX\_SVCB - speed/volume adjustment condition block**

This structure is used by **dx\_setsvcond( )** to set the following:

- which Speed/Volume Modification Table to use (speed or volume)
- adjustment type (increase/decrease, absolute value, toggle)
- adjustment conditions (incoming digit, beginning of play)
- level/edge sensitivity for incoming digits

The typedef for the DX\_SVCB structure is described below:

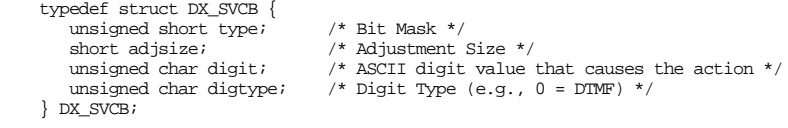

**NOTES: 1.** To clear the DX\_SVCB adjustment condition blocks, call the **dx\_clrsvcond( )** function.

> **2.** DX\_SVCB adjustment condition blocks can only be added to the existing conditions. To reset or remove any DX\_SVCB adjustment condition blocks, all conditions must be cleared (using **dx\_clrsvcond( )**).

Table 8 describes each of the valid values for the fields.

## **Table 8. DX\_SVCB Entries**

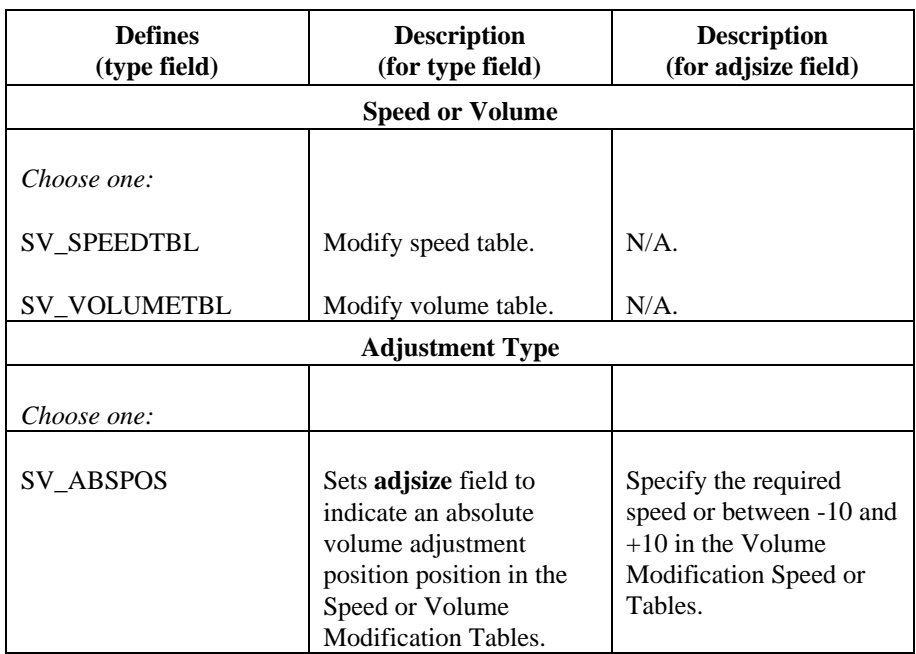
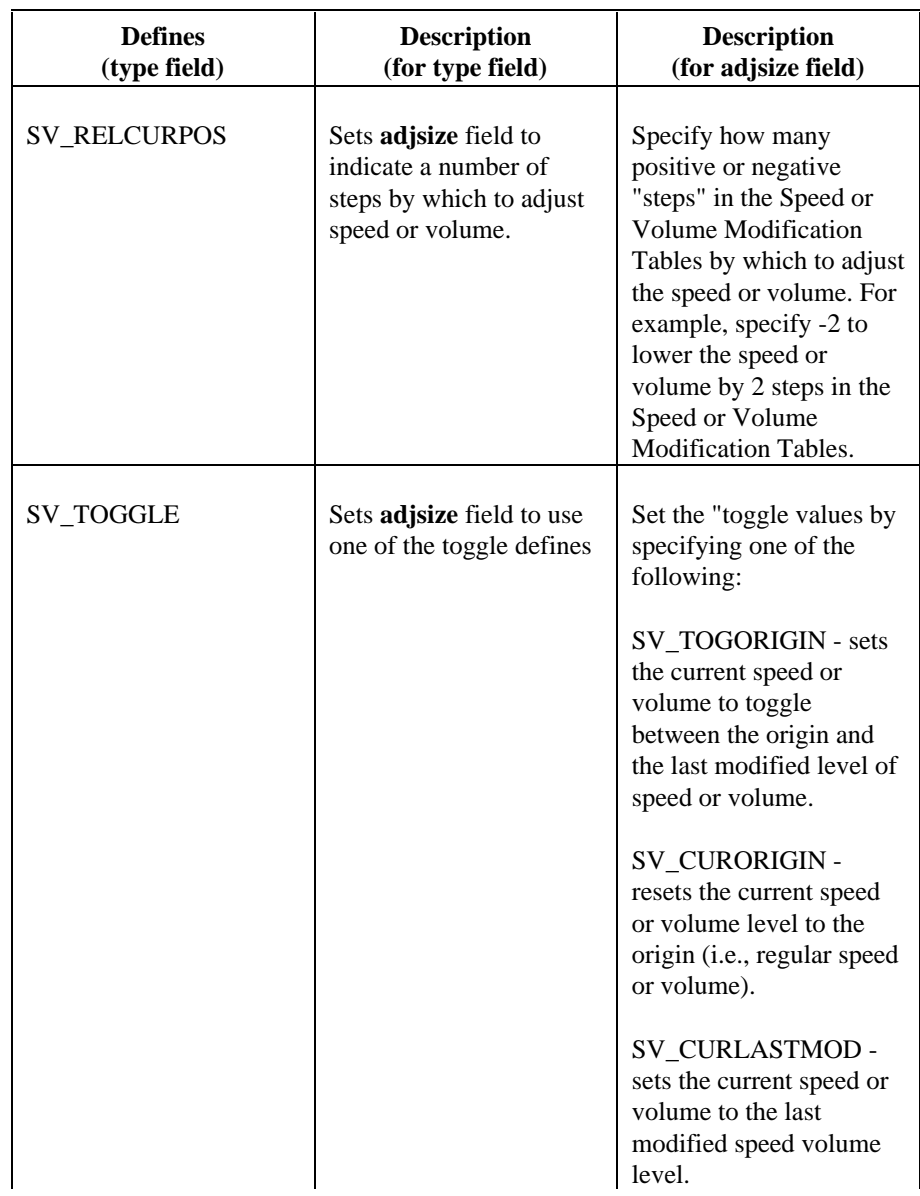

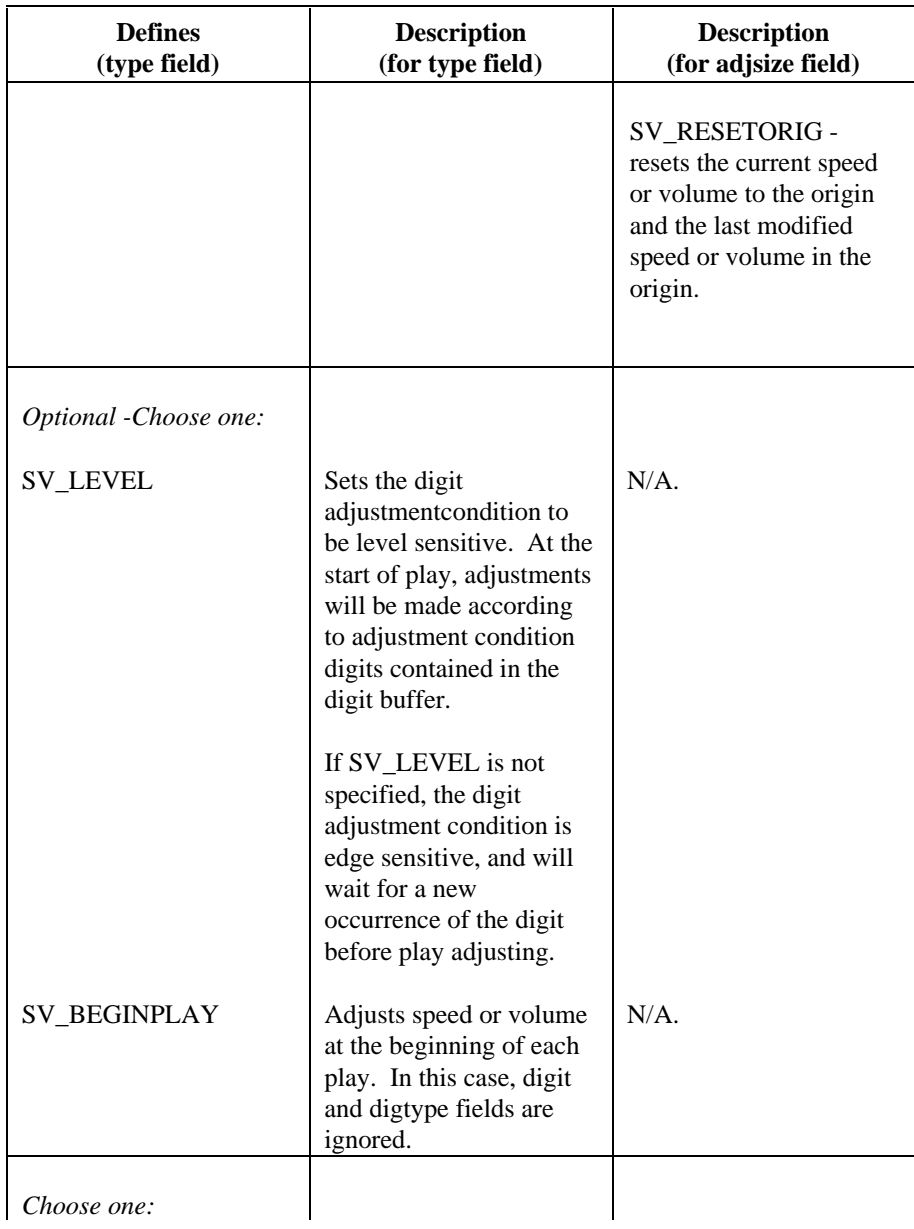

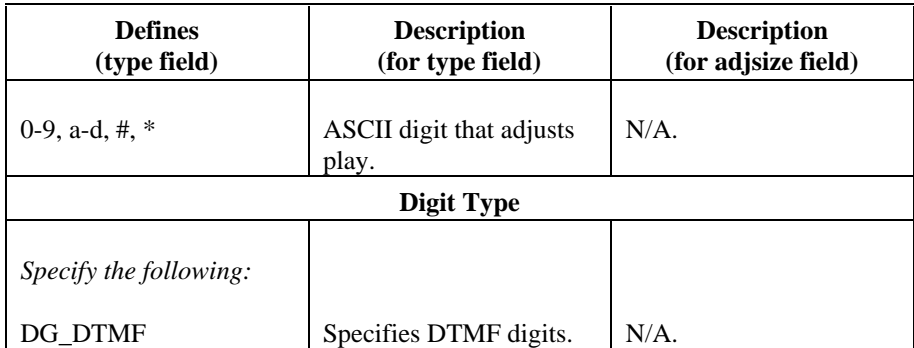

#### **Volume Example**

The following *DX\_SVCB* structure is set to decrease the volume by one step whenever the DTMF digit "1" is detected:

```
 svcb[0].type = SV_VOLUMETBL | SV_RELCURPOS;
svcb[0].adjsize = - 1;
svcb[0].digit = '1';
svcb[0].digtype = DG_DTMF;
```
The following DX\_SVCB structure will set speed to the value in Speed Modification Table position 5 whenever the DTMF digit "2" is detected:

```
svcb[0].type = SV\_SPEEDTBL | SV\_ABSPOS;
svcb[0].adjsize = 5;
svcb[0].digit = '2';
svcb[0].digtype = DG_DTMF;
```
#### **4.1.8. DX\_UIO - user-definable I/O structure**

This structure, returned by **dx\_setuio( )**, contains pointers to user-defined I/O functions for accessing nonstandard storage devices.

```
 /*
* Structure for user-defined I/O functions
*/
        typedef struct DX_UIO {
int (*u_read) ( );
int (*u_write) ( );
int (*u_seek) ( );
        } DX_UIO;
```
The **u\_read** field is a pointer to the user-defined **read( )** function, which returns an integer equal to the number of bytes read or -1 for error.

The **u\_write** field is a pointer to the user-defined **write( )** function, which returns an integer equal to the number of bytes written or -1 for error.

The **u\_seek** field is a pointer to the user-defined **lseek( )** function, which returns a long equal to the offset into the I/O device where the read or write is to start or -1 for error.

#### **4.1.9. TN\_GEN - tone generation template structure**

The tone generation template defines the frequency, amplitude, and duration of a single or dual frequency tone to be played. You can use the convenience function **dx\_bldtngen( )** to set up the structure.

Use **dx\_playtone( )** to play the tone.

The TN\_GEN data structure is shown below:

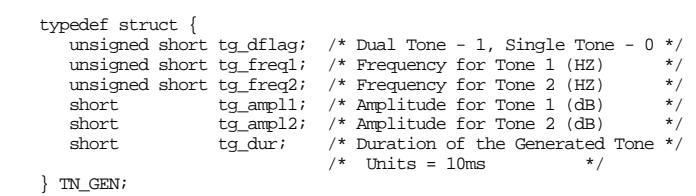

Table 9 lists the valid values for each field.

### **Table 9. TN\_GEN Values**

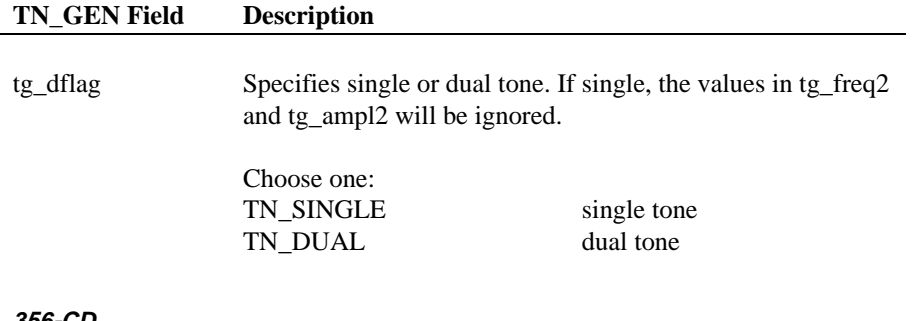

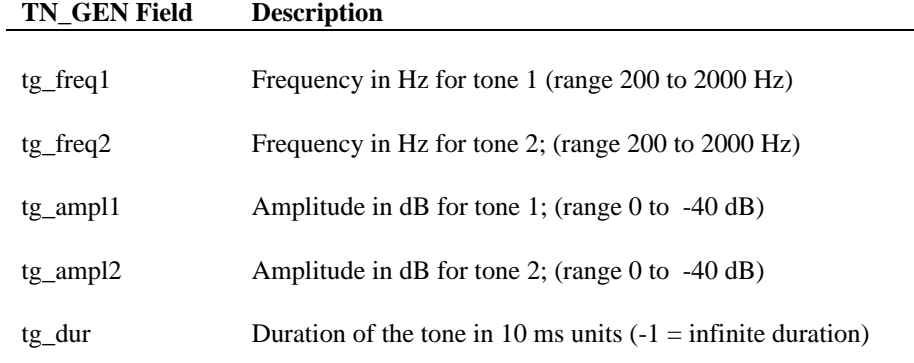

### **4.1.10. DX\_XPB - I/O transfer parameter block**

The *k*I/O Transfer Parameter Block (DX\_XPB) data structure is used by the extended play and record functions to specify the file format (either VOX file or WAVE file), the data format (ADPCM, Mu-law PCM, A-law PCM, Linear PCM), the sampling rate (6, 8, or 11 KHz), and the resolution (4 or 8 bits per sample).

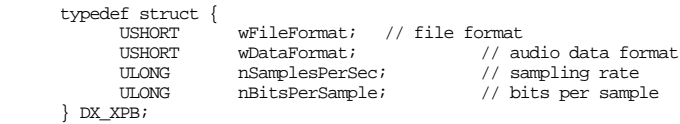

The **dx\_playwav( )** convenience function does not specify a DX\_XPB structure because the WAVE file contains the necessary format information.

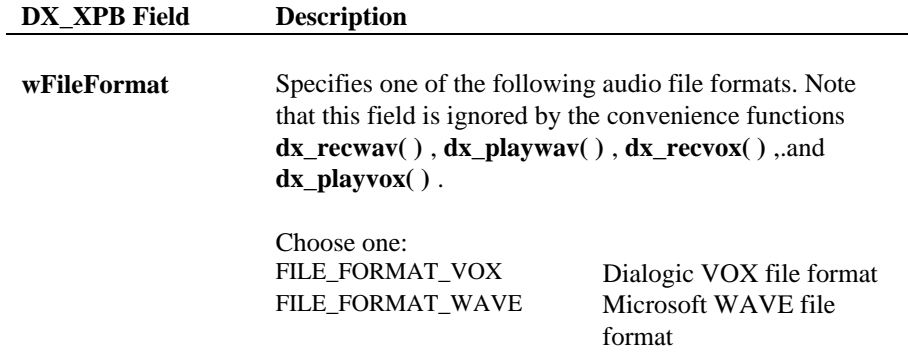

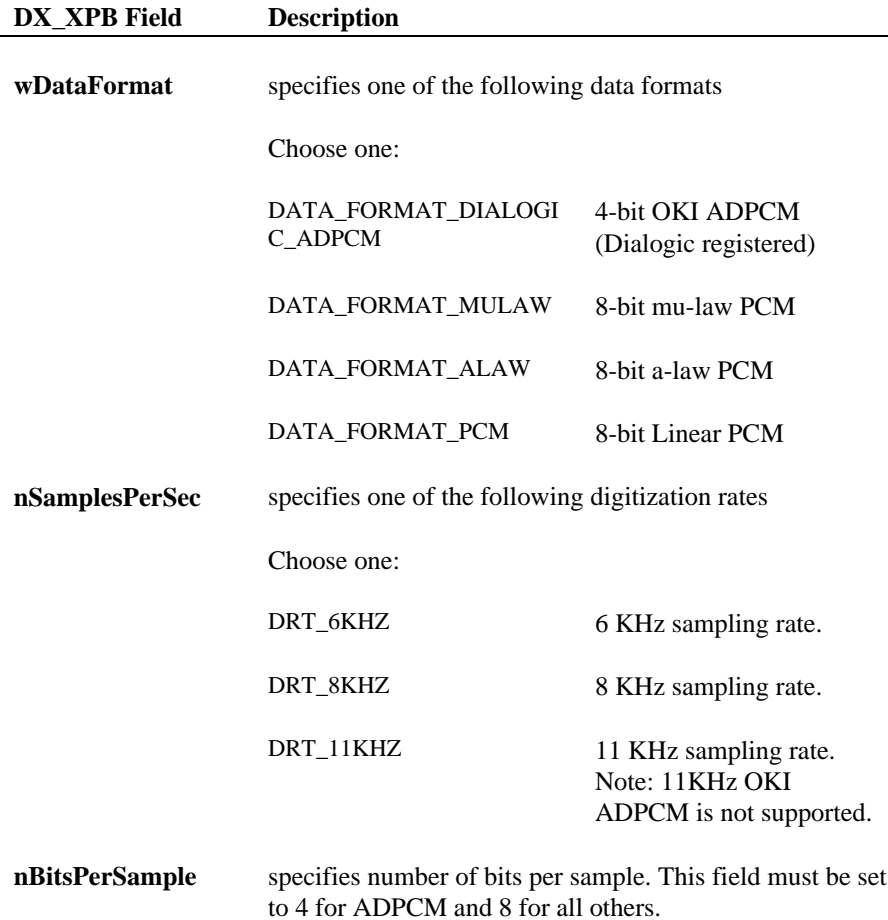

 $\overline{\phantom{0}}$ 

# **4.2. Voice Board Parameter Defines for dx\_getparm( )**

The and dx\_setparm( ) file *<install drive:>\<install directory>\dialogic \include\dxxxlib.h* contains defined masks for the D/4x parameters that can be examined and set using **dx\_getparm( )** and **dx\_setparm( )**. These parameters apply to any real or emulated D/4x board.

Channels and boards have different parameters. The board parameters, their default settings, read/write privileges, and descriptions are listed in Table 10.

The channel parameters are listed in Table 11. All time units are in 10 ms unless otherwise noted.

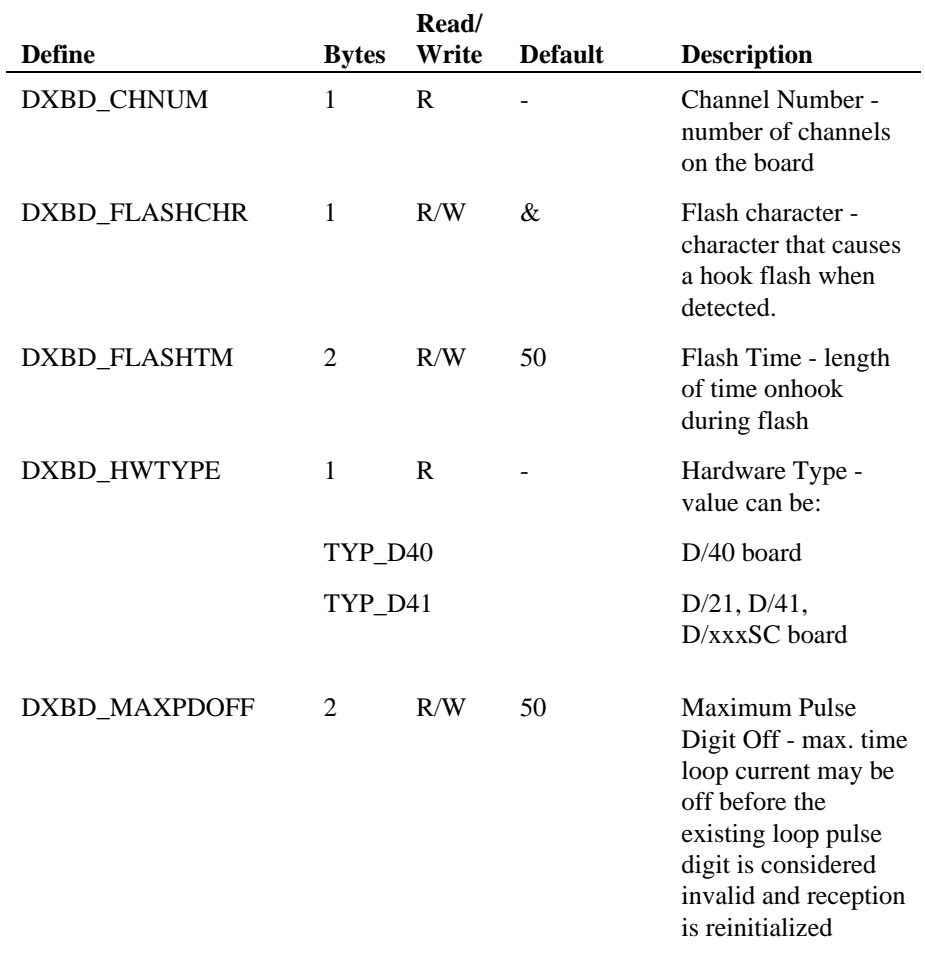

#### **Table 10. Voice Board Parameters**

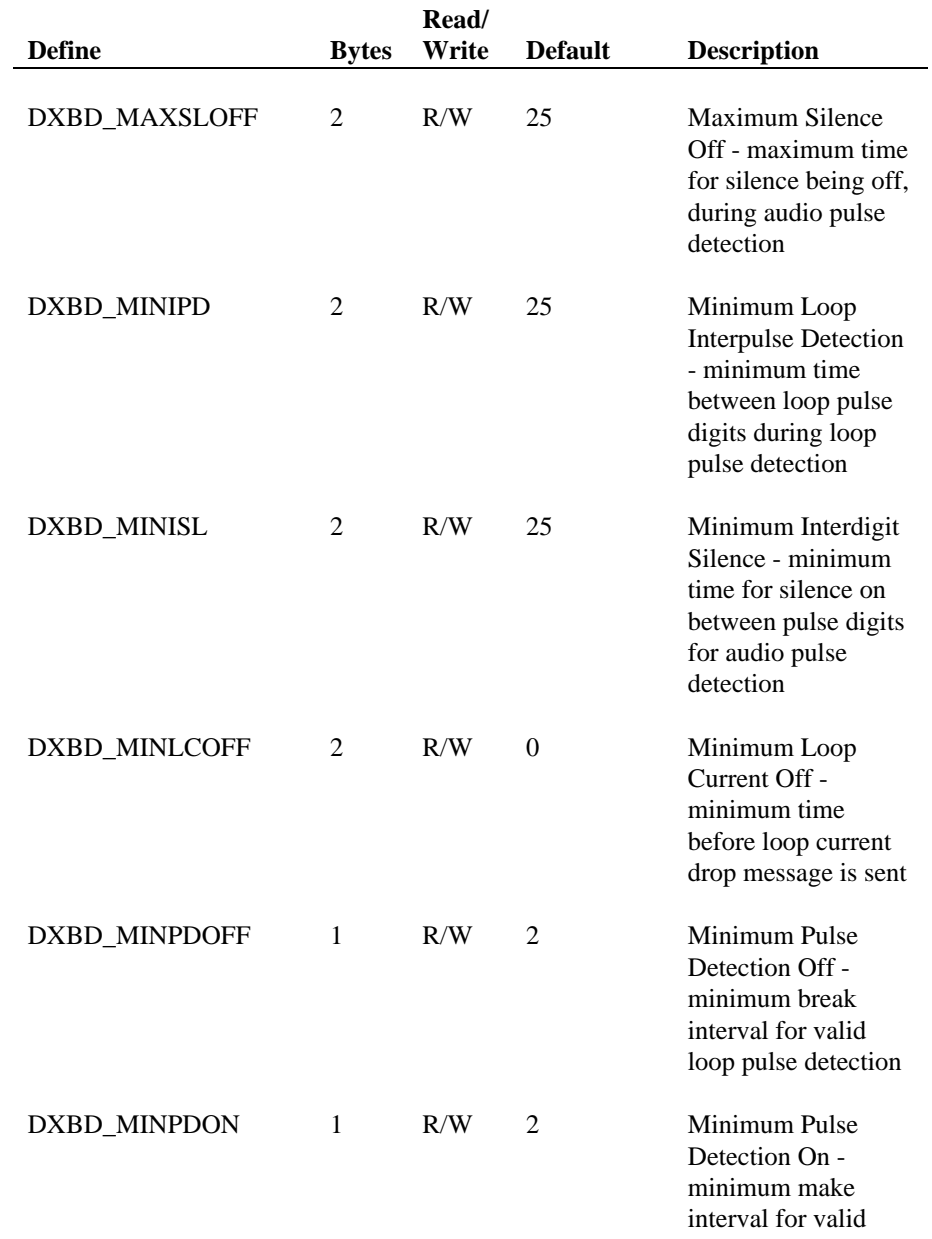

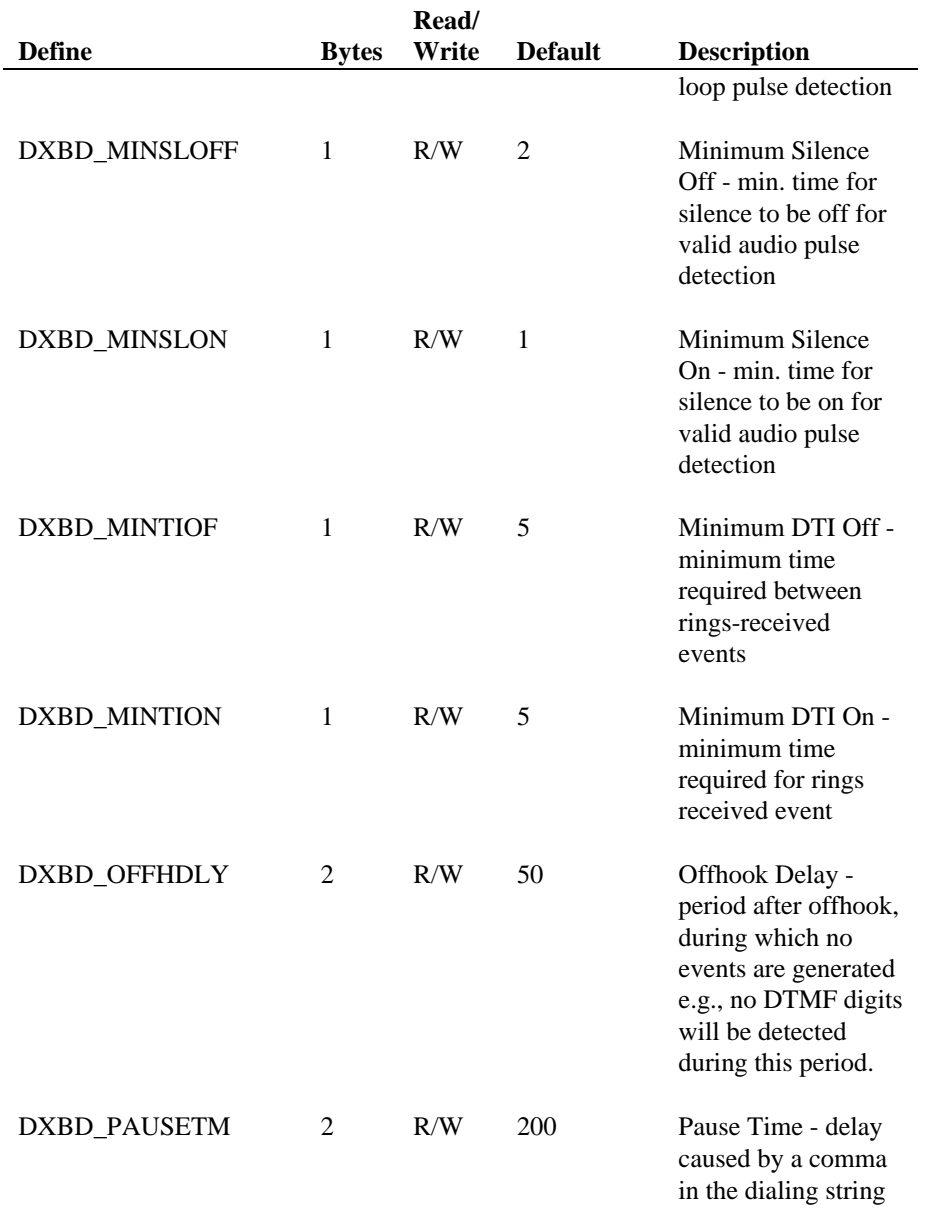

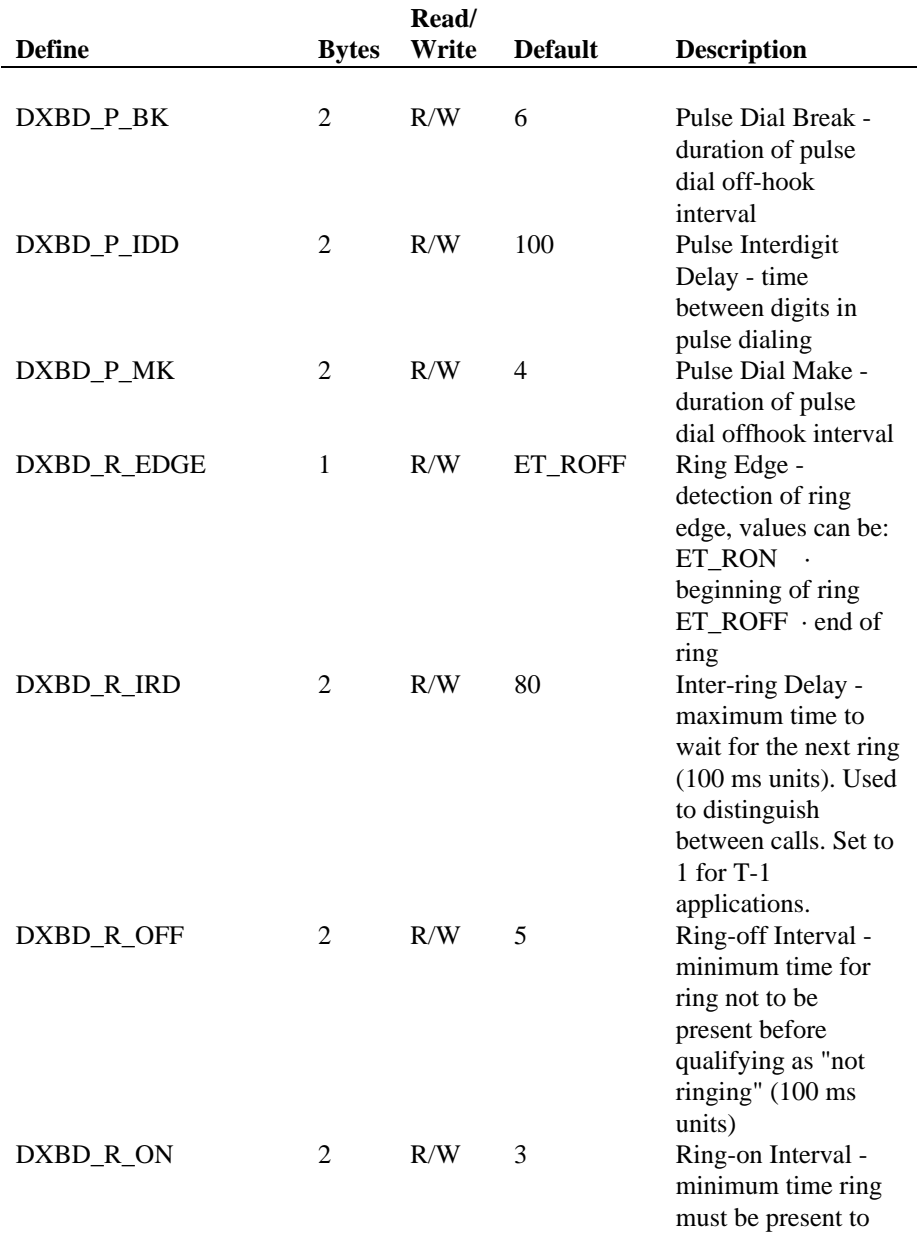

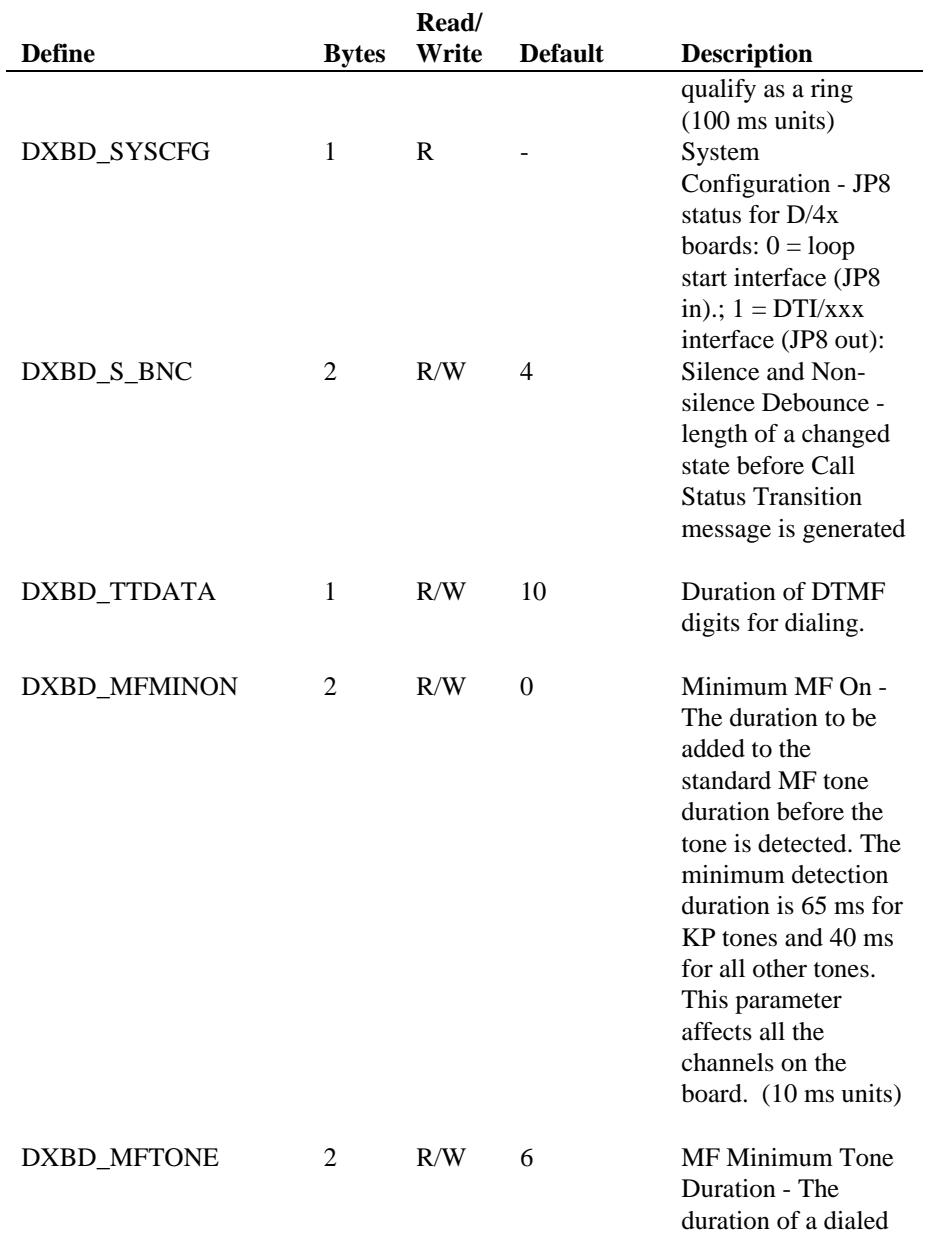

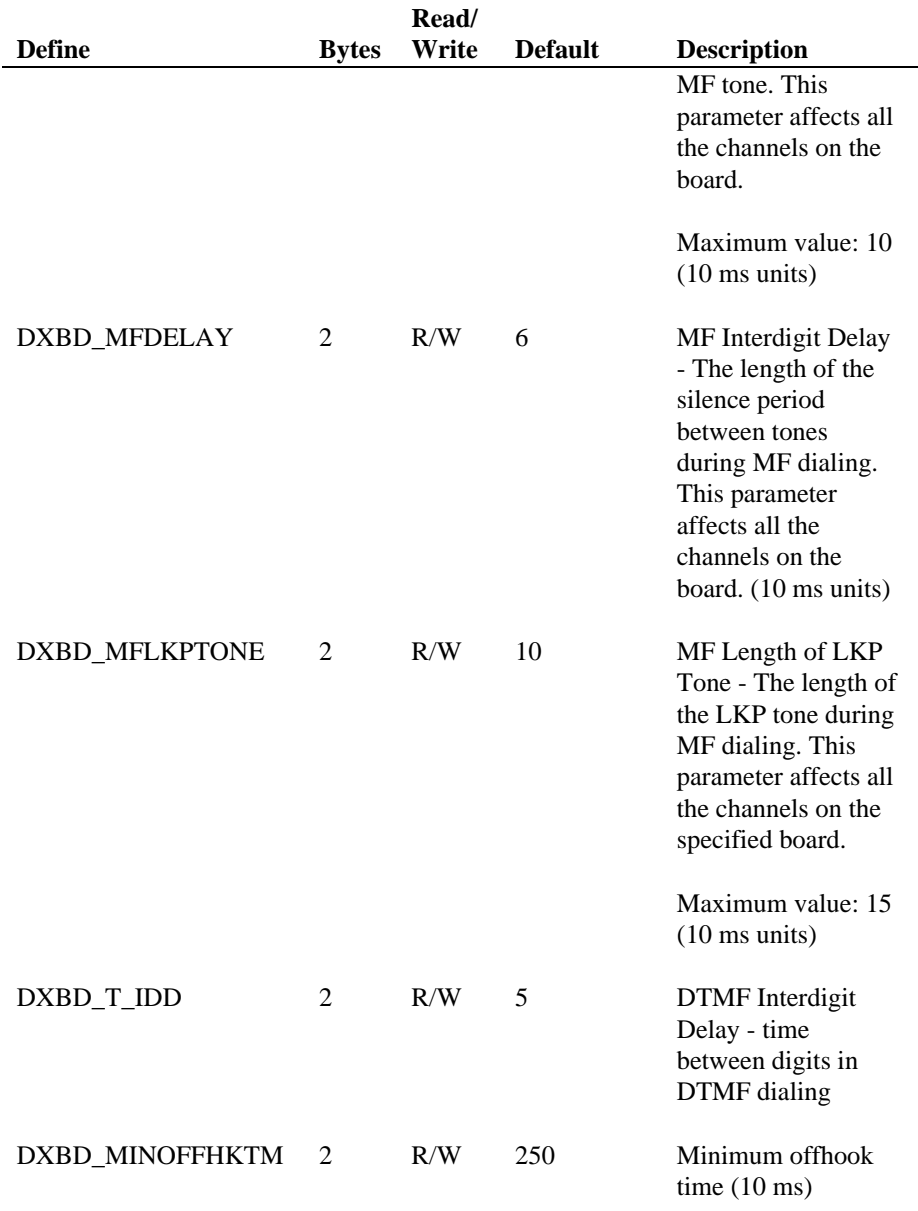

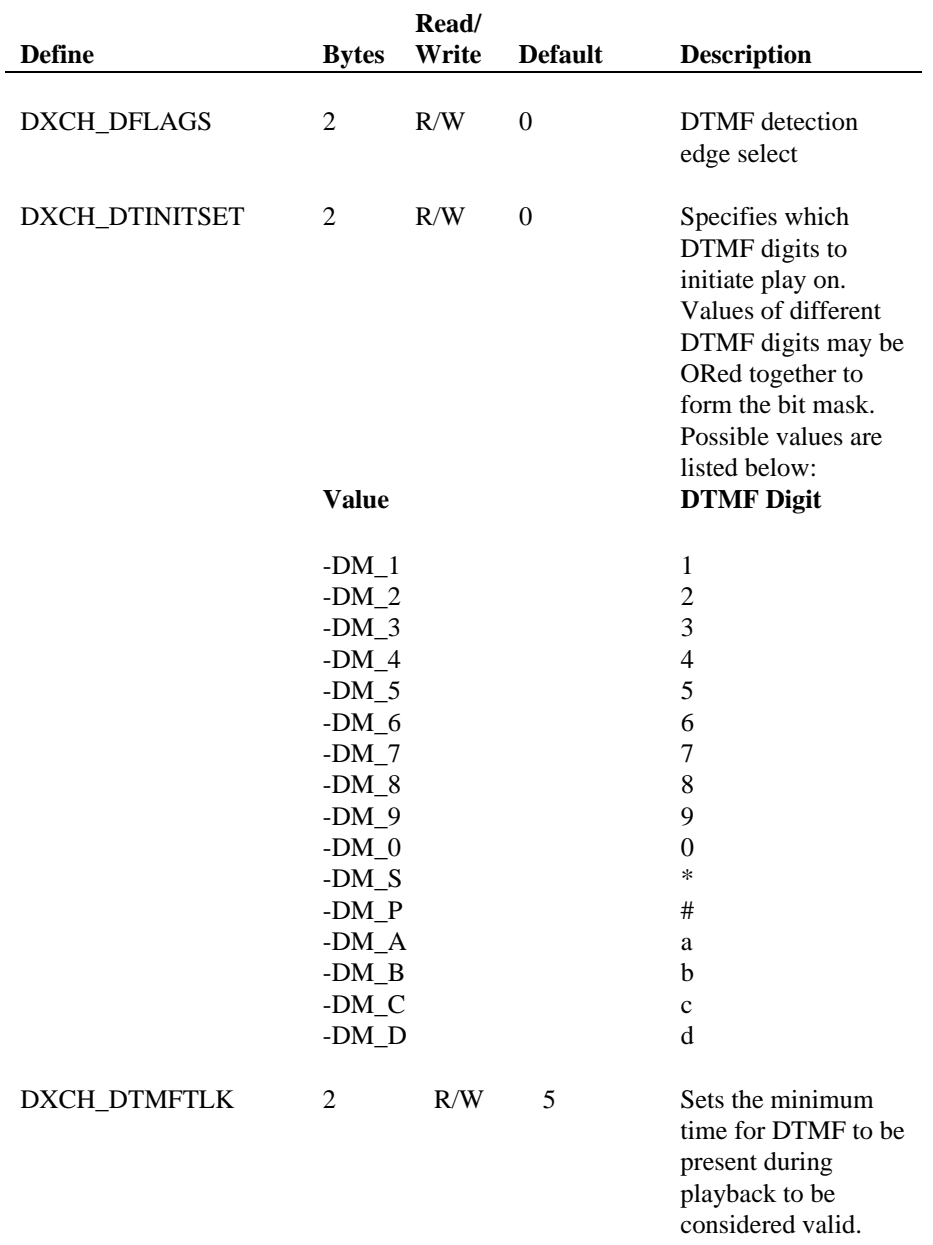

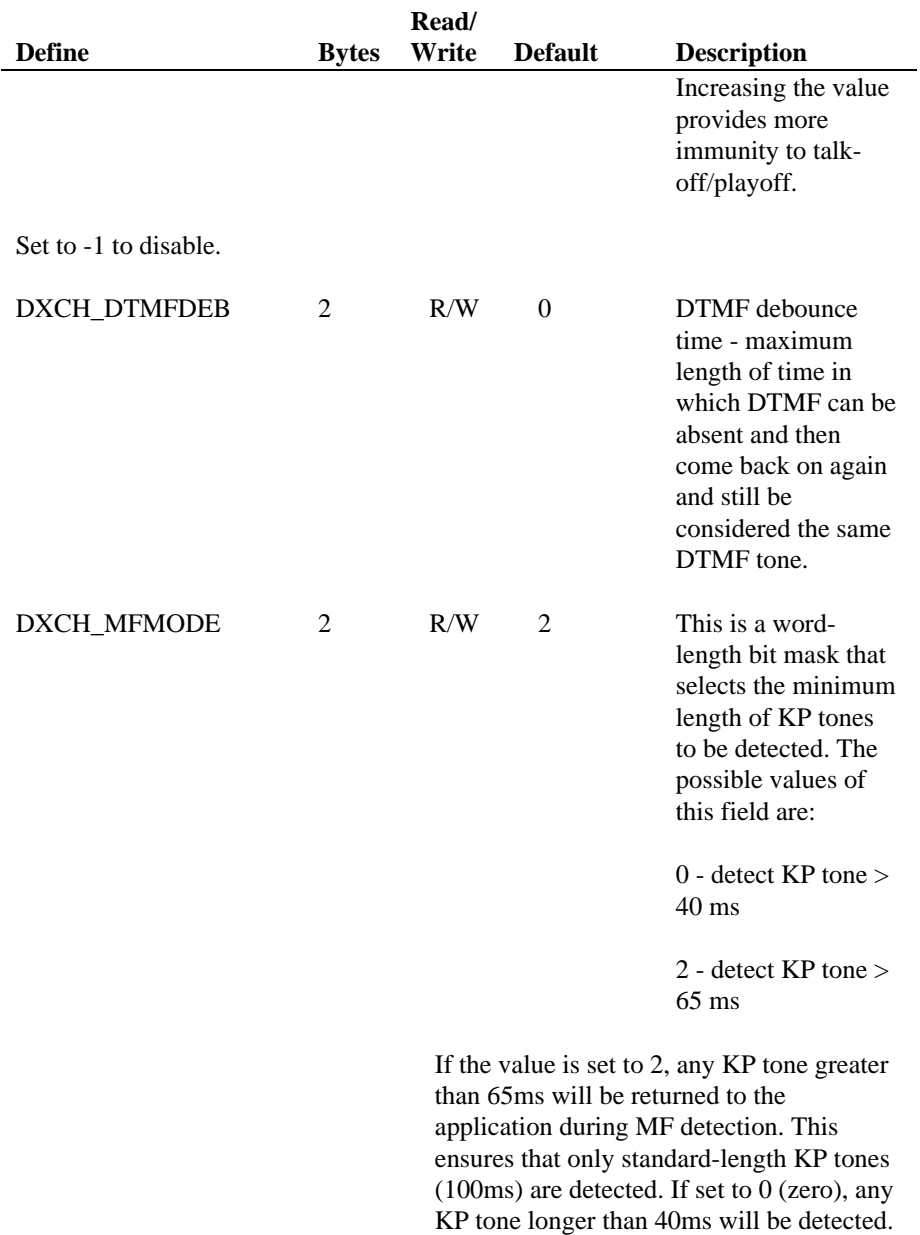

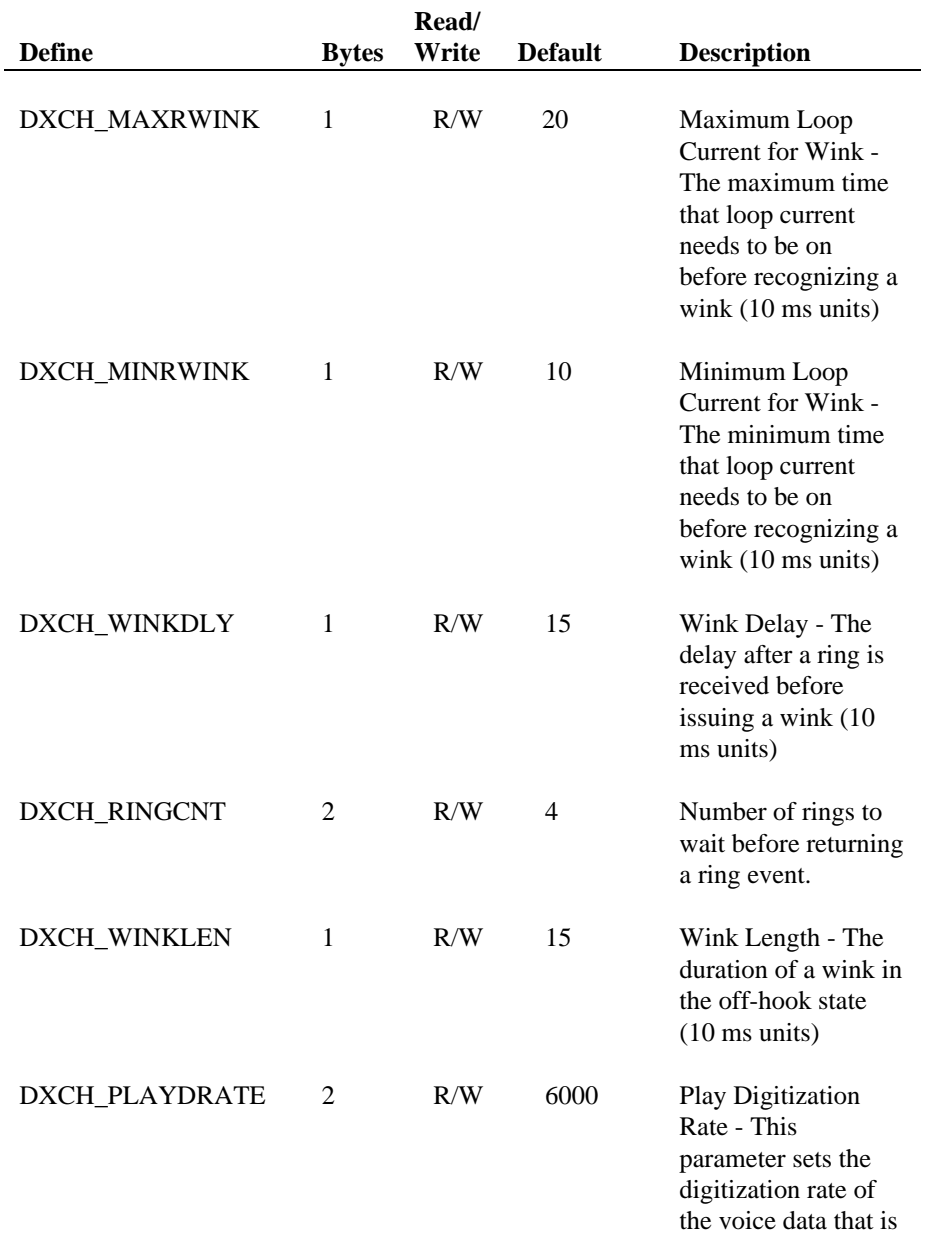

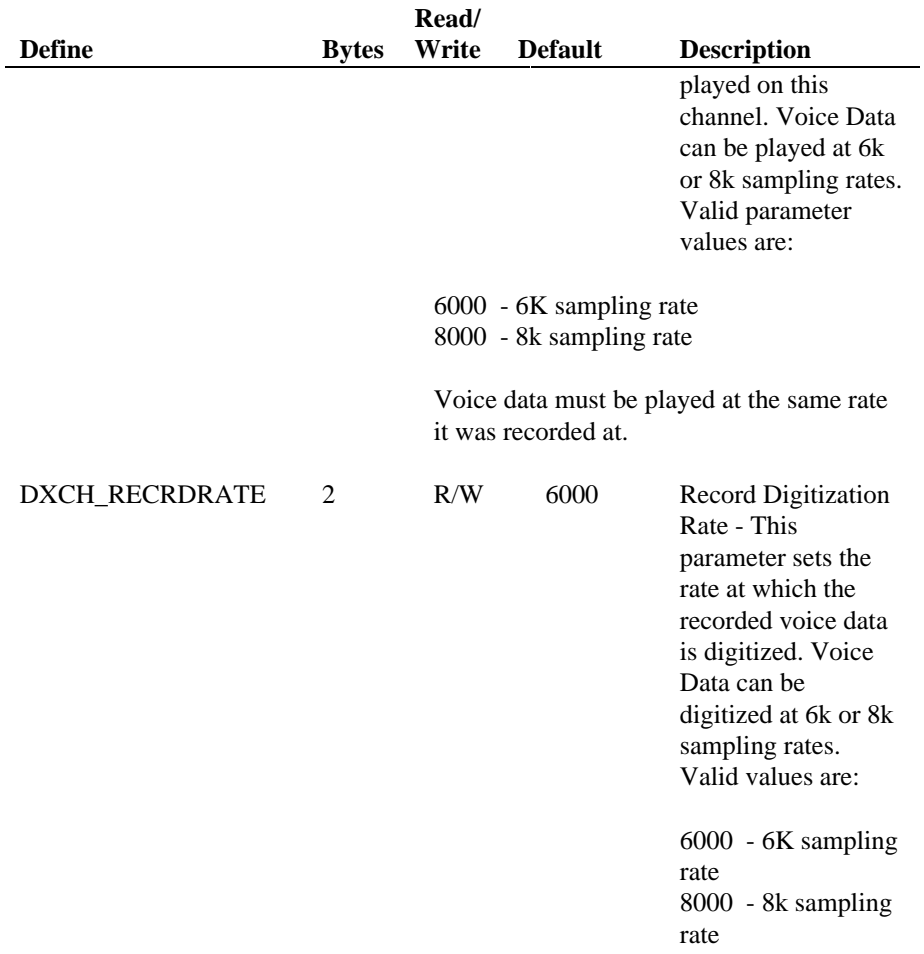

# **Table 11. Voice Channel Parameters**

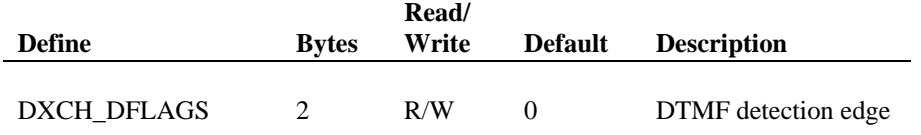

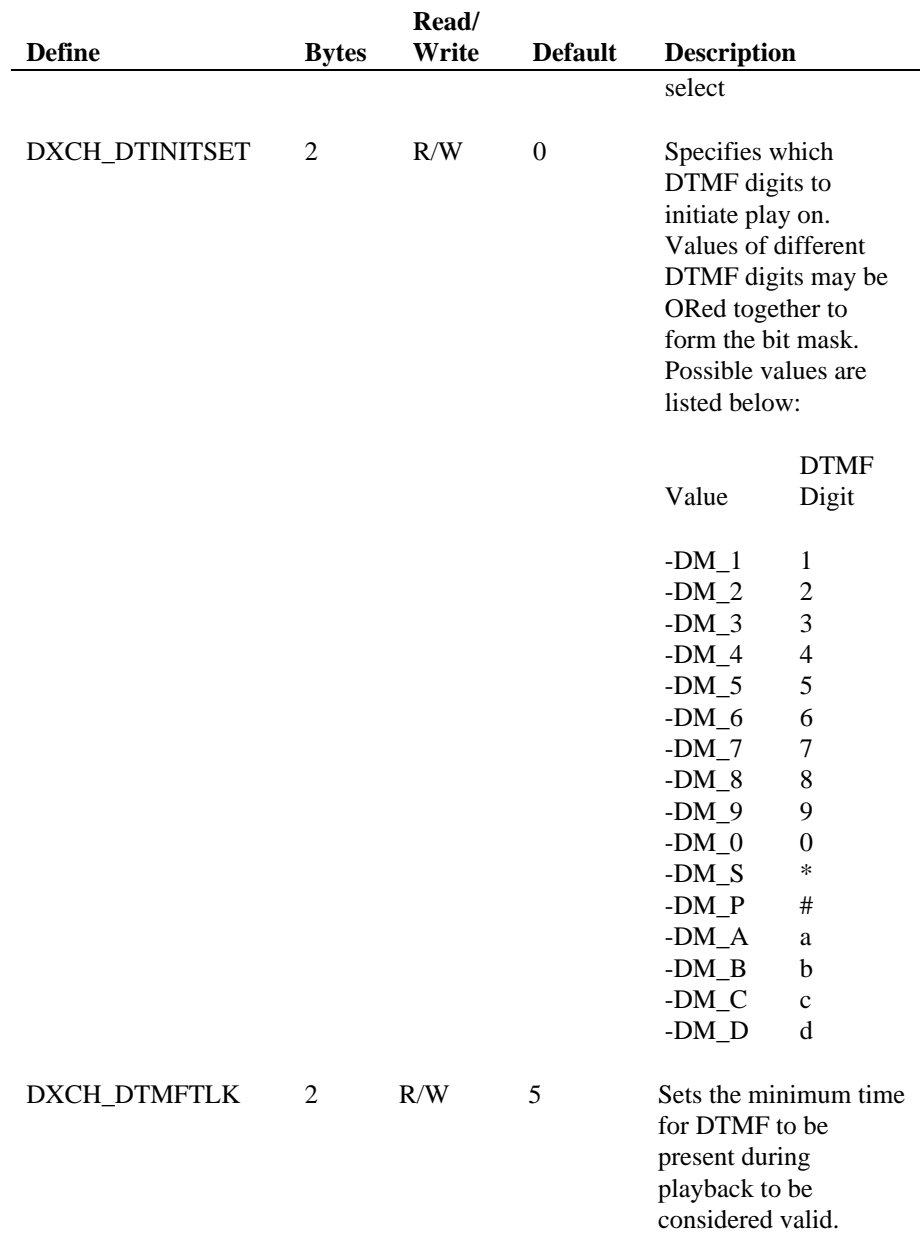

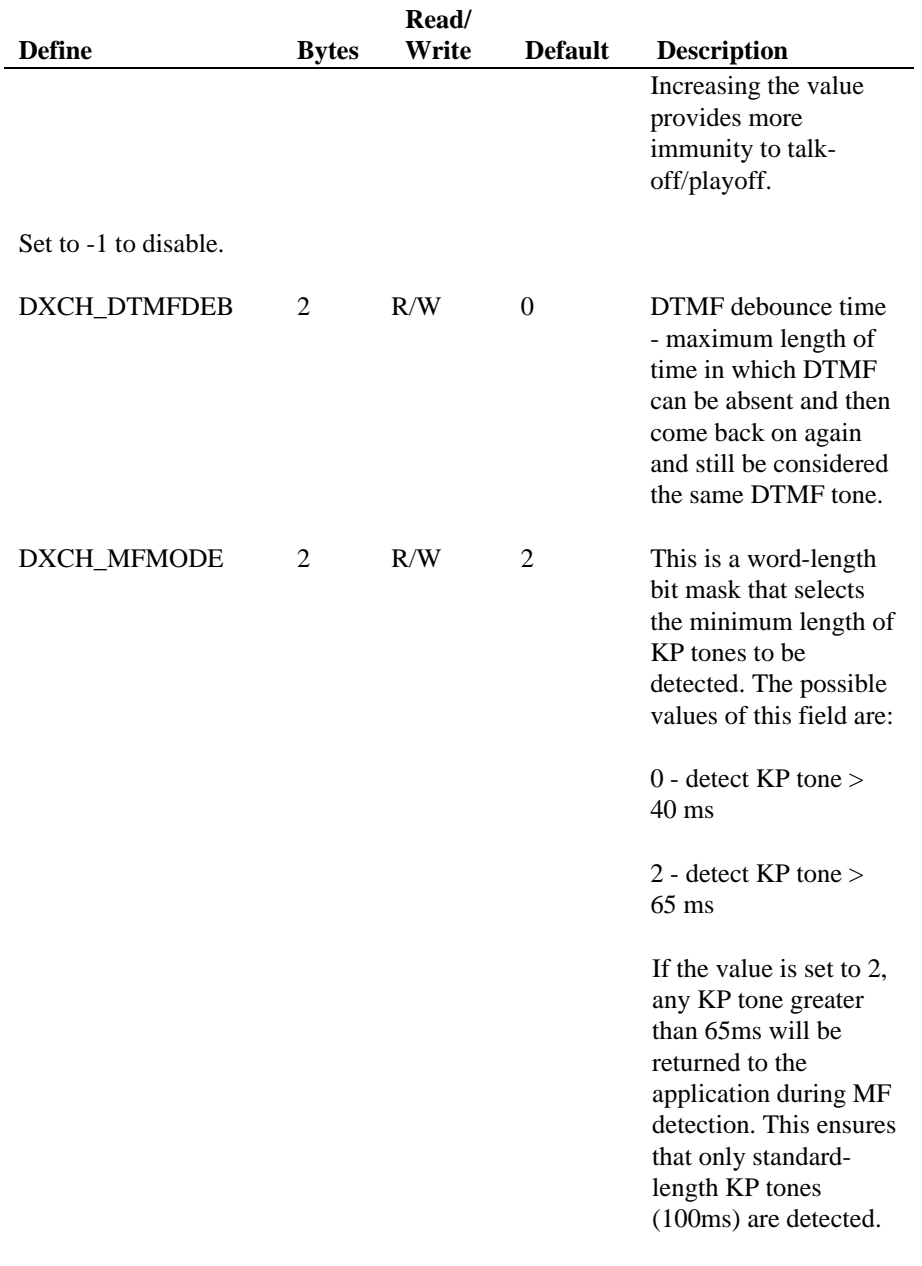

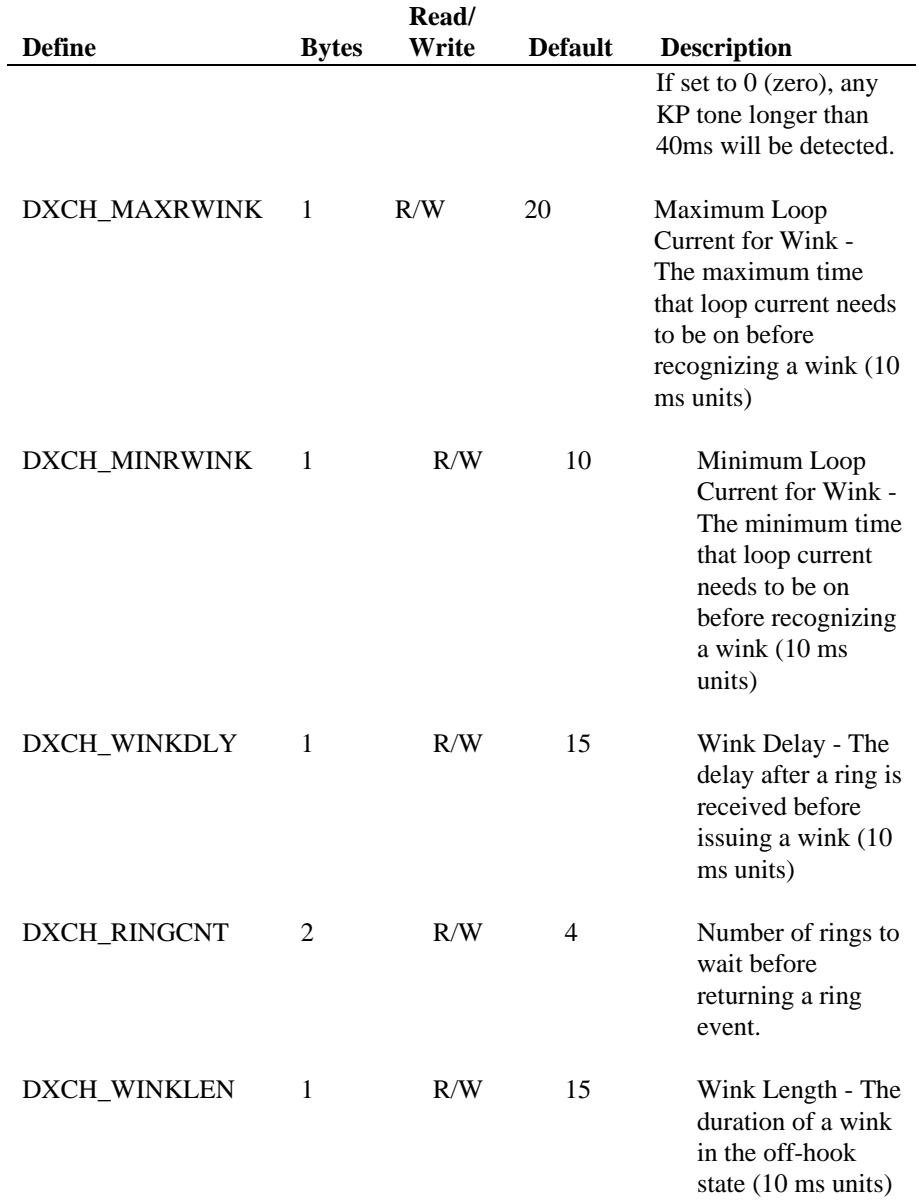

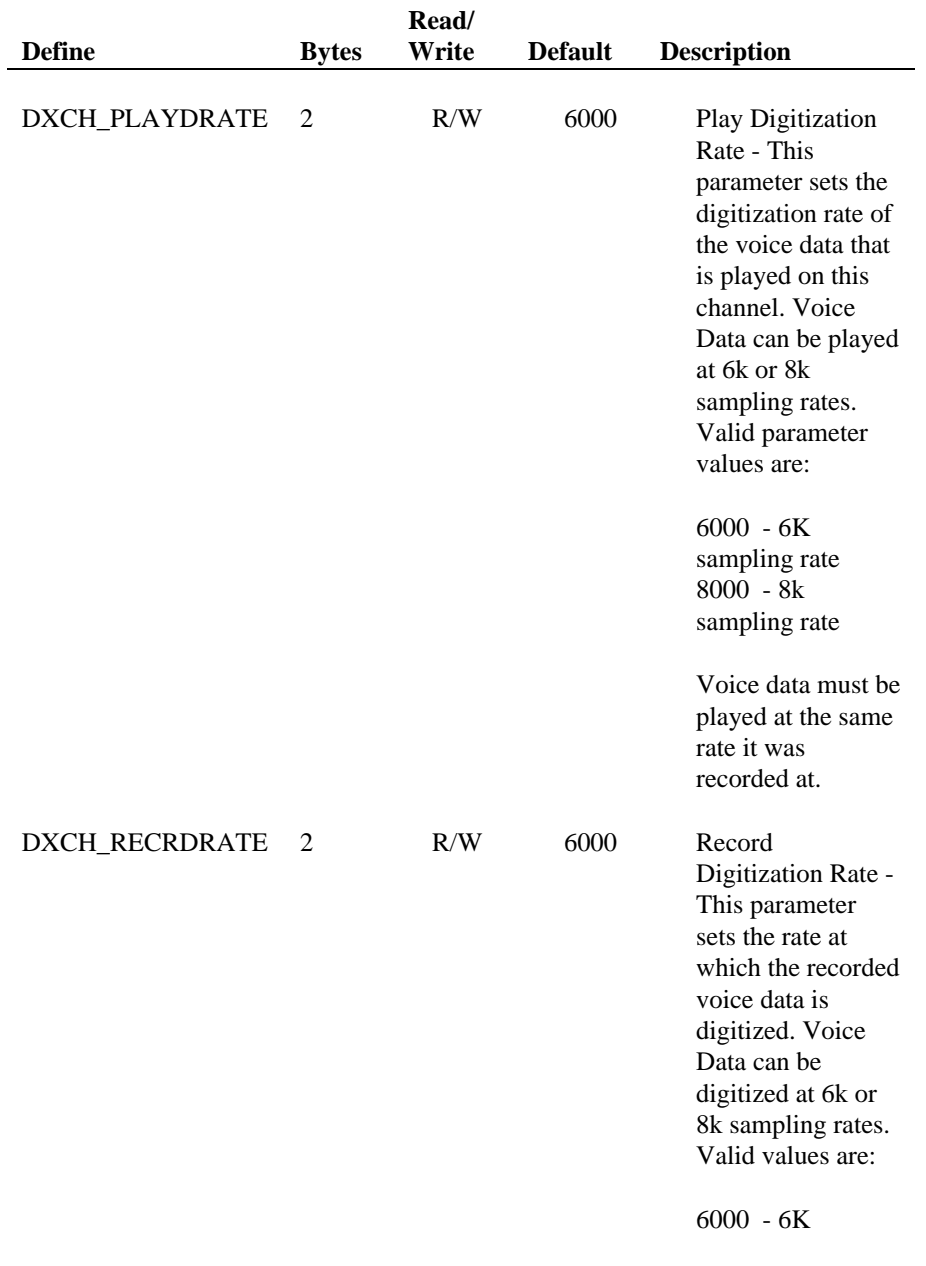

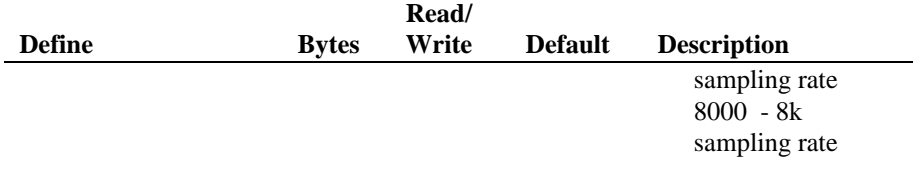

# **5. Voice Programming Conventions**

This chapter provides several techniques that you can use to simplify programming with the Dialogic Voice Library.

# **5.1. Always Check Return Code in Voice Programming**

All the Dialogic Voice Library functions return a value to indicate success or failure of the function. All Voice Library functions indicate success by a return value of zero or a non-negative number.

**NOTE:** Asynchronous I/O functions return immediately to indicate success or failure of the function *initiating*.

Extended Attribute functions that return pointers return a pointer to the ASCIIZ string "Unknown device" if they fail.

Extended Attribute functions that do not return pointers return a value of AT\_FAILURE if they fail.

Non-attribute functions return a value of -1 to indicate a failure.

If a function has failed, the reason for failure can be found by calling the Standard Attribute functions **ATDV\_LASTERR( )** and **ATDV\_ERRMSGP( )**. These functions are described in the *Standard Runtime Library Programmer's Guide for Windows NT*.

If the error is EDX\_SYSTEM check **errno**.

When using the asynchronous programming model you should always install a handler to get TDX\_ERROR events.

# **5.2. Clearing Voice Structures**

Two library functions are provided to clear structures. **dx\_clrcap( )** clears DX\_CAP structures and **dx\_clrtpt( )** clears DV\_TPT structures. See the function descriptions for details.

It is good practice to clear the field values of any structure before using the structure in a function call. Doing so will help prevent unintentional settings or terminations.

# **5.3. Using the Voice dx\_playf( ) and dx\_recf( ) Convenience Functions**

**dx\_playf( )** and **dx\_recf( )** are synchronous Voice Library functions provided as a convenience to the programmer. These functions are specific cases of the **dx\_play( )** and **dx\_rec( )** functions.

For example, **dx** playf( ) performs a playback from a single file by specifying the filename. The same operation can be done using **dx\_play( )** and specifying a *DX\_IOTT* structure with only one entry for that file. Using **dx\_playf(**) is more convenient for a single file playback, because you do not have to set up a DX\_IOTT structure for the one file and the application does not need to open the file. The **dx\_recf( )** provides the same single file convenience for the **dx\_rec( )** function.

## **5.4. Using the Voice Asynchronous Programming Model**

Asynchronous programming allows you to have multiple threads of control within the one process. Each of the I/O functions can operate synchronously or asynchronously. See the *Standard Runtime Library Programmer's Guide for Windows NT* for information about asynchronous programming models.

# **5.5. Using Multiple Processes in Voice Synchronous Applications**

When writing multiple processes for synchronous applications, you should use the following model: Create a master control process and spawn of a child process for each channel. Each child process is responsible for:

- opening and closing the channel
- adjusting the channel parameters
- performing channel-specific operations
- monitoring events that occur on the channel

# **5. Voice Programming Conventions**

**NOTE:** In an application that spawns a child process from a parent process, a device handle is not inheritable by the child process. Devices must be opened in the child process.

# **Appendix A Standard Runtime Library**

# **Voice Device Entries and Returns**

The Standard Runtime Library is a device-independent library containing Event Management functions, Standard Attribute functions and the DV\_TPT Termination Parameter Table. Dialogic SRL functions and data structures are described fully in the *Standard Runtime Library Programmer's Guide for Windows NT*.

This appendix lists the Voice board entries and returns for each of the Standard Runtime Library (SRL) components.

### **Event Management Functions**

The Event Management functions retrieve and handle Voice device termination events for the following functions:

- **dx\_dial( )**
- **dx\_getdig( )**
- **dx\_play( )**
- $\bullet$  **dx\_rec( )**
- **dx\_playtone( )**
- **dx\_sethook( )**
- $\bullet$  **dx\_wink()**
- **r2\_playbsig( )**

Each of the Event Management functions applicable to the Voice boards are listed in the following tables. Table 12 and Table 13 list values that are required by or returned for event management functions that are used with Voice devices.

### **Table 12. Voice Device Inputs for Event Management Functions**

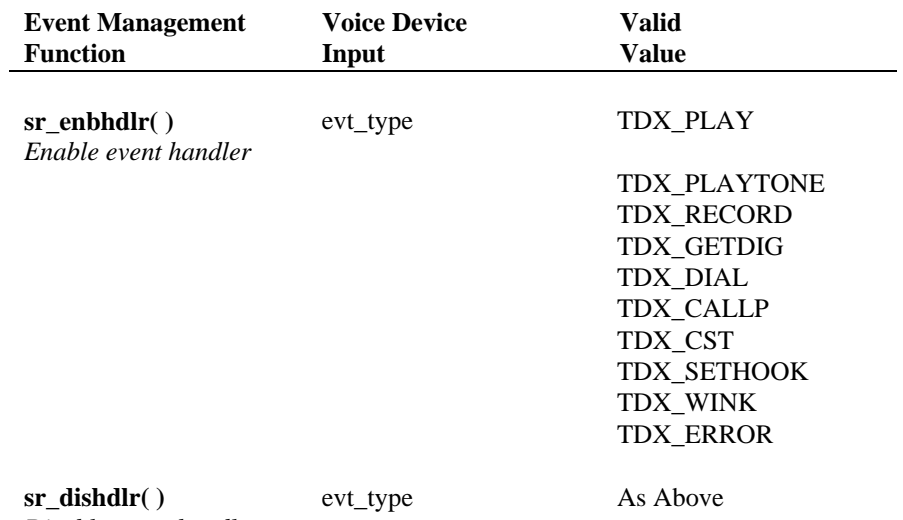

*Disable event handler*

# **Table 13. Voice Device Returns from Event Management Functions**

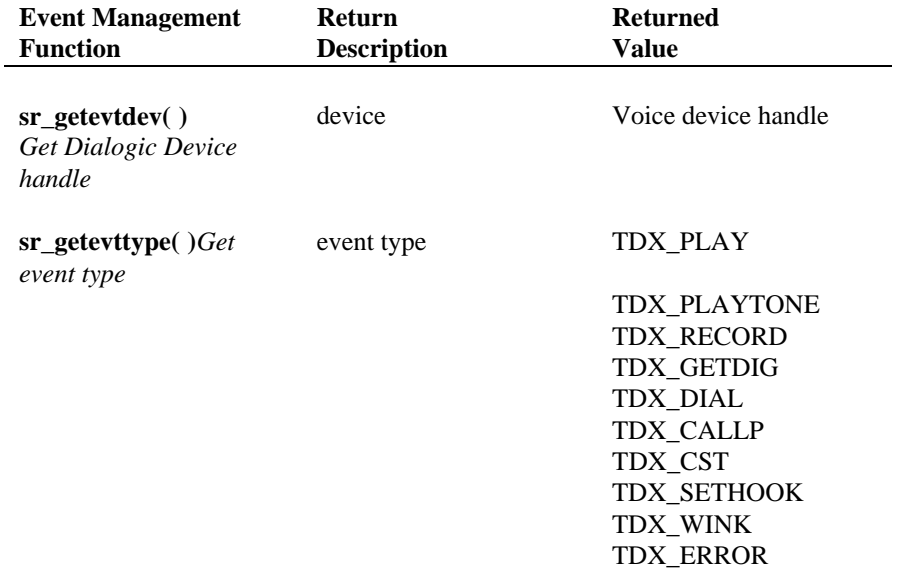

#### **Appendix A - Standard Runtime Library**

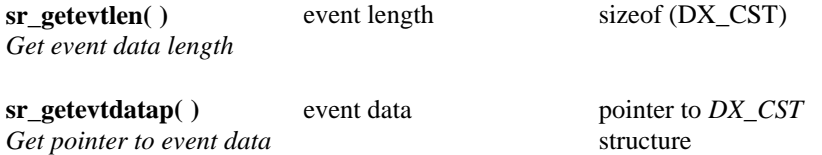

### **Standard Attribute Functions**

Standard Attribute functions return general Dialogic device information, such as the device name or the last error that occurred on the device. The Standard Attribute functions and the Voice device information they return are listed in Table 14.

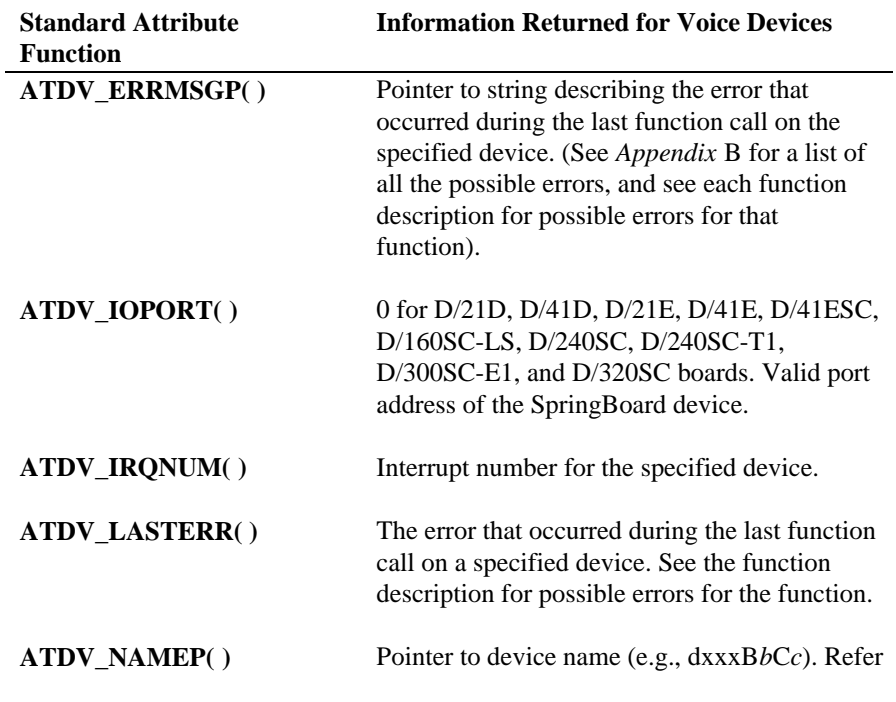

## **Table 14. Standard Attribute Functions**

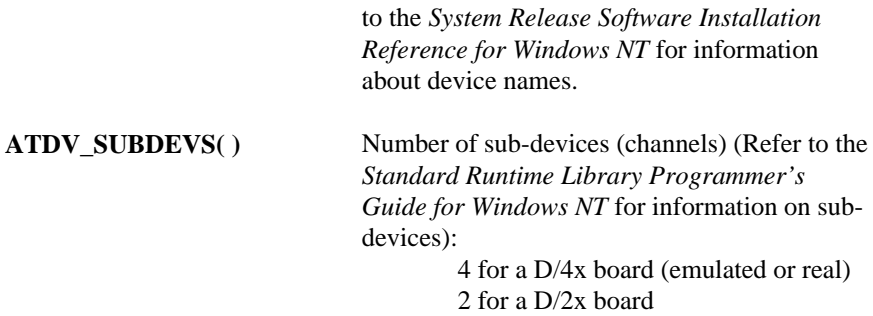

### **DV\_TPT Structure**

The DV\_TPT termination parameter table sets termination conditions for a range of Dialogic products. The valid values for the DV\_TPT when using a Voice board are contained in this section.

The DV\_TPT structure is used to set I/O function termination conditions. This structure is used by the following I/O functions:

- **dx\_clrtpt( )**
- **dx\_getdig( )**
- **dx\_play( )**
- **dx\_rec( )**
- **dx\_playtone( )**

The I/O functions will terminate when one of the conditions set in the DV\_TPT structure occurs. If you set more than one termination condition, the first one that occurs will terminate the I/O function. The DV\_TPT structures can be configured as a linked list or array, with each DV\_TPT specifying a terminating condition.

The structure has the following format:

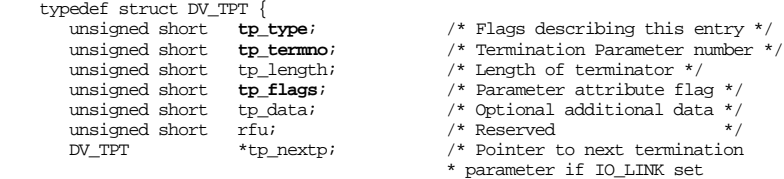

#### **Appendix A - Standard Runtime Library**

}DV\_TPT;

 $\star/$ 

Each field is defined in the sections that follow. Table 15 located after the field descriptions, contains a summary of the valid field settings for each termination condition.

### **tp\_type**

**tp\_type** specifies whether the structure is part of a linked list, part of an array, or the last DV\_TPT entry in the DV\_TPT table. Enter one of the following defines in **tp\_type**:

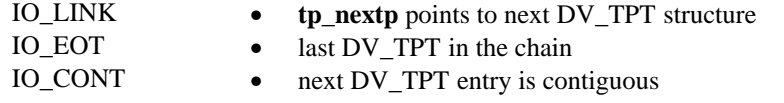

#### **tp\_termno**

**tp\_termno** specifies the termination condition. The Voice device termination defines are

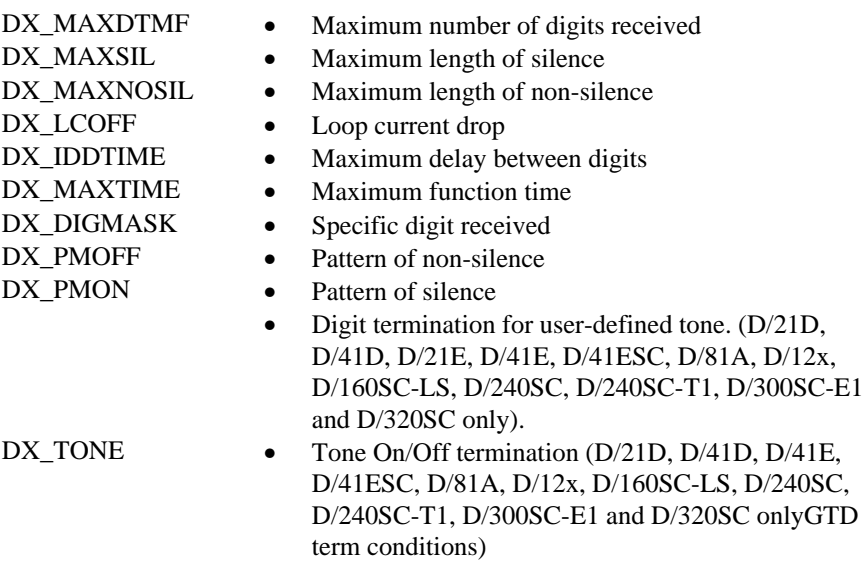

A more detailed description of these I/O terminations is contained in the *Voice Features Guide for Windows NT*.

**NOTE:** When using the DX\_PMON and DX\_PMOFF termination conditions, some of the DV\_TPT fields are set differently from the other termination conditions. See the section, *Using DX\_PMOFF and DX\_PMON*, located at the end of this appendix for information.

You can call the Extended Attribute function **ATDX\_TERMMSK( )** to determine all the terminating conditions that occurred. This function returns a bitmap of terminating conditions. The "TM\_" defines corresponding to this bitmap of terminating conditions are provided in the function description for **ATDX\_TERMMSK( )**.

#### **tp\_length**

**tp\_length** refers to the length or size for each specific terminating condition. When **tp\_length** represents length of time for a terminating condition, the maximum value allowed is 6000. The field can represent the following:

#### **Table 15. tp\_length Settings**

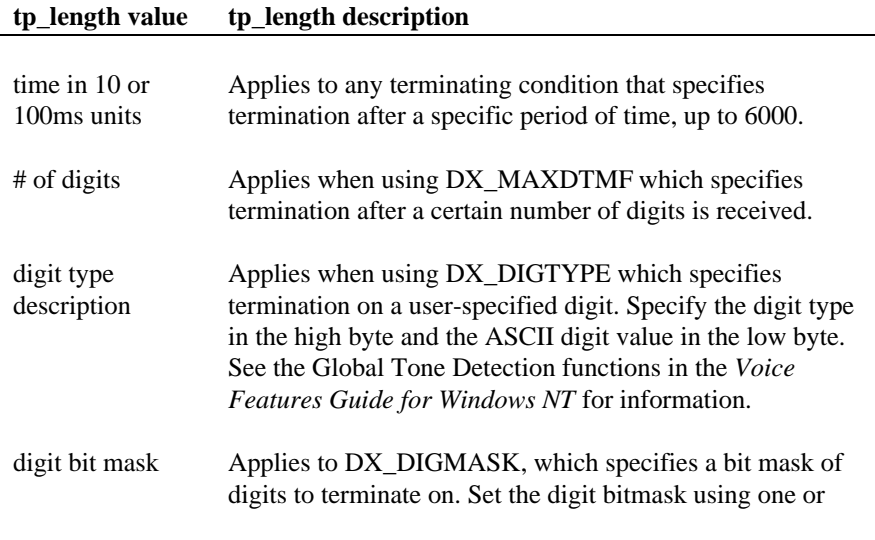

#### **Appendix A - Standard Runtime Library**

more of the appropriate "Digit Defines" from the table below:  $\mathbf{r}$  $\mathbf{L}$ 

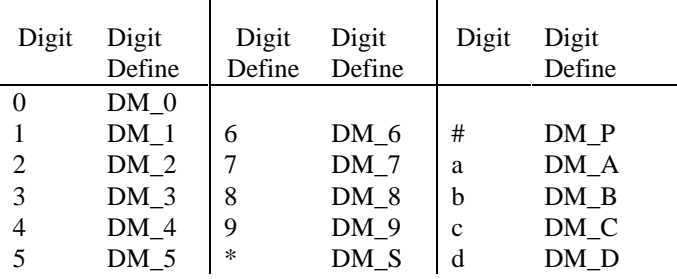

number of pattern repetitions Applies to DX\_PMOFF, which specifies the number of times a pattern should repeat before termination.

**NOTE:** Then DX\_PMON is the termination condition, **tp\_length** contains the **tp\_flags** information. See the **tp\_flags** description and the *Using DX\_PMON and DX\_PMOFF* section (at the end of this Appendix) for information.

### **tp\_flags**

**tp\_flags** is a bit mask representing various characteristics of the termination condition to use.

The defines for the termination flags are:

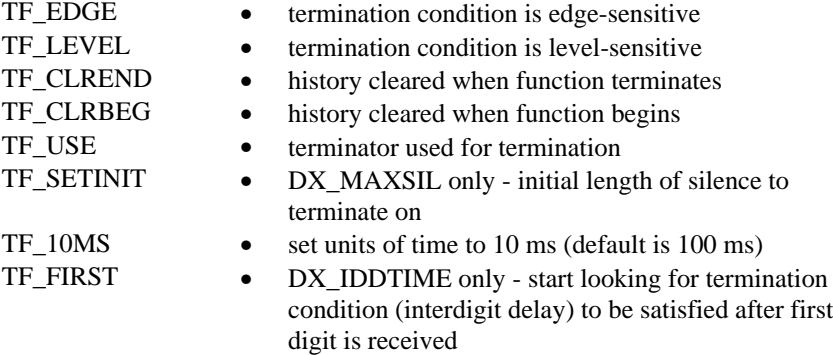

A set of default **tp\_flags** values for the termination conditions is available. These default values are:

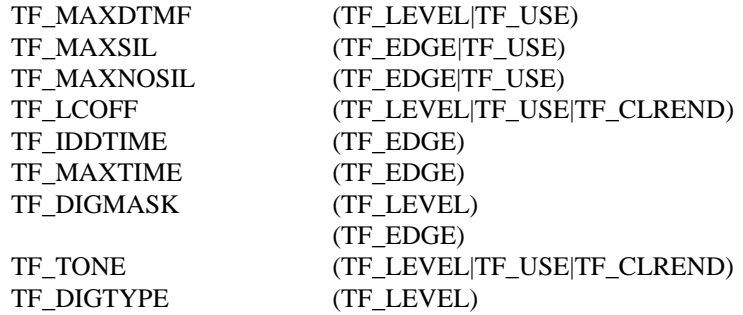

**NOTES: 1.** DX\_PMOFF and DX\_PMON

**2.** DX\_PMOFF does not have a default **tp\_flags** value.

The **tp\_flags** value for is set in **tp\_length** (i.e., TF\_PMON is set in tp\_length). See the **tp\_length** description and the *Using DX\_PMON and DX\_PMOFF* section (at the end of this Appendix) for information.

**3.** TF\_IDDTIME or TF\_MAXTIME must be specified in **tp\_flags** if DX\_IDDTIME or DX\_MAXTIME are specified in **tp\_termno**. Other flags may be set at the same time using an OR combination.

The bitmap for the **tp\_flags** field is as follows:

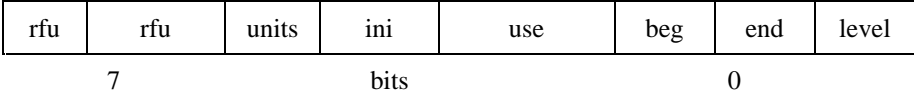

The descriptions of each bit are listed below:

bit 0 (level): If set, the termination condition is level-sensitive.

**Level-sensitive** means that if the condition is satisfied when the function starts, termination will occur immediately.

#### **Appendix A - Standard Runtime Library**

Terminating conditions that can be level have a 'history' associated with them which records the state of the terminator before the function started. If this bit is not set, the termination condition is **edge-sensitive** and the function will not terminate unless the condition occurs after the function starts. The table below shows which terminating conditions can be edge-sensitive and which can be levelsensitive.terminationsedge-sensitive

**NOTE:** A level-sensitive termination condition only has to have occurred sometime in the history associated with that terminator to cause the function to terminate; the condition does not have to be present when the function starts in order to terminate the function.

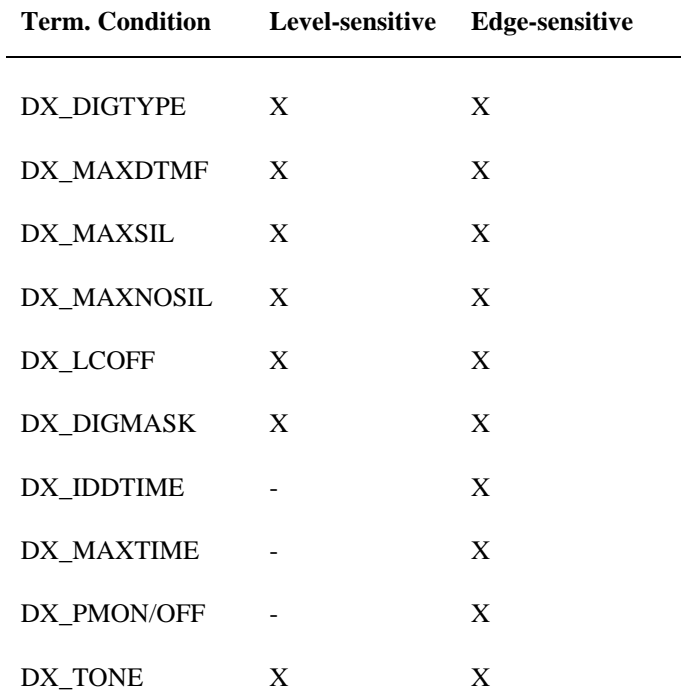

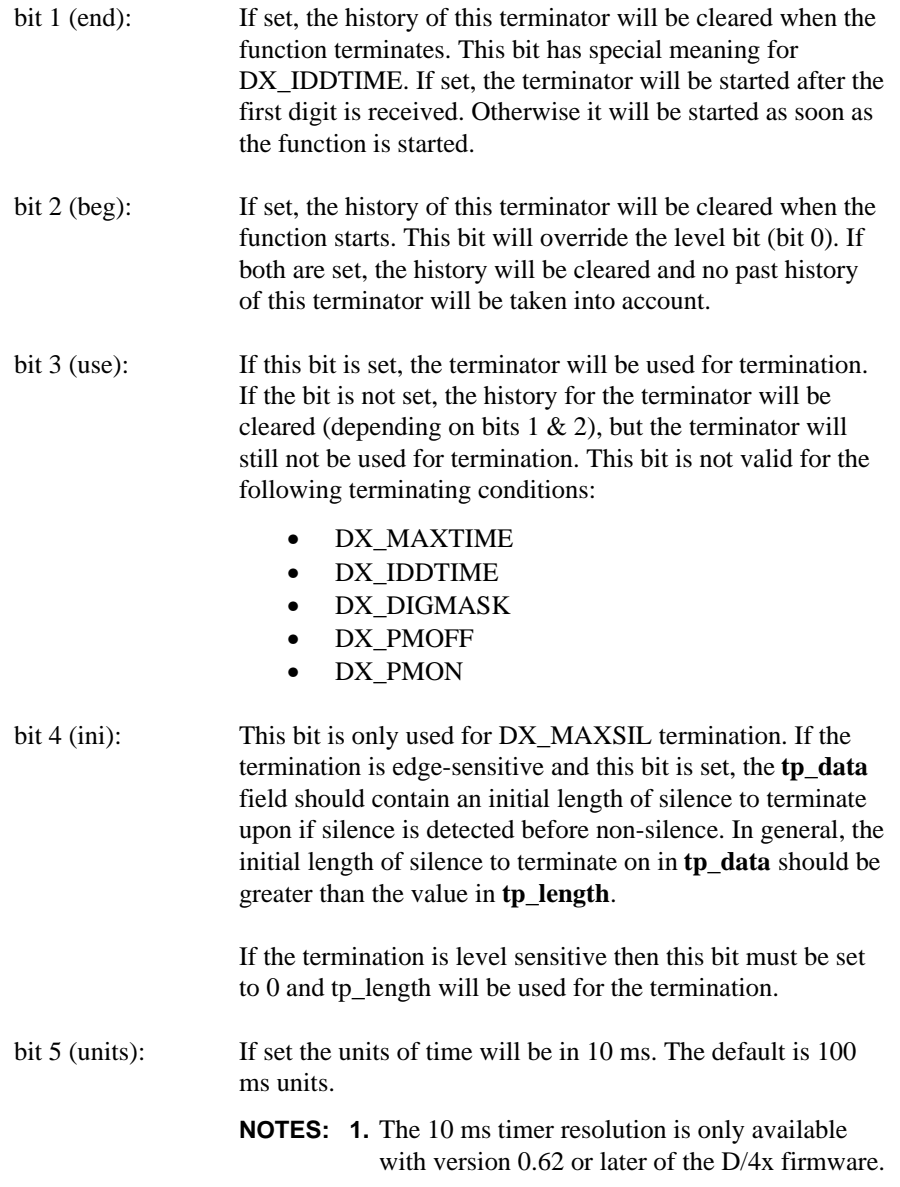
#### **Appendix A - Standard Runtime Library**

**2. tp\_flags** is used differently for DX\_PMON. See Using DX\_PMOFF and DX\_PMON at the end of this Appendix for information.

#### **tp\_data**

**tp\_data** specifies optional additional data. This bit can be set as follows:

#### **Table 16. tp\_data Valid Values**

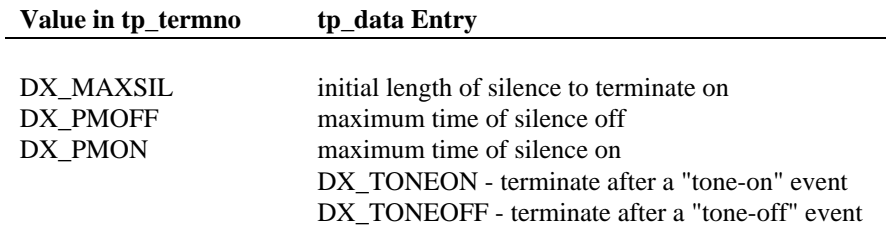

#### **tp\_nextp**

**tp\_nextp** contains a pointer to the next DV\_TPT structure in a linked list. The **tp\_type** field must be set to IO\_LINK in this case.

The table that follows indicates how DV\_TPT fields should be filled.

**NOTE:** An asterisk indicates the default **tp\_flags** setting, defined when **tp\_flags** is set to TF\_(term name), where (term name) is the suffix of the **tp\_termno** setting, as in DX\_(term name). To override defaults, set the bits in **tp\_flags** individually, as required.

#### **Table 17. DV\_TPT Fields Settings Summary**

**NOTE:** The **tp\_flags** column describes the effect of the field when set to one and not set to one. "\*" indicates the default value for each bit. The defaults defines for the **tp\_flags** field are listed in the **tp\_flags** description in this Appendix.

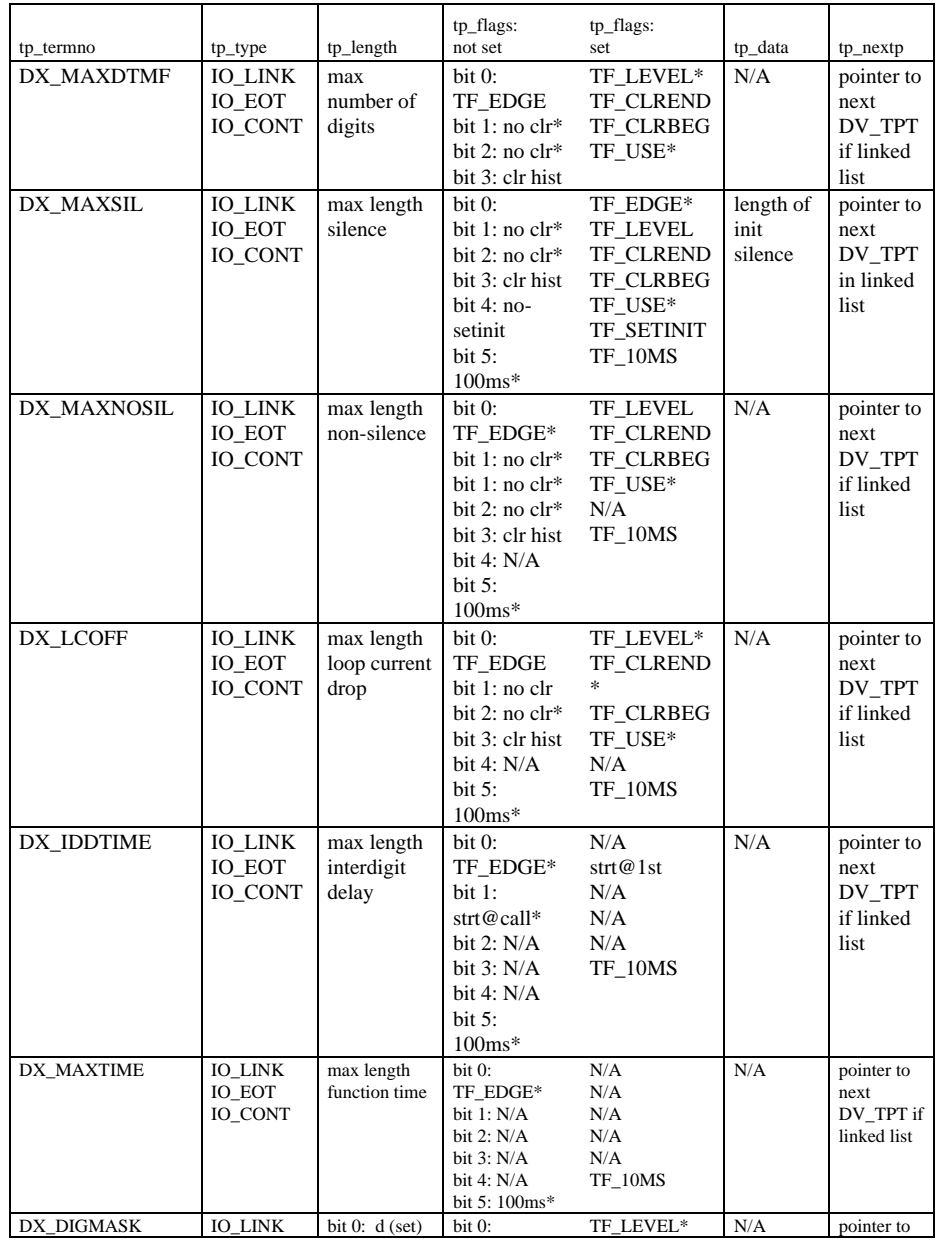

#### **Appendix A - Standard Runtime Library**

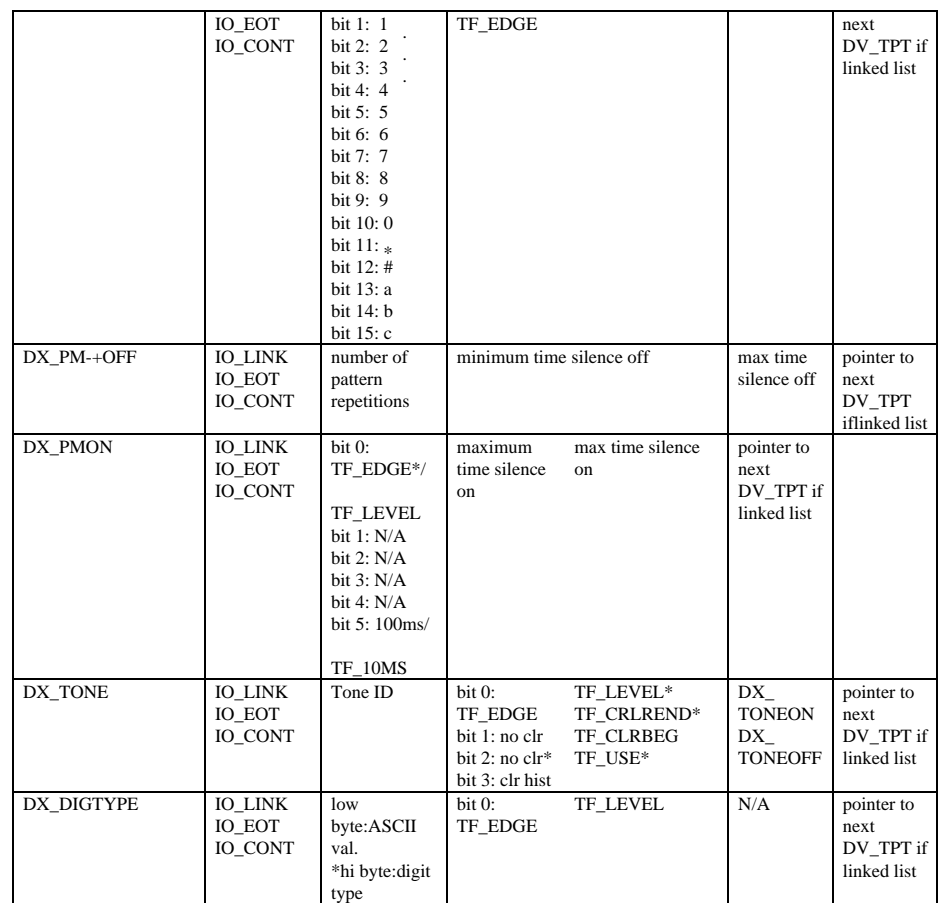

\*The **tp\_flags** column describes the effect of the field when set to one and not set to one. "\*" indicates the default value for each bit. The defaults defines for the **tp\_flags** field are listed in the **tp\_flags** description in this Appendix.

Since DX\_PMON requires that the **tp\_length** field is set with **tp\_flags** values, the previous statements apply to **tp\_length** for DX\_PMON.

#### **Using DX\_PMOFF and DX\_PMON**

The DX\_PMOFF and DX\_PMON termination conditions must be used in tandem. In other words, the DX\_PMON terminating condition must directly follow the DX\_PMOFF terminating condition. A combination of both DV\_TPT structures using these conditions is used to form a single termination condition. When used, both must be specified together or else an error will result in the execution of the function.

In the first block, **tp** termno is set to DX PMOFF. The **tp** length holds the number of patterns before termination. **tp\_flags** holds the minimum time for silence off while tp\_data holds the maximum time for silence off. In the next DV\_TPT structure, **tp\_termno** is DX\_PMON, and the **tp\_length** field holds the flag bit mask as shown above. Only the "units" bit is valid; all other bits must be 0. The **tp\_flags** field holds the minimum time for silence on, while tp\_data holds the maximum time for silence on. An example of this would be:

#### **DV\_TPT Example**

```
#include <srllib.h>
#include <dxxxlib.h>
#include <windows.h>
DV_TPT tpt[2];
/*
 * detect a pattern which repeats 4 times of approximately 2 seconds
 * off 2 seconds on.
  */
tpt[0].tp_type = IO_CONT; /* next entry is contiguous */
tpt[0].tp_termno = DX_PMOFF; /* specify pattern match off */
the contract of the contract t of the set of the set of the set of the set of the set of the set of the set of the set of the set of the set of the set of the set of the set of the set of the set of the set of the set o
                                           tpt[0].tp_flags = 175; /* minimum silence off is 1.75 seconds
* (10 ms units) */<br>tpt[0].tp_data = 225; /* maximum silence
                                          t * maximum silence off is 2.25 seconds<br>* (10 ms units) */
 * (10 ms units) */
tpt[1].tp_type = IO_EOT; /* This is the last in the chain */
tpt[1].tp_termno = DX_PMON; /* specify pattern match on */
tpt[1].tp_length = TF_10MS; /* use 10 ms timer units */
tpt[1].tp_flags = 175; /* minimum silence on is 1.75 seconds
* (10 \text{ ms units}) */<br>tpt[1].tp_data = 225; /* maximum silence
tpt[1].tp_data = 225; /* maximum silence on is 2.25 seconds
 * (10 ms units) */
/* issue the function */
```
# **Appendix B**

## **Error Defines**

## **Errors - Voice Library**

This appendix lists the error defines that may be returned for the Voice Library functions.

For error codes returned for SCbus functions and a description of the error, refer to the *SCbus Routing Function Reference for Windows NT*.

The following table contains the list of errors that can be returned using **ATDV\_LASTERR( )** and **ATDV\_ERRMSGP( )** functions

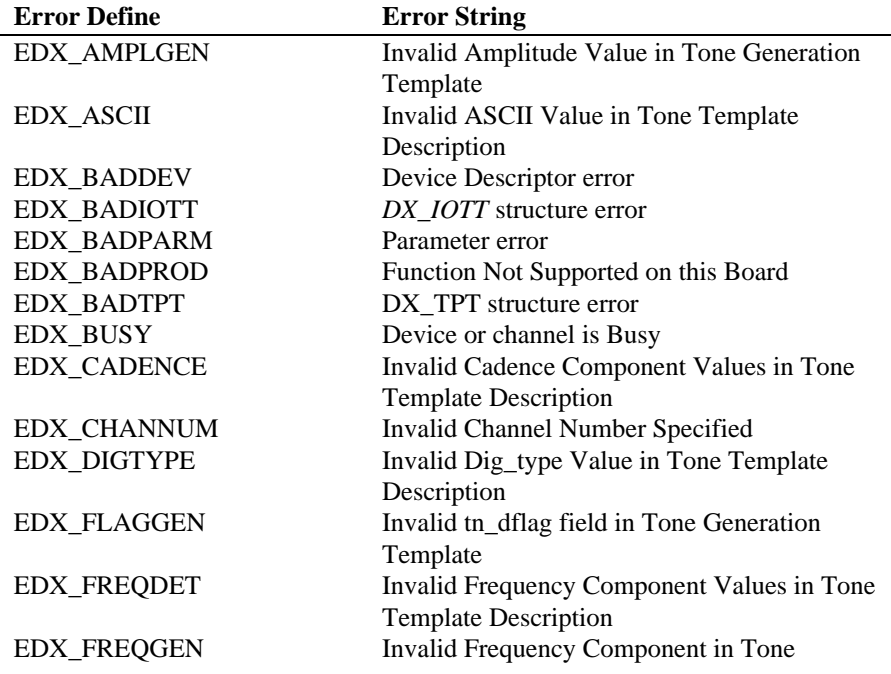

### **Table 18. Voice Library Function Errors**

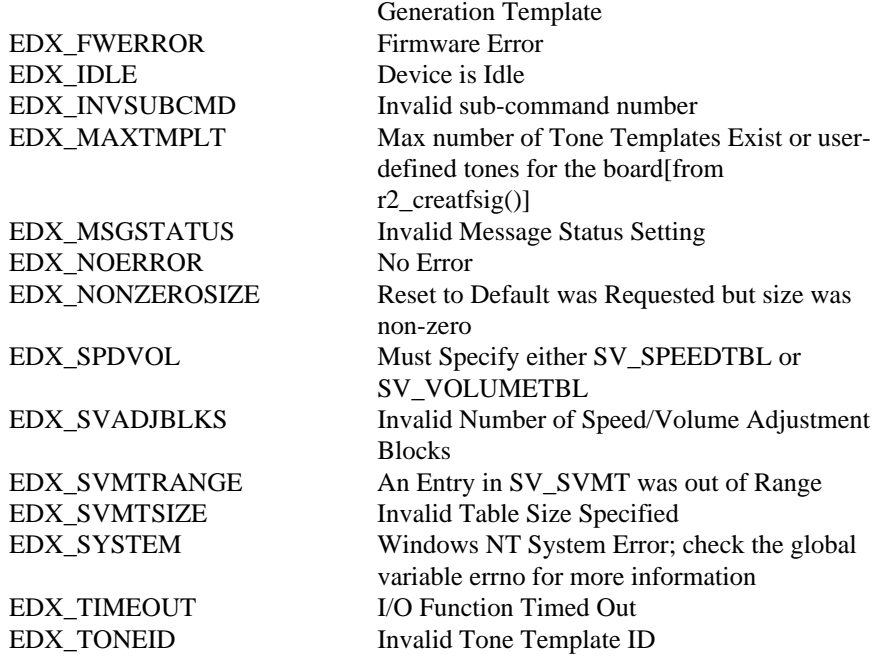

## **Appendix C DTMF and MF Tone Specifications**

The following two charts show the tone specifications for MF and DTMF tones.

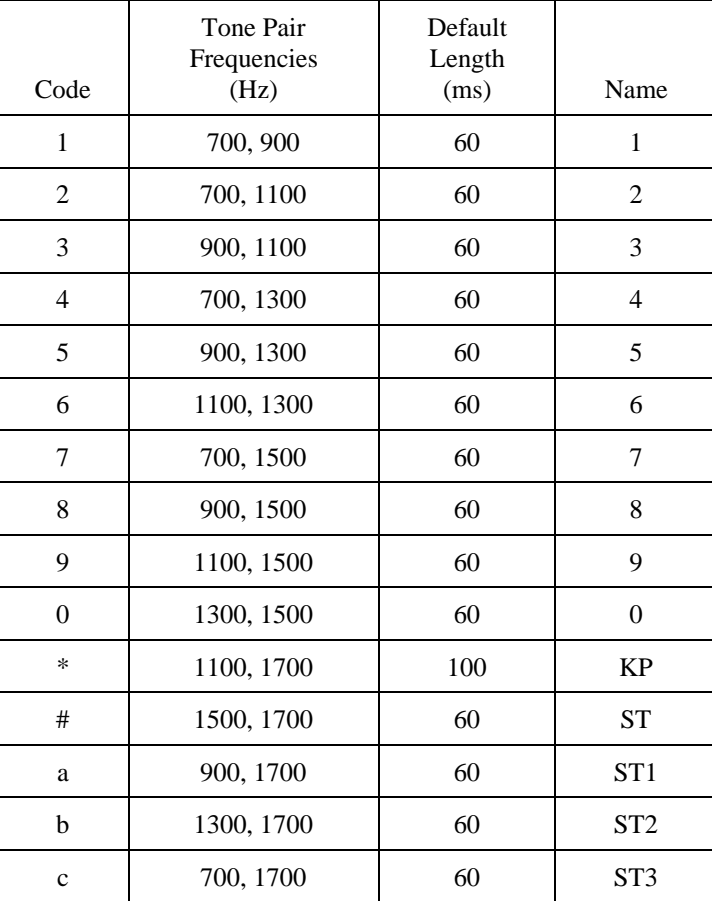

## **MF Tone Specifications (CCITT R1 Tone Plan)**

∗ The standard length of a KP tone is 100 ms.

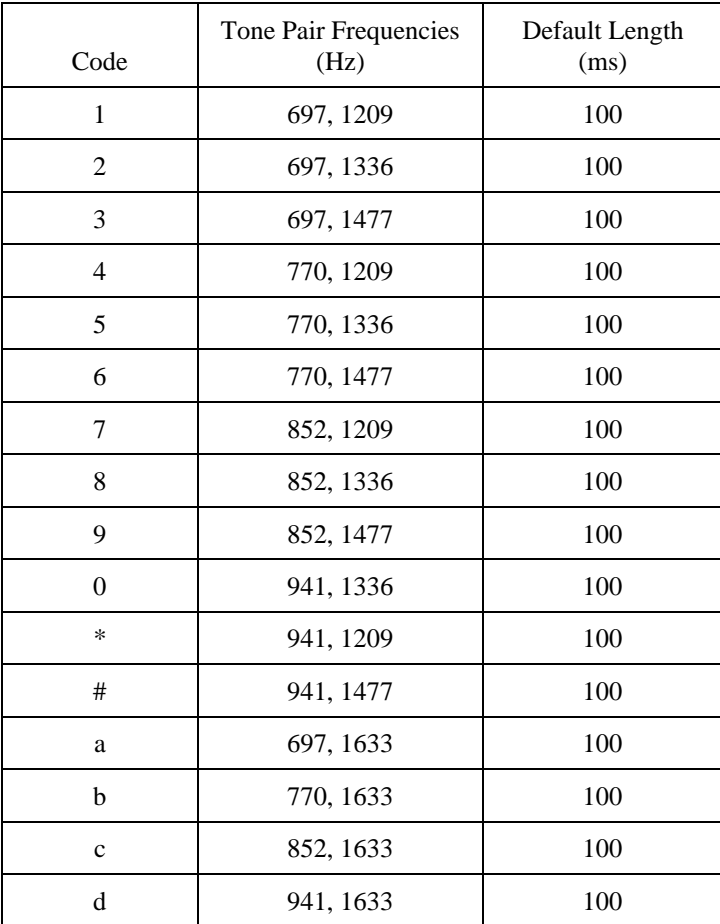

## **DTMF Tone Specifications**

## **Using MF Detection**

Some MF digits use approximately the same frequencies as DTMF digits (see above charts). Because there is a frequency overlap, if you have the incorrect kind of detection enabled, MF digits may be mistaken for DTMF digits, and vice versa. To ensure that digits are correctly detected, only one kind of detection should be enabled at any time.

Digit detection accuracy depends on two things:

- which digit is sent
- the kind of detection enabled when the digit is detected

The two tables that follow show the digits that are detected when each type of detection is enabled. Table 19 shows which digits are detected when MF digits are sent. Table 20 shows which digits are detected when DTMF digits are sent.

### **Appendix C - DTMF and MF Tone Specifications**

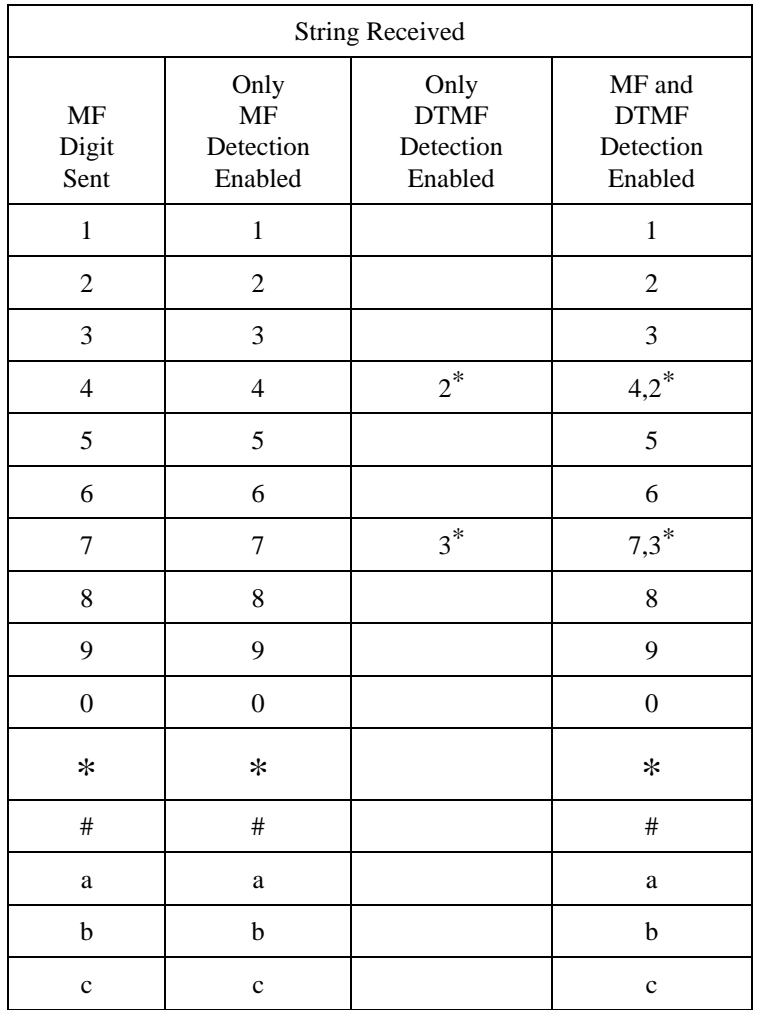

## **Table 19. Detecting MF Digits**

 $* =$  detection error

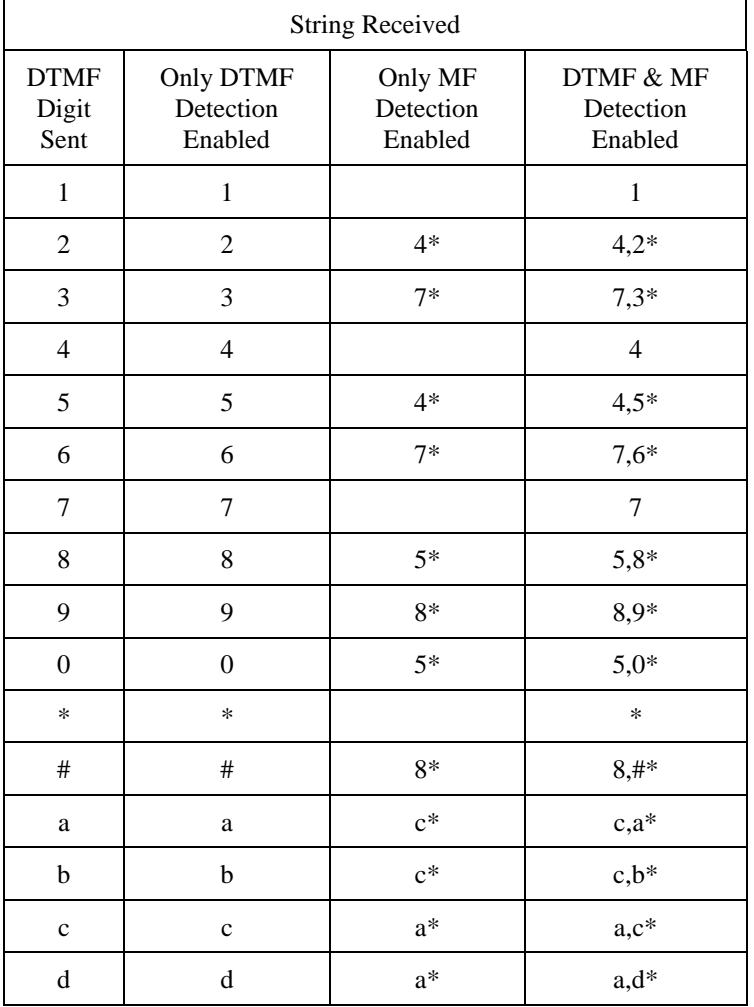

### **Table 20. Detecting DTMF Digits**

 $* =$  detection error

## **Appendix D Related Voice Publications**

For more information on Voice hardware and software products see the following Dialogic publications:

- For information about installing Voice software, see the *System Release Software Installation Reference for Windows NT*.
- For information about the Standard Runtime Library, see the *Standard Runtime Library Programmer's Guide for Windows NT*.
- For information about the SCbus, see the *SCbus Routing Guide* and the *SCbus Routing Function Reference for Windows NT*.
- For information about the D/2x, D/4x, D/81A, D/12x, and D/xxxSC (D/160SC-LS, D/240SC, D/240SC-T1, D/300SC-E1 and D/320SC) voice boards, see the *Quick Install Cards* shipped with the boards.
- For information about the digital interface device functions for the D/240SC-T1 and D/300SC-E1 boards, see the *Digital Network Interface Software Reference for Windows NT*.
- For information about the primary rate functions, see the *Primary Rate Software Reference for Windows NT*.

- **Mu-law:** (1) A pulse-code modulation (PCM) algorithm used in digitizing telephone audio signals in T-1 areas. (2) The PCM coding and compounding standard used in Japan and North America.
- **A-LAW:** Pulse Code Modulation (PCM) algorithm used in digitizing telephone audio signals in E-1 areas.

#### **Adaptive Differential Pulse Code Modulation:** See ADPCM.

- **ADPCM:** Adaptive Differential Pulse Code Modulation. A sophisticated compression algorithm for digitizing audio that stores the differences between successive samples rather than the absolute value of each sample. This method of digitization also reduces storage requirements from 64K bits/second to as low as 24K bits/second.
- **ADSI:** Analog Display Services Interface. A Bellcore standard defining a protocol on the flow of information between a switch, a server, a voice mail system, a service bureau, or a similar device and a subscriber's telephone, PC, data terminal, or other communicating device with a screen. The idea of ADSI is to add words to a system that usually only uses touch tones. In a typical voice mail system, you call up and hear choices: "to listen to new messages, press 1, to hear saved messages, press 2," etc. ADSI is designed to display the choices you're hearing on a screen attached to your phone. Your response is the same: a touch tone button. ADSI's signaling is DTMF and standard Bell 202 modem signals from the service to your 202-modem equipped phone. From the phone to the service it's only touch tone. ADSI works on every phone line in the world.
- **AGC:** Automatic Gain Control. An electronic circuit used to maintain the audio signal volume at a constant level.
- **AMIS:** Audio Messaging Interchange Specification. A series of standards aimed at addressing the problem of how voice messaging systems produced by different vendors can network or inter-network. It deals specifically with the interaction of the systems and does not affect the systems themselves. There are two specifications: 1. AMIS-digital: All the control information and the voice messages are ported between systems digitally. 2. AMIS-analog: Control information and messages are transferred in analog form. For AMIS specifications, call Hartfield Associates (Boulder, CO) at (303) 442-5395.

- **analog:** 1. A method of telephony transmission in which the signals from the source (for example, speech in a human conversation) are converted into an electrical signal that varies continuously over a range of amplitude values analogous to the original signals. 2. Not digital signaling. 3. Used to refer to applications that use loop start signaling.
- **Analog Expansion Bus (AEB):** Analog electrical connection (bus) between Dialogic network interface modules and analog resource modules. The AEB interfaces network boards and voice boards, which fit in the AT-expansion slot of a PC. See Also PEB, SCSA
- **ANI:** Automatic Number Identification.
- **Antares:** A Dialogic open platform for easily incorporating speech recognition, Text-To-Speech, fax and many other DSP technologies. Dialogic PC-based expansion board with fourTI floating point DSPs, SPOX DSP operating system, and the Antares board downloadable firmware and device driver.
- **API:** See Application Programming Interface
- **Application Programming Interface:** A set of standard software interrupts, calls, and data formats that application programs use to initiate contact with network services, mainframe communications programs, or other program-toprogram communications.
- **ASCIIZ string:** A null-terminated string of ASCII characters.
- **asynchronous function:** A function that allows program execution to continue without waiting for a task to complete. To implement an asynchronous function, an application-defined event handler must be enabled to trap and process the completed event. See synchronous function.
- **AT:** Used to describe an IBM or IBM-compatible Personal Computer (PC) containing an 80286 or higher microprocessor, a 16-bit bus architecture, and a compatible BIOS.
- **AT bus:** The common communication channel in a PC AT. The channel uses a 16-bit data path architecture, which allows up to 16 bits of data transfer. This bus architecture includes the standard PC bus plus a set of 36 lines for additional data transmission, addressing, and interrupt request handling.
- **Automatic Gain Control:** See AGC.
- **base memory address:** A starting memory location (address) from which other addresses are referenced.

- **bit mask:** A pattern which selects or ignores specific bits in a bit mapped control or status field.
- **bitmap:** An entity of data (byte or word) in which individual bits contain independent control or status information.
- **board device:** A board-level object that can be manipulated by a physical library. Board devices can be real physical devices, such as a D/4x board, or emulated devices, such as one of the D/4x boards that is emulated by a D/81A, D/12x or D/xxxSC board.
- **Board Locator Technology:** Operates in conjunction with a rotary switch to determine and set non-conflicting slot and IRQ interrupt-level parameters, thus eliminating the need to set confusing jumpers or DIP switches.
- **buffer:** A block of memory or temporary storage device that holds data until it can be processed. It is used to compensate for the difference in the rate of the flow of information (or time occurrence of events) when transmitting data from one device to another.
- **bus:** An electronic path which allows communication between multiple points or devices in a system.
- **busy device:** A device that is stopped, being configured, has a multitasking or non-multitasking function, or I/O function active on it.
- **cadence:** A rhythmic sequence or pattern. Once established, it can be classified as a single ring, a double ring, or a busy signal by comparing the periods of sound and silence to establish parameters.
- **cadence detection:** A voice driver feature that analyzes the audio signal on the line to detect a repeating pattern of sound and silence.
- **Call Progress Analysis:** The process used to automatically determine what happened after an outgoing call is dialed. Also referred to as call analysis or call progress
- **Call Status Transition Event Functions:** Functions that set and monitor events on devices.
- **CCITT:** Comite Consultatif Internationale de Telegraphique et Telephonique. One of the four permanent parts of the International Telecommunications Union, a United Nations agency based in Geneva. The CCITT is divided into three sections: 1. Study Groups set up standards for telecommunications equipment, systems, networks, and services. 2. Plan Committees develop

general plans for the evolution of networks and services. 3. Specialized Autonomous Groups produce handbooks, strategies, and case studies to support developing countries.

- **channel device:** A channel-level object that can be manipulated by a physical library, such as an individual telephone line connection. A channel is also a subdevice of a board. See subdevice.
- **channel:** 1. When used in reference to a Dialogic expansion board that is analog, an audio path, or the activity happening on that audio path (for example, when you say the channel goes off-hook). 2. When used in reference to a Dialogic expansion board that is digital, a data path, or the activity happening on that data path. 3. When used in reference to a bus, an electrical circuit carrying control information and data.
- **CO:** Central Office. A local phone exchange. In general, "CO' refers to the phone network exchange that provides your phone lines. The term "Central Office" is used in North America. The rest of the world calls it PTT, for Post, Telephone and Telegraph. The telephone company facility where subscriber lines are linked, through switches, to other subscriber lines (including local and long distance lines).
- **computer telephony:** The extension of computer-based intelligence and processing over the telephone network to a telephone. Lets you interact with computer databases or applications from a telephone and also enables computer-based applications to access the telephone network. Computer telephony makes computer-based information readily available over the worldwide telephone network from your telephone. Computer telephony technology incorporated into PCs supports applications such as: automatic call processing; automatic speech recognition; text-to-speech conversion for information-on-demand; call switching and conferencing; unified messaging that lets you access or transmit voice, fax, and E-mail messages from a single point; voice mail and voice messaging; fax systems including fax broadcasting, fax mailboxes, fax-on-demand, and fax gateways; transaction processing such as Audiotex and Pay-Per-Call information systems; call centers handling a large number of agents or telephone operators for processing requests for products, services or information; etc.
- **configuration file:** An unformatted ASCII file that stores device initialization information for an application.
- **Configuration Functions:** Functions that alter the configuration of devices.

 **Convenience Functions:** Functions that simplify application writing.

- **D/81A:** 8 port DSP-based voice board that runs SpringWare firmware. Connects via PEB to a standalone telephone network interface board.
- **D/120:** A 12-channel voice board from Dialogic that consists of a SpringBoard-based expansion device and downloaded software. On the PEB bus, the D/120 serves as a resource module to the installed network module.
- **D/121:** A 12-channel voice-store-and-forward product from Dialogic with all the features of the D/120 plus patented call analysis algorithms for outbound applications and multifrequency (MF) tone capability.
- **D/12x System:** A Voice System that uses D/12x boards. See Voice System.
- **D/121A:** A 12-channel voice board from Dialogic with all the features of the D/121 plus additional RAM, increased performance and reliability, and improved downstream compatibility.
- **D/121B:** 12 port DSP-based voice board that runs SpringWare firmware. Connects via PEB to a standalone telephone network interface board.
- **D/12x:** Any model of the Dialogic series of 12-channel voice-store-and-forward expansion boards for the AT-bus architecture. Includes: D/120 and D/121 boards.
- **D/160SC-LS:** 16 port DSP-based voice board that runs SpringWare firmware and has onboard analog loop start telephone interfaces and an SCbus interface.
- **D/21D, D/41D:** 2 and 4 port DSP-based voice boards with onboard analog telephone interface; runs SpringWare downloadable firmware.
- **D/21E, D/41E:** 2 and 4 port DSP-based voice boards with onboard analog telephone interface; runs SpringWare downloadable firmware.
- **D/2x:** A term used to refer to any 2-channel voice-store-and-forward expansion board made by Dialogic.
- **D/40:** A model of 4-channel voice-store-and-forward expansion board by Dialogic with an on-board processor and shared RAM. The D/40 features real-time digitization, compression and playback of audio, DTMF reception, automatic answering, DTMF or rotary pulse dialing, and direct connection to telephone lines.

- **D/41:** A model of the four-channel voice-store-and-forward expansion boards by Dialogic that has all of the features of a D/40 plus patented call analysis algorithms for outbound applications.
- **D/4x:** Any model of the Dialogic series of 4-channel voice-store-and-forward expansion boards for the AT-bus architecture. Includes  $D/4xD$  and  $D/4xE$ boards.
- **D/240SC:** 24 port DSP-based voice board that runs SpringWare firmware and has an onboard SCbus interface. Connects to a standalone telephone network interface board.
- **D/240SC-T1:** 24 port DSP-based voice board that runs SpringWare firmware and has an onboard digital T-1 telephone interface and an SCbus interface.
- **D/300SC-E1:** 30 port DSP-based voice board that runs SpringWare firmware and has an onboard digital E-1 telephone interface and an SCbus interface.
- **D/320SC:** 30 port DSP-based voice board that runs SpringWare firmware and has an onboard SCbus interface. Connects to a standalone telephone network interface board.
- **data structure:** Programming term for a data element consisting of fields, where each field may have a different type definition and length. A group of data structure elements usually share a common purpose or functionality.
- **debouncing:** Eliminating false signal detection by filtering out rapid signal changes. Any detected signal change must last for the minimum duration as specified by the debounce parameters before the signal is considered valid. Also known as deglitching.
- **deglitching:** Eliminating false signal detection by filtering out rapid signal changes. Any signal change shorter than that specified by the deglitching parameters is ignored.
- **device:** A computer peripheral or component controlled through a software device driver. A Dialogic vioce and/or network interface expansion board is considered a physical board containing one or more logical board devices, and each channel or time slot on the board is a device.
- **device channel:** A Dialogic voice data path that processes one incoming or outgoing call at a time (equivalent to the terminal equipment terminating a phone line). There are 4 device channels on a  $D/4x$ , 12 on a  $D/12x$ , 16 on a

D/160SC-LS, 24 on a D/240SC or D/240SC-T1, 30 on a D/300SC-E1, and 32 on a D/320SC board.

- **device driver:** Software that acts as an interface between an application and hardware devices.
- **device handle:** Numerical reference to a device, obtained when a device is opened using xx\_open( ), where xx is the prefix defining the device to be opened. The device handle is used for all operations on that device.
- **Device Management Functions:** Functions that open and close devices.
- **device name:** Literal reference to a device, used to gain access to the device via an xx\_open( ) function, where xx is the prefix defining the device to be opened.
- **DIALOG/HD Series:** Dialogic High Density products, including the D/160SC-LS, D/240SC, D/240SC-T1, D/300SC-E1, and D/320SC, provide a powerful set of advanced computer telephony features that developers can use to create costefficient, high-density systems.
- **digitize:** The process of converting an analog waveform into a digital data set.
- **download:** The process where board level program instructions and routines are loaded during board initialization to a reserved section of shared RAM.
- **downloadable SpringWare firmware:** Software features loaded to Dialogic voice hardware. Features include voice recording and playback, enhanced voice coding, tone detection, tone generation, dialing, call progress analysis, voice detection, answering machine detection, speed control, volume control, ADSI support, automatic gain control, and silence detection.
- **driver:** A software module which provides a defined interface between an application program and the firmware interface.
- **DSP:** 1. Digital signal processor. A specialized microprocessor designed to perform speedy and complex operations with digital signals. 2. Digital signal processing.
- **DTI/:** (Digital Telephony Interface) The naming convention used with Dialogic boards such as the DTI/211. This interface is designed to work with the T-1 telephony standard used in North American and Japanese markets. A general term used to refer to any Dialogic digital telephony interface device.

- **DTI/124:** A model of Dialogic's digital telephony interface device designed for use with the T-1 telephony standard used in North American and Japanese markets. This model connects to D/4x devices.
- **DTI/211:** 24 port standalone telephone network interface for use with voice-only boards; digital T-1 interface.
- **DTI/212:** 24 port standalone telephone network interface for use with voice-only boards; digital E-1 interface.
- **DTI/2xx:** Refer's to Dialogic's DTI/211 or DTI/212 digital telephony interface boards.
- **DTI/xxx:** Refers to any of Dialogic's second-generation digital telephony interface boards.
- **DTMF:** Dual Tone Multi Frequency. Push button or touch tone dialing based on transmitting a high and a low frequency tone identify each digit on a telephone keypad. The tones are (Hz):

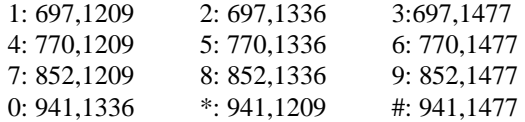

- **E-1:** A CEPT digital telephony format devised by the CCITT. A digital transmission channel that carries data at the rate of 2.048 Mbps (DS-1 level).
- **emulated device:** A virtual device whose software interface mimics the interface of a particular physical device, such as a D/4x boards that is emulated by a  $D/12x$  or a D/xxxSC board. On a functional level, a  $D/12x$  board is perceived by an application as three D/4x boards. See physical device.
- **event:** An unsolicited or asynchronous message from a hardware device to an operating system, application, or driver. Events are generally attention-getting messages, allowing a process to know when a task is complete or when an external event occurs.
- **event handler:** A portion of a Dialogic application program designed to trap and control processing of device-specific events. The rules for creating a DTI/1xx event handler are the same as those for creating a Windows NT signal handler.
- **Event Management functions:** Class of device-independent functions (contained in the Standard Runtime Library) that connect events to

application-specified event handlers, allowing users to retrieve and handle events that occur on the device. See Standard Runtime Library.

- **Extended Attribute functions:** Class of functions that take one input parameter (a valid Dialogic device handle) and return device-specific information. For instance, a Voice device's Extended Attribute function returns information specific to the Voice devices. Extended Attribute function names are casesensitive and must be in capital letters. See Standard Runtime Library.
- **firmware:** A set of program instructions that reside on an expansion board.
- **flash:** A signal which consists of a momentary on-hook condition used by the Voice hardware to alert a telephone switch. This signal usually initiates a call transfer.
- **frequency detection:** A voice driver feature that detects the tri-tone Special Information Tone (SIT) sequences and other single-frequency tones for call progress analysis.
- **Global Tone Detection:** A feature that allows the creation and detection of user-defined tone descriptions on a channel by channel basis.
- **hook state:** A general term for the current line status of the channel: either on-hook or off-hook. A telephone station is said to be on-hook when the conductor loop between the station and the switch is open and no current is flowing. When the loop is closed and current is flowing the station is off-hook. These terms are derived from the position of the old fashioned telephone set receiver in relation to the mounting hook provided for it.
- **hook switch:** The name given to the circuitry which controls on-hook and offhook state of the Voice device telephone interface.
- **I/O Functions:** Functions that transfer data to and from devices.
- **I/O:** Input-Output
- **idle device:** A device that has no functions active on it.
- **in-band:** Refers to the use of robbed-bit signaling (T-1 systems only) on the network or PEB. "In-band" refers to the fact that the signaling for a particular channel or time slot is carried within the voice samples for that time slot, thus within the 64 kbps (kilobits per second) voice bandwidth.
- **in-band signaling:** (1) In an analog telephony circuit, in-band refers to signaling that occupies the same transmission path and frequency band used to transmit

voice tones. (2) In digital telephony, "in-band" means signaling transmitted within an 8-bit voice sample or time slot, as in T-1 "robbed-bit" signaling. (3) On the Dialogic PCM Expansion Bus (PEB), signaling is considered "in-band" only if it occupies the same transmission path and frequency band used to transmit voice data.

- **interrupt request level:** A signal sent to the central processing unit (CPU) to temporarily suspend normal processing and transfer control to an interrupt handling routine. Interrupts may be generated by conditions such as completion of an I/O process, detection of hardware failure, power failures, etc.
- **IRQ:** Interrupt ReQuest. A signal sent to the CPU to temporarily suspend normal processing and transfer control to an interrupt handling routine. A means of toggling between applications so that your system does not crash.
- **kernel:** A set of programs in an operating system that implement the system's functions.
- **loop:** The physical circuit between the telephone switch and the D/xxx board.
- **loop current:** The current that flows through the circuit from the telephone switch when the Voice device is off-hook.
- **loop current detection:** A voice driver feature that returns a connect after detecting a loop current drop.
- **loop start:** In an analog environment, an electrical circuit consisting of two wires (or leads) called tip and ring, which are the two conductors of a telephone cable pair. The CO provides voltage (called "talk battery" or just "battery") to power the line. When the circuit is complete, this voltage produces a current called loop current. The circuit provides a method of starting (seizing) a telephone line or trunk by sending a supervisory signal (going off-hook) to the CO.
- **LSI/120:** A Dialogic 12-line loop start interface expansion board.
- **off-hook:** The state of a telephone station when the conductor loop between the station and the switch is closed and current is flowing. When a telephone handset is lifted from its cradle (or equivalent condition), the telephone line state is said to be off-hook.
- **on-hook:** When a telephone handset is returned to its cradle (or equivalent condition), the telephone line state is said to be on-hook.

 **PC:** Personal Computer. In this manual, the term refers to an IBM Personal Computer or compatible machine.

#### **PCM Expansion Bus:** See PEB.

 **PEB:** PCM Expansion Bus. A Dialogic open platform, digital voice bus for electrically and digitally connecting different voice processing components. Information on the PEB is encoded using the Pulse Code Modulation (PCM) method. Non-Dialogic products using PCM encoding may interface with Dialogic products by using this bus.

**PerfectDigit:** Dialogic SpringWare DTMF or MF signaling.

**PerfectLevel:** Dialogic SpringWare Volume control

**PerfectPitch:** Dialogic SpringWare Speed control

**PerfectVoice:** Dialogic SpringWare Enhanced voice coding

- **physical device:** A device that is an actual piece of hardware, such as a D/4x board; not an emulated device. See emulated device.
- **polling:** The process of repeatedly checking the status of a resource to determine when state changes occur.
- **polling functions:** Voice library functions check the current status of a voice device. Polling functions are also used to examine the number and configuration of devices in the system and to detect when events occur on a device.
- **Pulse Code Modulation:** PCM. A sophisticated technique for reducing voice data storage requirements that is used by Dialogic in the DSP voice boards. Dialogic supports either m-law Pulse Code Modulation, which is used in North America and Japan, or A-law Pulse Code Modulation, which is used in the rest of the world.
- **resource:** Functionality (e.g. voice-store-and-forward) that can be assigned to call. Resources are shared when functionality is selectively assigned to a call (usually via a PEB time slot) and may be shared among multiple calls. Resources are dedicated when functionality is fixed to the one call.

**RFU:** Reserved for future use.

**ring detect:** The act of sensing that an incoming call is present by determining that the telephone switch is providing a ringing signal to the Voice board.

- **route:** Assign a resource to a time slot.
- **robbed-bit signaling:** The type of signaling protocol implemented in areas using the T-1 telephony standard. In robbed-bit signaling, signaling information is carried in-band, within the 8-bit voice samples. These bits are later stripped away, or "robbed," to produce the signaling information for each of the 24 time slots.
- **routing functions:** For SCbus, functions that assign analog and digital channels to specific SCbus time slots; these SCbus time slots can then be connected to transmit or listen to other SCbus time slots. For PEB, functions that change the routing of channels to the time slots on the PCM Expansion Bus (PEB).
- **sampling rate:** Frequency with which a digitizer takes measurements of the analog voice signal.
- **SCbus:** Signal Computing Bus. Third generation TDM (Time Division Multiplexed) resource sharing bus that allows information to be transmitted and received among resources over multiple data lines.
- **SCSA:** See Signal Computing System Architecture.
- **Signal Computer System Architecture:** SCSA. A Dialogic standard open development platform. An open hardware and software standard that incorporates virtually every other standard in PC-based switching. All signaling is out of band. In addition, SCSA offers time slot bundling and allows for scalability.
- **signaling insertion:** The signaling information (on hook/off hook) associated with each channel is digitized, inserted into the bit stream of each time slot by the device driver, and transmitted across the bus to another resource device. In signaling insertion, the network interface device generates the outgoing signaling information.
- **silence threshold:** The level that sets whether incoming data to the Voice board is recognized as silence or non-silence.
- **solicited event:** An expected event. It is specified using one of the device library's asynchronous functions. For example, for dx\_play( ), the solicited event is "play complete."
- **Special Information Tones:** SIT. (1) Standard Information Tones. Tones sent out by a central office to indicate that the dialed call has been answered by the

distant phone. (2) Special Information Tone. Detection of a SIT sequence indicates an operator intercept or other problem in completing the call.

- **speed and volume control:** Voice software that contains functions and data structures to control the speed and volume of play on a channel. The end user controls the speed or volume of a message by entering a DTMF tone.
- **speed and volume modification table:** Each channel on a voice board has a table with twenty entries that allow for a maximum of ten increases and decreases in speed or volume, and one "origin" entry that represents regular speed or volume.
- **SpringBoard:** A Dialogic expansion board using digital signal processing to emulate the functions of other products. SpringBoard is a development platform for Dialogic products such as the D/120 and D/121. The SpringBoard-MC is a development platform for Dialogic Micro Channel products such as the D/81-MC.
- **SpringBoard functions:** Functions used on SpringBoard devices only.
- **SpringWare:** Software algorithms build into the downloadable firmware that provides the voice processing features available on all Dialogic voice boards.
- **SRL:** See Standard Runtime Library.
- **Standard Attribute functions:** Class of functions that take one input parameter (a valid Dialogic device handle) and return generic information about the device. For instance, Standard Attribute functions return IRQ and error information for all device types. Standard Attribute function names are casesensitive and must be in capital letters. Standard Attribute functions for all Dialogic devices are contained in the Dialogic SRL. See Standard Runtime Library.
- **Standard Runtime Library:** A Dialogic software resource containing Event-Management and Standard Attribute functions and data structures used by all Dialogic devices, but which return data unique to the device. See the Standard Runtime Library Programmer's Guide for Windows NT.
- **string:** An array of ASCII characters.
- **subdevice:** Any device that is a direct child of another device. Since "subdevice" describes a relationship between devices, a subdevice can be a device that is a direct child of another subdevice, as a channel is a child of a board.

- **synchronous function:** Blocks program execution until a value is returned by the device. Also called a blocking function. See asynchronous function.
- **System Release Development Package:** The software and user documentation provided by Dialogic that is required to develop applications.
- **T-1:** The digital telephony format used in North America. In T-1, 24 voice conversations are time-division multiplexed into a single digital data stream containing 24 time slots, and signaling data are carried "in-band." Since all available time slots are used for conversations, signaling bits are substituted for voice bits in certain frames. Hardware at the receiving end must use the robbed-bit" technique for extracting signaling information. T-1 carries data at the rate of 1.544 Mbps (DS-1 level).
- **termination condition:** An event or condition which, when present, causes a process to stop.
- **termination event:** An event that is generated when an asynchronous function terminates. See asynchronous function.
- **time slot:** In a digital telephony environment, a normally continuous and individual communication (for example, someone speaking on a telephone) is (1) digitized, (2) broken up into pieces consisting of a fixed number of bits, (3) combined with pieces of other individual communications in a regularly repeating, timed sequence (multiplexed), and (4) transmitted serially over a single telephone line. The process happens at such a fast rate that, once the pieces are sorted out and put back together again at the receiving end, the speech is normal and continuous. Each individual pieced-together communication is called a time slot.
- **time slot assignment:** The ability to route the digital information contained in a time slot to a specific analog or digital channel on an expansion board. See device channel.
- **transparent signaling:** The mode in which a network interface device accepts signaling data from a resource device transparently, or without modification. In transparent signaling, outgoing T-1 signaling bits are generated by a PEB or SCbus resource device. In effect the resource device performs signaling to the network.
- **Universal Dialogic Diagnostic program:** Software diagnostic routines for testing board-level functions of Dialogic hardware.

- **voice processing:** Science of converting human voice into data that can be reconstructed and played back at a later time. Dialogic equipment can place 2-30 ports in one PC slot. They also use common API's for scalability and the SCbus to connect to a broad range of technologies.
- **Voice System:** A combination of expansion boards and software that let you develop and run high-density voice processing applications.
- wink: In T-1 or E-1 systems, a signaling bit transition from on to off, or off to on, and back again to the original state. In T-1 systems, the wink signal can be transmitted on either the A or B signaling bit. In E-1 systems, the wink signal can be transmitted on either the A, B, C, or D signaling bit. Using either system, the choice of signaling bit and wink polarity (on-off-on or off-on-off hook) is configurable through DTI/2xx board download parameters.

## **Index**

## **/**

/usr/include/dxxxlib.h, 358

### **6**

6KHz sampling rate, 227

## **8**

8KHz sampling rate, 227

### **A**

Adaptive Differential Pulse Code Modulation, 227, 255 Adjusting Speed and Volume explicitly, 117 using conditions, 298 using digits, 298

adjustment conditions digits, 299 maximum number, 299 setting, 298

#### ADPCM, 255

ADSI, 223 using dx\_play( ) to transfer ADSI data, 232

#### AGC, 256

alowmax, 340

ansrdgl, 342

answering machine detection, 32

*applications compiling*, 28 *controlling the flow*, 22

*including files*, 28 *linking*, 29 programming guidelines, 375 array, 349 asynchronous operation dialing, 169 digit collection, 201 playing, 223 playing R2 MF tone, 327 playing tone, 241 recording, 253 setting hook state, 290 stopping I/O functions, 309 wink, 312 asynchronous programming overview, 7 ATDV\_ERRMSGP( ), 26, 375, 381 ATDV\_IOPORT( ), 381 ATDV\_IRQNUM( ), 381 ATDV\_LASTERR( ), 26, 209, 375, 381 ATDV\_NAMEP( ), 381 ATDV\_SUBDEVS( ), 382 ATDX\_ functions, 18, 19 ATDX\_ANSRSIZ( ), 32, 170 ATDX\_BDNAMEP( ), 35 ATDX\_BDTYPE( ), 37 ATDX\_BUFDIGS( ), 39, 114 ATDX\_CHNAMES( ), 41 ATDX\_CHNUM( ), 43

ATDX\_CONNTYPE( ), 45

ATDX\_CPERROR( ), 48, 170 ATDX\_CPTERM( ), 48, 51, 170 ATDX\_CRTNID( ), 54, 170 ATDX\_DEVTYPE( ), 57 ATDX\_DTNFAIL( ), 59, 170 ATDX\_EVTCNT( ), 61 ATDX\_FRQDUR( ), 62, 170 ATDX\_FRQDUR2( ), 65, 170 ATDX\_FRQDUR3( ), 67, 170 ATDX\_FRQHZ( ), 69, 170 ATDX\_FRQHZ2( ), 72, 170 ATDX\_FRQHZ3( ), 74, 170 ATDX\_FRQOUT( ), 76, 170 ATDX\_FWVER( ), 78 ATDX\_HOOKST( ), 80, 291 ATDX\_LINEST( ), 82 ATDX\_LONGLOW( ), 84, 170 ATDX\_PHYADDR( ), 86 ATDX\_SHORTLOW( ), 88, 170 ATDX\_SIZEHI( ), 91, 170 ATDX\_STATE( ), 93, 166 ATDX\_TERMMSK( ), 12, 95, 98, 384 ATDX\_TONEID( ), 98 ATDX\_TRCOUNT( ), 101 audio pulse digits, 278 Automatic Gain Control, 256

## **B**

backward signal

specifying, 327 base memory address, 348 bddev, 21 blowmax, 340 board device, 57, 221 device name, 35 parameters, 211, 212, 295, 358, 359 setting, 35 physical address, 86 board device, 35 device handle, 21 board device handle, 41 board-channel hierarchy, 21 buffer firmware digit, 155 busy channel forcing to idle state, 309 *busy state*, 21 bytes transferred, 101 **C** *C functions*, 21 ca\_dtn\_deboff, 343 ca\_dtn\_npres, 343

ca\_dtn\_pres, 343 ca\_lowerfrq, 76 ca\_maxintering, 344 ca\_noanswer, 344 ca\_pamd\_failtime, 343 ca\_pamd\_minring, 343

#### **Index**

ca\_pamd\_qtemp, 344 ca\_pamd\_spdval, 343 ca\_rejctfrq, 76 ca\_upperfrq, 76 cadence, 32 repetition for user-defined tones, 126 Call Analysis, 32, 51, 88, 91, 169 answering machine detection, 32 cadence, 32 Enhanced activating, 217 errors, 48 example with default parameters, 172, 173 example with user-specified parameters, 171 frequency detection SIT tones(tone 1), 62, 69 SIT tones(tone 2), 65, 72 SIT tones(tone 3), 67, 74 parameter structure, 153 parameters (listing), 334 results answer duration, 170 Busy, 51, 170 call connected, 170 Called line answered by, 51 Connect, 51 Error, 51, 170 fax machine or modem, 170 frequency out of bounds, 170 frequency detection, 170 initial non-silence, 91 last termination, 170 longer silence, 84, 170 No answer, 51, 170 no dial tone, 170 No ringback, 51, 170 non-silence, 170

Operator intercept, 51, 170 shorter silence, 88, 170 Stopped, 51, 170 Timeout, 51 stopping, 171, 310 termination, 51 Call Status Transition event block structure, 346 event functions, 13 event handling asynchronous, 107, 283 synchronous, 107, 283 functions see Call Status Transition, 13 synchronously monitoring events, 208 Call Status Transition Structure, 333, 344 Cautions dx\_chgdur( ), 142 dx\_chgfreq( ), 146 dx chgrepcnt( ), 149 dx\_dial( ), 171 dx\_initcallp( ), 219 dx\_setgtdamp( ), 288 channel current state, 93 device, 57, 221 digit buffer, 201 monitoring activity, 82 names, 41 number, 43 number of processes, 209 parameters, 295, 359 state during dial, 166 status Dial, 93 DTMF signal, 82 Get Digit, 93 Idle, 93 no ringback, 82 noLoop current, 82

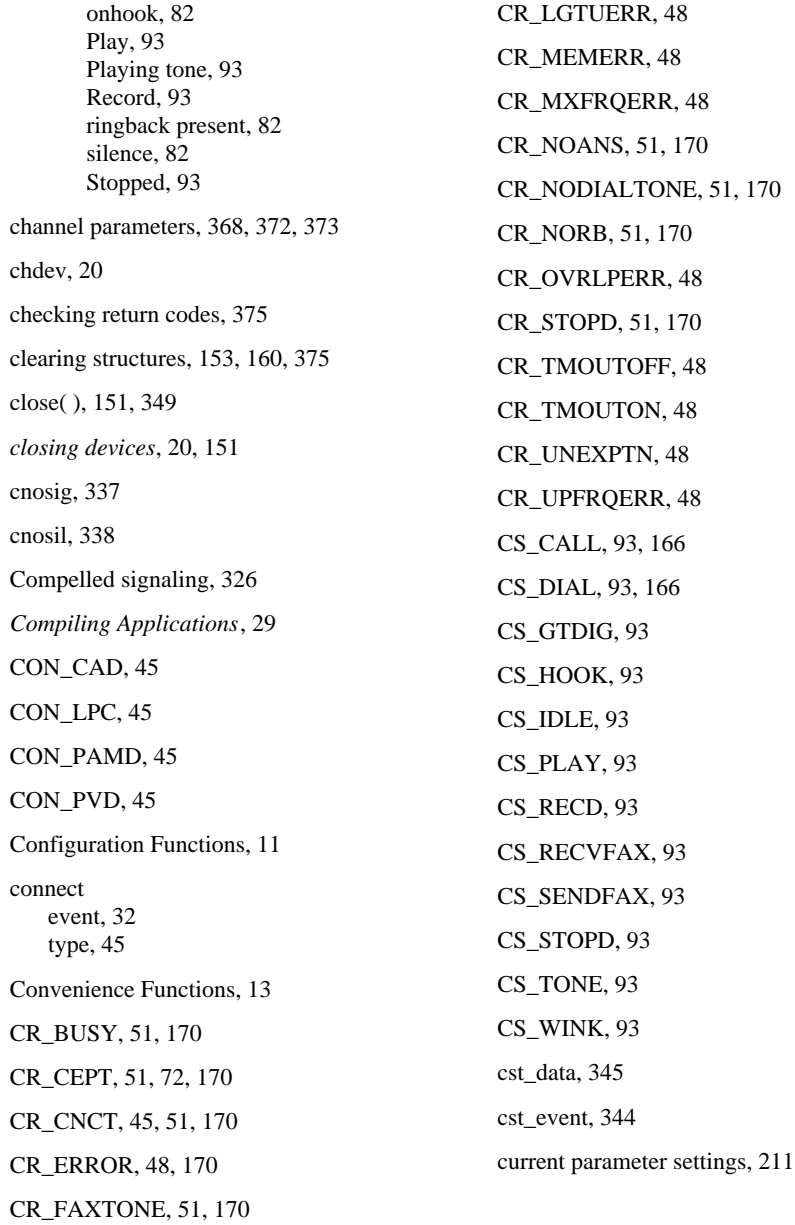

#### **Index**

## **D**

D/120 terminology, 1 D/121 terminology, 1 D/121A terminology, 1 D/121B terminology, 1  $D/12x$ terminology, 1 D/160SC-LS terminology, 1 D/21D terminology, 1 D/21E terminology, 1 D/240SC terminology, 1 D/240SC-T1 terminology, 1  $D/2x$ terminology, 1 D/300SC-E1 terminology, 1 D/320SC terminology, 1 D/41D terminology, 1 D/41E terminology, 1 D/41ESC terminology, 1  $D/4x$ 

terminology, 1 D/81A terminology, 1  $D/xxx$ terminology, 2 D/xxxSC terminology, 2 D\_APD, 278 D\_DPD, 278 D\_DPD2, 279 D\_DTMF, 278 D\_LPD, 278 D\_MF, 278 data structures, 31, 327, 333 Channel Parameter Block overview, 335 typedef struct, 335 clearing, 17 data transfer, 349 data transfer type, 348 DE\_DIGITS, 344, 346, 347 DE\_LCOFF, 344, 346, 347 DE\_LCON, 344, 346, 347 DE\_LCREV, 344, 346, 347 DE\_RINGS, 344, 346, 347 DE\_RNGOFF, 344 DE\_SILOFF, 345, 346, 347 DE\_SILON, 345, 346, 347 DE\_TONEOFF, 345, 346, 347 DE\_TONEON, 345, 346, 347 DE\_WINK, 315, 345, 346, 347

defines DXBD\_ and DXCH\_, 211, 212 device opening, 221 standard WINDOWS NT, 349 status, 333 device handle, 10, 20, 37, 221 freeing, 151 Device Management Functions, 10 device names displaying, 41 device type, 57 devices board, 5 channel, 5 closing, 151 multiple processes, 151 *opening*, 20 parameters, 327 terminology, 5 type, 37 *using*, 20 *WINDOWS NT*, 21 DG\_DTMF, 203, 334 DG\_END, 334 DG\_LPD, 203, 334 DG\_MAXDIGS, 203, 334 DG\_MF, 203, 334 dg\_type, 334 DG\_USER1, 203, 334 DG\_USER2, 203 DG\_USER3, 203 DG\_USER4, 203 DG\_USER5, 203 dg\_value, 334

DI\_D20BD, 37 DI\_D20CH, 37 DI\_D21BD, 37 DI\_D21CH, 37 DI\_D40BD, 37 DI\_D40CH, 37 DI\_D41BD, 37 DI\_D41CH, 37 Dial ASCIIZ string, 166 asynchronous, 168, 169 channel state, 166 DTMF, 167 enabling Call Analysis, 168 flash, 167 MF, 167 pause, 167 pulse, 167 specifying dial string, 167 stopping, 171 synchronous, 168, 169 synchronous termination, 169 termination events TDX\_CALLP, 169 TDX\_DIAL, 169 with Call Analysis, 168, 169 dial pulse digit (DPD), 278 dial tone failure, 59 Dialing see Dial, 166

DIALOG/HD terminology, 2 digit buffer, 201, 203

flushing, 155
digit collection asynchronous, 201 DTMF digits, 202, 203 loop pulse digits, 202, 203 MF digits, 202, 203 synchronous, 202 termination, 202 user-defined digits, 202, 203 digit detection, 201 accuracy, 398 audio pulse, 278 dial pulse, 278 disabling, 178 DPD, zero-train, 279 DTMF, 278 DTMF vs. MF tones, 279, 398 loop pulse, 278 mask, 278 MF, 278 multiple types, 279 types of digits, 278 digits adjustment conditions, 299 collecting, 39 collection see Digit Collection, 201 defines for user-defined tones, 108 detecting, 39 setting to adjust speed or volume, 103, 113 Speed and Volume, 114 disabling detection user-defined tones, 178 DM\_DIGITS, 281 DM\_LCON, 281 DM\_LCREV, 281 DM\_RINGS, 281, 319 DM\_RNGOFF, 281

DM\_SILOF, 281

DM\_SILON, 281 DM\_WINK, 281, 314 DT\_DXBD, 57 DT\_DXCH, 57 DTI/101 terminology, 2 DTI/211 terminology, 2 DTI/212 terminology, 2 DTI/xxx terminology, 2 DTMF digits, 278 collection, 202, 203 overlap with MF digits, 204 tones, 395 DV\_DIGIT, 31, 201, 333 description, 333 specifying, 202 DV\_TPT, 17, 22, 31, 160, 375, 382 clearing, 160 example, 392 DV\_TPT list contiguous, 160 last entry in, 160 linked, 160 dx\_addspddig( ), 103 dx\_addtone( ), 15, 107 dx\_addvoldig( ), 113 dx\_adjsv( ), 117 dx\_blddt( ), 15, 122 dx\_blddtcad( ), 15, 125

dx\_bldst( ), 15, 129

dx\_bldstcad( ), 15, 132 dx\_bldtngen( ), 136 DX\_CAP, 17, 31, 153, 333, 375 clearing, 153 description, 334 see Data Structures, 335 dx chgdur( ), 139 cautions, 142 dx\_chgfreq( ), 143 cautions, 146 dx\_chgrepcnt( ), 147 cautions, 149 dx\_close( ), 10, 21, 151 dx\_clrcap( ), 17, 153, 335, 375 dx\_clrdigbuf( ), 39, 155, 203 dx\_clrsvcond( ), 157, 298 dx\_clrtpt( ), 17, 25, 160, 375, 382 DX\_CST, 333 description, 344 hook state terminations DX\_OFFHOOK, 290 DX\_ONHOOK, 290 dx\_dial( ), 12, 32, 95, 153, 166, 309, 310, 335, 379 cautions, 171 DX\_DIGMASK, 202, 226, 242, 255, 383, 384, 387, 388 DX\_DIGTYPE, 202, 226, 383, 384, 387 dx\_distone( ), 107, 178 DX\_EBLK, 31, 208, 346 dx\_enbtone( ), 107, 181 dx\_getcursv( ), 198

dx\_getdig( ), 39, 156, 201, 334, 379, 382 dx\_getevt( ), 14, 107, 208, 283, 319, 346 dx\_getparm( ), 31, 211, 228, 256, 358 dx\_getsvmt( ), 214 DX\_IDDTIME, 202, 226, 242, 255, 383, 387, 388 dx\_initcallp( ), 217 cautions, 219 DX\_IOTT, 223, 333 description, 347 DX\_LCOFF, 202, 226, 242, 255, 383, 387 DX\_MAXDTMF, 202, 226, 242, 255, 383, 384, 387 DX\_MAXNOSIL, 202, 226, 242, 255, 383, 387 DX\_MAXSIL, 202, 226, 242, 255, 383, 387, 388, 389 DX\_MAXTIME, 202, 226, 242, 255, 383, 387, 388 DX\_OFFHOOK, 80, 320, 345 DX\_ONHOOK, 80, 319, 345 dx\_open( ), 10, 20, 221 dx\_play( ), 156, 223, 235, 349, 379, 382 dx\_playf( ), 13, 235, 376 dx\_playiottdata( ), 238 dx\_playtone( ), 241, 326, 379, 382 dx\_playvox( ), 247 dx\_playwav( ), 250

DX\_PMOFF, 202, 226, 242, 255, 383, 385, 386, 388, 389 DX\_PMON, 202, 226, 242, 255, 383, 386, 388, 389 DX\_PMON/OFF, 387 dx\_rec( ), 156, 253, 349, 379, 382 dx\_recf( ), 13, 263, 376 dx\_reciottdata( ), 267 dx\_recvox( ), 270 dx\_recwav( ), 273 dx\_setdigbuf( ), 276 dx\_setdigtyp( ), 201, 278 dx\_setevtmsk( ), 14, 108, 208, 281, 314, 319 dx\_setgtdamp( ), 287 cautions, 288 dx\_sethook( ), 95, 290, 314, 319, 379 dx\_setparm( ), 31, 228, 256, 295, 358 dx\_setsvcond( ), 298 dx\_setsvmt( ), 302 dx\_setuio( ), 306 dx\_stopch( ), 12, 171, 253, 309 DX\_SVCB, 298, 333 adjsize field, 354 digit field, 355 digtype field, 355 DX\_SVMT, 302, 333 description, 350, 351 DX\_TONE, 202, 226, 242, 255, 383, 387, 389 DX\_TPB, 333

DX\_UIO, 333 description, 355 dx\_wink( ), 12, 312, 379 dx\_wtring( ), 283, 319 DXBD\_ and DXCH\_ defines, 211, 212 DXBD\_OFFHDLY, 314 DXCH\_MAXRWINK, 314 DXCH\_MINRWINK, 314 DXCH\_PLAYDRATE, 228 DXCH\_RECRDRATE, 256 DXCH\_WINKDLY, 313 DXCH\_WINKLEN, 314 dxxxlib.h, 28, 31, 211, 212, 358

## **E**

E&M line, 313 wink, 312 edge-sensitive, 386, 387 Enabling detection user-defined tones, 181 encoding algorithm, 227, 255 *error handling Voice Library functions*, 26 Errors Call Analysis, 48 defines, 393 listing (voice library), 393 EV\_ASYNC, 309 ev\_data, 346 ev\_event, 346 ev\_rfu, 347

event loop current off, 347 loop current on, 347 mask, 281 non-silence, 347 rings, 347 silence, 347 tone off, 347 tone on, 347 wink, 347 Event Block Structure, 31, 208, 333 Event Management functions, 379 event queue, 61 events, 13 connect, 32 disabling, 151 queue, 61 returning number of, 61 evt\_type, 380 Extended Attribute Functions, 19, 375 **F** fax, 93 FAX/xxx, 2 Features Voice board, 5 Voice libraries, 6 file descriptor, 20 Firmware emulated D/4x version number, 78 returning version number, 78 terminology, 2 firmware buffer, 39

firmware digit buffer, 155

fixed length string, 211, 212

flash character, 168 flushing digit buffer, 155 forward signal specifying, 322 function ATDX\_ANSRSIZ( ), 32 ATDX\_BDNAMEP( ), 35 ATDX\_BDTYPE( ), 37 ATDX\_BUFDIGS( ), 39 ATDX\_CHNAMES( ), 41 ATDX\_CHNUM( ), 43 ATDX\_CONNTYPE( ), 45 ATDX\_CPERROR( ), 48 ATDX\_CPTERM( ), 51 ATDX\_CRTNID( ), 54 ATDX\_DEVTYPE( ), 57 ATDX\_DTNFAIL( ), 59 ATDX\_EVTCNT( ), 61 ATDX\_FRQDUR( ), 62 ATDX\_FRQDUR2( ), 65 ATDX\_FRODUR3( ), 67 ATDX\_FROHZ( ), 69 ATDX\_FRQHZ2( ), 72 ATDX\_FRQHZ3( ), 74 ATDX\_FRQOUT( ), 76 ATDX\_FWVER( ), 78 ATDX\_HOOKST( ), 80 ATDX\_LINEST( ), 82 ATDX\_LONGLOW( ), 84 ATDX\_PHYADDR( ), 86 ATDX\_SHORTLOW( ), 88 ATDX\_SIZEHI( ), 91 ATDX\_STATE( ), 93 ATDX\_TERMMSK( ), 95 ATDX\_TONEID( ), 98 ATDX\_TRCOUNT( ), 101 dx\_addspddig( ), 103 dx\_addtone( ), 107 dx\_addvoldig( ), 113 dx\_adjsv( ), 117 dx\_blddt( ), 122 dx\_blddtcad( ), 125

dx\_bldst( ), 129 dx\_bldstcad( ), 132 dx\_bldtngen( ), 136 dx\_chgdur( ), 139 dx\_chgfreq( ), 143 dx\_chgrepcnt( ), 147 dx\_close( ), 151 dx\_clrcap( ), 153 dx\_clrdigbuf( ), 155 dx\_clrsvcond( ), 157 dx\_clrtpt( ), 160 dx\_dial( ), 166 dx\_distone( ), 178 dx\_enbtone( ), 181 dx\_getcursv( ), 198 dx\_getdig( ), 201 dx\_getevt( ), 208 dx\_getparm( ), 211 dx\_getsvmt( ), 214 dx\_initcallp( ), 217 dx\_open( ), 221 dx\_play( ), 223 dx\_playf( ), 235 dx\_playiottdata( ), 238 dx\_playtone( ), 241 dx\_playvox( ), 247 dx\_playwav( ), 250 dx\_rec( ), 253 dx\_recf( ), 263 dx\_reciottdata( ), 267 dx\_recvox( ), 270 dx\_recwav( ), 273 dx\_setdigbuf( ), 276 dx\_setdigtyp( ), 278 dx\_setevtmsk( ), 281 dx\_sethook( ), 290 dx\_setparm( ), 295 dx\_setsvcond( ), 298 dx\_setsvmt( ), 302 dx\_setuio( ), 306 dx\_stopch( ), 309 dx\_wink( ), 312 dx\_wtring( ), 319 r2\_creatfsig( ), 322

r2\_playbsig( ), 326 WINDOWS NT close( ), 151, 349 lseek( ), 349 open( ), 349 read( ), 349 sigset( ), 320 write( ), 349 Function Reference, 31 functions ATDX\_, 18, 19 call status transition, 13 Call Status Transition Event, 9 categories, 9 Configuration, 9, 11 Convenience, 9, 13 Device Management, 9, 10 dialing Call Analysis disabled, 170 Call Analysis enabled, 170 *error handling*, 26 Extended Attribute, 9, 18, 19 Global Tone Detection, 9, 14 Global Tone Generation, 9, 15 I/O, 9, 12, 382 non-attribute, 375 open( ), 221 PerfectCall Call Analysis, 17 R2 MF Convenience, 9, 15 reference section, 31 Route, 9, 14 Speed and Volume, 9, 16 Standard Attribute, 375 Structure Clearance, 9, 17 WINDOWS NT open( ), 21

### **G**

Global Tone Detection adding a tone, 107 disabling, 178 dual frequency cadence tones, 125 dual frequency tones, 122

enabling, 181 enabling detection, 107 functions, 14 removing tones, 163 single frequency cadence tones, 132 single frequency tones, 129 Global Tone Generation functions, 15 playing a tone, 241 template, 356 GTD Frequency Amplitude setting, 287

### **H**

header files, 31 hedge, 338 hi1bmax, 339 hi1ceil, 341 hi1tola, 338 hi1tolb, 338 *hierarchy board-channel*, 21 higltch, 339 hisiz, 340 hook state, 80 setting see Setting Hook State, 290 hookstate, 151, 290

# **I**

I, 59 *I/O* function, 95 functions, 382 *terminations*, 22

transfer table, 347 Transfer Table Structure, 31, 333 User-definable I/O Structure, 31 I/O Functions, 12 *idle state*, 21 **include files**, 28, 31 intflg, 340 io\_bufp, 348 IO\_CONT, 160, 348, 383 IO\_DEV, 348 IO\_EOT, 348, 349, 383 IO\_EOT, 160 io\_fhandle, 348 io\_length, 349 IO\_LINK, 160, 348, 383, 389 IO\_MEM, 348 io\_nextp, 349 io\_offset, 348 io\_prevp, 349 io\_type, 348

# **K**

KP tone, 396

## **L**

L, 59 lcdly, 337 lcdly1, 338 leading edge notification user-defined tones, 122 Level-sensitive, 386

*libraries linking*, 29 *order*, 29 library Voice, 31 line status, 93 *linking Voice libraries*, 29 *linking libraries order*, 29 lo1bmax, 339 lo1ceil, 341 lo1rmax, 339 lo1tola, 338 lo1tolb, 338 lo2bmax, 339 lo2rmin, 339 lo2tola, 338 lo2tolb, 338 logltch, 339 loop current drop, 45 loop pulse detection, 278 Loop pulse digits collection, 202, 203 lower2frq, 342 lower3frq, 342 lowerfrq, 341 lseek( ), 349 LSI terminology, 2

LSI/120 terminology, 2 **M** maxansr, 341 MD\_ADPCM, 227, 255 MD\_GAIN, 256 MD\_NOGAIN, 256 MD\_PCM, 227, 256 MF detection, 398 overlap with DTMF digits, 204 tones, 395 MF capability, 279 digit detection, 278 digits collection, 202, 203 support, 167, 168, 279 Miscellaneous functions dx\_setuio( ), 306 monitor channels, 208 monitoring events, 208 Multitasking using asynchronous programming, 7 mxtime2frq, 342 mxtime3frq, 343 mxtimefrq, 342 **N** names board device, 35

nbrbeg, 341 nbrdna, 337

Non-attribute functions, 375 Nonstandard I/O devices dx\_setuio( ), 306 nsbusy, 339

### **O**

off-hook, 80 off-hook state, 291 offset, 348 on-hook, 80 on-hook state, 291 open( ), 349 WINDOWS NT, 21 open( ) function, 221 *opening devices*, 20, 221

Operator Intercept, 62

### **P**

parameters board and channel, 358, 359, 368, 372, 373 Call Analysis, 153 sizes, 211 pause character, 168 PEB terminology, 2 PerfectCall Call Analysis activating, 217 example, 174 functions, 17 tone definitions, 139, 143, 147 PerfectCall Call Analysis Functions, 17 physical address, 86 play

6KHz rate, 227 8KHz rate, 227 asynchronous, 223 back voice data, 223, 238 convenience function, 235 default algorithm, 227 default rate, 228 encoding algorithm, 227 mode, 229 R2 MF tone asynchronous, 326 Synchronous Operation, 327 termination events TDX\_PLAYTONE, 326 specifying mode, 227 specifying number of bytes, 349 synchronous, 224 termination, 224 TDX\_PLAY, 224 termination events, 223 tone asynchronous, 241 asynchronous termination events TDX\_PLAYTONE, 241 Synchronous Operation, 242 transmitting tone before, 227 using A-Law, 227 voice data, 247 WAVE file, 250 play R2 MF tone, 327 playback bytes transferred, 101 playing see Play, 223 PM\_ADSI, 228 PM\_BYTE, 211 PM\_FLSTR, 211, 212

PM\_INT, 211

PM\_LONG, 211 PM\_SHORT, 211 PM\_SR6, 227 PM\_SR8, 227 PM\_TONE, 227 PM\_VLSTR, 211, 212 Positive Answering Machine Detection, 45 Positive Voice Detection, 45 processes per channel, 209 programming conventions, 375 Programming guidelines checking return codes, 375 clearing structures, 375 using Convenience functions, 376 Publications related, 401 Pulse Code Modulation, 227, 256 pvddly, 342 pvdmxper, 342 pvdszwnd, 342

# **R**

R2 MF compelled signaling, 326 Convenience Functions, 15 enabling signal detection, 322 functions, 15 playing backward signal, 326 playing tone asynchronously, 326 playing tone synchronously, 327 specifying backward signal, 327 specifying forward signal, 322 termination events, 326

user-defined tone IDs, 322, 323, 327 r2\_creatfsig( ), 322 r2\_playbsig( ), 326, 379 read( ), 349 recording algorithm, 255 asynchronous, 253 asynchronous termination event TDX\_RECORD, 254 bytes transferred, 101 convenience function, 263 default algorithm, 255 default gain setting, 256 default rate, 256 gain control, 256 mode, 257 mode, 257 sampling rate, 256 specifying mode, 255 specifying number of bytes, 349 stopping, 253 synchronous, 254 synchronous termination, 254 voice data, 253, 267, 270 WAVE data, 273 with A-Law, 256 with tone, 256 recording mode, 255 related voice publications, 401 return codes, 375 checking, 375 RLS\_DTMF, 82 RLS\_HOOK, 82 RLS\_LCSENSE, 82 RLS\_RING, 82

RLS\_RINGBK, 82 RLS\_SILENCE, 82 RM\_ALAW, 256 RM\_SR6, 256 RM\_SR8, 256 RM\_TONE, 256

## **S**

SC\_TSINFO description, 357

**SCbus** terminology, 2

SCbus Routing, 5

Setting hook state, 290 asynchronous, 290 synchronous, 291

SIGALRM, 320

sigset( ), 320

Silence/non-silence pattern DX\_PMON and DX\_PMOFF, 392

SIT tones detection, 65, 67, 69, 72, 74

software Voice, 31

Spancard terminology, 2

Speed and Volume adjusting, 298 current, 119 digits, 355 dx\_addspddig( ), 103, 113 explicitly adjusting, 117 functions, 16 last modified, 119 Modification Table

setting, 350 updating, 302 resetting to origin, 119 retrieving current, 198 setting adjustment conditions also see Adjustment Conditions, 298 Speed and Volume Convenience Functions, 16 Speed and Volume Functions, 16 Speed and Volume Modification Table resetting to defaults, 302, 303 retrieving contents, 214 specifying speed, 303 specifying volume, 303 updating, 302 Speed or Volume adjusting, 103, 113 speed/volume modification table structure, 350 SpringBoard terminology, 2 SpringWare terminology, 2 sr\_dishdlr( ), 380 sr\_enbhdlr( ), 380 sr\_getevtdatap( ), 108, 283, 381 sr\_getevtdev( ), 380 sr\_getevtlen( ), 381 sr\_getevttype( ), 380 SRL see Standard Runtime Library, 6, 379 srllib.h, 28, 31

Standard Attribute Functions, 381

Standard Runtime Library Entries and Returns, 379 overview, 6 *states busy*, 21 *dependencies*, 22 *idle*, 21 stdely, 337 stop I/O functions dial, 309, 310 termination reason TM\_USRSTOP, 309 wink, 310 stopping Call Analysis, 310 stopping I/O functions Synchronous, 309 Structure Clearance Functions, 17 structure linkage, 348 Structures, 31, 333 as array, 382 as linked list, 382 Call Analysis Parameters, 31, 333 also see Call Analysis, 334 call status transition, 344 clearing, 153, 160, 375 digit buffer, 201 DV\_DIGIT, 201 DX\_CAP, 153 DX\_EBLK, 208 DX\_IOTT, 223 Event Block, 31, 208, 333, 346 for setting Speed Modification Table, 350 I/O user-definable, 355 I/O Transfer Table, 333, 347 SCbus time slot information, 357 Speed and Volume adjustment conditions, 351

Termination Parameter Table, 31, 333, 382 tone generation template, 356 user digit buffer, 333 User-definable I/O Structure, 31 SV\_ABSPOS, 118 SV\_BEGINPLAY, 354 SV\_CURLASTMOD, 119 SV\_CURORIGIN, 119 SV\_LEVEL, 354 SV\_RELCURPOS, 118 SV\_RESETORIG, 119 SV\_SPEEDTBL, 118 SV\_TOGGLE, 118 SV\_TOGORIGIN, 119 SV\_VOLUMETBL, 118 synchronous operation dial, 169 digit collection, 202 play, 224 playing R2 MF tone, 327 playing tone, 242 record, 254 setting hook state, 291 stopping I/O functions, 309, 310 wink, 313 synchronous operationplaying R2 MF tone, 327 synchronous programming overview, 7

## **T**

T-1, 313 TDX\_CALLP, 169

TDX\_CST events, 107, 108 TDX\_DIAL, 169 TDX\_PLAY, 224 TDX\_PLAYTONE, 241 TDX\_RECORD, 254 TDX\_SETHOOK, 290, 345 termination bitmap, 96 Call Analysis, 51 stop I/O function, 309 synchronous record, 254 termination conditions, 12 byte transfer count, 23 dx\_stopch( ) occurred, 23 end of file reached, 23 loop current drop, 23 maximum delay between digits, 23 maximum digits received, 23 maximum function time, 25 maximum length of non-silence, 24 maximum length of silence, 24 pattern of silence and non-silence, 24 specific digit received, 25 user-defined digit received, 25 user-defined tone on/tone off event detected, 25 user-defined tones, 108 termination events DX\_CST structure, 290 TDX\_SETHOOK, 290 TDX\_WINK, 312 termination history, 386, 387 Termination Parameter Table Structure, 31 example, 392

*terminations*, 95 asynchronous play, 224

Digit mask, 202, 226, 242, 255 edge-sensitive, 386, 387 end of data, 95 function stopped, 95 Function time, 202, 226, 242, 255 history, 388 *I/O*, 22 I/O device error, 95 I/O function, 95 I/O functions, 309 inter-digit delay, 95, 202, 226, 242, 255 level-sensitive, 386 loop current off, 95, 202, 226, 242, 255 maximum DTMF count, 95 maximum function time, 95 Maximum non-silence, 202, 226, 242, 255 Maximum number of digits, 202, 226, 242, 255 maximum period of non-silence, 95 maximum period of silence, 95 Maximum silence, 202, 226, 242, 255 normal termination, 95 Pattern match silence off, 202, 226, 242, 255 Pattern match silence on, 202, 226, 242, 255 pattern matched, 95 specific digit received, 95 synchronous play, 224 Tone-off or Tone-on detection, 202, 226, 242, 255 tone-on/off event, 95 User-defined digits, 202 TF\_10MS, 385

TF\_CLRBEG, 385

TF\_CLREND, 385, 386

TF\_DIGMASK, 386

TF\_DIGTYPE, 386 TF\_EDGE, 385, 386 TF\_FIRST, 385 TF\_IDDTIME, 386 TF\_LCOFF, 386 TF\_LEVEL, 385, 386 TF\_MAXDTMF, 386 TF\_MAXNOSIL, 386 TF\_MAXSIL, 386 TF\_MAXTIME, 386 TF\_PMON, 386 TF\_SETINIT, 385 TF\_TONE, 386 TF\_USE, 385, 386 tg\_ampl1, 357 tg\_ampl2, 357 tg\_dflag, 356, 357 tg\_dur, 357 tg\_freq1, 357, 358 tg\_freq2, 357 TID\_BUSY1, 54 TID\_BUSY2, 54 TID\_DIAL\_INTL, 54 TID\_DIAL\_LCL, 54 TID\_DIAL\_XTRA, 54 TID\_FAX1, 54 TID\_FAX2, 54 TID\_RINGBK1, 54

time2frq, 342 time3frq, 343 timefrq, 341 TM\_DIGIT, 95 TM\_EOD, 95 TM\_ERROR, 95 TM\_IDDTIME, 95 TM\_LCOFF, 95 TM\_MAXDTMF, 95 TM\_MAXNOSIL, 95 TM\_MAXSIL, 95 TM\_MAXTIME, 95, 327 TM\_NORMTERM, 95 TM\_PATTERN, 95 TM\_TONE, 95 TM\_USRSTOP, 95 TN\_GEN, 333 description, 356 tone adding, 107 enabling detection, 107 Tone definitions, 139, 143, 147 tone id, 98, 122 tone identifier, 54 tone:user-defined see User-defined Tone, 107 tp\_data, 389 tp\_flags, 385 default settings, 389, 392 tp\_length, 384

tp\_nextp, 389 tp\_termno, 383 tp\_type, 383 trailing edge notification user-defined tones, 122 **U**

upper2frq, 342

upper3frq, 342 upperfrq, 341

user digit buffer, 31

user digit buffer structure, 31, 333

user-defined cadence, 126

user-defined digits collection, 202, 203

user-defined tone, 107

user-defined tone id, 98 R2 MF, 322

user-defined tones cadence repetition, 126 disabling detection, 178 dual frequency, 122 dual frequency cadence, 125 enabling detection, 181 first frequency, 122 first frequency deviation, 122 id, 122 leading or trailing edge notification, 122 playing also see Playing Tone, 241 removing, 163 second frequency, 122 second frequency deviation, 122 single frequency, 129 single frequency cadence, 132

Tone ID, 323, 327 tp\_data, 108 tp\_termno, 108 using Convenience functions, 376

*Using Devices*, 20

Using Multiple Processes in Synchronous Applications, 376

Using the Asynchronous Programming Model, 376

Using the Voice Library, 9

### **V**

variable length string, 211, 212 version number firmware, 78 VFX/40ESC terminology, 3 Voice terminology, 3 Voice Board features, 5 Voice Device Driver see Voice Driver, 4 Voice devices opening, 20

Voice Driver overview, 4

Voice Hardware see Voice Board, 5

Voice Libraries features, 6 overview, 6

Voice Software installation, 4 overview, 4

### **W**

WINDOWS NT close( ) function, 151, 349 device, 349 open( ) function, 221, 349 read( ) function, 349 sigset( ) function, 320 voice software, 31 write( ) function, 349 *WINDOWS NT devices*, 21 open( ), 21 wink, 312 asynchronous, 312 delay, 313 duration, 314 inbound, 314

on non-E&M line, 312 synchronous, 313 termination event, 312

write( ), 349

# **X**

X, 59

# **Z**

zero-train DPD, 279

### **Dialogic Sales Offices**

**North American Sales** 1-800-755-4444 or 201-993-3030 fax: 201-631-9631

**Corporate Headquarters** 1515 Route 10 Parsippany, NJ 07054-4596 USA 201-993-3000 fax: 201-993-3093

**Northeastern US** 70 Walnut Street Wellesley, MA 02181

**Southeastern US** 1040 Crown Pointe Pkwy. Suite 360 Atlanta, GA 30338

**North Central US** 1901 North Roselle Road Suite 800 Schaumburg, IL 60195

**South Central US** 3307 Northland Drive Suite 300 Austin, TX 78731

**Western US** 1314 Chesapeake Terrace Sunnyvale, CA 94089

**Northwestern US** 19125 North Creek Parkway #120 Bothell, WA 98011

**GammaLink Division** 1314 Chesapeake Terrace Sunnyvale, CA 94089

**Computer-Telephone Division** 100 Unicorn Park Drive Woburn, MA 01801

**Spectron Microsystems Division** 315 Bollay Drive Santa Barbara, CA 93117 805-968-5100 fax: 805-968-9770

**Dialogic On-Line Information Retrieval System (fax-on-demand)** 1-800-755-5599 or 201-993-1063

**GammaLink Fax-on-Demand** 408-734-9906

**computer telephony BBS** (ctBBS) 201-993-0864

**CTI@Dialogic WWW Site** http://www.dialogic.com

**Dialogic Sales Internet** sales@dialogic.com

**Canada**

Dialogic Corporation 1033 Oak Meadow Road Oakville, Ontario L6M 1J6 Canada

**Latin America & Caribbean**

Dialogic Latin America and Caribbean Av. R. S. Peña 730 3º Piso Oficina 34 (1035) Buenos Aires, Argentina 541-328-1531 or -9943 fax: 541-328-5425

**European Headquarters (serving Europe, Middle East, & Africa)** Dialogic Telecom Europe N.V.-S.A. Airway Park Lozenberg 23 Building D, 3rd floor B-1932 Sint Stevens Woluwe Belgium 32-2-712-4311 fax : 32-2-712-4300

**DTE On-Line Information Retrieval System** 32-2-712-4322 **DTE BBS**

32-2-725-7846

#### **Dialogic Sales Offices**

#### **Germany, Switzerland, & Austria**

Dialogic Telecom Deutschland GmbH Industriestrasse 1 D82110 Munich Germany 49-89-894-362-0 fax: 49-89-894-362-77

#### **France**

Dialogic Telecom France S.r.l. 42, Avenue Montaigne F-75008 Paris France 33-1-53-67-52-80 fax: 33-1-53-67-52-79

#### **Italy**

Dialogic Telecom Italy S.r.l. Strada Pavese, 1/3 I-20089 Rozzano Milan Italy 39-2-575-54302 fax: 39-2-575-54310

#### **United Kingdom, Ireland, & Scandinavian Countries** Dialogic Telecom U.K. Ltd. Dialogic House Dairy Walk

Hartley Wintney Hampshire RG27 8XX United Kingdom 44-1252-844000 fax: 44-1252-844525

#### **People's Republic of China, Hong Kong, Macau, and Taiwan** Dialogic Beijing Representative Office

8 North Dongsanhuan Road Landmark Building, Suite 1308 Chaoyang District Beijing 100004 People's Republic of China 86-10-504-5364 fax: 86-10-506-7989

**Japan & Korea**

Dialogic Systems K.K. Suntowers Center Building 18F 2-11-22 Sangenjaya Setagayaku, Tokyo 154 Japan 81-3-5430-3252 fax: 81-3-5430-3373

### **East Asia, Southeast Asia, West Asia, &**

**Australia** Dialogic SEA Pte. Ltd. 150 Beach Road #17-08 Gateway West Bldg. Singapore 189720 65-298-8208 fax: 65-298-1820

## **DSEA BBS**

65-291-3249

## **New Zealand**

Dialogic (N.Z.) Ltd. Level 6 Tower 2 Shortland Towers 55-63 Shortland Street Auckland New Zealand 64-9-366-1133 fax: 64-9-302-1793

**NOTES**

**NOTES**

**NOTES**